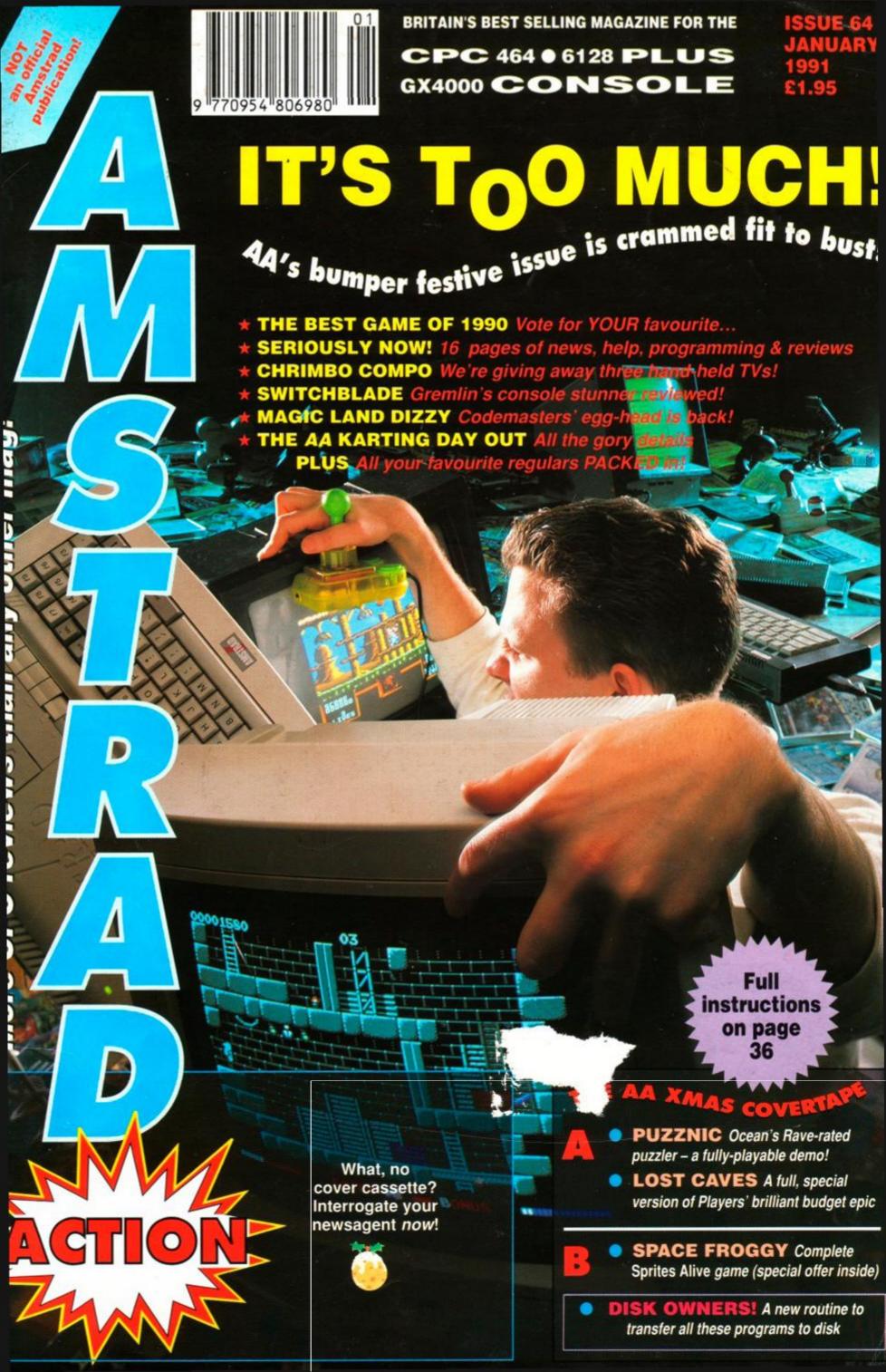

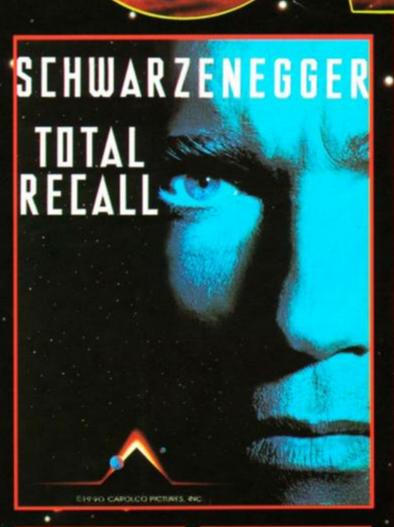

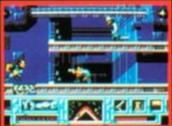

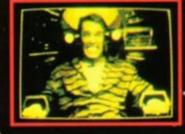

you have been haunted by recurring dreams of another life on Mars. You are drawn to Rekall Incorporated, a unique travel service specializing in implanting fantasies into the minds of those who desire to turn their dreams into

Doug Quaid

### THE EGO TRIP OF A LIFETIME

Experience

the horror as your dreams s. Suddenly your every turn into hideous night move is monitor e assasins. You

### OU'RE ME **YOU'RE** OU You

must travel to Mars to discover your true identity - your mission a journey of non-stop action, strange stic vehicles and a startling array of wear any all aptured in superbly executed graphics and a game play that compliments the success of the

### CHASE HQ 2 Special Criminal Investigatio

continuing where CHASE HQ left off. The Arcade thriller takes you from the bright lights o Paris to the rugged terrain of th Sahara. Your mission is to track down, chase and apprehend the dangerous criminals.

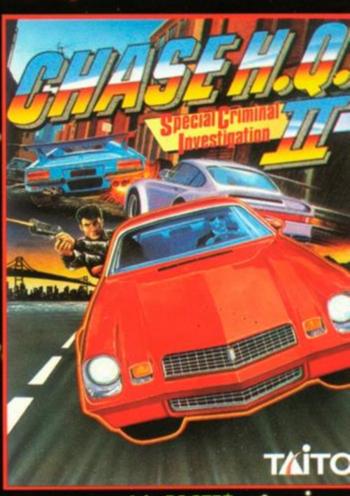

### It's EASTER

Explosive power sends you bulleting through various terrains hold the line or plough the fields

The criminals wield some heavy hardware - but so do you! You can shoot but you must dodge their flak..... heavy gunfire, trucks unloading their cargo onto you bonnet... it's the meanest pursuit game to hit the micro screen.

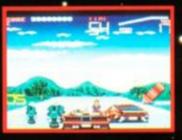

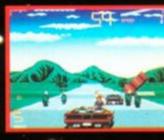

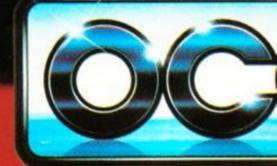

OCEAN SOFTWARE LIMITED **6 CENTRAL STREET** MANCHESTER · M2 5NS TEL: 061 832 6633 · FAX: 061 834 0650

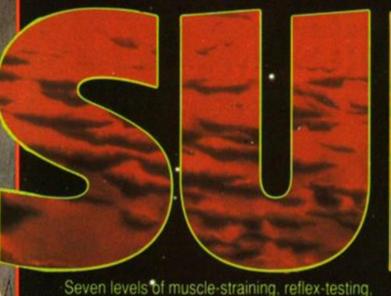

Seven levels of muscle-straining, reflex-testing, \*sideways scrolling fury! Destroy the lethal drug Nuke, face a stream of deadly Nuke gangs. and then - if you survive - face the terror that is

## **ROBOCOP 2!**

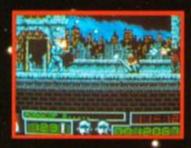

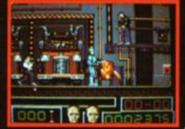

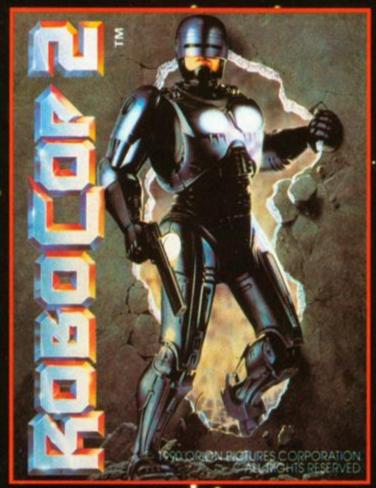

MORE THAN A GAM ROROCO

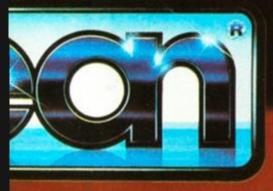

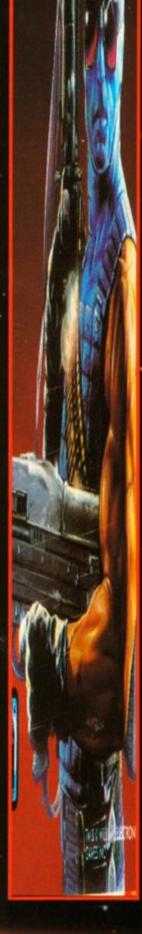

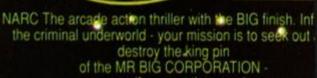

if you get that

You'll have to outwit his enormous army of body guard gangs of charisma-bypass patients in trench coats, the brain with

the build of a rhinoceros and the breath of a dung bee packs of vicious canine yappies, the psychotic clown with an evil sense of humour you'll die, but not laughing! Then there's

the gas guzzling cadillac jock - a cool specimen, elbc hanging on the door rail, a serious looking piece in h hand and ready to blow you away as he rolls down main street leaving you

coughing lead.

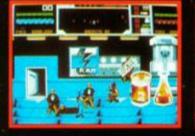

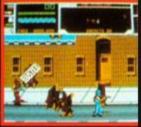

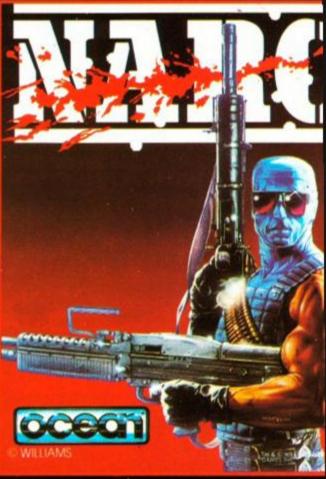

It's riot all bad!.

You've got a chopper
to back you up, a mean, shiny street machine,
some heavy metal hardware and some pretty neat mov
And what about the king pin...
did I say he was Mr. Big?
No. he's

MR BIG!

# MASTERS OF THE ARCADE CHALLENGE PRESENT...

AN AWESOME COLLECTION OF FOUR

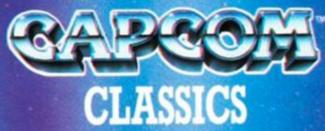

GHOULS 'N' GHOSTSTM
FORGOTTEN WORLDSTM
STRIDER TM
BLACK TIGERTM

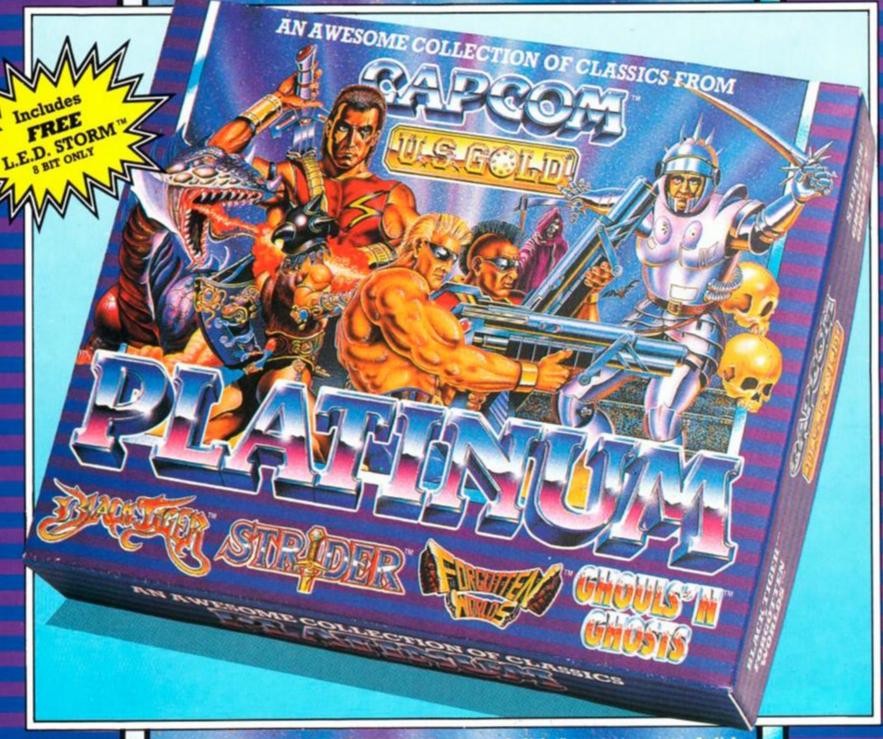

CBM 64/128 cassette & disk, Amstrad cassette & disk, Spectrum cassette & disk.
Atari ST & CBM Amiga (exclude LED Storm™).

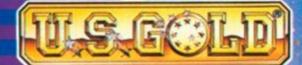

© 1990 CAPCOM CO. LTD. All rights reserved. This compilation has been manufactured under license from CAPCOM CO. LTD., Japan. Forgotten Wurlds M., Strider M., Ghouls M. Ghosts M., Black Tiger M., L.E.D. Storm M. and CAPCOM are registered trademarks of CAPCOM CO. LTD. Manufactured and distributed under license by U.S. Gold Ltd.

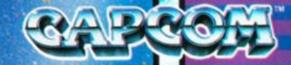

# AMSTRAD ACTION JANUARY 1991

# Regulars

- 7 INTERVIEW We talk to those in the know
- 8 AMSCENE All the latest Amstrad news
- 11 REACTION Our readers have their say
- 16 ON THE GRAPEVINE What's new on the gaming scene?
- 24 FORUM Adam (Doc) Waring sourts out your technical queries
- 28 ASK ALEX Alex van Damm brings help to beginners in distress
- 31 CHEAT MODE BOOK
  OFFER Hints, tips, maps
  and pokes from three years
  of Cheat Mode...
- 71 THE BALROG The month gone by in the world of adventure gaming
- 74 TYPE-INS Programs you can key in yourself
- 80 SUBSCRIPTIONS How to order your regular copy of AA
- 84 CHEAT MODE Another six pages of help on all the latest games
- 90 HELPLINE Got a problem? Need help? Send a postcard to our free contacts page
- 93 AAFTERTHOUGHT Tales of the month gone by, from the AA team
- 94 SMALL ADS Anything to sell? It costs just a fiver to reach 30,000 Amstrad fans...
- 96 SPECIAL OFFERS Amstrad Action bargains you just can't afford to miss

# Action Test

- 48 FLIMBO'S QUEST A platform game cute enough to make you sick?
- 50 SWITCHBLADE Gremlin's first console game is stunning!
- 55 GRAND PRIX CIRCUIT Become a Formula One champ in your own living room...
- 63 MAGIC LAND DIZZY Yet another Dizzy sequel from Codemasters!
- 66 THE SPY WHO LOVED ME "Bad show, James!"
- 68 MIDNIGHT RESISTANCE Kill, kill, kill in Ocean's latest blockbuster

AND MANY, MANY MORE...

## Serious

- 39 PROGRAMMING IN 3D Part two of Conrad Bessant's technical tutorial
- 42 COSTMASTER An estimating program for small businesses reviewed

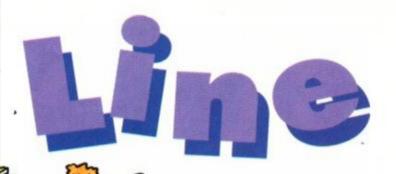

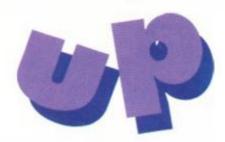

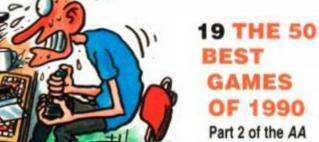

Part 2 of the AA end-of-year retrospective – plus your chance to vote for your favourite...

### 82 THREE HAND-HELD TVs TO BE WON

Codemasters
brilliant
Christmas giveaway...

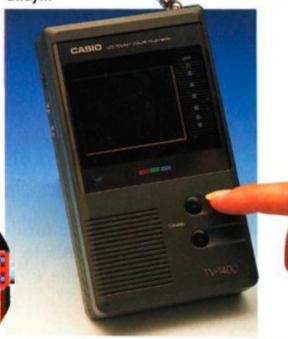

### 36 THE AA XMAS COVERTAPE

All the goodies on our bulging festive cassette plus full instructions. Feast your orbs on this, you lucky, lucky people...

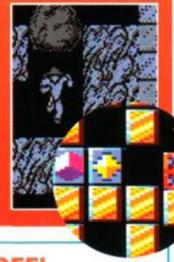

### 32 KARTED OFF!

Certainly we should have been! Full report on the AA Fifth Birthday Karting Kompo winners' day out at Kastle Kombe...

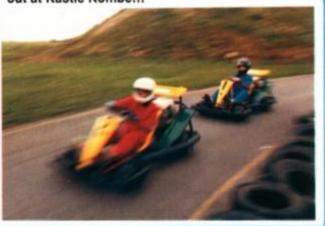

### **50 SWITCHBLADE**

Is this the biggest, baddest and best platform game the world has ever seen?

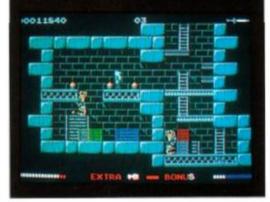

### ABC

Member of the Audit Bureau of Circulations

30,156 January-June 1990 Future Publishing Limited Beauford Court, 30 Monmouth Street, Bath, Avon BA1 2BW

© Future Publishing Ltd 1990 Amstrad Action is an independent publication. The company producing it – Future Publishing Ltd – has no connection with Amstrad pic. We cannot guarantee to return material submitted to us, nor can we enter into personal correspondence. We take great care to ensure that what we publish is accurate, but

cannot be liable for any mistakes or misprints. No part of this publication may be reproduced in any form without our explicit written permission.

Future Publishing The company that publishes ST Format, Amiga Format, Your Sinclair, Commodore Format, Sega Power, New Computer Express, 8000 Plus, PC Plus, Mac Publishing and Classic CD.

Tel: 0225 442244 ● Fax: 0225 446019 ● Editor Rod (Rasputin) Lawton ● Reviews Editor Adam (Brains) Waring ● Staff Writer James (Bruiser) Leach ●

Contributors Alex van Damm, Conrad Bessant, Stuart
Whyte, Phil Howard, Caroline Lamb ● Art Editor Ollie
(Nay, nay and thrice nay!) Alderton ● Additional design
Paul (Smiler) Tudor ● Advertisement Manager Simon

Moss, tel: 0225 442244 ● Publisher Greg Ingham ●

Assistant Publisher Jane Richardson ● Publishing
Assistant Michele Harris ● Production Melissa

Assistant Michele Harris ● Production Melissa

Parkinson ● Subscriptions Christine Stacey, tel: 0458

74011 ● Mail Order Claire Bates, tel: 0458 74011 ● Circulation Director Sue Hartley, tel: 0225 442244

Sorry and all that, but we're so busy putting your favourite Amstrad mag together that we don't have time to take all those readers' calls about cheats, listings, best buys and so on. That doesn't mean we can't help you out, though – course not! Just send a letter to Cheat Mode, Forum, Reaction, Ask Alex etc and we'll do our darndest to sort you out!

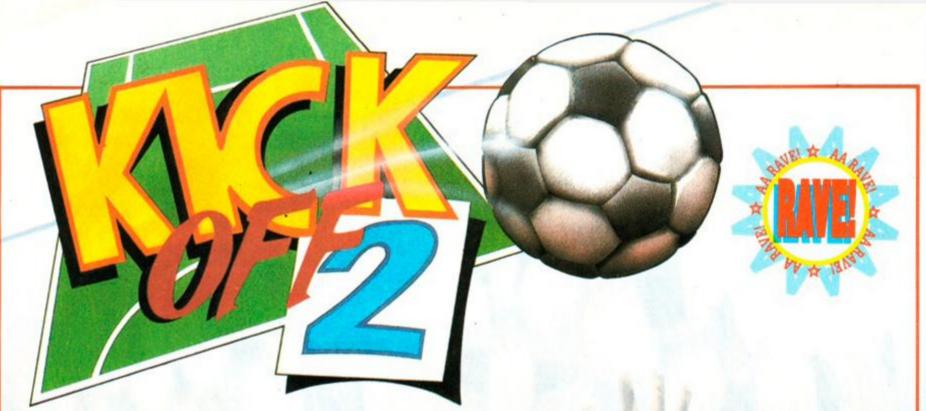

# Blistering Pace - Pixel Perfect Passing - Superb Tactical Game Play

- ★ 1 to 4 players option (Amiga & ST)
- \* Kit Design (Amiga, Atari ST & IBM)
- \* Facility to load Player Manager teams and designed tactics.
- ★ Instinctive joystick controls to pass, dribble, shoot, head or chip a ball and do sliding tackles.
- \* Two players teams mode against the computer.
- \* After touch controls to bend or dip the ball.
- ★ Set piece Free Kicks, Corner Kicks, Throw Ins, Injury Time, Action Replay, red & yellow cards indeed host of features to create the atmosphere of a soccer game which is real fun to play.
- ★ League and Cup Competition with sudden deaths penalty shoot out.

THE ONE - Ultimate soccer simulation. 96%.

THE ACE - Brilliant. Buy, Boy, Buy. 930.

AMIGA FORMAT - Best footy game to have appeared on any machine. 94%.

ST FORMAT - What a game! Gem to play. Magic. 90%.

C & VG - Championship winning material. 95%.

GAMES MACHINE - Probably the best sports game ever. 92%.

COMMODORE USER - No other footie game can touch it. 90%.

AMIGA ACTION - Surpasses all other football games. 93%.

POPULAR COMPUTING WEEKLY - Nothing short of brilliant.

NEW COMPUTER EXPRESS - Computer football event of the year.

| AMIGA & ATARI ST                       | £1999  |
|----------------------------------------|--------|
| IBM                                    |        |
| CBM 64, SPECTRUM & AMSTRAD             |        |
| CBM 64, SPECTRUM & AMSTRAD             |        |
|                                        |        |
| KICK OFF 2 & WORLD CUP(AMIGA & ATARI S |        |
| KICK OFF 2 (Expanded Amiga)            | £24.99 |

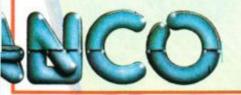

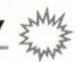

Amstrad Action was so impressed with Prisma Software's 'multimedia' approach in Learn to Read with Prof that we wanted to know more. ROD LAWTON spoke to Senior Partner Trude Salisbury about the company, the software,

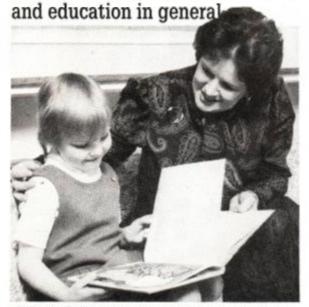

 Trude Salisbury works part-time as a voluntary teacher.

We were impressed by the way that you combined books and audio cassettes and a computer game. What's other people's reaction been to this? Because it's something quite new as far as we're concerned for computer software.

Well, the education establishments are very pleased with it. We've been selling to them for some years now on another format, and the parents are delighted with it. They've found the children learn to read very quickly and

### "...it is quite unique that our program actually teaches reading. I don't really think there is anything on the market to compete."

then of course to prove that they have the books and then, having proved that to themselves, they can then go and read other books.

### So did you produce the same sort of thing on the BBC, then?

Oh yes. We've been selling the BBC version to schools since 1985.

### So have you modified the software at all for the home market?

Well we've improved it, shall we say. We've put more graphics in. It's been just as successful without a lot of graphics, but now, since we've gone into the home market we have put more graphics in and also added nine more words.

So the software is designed now in such a way that it can be used at home as well as at school.

That's right. That's what we're doing now -

# Learn to read with Prisma...

we're selling to the home and schools with the new version.

What do you think of the CPC as an educational machine? Obviously, it's not as popular in schools as the BBC – what do you think of its capabilities?

It can do what we want it to do, you see. As far as I'm concerned, it doesn't really matter, the machine. The game is the same on all the machines. So if that is the machine that is in the home it will do the job.

You've obviously looked at various other people's software as well. Without necessarily being specific, where do you think other publishers' educational software falls down?

Well, it's not for me to say, is it? I would just say that we are more specific, you see, and we have found that our software really does teach reading. So you can take a non-reader, or any age, really — we've sold to high schools — if there was a need. While we would expect in the home market to mainly sell to families with children of four or five years of age. We also sell to parents of older children if the children can't read. And it is quite unique that our program actually teaches reading. I don't really think there is anything on the market to compete.

Do you think it's unique in that it combines written material with audio cassettes and computer software?

It's got to, you see, because you can't teach words without putting them into context, and then when you've learnt the words, well you want to know what you've learnt – even four-year-olds want to know, you see. So the books then prove to the child that also they can practice what they've done. And then they have the confidence for another book.

Obviously you think computers are a valuable learning tool. Do you think they'll be a central part of education from now on?

Oh yes, I don't think you can get away from that. It's just how you use them, isn't it? Quite often, you see, they're used in schools with the brighter child, or the child that has already got some knowledge of reading and other things, and the children who can't read can't use them quite as much.

With the increasing use of computers in schools, do you think it's most important that kids get used to using them, or do you think that they do actually add an extra dimension to teaching?

Well, if they're used right, you see, they're just

an essential part now, and it will get more and more so, won't it? And they're a part of the home as well – more and more families get computers. And if you can use the computer as a teaching tool to support what the teacher is doing, whether you actually use it in the school and support what the teacher is doing, or whether you use it at home and support what the teacher is doing, it can only be a good thing.

"...if you can use the computer as a teaching tool to support what the teacher is doing... it can only be a good thing"

Are you planning further releases?
You've got Part 2 of Level 1, haven't you?

Yes

That then takes the same words and looks at them in more detail. And then early in the New Year we will have Part 3 and 4. Part 3 helps children to make sentences – this is something children don't find very easy. And Part 4, then, deals with comprehension, to ensure that children really understand their reading – but all in a fun way. So they don't know that you're encouraging them to write sentences or teaching them comprehension. And that is Level 1. Now all these four parts can be used on their own – you don't have to start with Part 1. But each one has a different thing to do. And then we go on to Level 2, which is really the same thing, but teaching more words, you see.

Its sounds like there's quite a lot in the pipeline, then?

We've found that there was a need for the other parts. I go into a school on a voluntary basis, you see, and work with children, and through that I have found the need for the other parts. And since then we have had letters from parents and teachers to confirm that.

Are you likely to branch out in future, or are you going to see how the *Learning with Prof* series goes?

We're already branching out, you know! You can't stand still, can you? There are other things in the pipeline as well, which I am sure you will get next year.

Right, so we'll have to wait and see, then...?

# Amscene

releases... updates... previews... new releases... updates... previews...

# **BUT WILL IT WORK?**

Unexpected compatibility problems emerge with new 6128 Plus machines

Compatibility problems concerning Amstrad's new Plus range seem worse than originally feared. It's emerging that a number of products designed for use with the CPC will not work with the new computers.

The new machines are designed to emulate the old CPCs exactly – until a cartridge is plugged in, whereupon the new console hardware is activated. It seems that some existing software nevertheless does clash with the hardware.

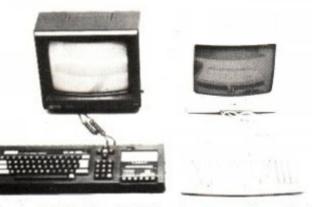

CPC6128 and 6128 Plus: how compatible are they?

At first it was thought that the amount of software that wouldn't work with the machine would be very low – but increasing numbers of programs are proving troublesome when loaded on the new machines. Both games and serious programs have been affected.

The incompatibility of these programs is currently being attributed to programmers not 'following the rules' set out by Amstrad, rather

### **BMW JOYSTICKS!**

Joystick maker Spectravideo is no longer going to be selling Konix joysticks. Another supplier for the highly-rated Speedking and Navigator models has yet to be found.

In the meantime, Spectravideo is to launch a new range of its own, collectively titled the Logic 3 range.

"Logic 3 products will be designed with three main criteria: style, engineering quality and reliability. Our products will be the BMW of the joystick market." So says Spectravideo boss Ashvin Patel, who may or may not own one of those Bavarian beasts himself. (No-one wants a joystick like a Ford Escort...)

Details are all very hush-hush at the moment, and no piccies or prices are available yet. Watch this space...!

than any technical problem with the computers.

Among those games affected are three Loriciels products — Harricana, Bumpy and Mobileman. These fail to run on Amstrad Action's new 6128 Plus but work perfectly on the office CPCs.

We canvassed the opinion of leading software house US Gold and were told that efforts are being made to ensure that all new games work on all machines. It's unlikely that previously released games that have been found to be be at fault with the software will be altered to work with the new computers, though recent games still doing well may be converted.

This action will almost certainly be taken by all major software producers, meaning that once the new machines are established, all new releases should work without problems. It does mean, however, that older games that don't work on the Plus will not be upgraded.

A similar problem occurred with Atari's 16bit ST machine, when the company upgraded it to the STE. However, the Amstrad compatibility problem would appear to be far less serious.

### Multiface frozen

The Multiface II game 'freezing' device has also been found to be incompatible with the 464 and 6128 Plus machines. The unit appears to operate normally until the 'save' function is accessed, upon which the computer locks up, requiring the machine to be reset.

It appears that Amstrad had tested the

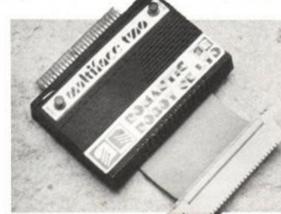

Multiface II hits problems with Plus machines.

Multiface for compatibility with the Plus or manufacturer Romantic Robot's behalf, and gave the company the green light. Romantic Robot then started to produce the unit with the new 'D' type connector that the Plus uses. The problems only became apparent when cus tomers complained that the device did no work properly.

Romantic Robot is currently redesigning the product to work with the Plus. According to the company, the problem is a fairly mino one. It's caused by incompatible software which needs to be rewritten, rather than a hardware clash. The modifications should be complete by the time you read this.

 Anybody having trouble with a Multifact that they've already bought should get in contact with Romantic Robot, who have promised to exchange all faulty units with correctly functioning ones.

Romantic Robot can be reached at 5-Deanscroft Avenue, London NW9 8EN, tel: 08 200 8870.

### **Keep it under control**

Fed up fumbling with joysticks? Can't take control with the keyboard? A new widget to allow custom control for your games playing has just become available.

The Game Pro Mk2 plugs into the joystick socket of your computer. It has a couple of

built-in buttons duplicating the up and down movements of a joystick, and a load of input sockets to plug further controllers in. These use standard jack plugs, so the home experimenter can construct all manner of weird and wonderful game playing devices.

In addition, there are two joystick ports built in, acting as a joystick splitter for the CPC. Now you'll be able to play two-player games they way they should be played; with two joysticks.

The unit also comes (there's more?) with

two foot-pedals. Prices range from £19.99 to £34.99.

CpRs Design Technology is responsible for the product. The company can be found at 70 Potton Road, Eynesbury, Hardwicke, St Neots, Cambs PE19 2NN. Tel 0480 76038 (evenings only).

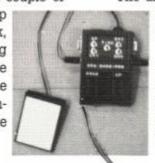

## 6128 Plus will load from tape!

Up until now, one of the fiercist criticisms of Amstrad's new 6128 Plus is that it will not load from tape. Its predecessor, the CPC 6128, loaded tape software easily via its built-in tape socket, but the Plus model has been restricted to disk-only operation.

Until now! WAVE, up in Cumbria, is offering a special service to 6128 Plus owners whereby their machines can be converted to load from tape. The machines will still not be able to save to tape – but few people would want to do that anyway. The principal need for the tape loading feature is for budget software, after all

The cost of the conversion work is £20, with an extra charge for carriage. Alternatively, if you buy your machine from WAVE in the first place, the company will convert it for you free, as well as offering a £25 discount off the RRP.

For the latest details, write to WAVE at 1 Buccleuch Street, Barrow-in-Furness, Cumbria LA14 1SR, or call 0229 870000.

N.B. If you do have your machine converted by WAVE or anyone else, the manufacturer's warranty will be invalidated – you have been warned!

### THE DRIVE SAGA CONTINUES!

Microstyle has embarked on the DD-1 drive pricecutting war again with a remarkable offer on these Amstrad drives. For as little as £69.99 (plus £3 carriage) you can equip yourself with an external 3inch drive for your 464, complete with necessary interface.

Microstyle is stressing that the offer can last only until the stocks are exhausted, so if you want to take advantage of this monster offer, get in there quick! Regular readers will know that following Amstrad's decision to cease manufacturing these drives, there has been a price-cutting bonanza on these items. Stocks have gradually fallen, however, and the overall price trend has been upwards. Until now...

Microstyle's address is 212 Dudley Hill Road, Bradford, W. Yorks BD2 3DF, or you can call 0274 636652 (after 2pm).

### **PICK UP A PENGUIN**

Last month's Free for all section carried an incorrect phone number. Penguin Software's correct number is 0483 763223, and not as printed. By the way, if you've tried getting hold of boss Dave Carter via the directory, it doesn't work, and you'll have been making a totally unrelated Mrs Carter very annoyed.

Sorry folks, and especially Mrs Carter!

### But no, seriously

How about this for an excellent idea – a 'bundle' for the new 6128 Plus which included serious business or word processing software on a cartridge? We reckoned that the cartridge format would be very suitable medium for all sorts of serious utilities. Integrated packages that allow you to switch between applications instantly, for example. Or word processors with huge built-in dictionaries.

This would, we thought, solve two problems. Amstrad could affirm the Plus range as being general-purpose rather than just games machines, and if the software was to be given away with every machine, a serious producer would jump at the chance. We put the idea to Amstrad...

Unfortunately, Amstrad said that it had no plans for any such programs, though it would welcome the idea if a serious software manufacturer were to approach them.

The company also dismissed outright the idea of a 'serious bundle', say-

ing that the new models are being pushed purely as games-playing machines. "It would just confuse the market" Amstrad observed, when asked why a serious bundle wasn't on the cards.

Amstrad already produces bundles with its PC machines, and clearly wishes to separate the functions of the two ranges.

 Arnor, the makers of word processor Protext, told us that it wasn't considering cartridge releases, but wouldn't rule them out as a future possibility.

We want to know what you think. Should the new machines be restricted to games only? Or should there be serious applica-

tions for a machine that is perfectly capable of making use of them? If there is enough interest we'll take it up with the companies involved.

 Will we see the brilliant Protext on cartridge? At the moment it seems not...

### THE CHARTS

Well, Shadow Warriors is still there at No. 1. You lot out there obviously like it, even though we only thought it worth a measly 68% back in AA68!

As for Batman – The Movie and Robocop – can you believe they're still going! It's nice to see some of the smaller software houses like Chrysalis, Challenge and Addictive getting in the charts too.

### **FULL-PRICE GAMES**

(Software priced over £4.99)

| 1 | 1  | Shadow Warriors      | Ocean      |
|---|----|----------------------|------------|
| 2 | 5  | Turrican             | Rainbow Ar |
| 3 | 4  | World Cup Soccer '90 | Virgin     |
| 4 | 3  | Chase HQ             | Ocean      |
| 5 | 6  | Robocop              | Ocean      |
| 6 | 14 | Batman - The Movie   | Ocean      |
| 7 | 8  | Manchester United    | Chrysalis  |
| 8 | 16 | Foot. Man. World Cup | Addictive  |
| 9 | 12 | Heroes of the Lance  | US Gold    |

11 20 Italy 1990 Winners US Gold 12 15 Gazza's Super Soccer Empire

Back to the Future II

Mirrorsoft

13 7 Bomber Activision 14 19 World Cup '90 Comp Empire

15 NE Cricket Master Challenge 16 11 Heroes Domark

17 NE Lords of Chaos Blade
18 NE Int. 3D Tennis Palace

19 NE Turbo Out Run US Gold
20 10 Dragons of Flame US Gold

### **BUDGET GAMES**

(Software priced under £4.99)

| 1  | 1  | Quattro Adventure      | Codemaster  |
|----|----|------------------------|-------------|
| 2  | 8  | A Question of Sport    | Encore      |
| 3  | NE | Pro Boxing             | Codemaster  |
| 4  | 5  | Rastan                 | Hit Squad   |
| 5  | 7  | Paperboy               | Encore      |
| 6  | NE | Big Trouble/Lit. China | Alternative |
| 7  | NE | Temple of Doom         | Kixx        |
| 8  | NE | Daley Thomp. Chall.    | Hit Squad   |
| 9  | NE | Hong Kong Phooey       | Hitec       |
| 10 | NE | Salamander             | Hit Squad   |
|    |    |                        |             |

This chart is compiled by Gallup Ltd.

© European Software Publishers Association Ltd. 1990

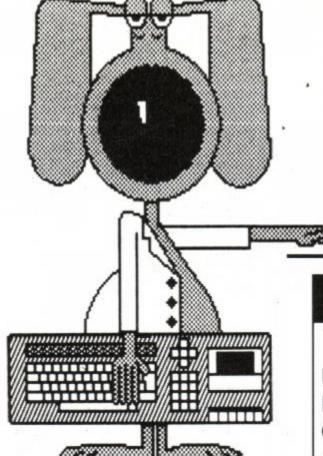

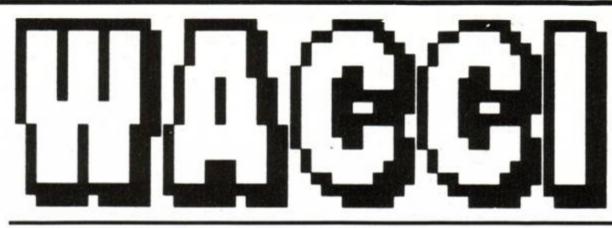

unbeatable value, unbeatable service

### THE MAGAZINE

### ANNUAL SUBSCRIPTION RATES

| UK                 | £18.00 |
|--------------------|--------|
| Europe             | £27.00 |
| Overseas           |        |
| Introductory Issue | £1.50  |

- \* Fully illustrated
- \* Over 20,000 words per month
- \* Proper A4 format

Letters, Basic, Comms, Mcode, Hardware projects and much more.

> A truly Alternative Fanzine

### **MULTI FILE UTILITY (MFU)**

The CP/M+ program that lets your CPC analyse and format any of the 'large' discs formats (IBM, BBC, Osbourne and many many more) and copy files to and from these formats.

| "Head and shoulders above the competition"   | AA July 90 |
|----------------------------------------------|------------|
| "MFU is the fastest of all" Computer Express | Issue 88   |
| ONLY AVAILABLE from WACCI                    | £29.95     |

### THE PUBLIC DOMAIN SOFTWARE

### CPM DISC 1 - MACHINE CODE TOOLS

Price £6.50

Z80 and 8080 assemblers, Z80 to 8080 to Z80 code translator. Debugging monitor and assembler, Reverse assembler, Binary file comparer, plus NewSweep and more.

### CPM DISC 2 – COMPUTER LANGUAGES Price £6.50

Small-C, Prolog, Lisp, EBasic, Small-C-Interpreter plus NewSweep.

### CPM DISC 3 – FILE AND DISC MANAGEMENT Price £6.50

Library utilities. Disc quality checker, Unix GREP command, PCW disc reader, Disc sector editor, Text file sorter, Word counter, plus NewSweep and more.

### CPM DISC 4 – AT YOUR LEISURE Price £6.50

Cave Adventure, Chess, Othelio, Golf, Word search, Biorhythms, Maze generator, On-screen calculator, Prolog, Comms utilitiy, plus NewSweep and more.

### CPM DISC 5 – THE BUSINESS Price £6.50

Scrivener spreadsheet, Inventory database. Powerful text editor, Spelling checker with dictionary, Sorter, Word counter, Comms utility, plus NewSweep and more.

### CPM DISC 6 and 7 – PASCAL PLUS (Two Discs) Price £10.00

Pascal, SCI. Cobol, EBasic, Powerful text editor, plus NewSweep.

### CPM DISC 8 – MORE COMPUTER LANGUAGES Price £6.50

Forth, Stoic, Cobol, Expert 86, Powerful text editor, plus NewSweep

### CPM DISC 9 – COMMUNICATIONS Price £6.50

Mex, Kermit, Kermode, Interface and Smart-Modem, overlays, source code, plus NewSweep and moce.

### CPM DISC 10 - MORE BUSINESS Price £6.50

VDE 266, Andybase, Newsweep, Filer Sideways, New CCP, Print, Edit

### THE LOWEST PRICES ANYWHERE!

| CASPELL RIBBON REFRESHER             | £7.95  |
|--------------------------------------|--------|
| Rombo Rom Box NOW ONLY               | £27.00 |
| VIDI-CPC digitiser NOW ONLY          | £59.95 |
| 5 x Amsoft quality discs             | £11.95 |
| 10 x Amsoft quality discs            | £22.95 |
| 20 x CF2 discs                       | £44.95 |
| DMP 2000/3000 Printer Ribbons (each) | £2.90  |
|                                      |        |

### THE SPECIAL OFFERS

| MasterCalc 128            | £24.95 |
|---------------------------|--------|
| MasterFile III            | £29.95 |
| MasterCalc AND MasterFile | £49.95 |
| Protext (CP/M+)           | £47.00 |
| Pocket Protext (CP/M+)    | £23.25 |
| Protext Office            | £27.25 |
| Protext Filer             | £19.50 |
| Maxam 2 (CP/M+)           | £39.00 |
| BCPL (CP/M+)              | £19.50 |
| Arnor C (CP/M+)           | £39.00 |

### PLUS \* PLUS \* PLUS \* PLUS \* PLUS

Public Domain software support available to WACCI subcribers.

Mega-big homegrown library

Send £1.50 for full catalogue and details (E and OE).

WACCI UK, 9 SOUTH CLOSE, TWICKENHAM, MIDDX TW2 5JE Est. 1986 — Phone 081 898 1090

# Rection

Controversy, contradiction and calumny! Our readers grind their axes.

### Free for all frolics

I'm a 24 year-old electronic engineer and have had my trusty 464 for six years. I think your mag is excellent and you seem to have the right balance between serious and "fun" software.

I particularly enjoy Free for All and would be very grateful if you could tell me where to go for the PCB-Draught program reviewed in Issue 62. I don't have a modem so I hope it's not from a bulletin board...

I only have one piece of criticism and that is you should update the "Where to go" box in Freee for All. For a number of months now the DW Software entry mentions the "marvellous WIMP environment desktop reviewed last month". There must be a few very confused readers out there (they're not the only ones -

One more thing - what is a clam? Is this the new form of European currency?

Keep up the good work.

Andy Mans Newbury

P.S. If by amazing coincidence you print this letter, please please spell my surname properly!

AA: Oh. All right. It's Andy Properly of Newbury.

PCB-Draught, eh? Caroline wasn't in when we phoned so we're not sure if it's PD. If it is, it should be knocking around a few of the libraries. Try WACCI - the address is in the Where to to go box.

Well done for spotting the deliberate mistake we made by leaving that out-of-date item in Free for All. Award yourself 10 points.

A clam is a salt-water crustaceaous gas-

### Down with tapes

I must be one of the few people around who supports the lack of a cassette port on the new 6128 Plus computer.

Let me explain. Once upon a time the IBM PC (what's that? -ed.) had a cassette port. Now it does not. Every user of the PC uses disks, and quite happily I might add. The way to get the whole CPC user base onto the more practical storage medium of discs is to 'force the change', and I support Amstrad if this is their intention.

Can anybody really prefer cassettes? They may be slightly cheaper to buy, but this is probably due to the larger production runs for cassettes than for disks. If a larger customer base is forced to use disk, then the price difference will close, meaning that the advantages of disk will cost little or no more than cassette.

How many 464 owners buy their machine on the basis of immediately adding a disk drive and using disk as their primary storage medium? They may still buy software on cassette, but if they then copy their cassette to disk (possibly with the Multiface) and use the cassette no more, then they do NOT support cassettes. The fact that they buy a 464 and tape software does not infer otherwise.

\*\*\*\*\*\*\*\*\*\*\*\*\*\*\*\*\*\*\*\*\*\*\*\*\*\*\*\*\*\*\*\*

------

my view is that if you want the advantages of disk, then go the whole hog. I support disk options for all CPC software including AA cover cassettes, and the freebie cassette games given with AA subscriptions. What's AA going to do about these? They are useless to 6128 Plus owners.

> John Fairlie **Bristol**

AA: If Amstrad was to phase out cassettes, would it begin by creating a computer that couldn't support them?

The 6128 Plus will certainly have that effect. And as long as it doesn't happen too quickly, leaving people high and dry, isn't the gradual reduction of the amount of cassette-based systems a good thing? Disks are, after all, much more convenient, more reliable, faster, and in all respects apart from price, better. It must be about time that a distinct move was made in favour of a disk-

Or is it? What do YOU think? Disk? Tape? Both? Write to Reaction and get YOUR views known.

1 pound (or a squid).

tropodic bivalve, frequently encountered in estuarine and marine environments as well as certain fishmongers. We also use them as a form of easy-to-handle currency. 1 clam equals

(Christmas) stocking the cartridges

I am thinking of buying a GX4000 console. Would you please let me know what games will be available for it by Christmas?

> Ben Spires Stroud

AA: How about... Gazza, Dick Tracy and Spiderman from Entertainment International? And then there's Navy Seals and RoboCop 2 from Ocean, Epyx Games, Tennis Cup from Loriciels, Tin-tin on the Moon from Infogrames, Klax from Domark and many more. All these should, with any luck, be in the shops before Santa performs his annual soot-covered descents.

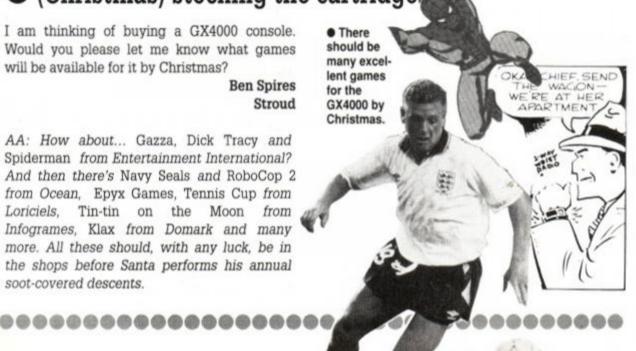

### Favourite cover versions

To start off, I would like to say how brilliant your mag is, and how I think it can never get better, but it always does. OK, I have finished my grovelling; now to get on with my letter.

I typed out Hacker, in issue 43. It seemed to work well, but what do I actually do when I get given "POKE &023E,0"? I have discarded the last two numbers as it told me to.

I read a letter in a past issue asking why it would cost £2.95 if you had a cover cassette. How come then, on your birthday issue you had a cover cassette (and a very good one too) but the issue cost only £1.95?

I think the cover of issue 62 is the best one yet. I do not know why, but it just is. Please please please answer this letter.

I also want to know what AA's favourite game is. At a guess, I would say Rick Dangerous. And is RoboCop tha Amstrad game that has stayed in the charts for the longest? You had better answer this letter or I will set him on you!

AA: RoboCop's Directive Number Seven is as follows: "No member of Amstrad Action or Future Publishing may be harmed". It's a little known (and totally made-up) fact that Adam 'Doc' Waring actually programmed the RoboCop software, and his silicon heart is that of a now-defunct CPC 664.

As for cover cassettes. It would cost much more for a cassette every month, but when we mount them (i.e. twice a year), we actually pay much of the increased cost ourselves. Such is our generosity.

Which cover IS the best? We often argue about this, and several scuffles have ensued.

### Cartridges for all and sundry?

I was reading Amstrad Action (Issue 62 page 21) when I saw an advert for the new Plus machines. It said that you could plug in console ROM cartridges. My question is can I upgrade my 6128 to load cartridges like the Plus? And if it is possible, would you tell me what the extension is called, and the retail price of it?

David Taylor Warrington

AA: It is astronomically unlikely that such as device will ever exist. It certainly doesn't at the moment. If, in the dim and far off future it does, we'll let you know all about it (and you'll also witness the advent of porcine aviation over Warrington).

### • Fair play for astronomers?

I have always believed that we computer buffs are a decent bunch of people ready and willing to share information with others, as I have done so on numerous occasions. Unfortunately, there are those amongst us who are not able to play the game.

In Amstrad Action Issue 60, Sept 1990 you published my letter seeking a copy of Amsoft's Star Watcher program to which I did not receive any direct reply.

However in your Issue 62, Nov 1990 you published a letter offering me a copy of this tape if I would ring the telephone number given. Upon doing so I was surprised to learn that it had been sold to a person in Scotland who had seen the letter with the telephone number, without giving me the opportunity to purchase it.

I realise that nothing illegal has been done but if this had been me I could not have behaved in such a reprehensible manner to a fellow computer user.

I wonder, therefore, if you would be kind enough to publish my full address and telephone number so that anyone who has a copy of this tape can contact me direct.

> David Webber Cummal Fayle 28 Ballaterson Fields Ballaugh Isle Of Man

> > Tel: 0624 897462

AA: If anybody has a copy of Star Watcher by Amsoft, could they get in touch with David at the above address. Go on – restore his faith in human nature.

### Sexism – the debate continues

I am afraid it is time once again for me to impose my views upon you. After reading the letter from a certain

Catherine Dawson I nearly hit the roof. For a start she was accusing your mag of being sexist, when you have never portrayed such opinions, She then goes on to say 'you can't say... women are hopeless at computer-related subjects' - who said they were??? Is this woman paranoid or what?! OK, so you learned BASIC at eight etc... good for you. Just don't hit me with this feminist crap, OK? It's a computer mag, not Women's Lib.

------

All that aside, I thought she had some kind of sense saying that there shouldn't be sexism, but she went on to show that she was actually no better or less prejudiced than sexist men by saying that women were the superior sex at anything they tried. Not so bloody unbiased now, are you??

Given your 'opinions', am I right in thinking that the school you pass your mag around at is primary school, or kindergarten maybe?

Right, now where was I? Oh yes, someone wrote in saying that the Home Computer Club was a rip-off. Well, OK. In this example it was you who was at fault, but they do rip you off. For example if a compilation is brought out; let's take the Cecco collection; well it comes out at £10-£20, but they say that the games come as four individual ones and charge you with the reasonable price of £40 minus the 25%. Total rip-off or what?

I am glad to see you have ditched the Buyers Guide. Total waste of space. It was the same every month. I do hope
you don't mind me asking, but
did the Publishers make you
do the cover tape on AA61?
It's just that Your Sinclair have
the same tape, more or less, on
their cover. They also did the free
'Cheat Mode' booklet. It's just
that since Future Publishing
bought YS, everything you do, YS

00000000000

also does. So do you come up with the ideas or does Future Publishing?

May I say that I was less than happy about paying an extra 50p for a tape with a demo and a game on it. In fact, I am sending some progs in to *Type-Ins*, and to show you what I think of the tape, I am sending the progs on it!!!

I have said it before, and I'll say it again, don't put cover tapes on every month. Because if you do, you will rely on the tape selling the mag, not the contents, so you will start getting slack with the mag.

And I want a magazine, not a game demo.

Adrian Forbes Gourock

AA: Come on, Catherine Dawson. Isn't it about time you wrote in again? We'd love to have another letter from you, and you must want to reply...

And about the Home Computer Club; they don't price the games in a collection separately; they take the Recommended Retail Price of the collection in the shops, and lower that by the stated amount. It's possible they were merely stating the price that the games would have cost if they were sold separately.

Covertapes. You might not want the programs on them, but many readers enjoy their occasional appearance (or so we fondly believe).

### Has AA forsaken us?

I saw the new logo. Why change? It looks terribly dated and crass – as if it had come off the cover of a games-only Speccy mag. Why are games getting more and more coverage?

••••••••

Next quibble: "Britain's Best... CPC 464 . 6128 Plus . GX4000 Console. Surely this leaves out original users? How about 464 . 664 . 6128 . 464 Plus . 6128 Plus . GX 4000 Console"?

Why has serious software got so small? I think that's about all I've got to moan about. I hope my opinions are listened to - wouldn't it be a shame to lose a reader who has all 62 issues?

Mark Baxter Stockport

AA: The logo was really up for a redesign. We like it a lot. But everybody has their own opinion, and we only find out what you think if you tell us. And as for original users. We've stated repeatedly that we will continue to cater for all existing users. we do mirror the changes in the CPC owning public. For example games sales are increasing rapidly, consoles are selling and cartridges are being produced at a prolific rate.

It would spoil the balanced look of the cover if we had a massive box paying homage to every Amstrad CPC machine available. You just have to open and read AA to realise the extent of our coverage.

••••••••

### REACTION

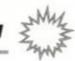

### Veni vidi MIDI

I am writing to your esteemed publication in desperation. The problem is that I am interested in buying a MIDI synthesizer

and due to the fact that I am totally ignorant of any aspect of music I have in desperation set these questions:

- What synthesizer would you recommend in the £250 region (i.e. a low budget)?
- Where could I acquire an interface and how much would it cost?
- What software would you recommend that would fully utilise the synths' power (for a low budget)?

I would be very grateful if you would answer these questions, and I'm sure that many would benefit from the answers.

synth on a low budget?

**Kieran Bury** Co. Sligo, Eire

AA: There are many good keyboards available for under £250. Examples are the Casio CT470 costing £229 or the Yamaha PS 790 for £230 The Yamaha includes 100 sampled sounds, a

five octave keyboard, 50 sampled drums and stereo sound.

However, your local music shop should be able to offer much more detailed advice.

In the MIDI interface department, Datel Electronics makes the Music Machine. For under £50, this offers a wealth of features for the MIDI musician. It's also a sampler and a drum machine. It comes with it's own software, so you don't need to worry about that aspect.

### Colour in a drab world

Earlier this year, after studying the many types of dot matrix printers, I decided that the Star

### Money-clip art?

I feel I must write to you concerning your review in the November 1990 edition of Amstrad Action, of the recent addition to Goldmark's software range, Graphics Galore.

I recently purchased six of the clip art collections after seeing an advert in another CPC magazine. I first obtained the catalogue to see what was available and to see if it would suit my needs at this present time. This I received by virtual turn round of post, despite sending a cheque and assuming a wait of between 10 and 21 days for the cheque to clear.

I then ordered the six sets that suited my particular purpose, and again was extremely surprised at the turn round from the company. The total cost for these six sets was £62, and not, as you infer, £72. The fact being that if one requires more than one set, up to a maximum of twelve, these can all be fitted onto one disk. Only the first set costs £12; any additional sets on the same disk are then sold at £10 each.

As to the fact that some of the pictures are the same, this being just the thing I need, as at the time I am producing small newsletters for two local churches, among other projects, and the different styles are extremely useful to differentiate between the two.

As to the overall cost of this suite of programs, £378 if all the sets were purchased as above, on four disks, and not £444. As I only have a CPC 6128 and 464, I would not like to have to purchase a PC, ST and Mac to enable me to have these facilities at my disposal. As you quite correctly stated in your review, someone else has gone to the time and expense of converting these to allow we CPC users to have facilities that were previously only available on several different systems. How much, for example, would Printmaster for the Apple Mac cost? As I understand that this has 122 pictures as its basic range.

Working as I do for a local printing firm and using computers myself, and having just started to convert ASCII files alone from one

format to another, I can understand the time and effort spent by Brian of Goldmark Systems on getting this program ready for us lesser mortals to use. This includes writing the program for actually allowing the individual pictures to be merged into our individual DTP programs.

As a follow up to using this program, I wished to try something else with it and

upon phoning Brian one evening at about 9pm with my query, he then went through the method of doing what I wanted over the phone, while I did the keying as he spoke to me. Also the following night I received a phone call from him stating that he had been thinking about what I needed to do and that he value, says David Calero. had thought of a better way and that he was send-

ing me a copy of the keying instructions to allow me to change what I had been doing to make it easier, now that's what I call back-up

So for my own particular DTP needs I think Goldmark have got it about right for this particular program, as to the overall price, one must assume that there is probably not an extremely large market for this program, as there would be for "games", and also the fact that very few people are going to buy the complete set of disks, then I would think that this price has to reflect the time and trouble that Brian has taken to get these pictures available for use on the CPC.

As to the recent accolades given out in AA for excellence of sales services, my own

Goldmark, for response time on delivery; Dowling Computers, who do not advertise with you, where I bought my Star LC10 Printer; Siren Software, again for response time; PCW World, and David Wild, although

his PD disk was a while in coming he did enclose a note of apology, which was greatly appreciated.

> **David A Calero** Rochester

AA: Perhaps the best way to answer this letter is to print the following one...

> I was very interesting in the recent review you did on the Goldmark Clip Art Library.

> Like you, I was numbed by the price, and although I found the prospect of such a vast range mouth watering, I was not prepared to pay such an amount.

> I decided to follow up on your comment that it was basically PD software, and contacted several PD libraries.

PCW World came up trumps, with over 20 disks-worth of clip art for Stop Press and other formats. I rang them to

check CPC compatibility, and they offered me a disk to test.

To cut a long story short, I can confirm that PCW World, regular advertisers in your magazine, carry an extensive library of clip art, which is compatible with the CPC and Stop Press. What's more, at only £4.95 per disk (which they supply), less for members, it is less than half the price being asked for by Goldmark.

Such service as I have found, and at prices like these, I felt it prudent to pass this information on to you, so that you in turn can inform your readers. The titles in question are:

G 106 1 disk

G 113 2 disks

G 116 16 disks

G 119 2 disks

Between them they mount up to over 2,500 pieces of clip art.

> **Dave Havard** Fareham

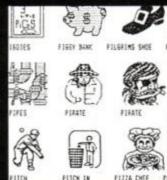

 Goldmark's clip-art: Great domain, says Dave Havard.

LC10 Colour printer was what I was looking for because it was easy to use and relatively cheap. I knew when I bought it that the colour function was limited by the lack of available compatible software. However, after adapting Tasword 464 I was able to print full colour text, although as yet I am unable to print colour graphics because of the lack of a colour screen dump program for the Amstrad CPC 464 on cassette. Please, does anybody know of a company which has marketed such a piece of software, or a way round this problem?

Andrew Glitherow 21 Outfields Drive Cropston Leicester LE7 7HA

AA: Hmm. There must be thousands of teeming people out there who know the answer to this knotty little puzzler. If so, write to Andrew at the address printed.

### To upgrade or not to upgrade...?

I have been thinking of upgrading my CPC 6128 for a while, and after seeing the new 6128 Plus on the TV I thought maybe I should go for one of those. But at the moment I am unsure and need some questions answering:

- How much could I ask for my CPC 6128 (with colour monitor)? It is in excellent condition.
- 2. Does the new 6128 Plus have all the functions that the CPC 6128 has (plus any more)?
- 3. Can you use existing CPC 6128 disk software on the 6128 Plus, and also could I use my joystick on the new machine?

Andrew Gauton Warrington

AA: And as if by magic, we provide the answers:

- 1. As a rough estimate, second-hand prices for existing CPCs will be around half the original price. Thus your 6128 and monitor will be worth £200 (if it is colour a mono screen will fetch £150). Please note that these figures are only estimates.
- 2. There is no cassette port built into the 6128 Plus. Of course, there is a cartridge port, so you can plug in console-style cartridges (such as can be used with with the GX4000) and play them instantly. This is possibly the greatest asset of the Plus range. They are effectively both a GX4000 console and an uprated CPC. Apart from these major differences, the machines retain a lot in common.
- 3. The new 6128 Plus would seem to run the vast bulk of CPC 6128 software. When we hear of games which are not compatible with the 6128 Plus, we'll let you know.

And finally, your joystick will work perfectly with the 6128 Plus. There are, in fact, two joystick ports, so two players can wiggle at the same time. Ideal for two-player wiggling-type games! The Plus range come complete with console-style joypads, which have two fire buttons for extra permutations with certain games.

### Ribbon development

I liked your story about your "Old Man Ribbon", which had been re-inked 720 times. However rather than plug a commercial spray re-inker probably costing £8 to £12, let me tell you how I achieve the same result for only 85p.

First, this only works with DMP-2000 or similar ribbons, where the ink is held on a felt wheel around which the ribbon runs. Thus having made sure you have the correct ribbon, pop down to myour local stationery shop and buy a bottle of Stephens Endorsing Ink for 85p. This is the ink used for re-inking rubber stamp pads.

Now remove the ribbon from the printer and carefully prise off the top of the ink wheel box using a small electrical screwdriver. Inside, you will find a felt ink wheel on which rest two small knurled rollers. The printer ribbon runs outside the two rollers, pressing them onto the wheel to pick up the ink.

A few drops of the endorsing ink should be applied to the felt ink wheel - not too much, it's strong stuff. After allowing a few minutes for the ink to soak in, clean off any surplus with a tissue and replace the top of the box, taking

care to ensure that the knurlewd rollers are in place.

If your ribbon has gone bone dry, you with have to moisten it by placing a drop of ink on saucer. Hold the ribbon in the ink with a finger (messy) and pull it through with your free hand. Once again, mop off the surplus, place the ribbon on a newspaper and dab it with tissue.

Now pop the ribbon back in the printer an test your new ribbon. This can be repeate hundreds of times with your one 85p bottle of ink. Amstrad Action will be able to youch for the quality of the printing in this letter.

John Chamber Staffor

AA: The print quality of the letter sent to us by Mr Chambers is indeed very high. This does therefore seem to be a very cost-effective solution to the re-inking problem.

It does require a little care, as do many fid dlings with printer ribbons, because they have a tendency to unravel and wander off in al directions.

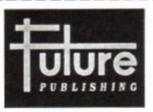

- Launched in 1985
- Now over 125 staff
- 10 national newsstand magazines
- Market leader in computer titles
- Exciting launch plans
- Britain's fastestgrowing publisher

# WANTED!

### Editors Sub-editors

### **Staffwriters**

Britain's fastest growing publishing company, Future Publishing, is looking for exceptionally talented and ambitious magazine staff to work on existing titles and planned launches.

Future, based in beautiful Bath, already publishes Amiga Format, ST Format, New Computer Express, Commodore Format, Your Sinclair, Amstrad Action and Sega Power, as well as PC Plus, 8000 Plus and Mac Publishing.

In return for your blood, sweat etc etc the company offers a good salary, an excellent working environment and the opportunity to take on new and exciting challenges as Future continues to expand.

If you have good reason to think

Puture needs you, send your CV, together
with examples of published work – or
500 words on "What magazines are for" –
to Greg Ingham at the address below.
(Editors: send copies of recent issues.) Do
it today if you know what's good for you.

Future Publishing Ltd, Beauford Court, 30 Monmouth Street, Bath, BA1 2BW Tel: (0225) 442244

# THE 16 BIT (LASSIC NOW ON AMERICAN SIC NOW ON AMERICAN SIC NOW ON

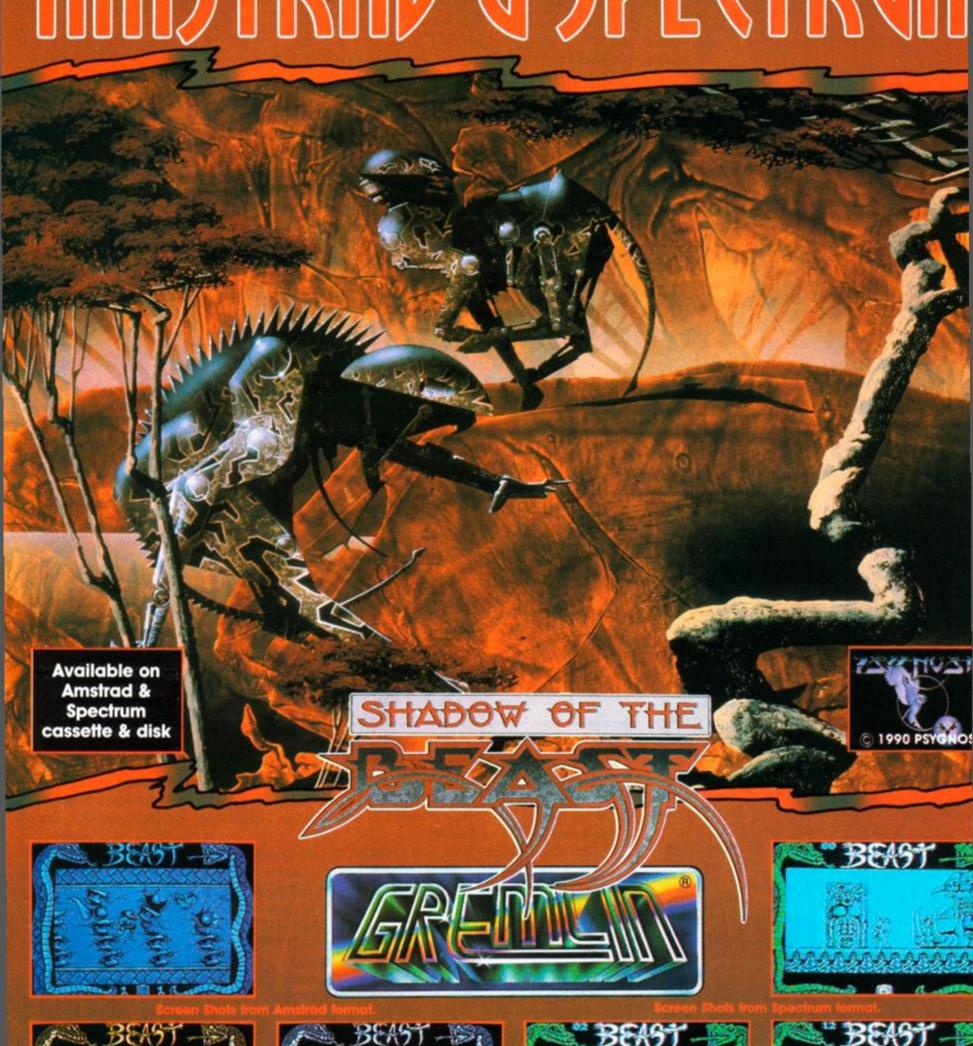

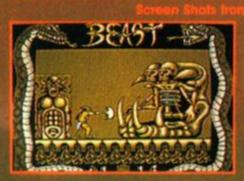

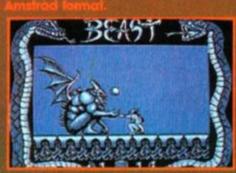

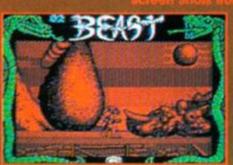

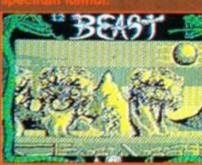

# On the Greinevine...

News, views, previews, scandal, gossip... the place where we bring you up to date on who's who and what's what in the big, wide world of computer entertainment...

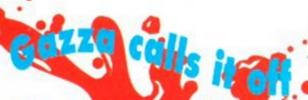

Adam was getting ever so excited. He was so looking forward to meeting the great man for real. His dreams, though, were shattered when Gazza got punched on the hooter by Steve McMahon, and ran off to Newcazza to be with his Mam.

There was to have been a big press do at White Hart Lane (home of Tottenham Hotspur, Gazza's team), to promote Gazza's new footie game called Gazza. Unfortunately, the footie star suffered a broken nose, and couldn't make it. It was especially disappointing because we intended to get Mr Gazza to autograph an exclusive box of Kleenex. Never mind, we'll just have to go without (boo hoo).

# Disks on budger

People with disk drives must be fed of of budget games always coming on tape. Electronic Arts, which hasn't been terribly active in the Amstrad scene of late (boo!), is relaunching its range on budget – on both cassette and disk.

Initially, two games will be released on EA's Star Performer label. There's Chuck Yeager's Advanced Flight Trainer (Mastergame, AA42), and Skate or Die (the less

said the better, real-

The tape-based games will sell for the usual £2.99. If you want the disk versions then you'll be expected to shell out £6.99.

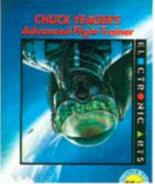

● Now you can fly like Chuck Yeager for £6.99.

### It's a stunner!

One of the most exciting games in the arcades at the moment is STUN Runner. (What do you mean, you've never heard of it?) You pilot a motorcycle-like machine extremely quickly through lots of tunnels and try and beat all the other vehicles. It has the most amazingly slick 3D graphics, and apparently uses lots of polygons.

"So what", you cry, "there's no way that any home micro version can hope to keep up with the arcade machine."

Ah, well, Domark has realised this, and instead but no proper 3D.

of all those poly-wotsits and stuff, the programmers have turned it into a sprite game in an effort to get things moving along nice and quickly. Look out for the review soon, folks!

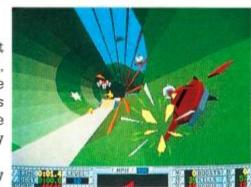

 STUN Runner: out soon on the Amstrad – but no 'proper' 3D.

### Good God!

You know it's going to be one of those days when you wake up with a severed horse's head on the pillow next to you...

The Godfather appeared in 1972, and told

the story of a bunch of Italians killing each other. The sequel followed two years later in '74, but it took another 17 years for them to get round to making the third one.

Godfather III hits the silver screens in March next year.

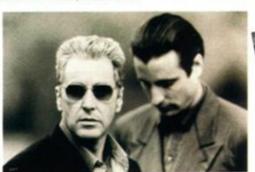

Would you buy a used Ferrari from these men?

Thanks to US Gold, it'll be appearing on your monitor screens at around the same time. The Birmingham company will really be making the most of this licence, producing both an adventure game and an arcadestyle game to appeal to all kinds of gamer.

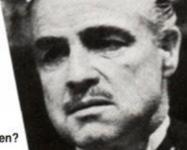

### **Codies compilations**

Fans of the *Dizzy* games will no doubt be all eggs-cited about the prospect of another *Dizzy* game. The long awaited *Dizzy Four – Magic Land Dizzy* will be in the shops soon. However, the hard-boiled hero will be released on a compilation containing all five Dizzy games to date (including the spin-off *Fast Food*).

The Dizzy Collection will sell for £9.95 on tape (a disk version won't be available). Now, this may be attractive for those new to the Dizzy games, with the games working out at less than £2 each. However, Dizzy fans who own the other games already may not

be quite so eggs-tatic about buying the compilation. Alas *Dizzy 4* won't be released on its own as a budget title until after Christmas.

Codemasters has another full-price package due out soon. Called *Megahot*, it comprises the eight best-selling Codies budgies (excluding, of course, the *Dizzy* games).

The line-up includes Mig 29, BMX Sim, Grand Prix Sim, ATV Sim, International Rugby Sim, Fruit Machine Sim, Advanced Pinball Sim and Pro Tennis Sim (that's enough sims – ed).

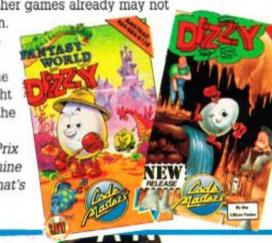

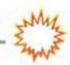

Before the advent of the home computer, and all those soccer sims with it, people used to spend their time flicking bits of plastic around a lumpy pitch on the living room carpet.

In fact Subbuteo is still an incredibly popular pastime. Over five million people play around the world. And you'll soon be able to join them - without moving away from the keyboard of your favourite computer.

Electronic Zoo has been granted the licence for the computer version Subbuteo. Now that may seem a strange idea for a footie game - but not according to Electronic Zoo. The company points out that there have been hundreds of attempts at simulating soccer on computers - with varying degrees of success. Rather than trying to simulate an eleven-member team sport - pretty difficult to do successfully - it is interpret-

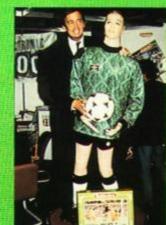

Just like the real thing! (Subbuteo players fall down and roll around a lot, too.)

ing a game that's designed for just one or two players.

- Subbuteo shocks ten things you didn't know about subbuteo (and probably didn't want to either)
- 1 The longest game of Subbuteo lasted over four days.
- 2 A Subbuteo league has been formed by Carmelite nuns in Italy.

- 3 The name Subbuteo is from the Latin name for Hobby Hawk - Falco Subbuteo.
- 4 The game was invented by a Mr Peter Adolph in 1947.
- 5 The original Subbuteo players were made out of cardboard. Their bases were coat but-
- 6 Early Subbuteo sets did not include a playing cloth. Instead, instructions were given for drawing one out on an old army blanket.
- 7 The most popular Subbuteo team is Liverpool.
  - Footballing brothers Bobby and Jack Charlton are respectively Presidents of the UK and Irish Subbuteo Associations.
  - 9 More than 100 million Subbuteo figures have been manufactured.
  - 10 Over 700 different strips have been available since the game's invention. (There are around 500

### WIN! WIN! WIN!

Electronic Zoo is celebrating the launch of Subbuteo by throwing ten copies of the real Subbuteo table

football game in your direction.

All you need to do to enter is answer these three sporting questions (you'll need to be on your toes, though, 'cos they're a bit tricky):

- 1 What popular sport does table football emulate?
- (a) Football
- (b) Tennis
- (c) Caber-Tossing

- 2 What well known sport is featured in the TV programme The Match?
- (a) Synchronised Swimming
- (b) Football
- (c) Golf
- 3 What sport did the famous footballer Nobby Styles play?
- (a) Rugby League
- (b) Curling
- (c) Football

Entries on a postcard to: Flick Off Comp. Amstrad Action, Beauford Court, 30 Monmouth Street, Bath, Avon BA1 2BW. Make sure that they arrive by 31st January 1991. The usual rules apply, Multiple entries

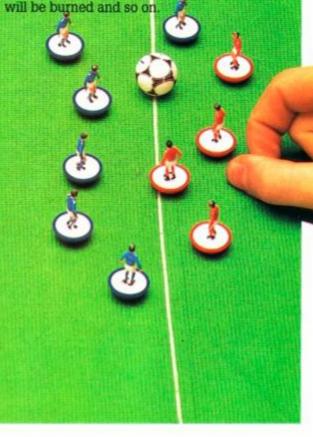

### Gremlins

Those lovable little creatures are back again. You know, the cute cuddly ones that turn in to erocious fiends shold you accidently feed them at the wrong time...

The whole of the AA team sadly missed out on the film (I didn't, but I wish I had – ed), so we cannot devulge any of the plot. We'll can nake a guess, though. The gremlins are probaoly causing all sorts of mayhem, and the hero, we anticipate, ends up killing them all.

We were sent these screen shots by Elite, the company producing the game of the film. It ooks good, and we'll

tell you what we thought of the game itself in

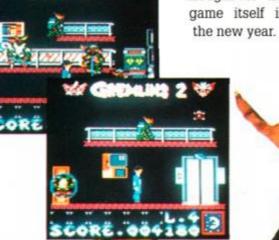

# Navy Seals

out them. Where there of those have to killed.

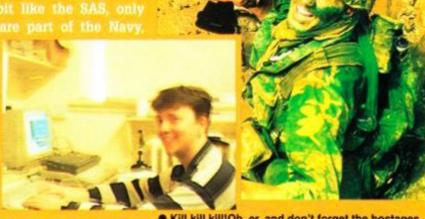

In the game, there's plency of slaughter, to • Kill kill kill!Oh, er, and don't forget the hostages... is that crates of Stinger missiles need to be blown up with bombs planted en route.

Ocean seems to be making the most of the console's advanced features, from what we saw of the development version. The sprites are big and detailed, the scrolling is smooth and fast, and there's plenty happening on screen at once. We expect to see the Seals surface after Christmas.

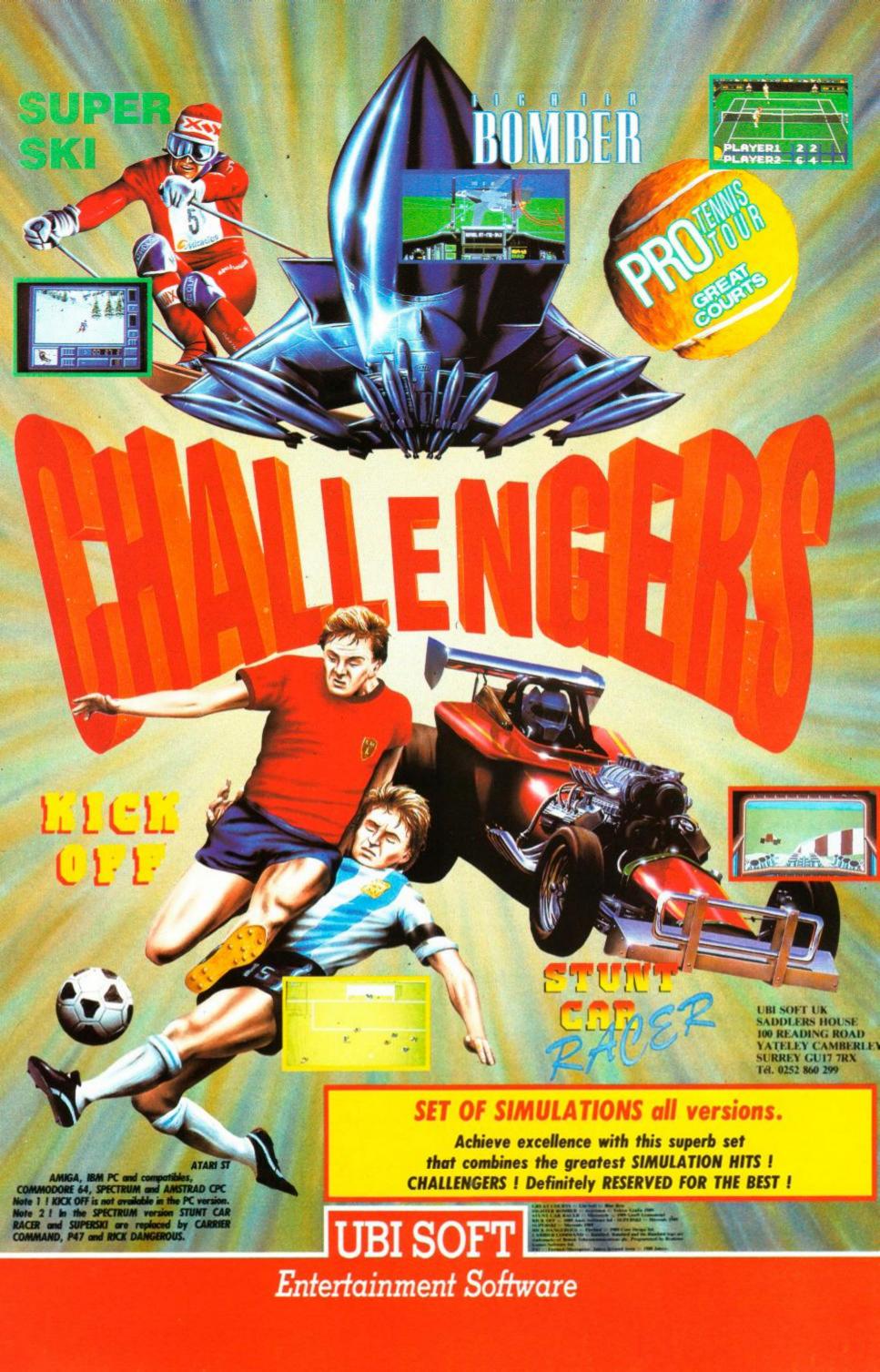

# 50 BEST CAMES OF THE YEARS PORTS

Yes, it's part 2 of Amstrad Action's huge end-of-year retrospective. What are the 50 best games of 1990? ROD LAWTON concludes the round-up. This month: July to December...

You know it's a funny thing with games. There are some which grab you by the throat and shout "Play Me!" straight away, and others that you don't really notice very much at first but sort of sneak up on you and gradually work their way into your affections without you really noticing.

And what's just as funny is that quite often it's the immediately spectacular games that you lose interest in first and the subtler ones that you're playing later. Which is one reason we're bringing you this end-of-year round-up, so that we can right a few wrongs and set a few records straight. It's also a great opportunity to dig out all our favourite games and play them again on the pretext of working...

So here, then, is part 2 of our round-up, where we look at all those hits that came our way between July and December. Did they all stand the test of time? Did they all get a fair deal? Do we still play any of them now?

Most importantly, though, it's YOUR chance to cast your vote. Once you've read what we think, turn to page 45 for our special voting form whereby you can elect the year's best game.

Ready? OK, here we go with the second half...

### Bloodwych

### Image Works 92%

"Bloodwych could never be called exciting, although life can get fraught. It's the mental exercise that's the fun. If you are to solve the mystery of Bloodwych, then every square inch of the fortress will have to be searched."

**AA58** 

The original Dungeon Master was a huge hit on the 16-bit machines. Described cruelly by some as being about as exciting as wandering around an NCP car park, it gave you the task of guiding a party of warriors, wizards and the like around a labyrinth of tunnels, battling all manner of monsters and hazards. Bloodwych is the follow-up, and lets two

humans play at once as well as adding other bells and whistles to the original concept.

Bloodwych is pretty well unique. Possessing unrivalled immediacy and realism for a role-playing game, it provides a huge challenge for determined adventurers. Good one, Image Works.

### CLASSIC Burnin' Rubber Ocean

92%

AA60

"When you've finished admiring your new console and pretending it's some thing out of Stingray, you are ready to play *Burnin' Rubber*, the first ever Amstrad console game. Could this be the start of a new era of gaming?"

Burnin' Rubber is the free game supplied with the GX4000 console and Plus machines. But although it's free, that doesn't mean it's no good! In fact, Burnin' Rubber is the finest racing game ever seen on an Amstrad. You drive a le Mans car round a twisting, dipping circuit, through tunnels, past other cars... and end-over-end through the scenery, more than likely. There's nothing new in this game, just sheer speed, playability and graphic polish. Two things are truly spectacular. Your 16-colour hi-res hardware sprite, and the subtly shifting colours you race on

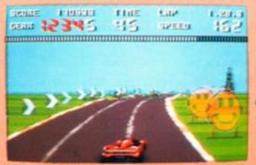

• Burnin' Rubber - the best driving game yet?

through the dusk and into the night.

So if it's so good, why only (!) 92%? Well, Burnin' Rubber does get gradually tougher as you go on, but basically very little happens. You crash or you keep going, that's all there is to it. Nigel Mansell can go home from Monaco after two hours, Derek Bell can leave le Mans after twenty-four, but a really hot Burnin' Rubber racer could go on indefinitely...

### Impossamole Gremlin 66%

ΔΔ58

"Monty games haven't changed. They've been given a shot in the arm but the format has been mined to exhaustion in previous versions."

Harsh words indeed, especially since Impossamole was actually quite a good arcade platform puzzler. In it, our furry friend had to find and destroy five tough Guardians on five equally tough worlds. The action didn't go down too well at the time, the supremely frustrating Impossamole being rated a lowly 66%.

But what do we think now? Impossamole isn't as good as Rick Dangerous II, but it's perilously close to a Rave...

### Klax

### Domark 89%

**AA58** 

"...Terminal mindbending is the outcome, as is complete and total addiction. If you ever manage to score a Klax your life will never be the same again, the game quickly becomes an obsession."

Klax followed in the Tetris vein, that of using a very simple principle coupled with arcade-style reactions to provide a stupidly addictive little game. In Klax, variously-coloured tiles flip towards you down a table and you have to collect them (up to five at a time) on a paddle and then drop them into a pit so as to form horizontal, vertical or diagonal lines of the same colour. These tiles then disappear. Each successive level poses a different, tougher challenge, and you could be playing – and swearing at – this one for months.

We game Klax 89% originally, but in all conscience it has to be worth a Mastergame.

### AMC

### Dinamic 83%

**AA58** 

"With nine hits before you die and five lives, it looks as if Dinamic has finally got the difficulty level right. AMC is easy enough for the beginner to start while being hard enough to test the best at the finish."

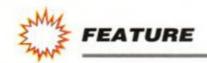

Another walking, stalking death-dealing scroller, Astro-Marine Corps is also yet another tough, good-looking blast from Spain. Eight levels, collectable weapons and large, impressive foes all go together in a well planned and well constructed game. And that's about it, basically.

AMC got a Rave back in AA58, and it looks just as good now.

### **Fighter Bomber**

### Activision 89%

**AA59** 

**AA59** 

"Happiness is a laser-locked target. Fear is a locked SAM. Trouble is they tend to coincide. Fighter Bomber gives desktop pilots a taste of both with an adventure in techno-war..."

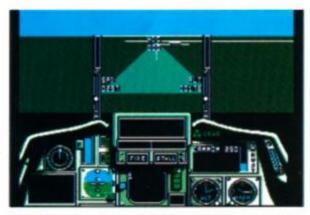

 Fighter Bomber mixed flight sim accuracy with arcade action.

The trouble with most flight sims is that they're dull. The trouble with most airborne arcade games is that they're simplistic. Fighter Bomber attempts to combine the best features of both.

The only thing that stopped it scoring a Mastergame was the limited number of missions, and the fact that novice pilots might never persevere long enough to become aces.

### Stunt Car Racer Micro Style

96%

"Stunt Car Racer is simply the best. Drive baby drive, put that pedal to the floor and go crazy. Why? Because you have to be slightly touched to even consider taking on this crowd of speed nutters..."

Stunt Car Racer made even the formidable Hard Drivin' look as if it was standing still. Using similar techniques - honest, straightforward, no-cheatin' 3D graphics - Stunt Car economised on on-screen detail but made up

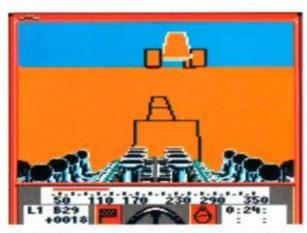

Stunt Car Racer - minimum graphics, maximum

for it in speed and playability. You race around a series of stunt tracks that make roller coasters look like a pram ride in the park, competing against opponents even crazier than you are...

We must have thought it was good - we. gave it a massive 96% back then! Worth it for its playability and speed, but we're not so sure about the graphics any more. They really were on the thin side of non-existent.

### **Escape from the Planet** of the Robot Monsters

### Domark

**78%** 

**AA59** 

"Overall, Escape from the Planet of the Robot Monsters is a polished and entertaining game. The one-player mode is good, but the simultaneous two-player option will make for many a long hour of happy blasting."

This game harks back to all those isometric 3D epics of yesteryear in its style. Your job is to rescue a bevy of beautiful female hostages from swarms of evil robotic guardians in a multi-screen bash-em-up. Graphics are thoroughly up to date, and a two-player option does more than simply double the fun.

We rated this one just below a Rave, but we think we were a little cruel - it really is good enough to deserve that rare accolade.

### **Lords of Chaos**

### Bladesoft 84%

**AA59** 

"Lords of Chaos has one hell of a reputation to live up to after Laser Squad. It's a complicated beast, and a lot of manual-reading and getting killed is called for before you start to achieve anything."

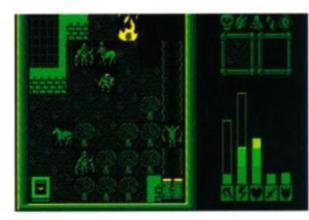

Lords of Chaos was Laser Squad with magic.

LOC is a role-playing game with excellent seen-from-above graphics and enough gameplay to last you a lifetime. Each character moves individually and possesses his or her own characteristics. The trouble is, how could it follow Laser Squad? The last thing it needed was more gameplay...

We gave Lords of Chaos 84%. Without Laser Squad, though, it would probably have scored a Mastergame...

### Deliverance

### Hewson 89%

"With perseverance it's possible to progress, each time getting a screen or two deeper into

the game and further out of Hell. If you're loo ing for one of the stiffest arcade challenge ever, Deliverance is the answer. It's a hard on but beatable, eventually."

Raff Cecco is one of the industry's le endary programmers. His distinctive graphi have ensured him a cult following on the CP

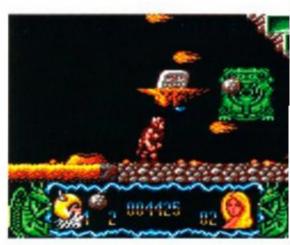

Deliverance was great-looking but oh so tough.

and Deliverance (Stormlord II) is his best ye It's a platform shoot-em-up which needs ultr fast reflexes, rapid tactical thinking and almo inhuman perseverance. Very tough indeed.

Deliverance scored 89% - almost Mastergame. Despite the polish and the grap ic excellence, it loses out on sheer difficulty

### International 3D Tennis Palace

81%

"...the emphasis heavily on tennis first, the ? second and the international bit following 1 way behind."

The first time you see 3D Tennis you' going to think it's somebody's idea of a jok Drawn in sketchy vector graphics, it looks li an abortive Speccy game of the early '80s. Suis the price, however, of genuine - and fast 3D. Palace has bravely gone for the re approach versus the pretty one, and come i with a tennis sim like no other. Play it lor enough and you'll realise that this is serio stuff, a program that makes other tennis sir look like candyfloss.

But what do we think of it now? Well, scored 81% at the time - those graphics rea are off-putting - but if you're talking serio tennis it's got to be the one.

### Monty Python's Flying Circus

Virgin 84%

"Yes, it's time to don your silly hat, lock t door and put down that Cabinet Ministe you're about to enter an extremely surre world..."

How on earth can you make a comput game out of a phenomenon like the anarch disjointed and basically nonsensical Mor Python? Well Virgin has tried, and come with a rather good game. It's basically a sho and-collect-em-up populated by large number of Python favourites. Your hero is Mr Guml who is out to reassemble his brain so that

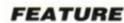

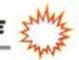

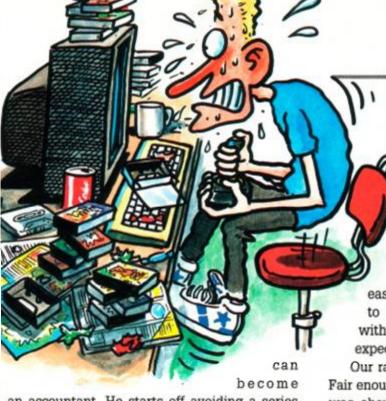

an accountant. He starts off avoiding a series of 16-ton weights and being followed by a bush with legs, and then he has his head transplanted onto the body of a fish before he goes off collecting tins of spam...

Python scored 84% and deserved every bit of it. Absurd and hilarious on the surface, it was also a deep and challenging little game underneath.

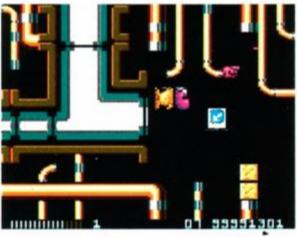

• Monty Python had you collecting tins of spam...

### Iron Lord Ubi Soft 92%

**AA61** 

"...it stands head and shoulders above the others in the genre. It is fun to play, and wonderful to look at. There is enough here to satisfy the most demanding adventurer..."

Iron Lord seems to have been around on the other formats for ages, but has only recently made it to the CPC. To describe it as a graphic adventure/role-playing game would be not to do it justice. Your job is to regain the throne of your kingdom by amassing an army from your land's citizens and leading it against the evil usurper. There are archery matches to win, arm-wrestling and gambling, heroes, villains, battles and everything else you could wish for in a medieval epic.

We gave it a Mastergame, and in its field there's no doubt that there's simply nothing to touch it. A whole world crammed into two disks (yup, it's that big).

### Satan

### Dinamic 83%

AA61

"Satan is tough, challenging and very playable. The scrolling is smooth and graphically the game rates very highly. Just be careful that Old Nick doesn't get you..."

As is usual with Dinamic games, Satan comes in two halves. Complete the first and you get the password for the second. The idea is that once you've got that far, there's no need for you to have to play the (by now) easy first level again. What more is there to say? A tough platform shoot-em-up with great graphics, as we have come to expect from this Spanish software house.

Our rating was 83%, making Satan a Rave. Fair enough, really, because although the game was about as well done as it could be, that style of game has been pretty well done to death by now.

### **Night Hunter**

### **Ubi Soft**

73%

AA61

"Arcade game standard it ain't, but if you like the idea of a nicely-drawn, atmospheric romp around a big castle, with a bit of thought and a bit of difficulty, give *Night Hunter* grave consideration..."

You normally consider Count Dracula the bad guy, but in this platform suck-em-up it's your job to make sure he gets enough blood to keep him going all through the night. You've got to explore a the rooms and corridors of an old castle for three bits of parchment and five keys which, between them, will get you off that level and onto the next. Oh yes, and you've got to get off the level before dawn, or you crumble away into dust...

We gave Night Hunter 73% originally, but that was a bit unkind. The four-colour graphics make up for in detail what they lack in, er, colour, while the characters, animation and sound effects really are very funny. Add to that great playability and you've got a game with really deserves a Rave.

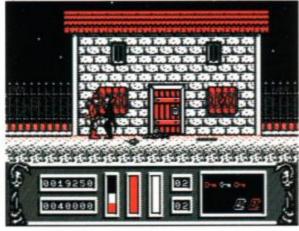

• In Night Hunter, Dracula was the good guy!

### **Skate Wars**

### Ubi Soft 80%

**AA61** 

"Excellent graphics and oodles of playability. Not much variety, but the range of hazards on successive levels added to the sheer fun factor makes up for all that."

Skate Wars is a kind of ultra-violent ice-

football. The players are encased in spiked steel armour and the ball itself is solid steel. The niceties of tackling are limited to smashing into your opponent hard enough to send him flying, and hazard include concrete mushrooms and bottomless pits

Skate Wars scored 80% originally, let down principally by its lack of depth – there are many different rinks, but still the same side-to-side kicking/running/crashing. Having said that, the graphics really are nice and the game so playable that two human opponents could be arguing over it for months.

### PLATFORM PERFECTION Rick Dangerous II

### Micro Style 97%

AA62

"The graphics are a bit blocky, and the game style itself is distinctly old. But the whole thing is done just brilliantly. No question about it – an instant Mastergame!"

Rick Dangerous II follows on the heels of its predecessor, a simple platform/ladders/traps puzzling and exploration game with plenty of arcade action. Nothing new at all, but wonderfully executed. RDII has even more and better gameplay and a unique game structure that lets you play four of the five levels at will – each of which is a game in itself. And the fifth level? You can only get to it by doing the other four consecutively.

Wow - 97% is a lot to give any game. Does Rick II deserve it? Well, we have to say, now that we've had a chance to sit back and look at the thing objectively... well, yes dammit, it does!

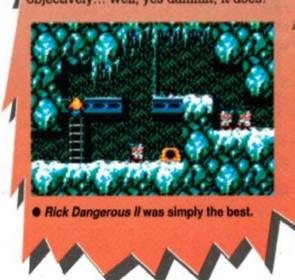

### Fire & Forget II

### Titus 84%

**AA61** 

"The only thing left to worry about is the price. Nearly £30 is one hell of a lot compared to the traditional £15 or so of traditional disk-based CPC software."

Fire & Forget II is a cross between a racing game and a Thunderblade-style shoot-em-up. Your vehicle — a Thunder Master II no less —

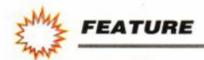

can either scoot along the road dwindling towards its vanishing-point on the horizon, or take to the air to attack its foes. You're following a convoy of terrorists on its way to wreck an international peace conference, by the way.

What you've got to ask yourself with a console game is whether it adds enough to the state-of-the-art of CPC gaming to double the price of the software. Fire & Forget II would be stunning on the CPC, but for a new generation of games it falls a little way short. It's good, but not that good.

### Sim City

## Infogrames 82%

AA63

"...a city simulator. Now that may sound like a bit of a daft idea for a game, but just wait 'till you sit down to play it!"

Sim City gives you a large, undeveloped landscape, a whole wodge of money, and the

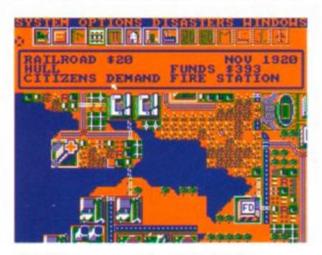

Building your own metropolis in Sim City.

ability to designate commercial, residential and industrial zones, build roads and railways and erect power stations, sports stadiums, ports and airports. Construct a city so wonderful that everyone wants to go and live there – but remember, people don't like pollution from factories, expensive housing or traffic jams, as well as being generally rather finicky...

Very good, but not quite a Mastergame. Sim City is endlessly fascinating, but a little sluggish to play and graphically dodgy.

### **Italy 1990**

### US Gold 88%

AA58

"As time ticks on in the World Cup 1990 competition, the Goldies have beaten the offside trap and seem certain to score a winner!"

Yet another World Cup tie-in, *Italy 1990* proved very good-looking and exceptionally playable. Too easy against the computer, but with two humans it was terrific fun.

There were loads of new footie games in 1990, but none which combined both graphics and playability like *Italy* 1990.

### **Time Machine**

### Activision

**76%** 

**AA62** 

"This form of time travel can get very frustrating as you puzzle your life away, but if you're

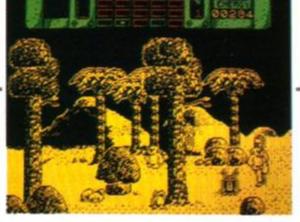

● Time Machine - 3D graphics, 4D gameplay...

not too bothered by Speccy ports and silence, and if you enjoy being flummoxed, step into the *Time Machine* and head back to the dawn of history."

We'd never seen anything like *Time Machine*. It's an arcade puzzler set in five different historical time zones over the same bit of landscape. You have to whizz back and forth collecting, moving and manipulating objects in what is pretty well the world's first four-dimensional puzzle.

Time Machine fell just short of a Rave when we first reviewed it. The graphics were just too feeble to really carry it off. Now if it had been programmed specifically for the Amstrad (and been given some sound), well...

### **Puzznic**

### Ocean 84%

**AA62** 

"Puzznic is one of those games based on a very simple idea. Appearances are (as ever) deceptive, though, and underneath it all there's oodles of mega addictive gameplay. You'll be unable to put it down until you've finished."

Ocean has come up with another puzzle game, this time shuffling coloured tiles around until you can get them next to each other so that they disappear. Walls, lifts and all sorts of different layouts over eight large levels will keep you puzzling for ages.

There's enough gameplay to justify its 84% Rave rating at the time, but not enough arcade immediacy to make it a Mastergame.

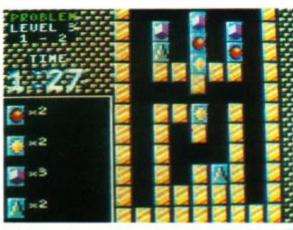

Ocean's Puzznic was a great brain-teaser.

### Kick Off II

### Anco 86%

AA63

"Kick Off II is simply the most playable footie game to date. While it's still not as polished as other soccer games, it represents a big improvement over the original version."

The original Kick Off was fast and playable, but almost entirely devoid of anything which could be called graphics. Kick Off I remedies this in great style, as well as addir new features to boost the gameplay even further.

We liked it so much we gave it 86%. No quite polished enough for a Mastergame, but probably the year's most playable footie sim.

### CLASSY CONVERSION Shadow of the Beast Gremlin

84%

"Shadow of the Beast is a game we thought we'd never seen on the Amstrad."

There are several levels to explore in this horizontally-scrolling bash-emup that set the world buzzing with its graphics on the Amiga. With beasties to bash, objects to collect and end-of-level guardians to destroy. The four-colour graphics are detailed and effective, and the gameplay easy enough at the start and tough enough at the end – it's what counts.

The major quibble was the restart point once you were dead – right back at the blinkin' start! That stopped it getting a Mastergame in AA62 and it still hacks us off now. Otherwise, a great conversion.

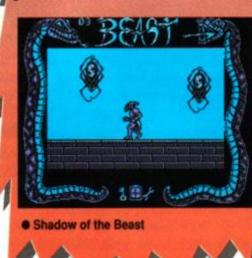

# THE BEST GAMES OF 1990: READERS' VOTING FORM

|   |   | 1  | Rick Dangerous II                            | Micro Style  | 97%                                                                                                    | AA62  |
|---|---|----|----------------------------------------------|--------------|----------------------------------------------------------------------------------------------------|-------|
|   |   | 2  | Stunt Car Racer                              | Micro Style  | 96%                                                                                                    | AA59  |
|   | 0 | 3  | Myth                                         | System 3     | 94%                                                                                                    | AA55  |
|   |   | 4  | Ghostbusters II                              | Activision   | 94%                                                                                                    | AA52  |
|   |   | 5  | Burnin' Rubber                               | Ocean        | 92%                                                                                                    | AA60  |
| • |   | 6  | E-Motion                                     |              |                                                                                                    |       |
|   |   | 7  | Iron Lord                                    |              |                                                                                                    |       |
|   |   | 8  | Bloodwych                                    |              |                                                                                                    |       |
|   |   | 9  | Castle Master                                |              |                                                                                                    |       |
| • |   | 10 | Turrican                                     |              |                                                                                                    |       |
|   |   | 11 | Chase HQ                                     |              |                                                                                                    |       |
|   | H | 12 | The Untouchables                             |              |                                                                                                    |       |
|   |   | 13 | Jack Nicklaus Golf                           |              |                                                                                                    |       |
| • |   | 14 |                                              |              |                                                                                                    |       |
|   |   |    | Klax                                         |              |                                                                                                    |       |
|   |   |    | Fighter Bomber                               |              |                                                                                                    |       |
|   | Ч | 16 | Fantasy World Dizzy                          |              |                                                                                                    |       |
|   |   | 17 | Operation Thunderbolt                        |              |                                                                                                    |       |
|   |   | 18 | P-47 Thunderbolt                             |              |                                                                                                    |       |
|   |   | 19 | Deliverance                                  |              |                                                                                                    |       |
|   |   | 20 | Italy 1990                                   | US Gold      | 88%                                                                                                    | AA58  |
|   |   | 21 | Pipe Mania                                   | Empire       | 88%                                                                                                    | AA57  |
| 1 |   | 22 | Rainbow Islands                              | Ocean        | 88%                                                                                                    | AA55  |
|   |   | 23 | Fiendish Freddy                              | Mindscape    | 88%                                                                                                    | AA55  |
|   |   | 24 | Kick Off II                                  |              |                                                                                                    |       |
|   |   | 25 | Puffy's Saga                                 |              |                                                                                                    |       |
|   |   | 26 | Lords of Chaos                               |              |                                                                                                    |       |
|   |   | 27 | Shadow of the Beast                          |              |                                                                                                    |       |
| ' |   | 28 | Puzznic                                      |              |                                                                                                    |       |
|   |   |    |                                              |              |                                                                                                    |       |
| C |   | 29 | Monty Python's Flying Circus                 | _            |                                                                                                    |       |
|   |   | 30 | Fire & Forget II                             |              |                                                                                                    |       |
|   |   | 31 | AMC                                          |              |                                                                                                    |       |
|   |   | 32 | Satan                                        |              |                                                                                                    |       |
|   |   | 33 | Sim City                                     |              |                                                                                                    |       |
|   |   | 34 | World Cup Soccer - Italia '90                |              |                                                                                                    |       |
|   |   | 35 | International 3D Tennis                      | Palace       | 81%                                                                                                    | AA59  |
|   |   | 36 | After the War                                | Dinamic      | 81%                                                                                                    | AA52  |
|   |   | 37 | X-Out                                        | Rainbow Arts | 86%                                                                                                    | AA56  |
|   |   | 38 | Hard Drivin'                                 | Domark       | 80%                                                                                                    | AA53  |
|   |   | 39 | Skate Wars                                   | Ubi Soft     | 80%                                                                                                    | AA61  |
|   |   | 40 | Dr Doom's Revenge                            | Empire       | 80%                                                                                                    | AA56  |
|   |   | 41 | Dan Dare III                                 |              |                                                                                                    |       |
|   | n | 42 | Escape from the Planet of the Robot Monsters |              |                                                                                                    |       |
|   | _ | 43 | Kick Off                                     |              |                                                                                                    |       |
|   | - | 44 | Oriental Games                               |              | The state of the state of the s |       |
|   | - | 45 | Moonwalker                                   |              |                                                                                                    |       |
|   |   | 45 | Time Machine                                 |              |                                                                                                    |       |
|   |   |    |                                              |              |                                                                                                    |       |
|   |   | 47 | Night Hunter                                 |              |                                                                                                    |       |
|   |   | 48 | Pro Tennis Tour                              |              |                                                                                                    |       |
|   |   | 49 | Lost Caves Impossamole                       |              |                                                                                                    |       |
|   |   | 50 | Impossamole                                  | Isromlin     | PARAMI.                                                                                                    | 0.050 |

OK, you've read our ramblings about the best releases of the past year – but what do you think? We're conducting a reader poll whereby each one of you can vote for your fave of 1990. Simply complete the form below and return it to us by February 28th, and we will compile the definitive readers' chart of 1990. So what are you waiting for? – send it in!

pposite are the top 50 games of 1990, chosen by the AA end-of-year committee and arranged in order of their original scores. What we want you to do is choose your own favourite out of those listed and put a tick in the box next to it. At the end of February we will be getting all the returned forms together and compiling the definitive games chart of 1990. Done that? OK, now cut out this form (a photocopy will do) and send it off to:

AMSTRAD ACTION READERS'
CHART, AMSTRAD ACTION,
BEAUFORD COURT, 30 MONMOUTH STREET, BATH, AVON
BA1 2BW

Don't forget, we want these coupons in by the end of February. And as a little inducement to you all, ten readers will be chosen at random and sent a special mystery gift for their troubles...

If you want the chance to win this freebie, just jot down your name and address here:

| Addres | 3\$ |
|--------|-----|
|        |     |
|        |     |

 Please choose one game only, because if you start picking your top fives we're not going to know our ?\*!es from our elbows...

# FOIUM

Professor Waring wades through another sackful of techie troubles...

Troubled by technology? Baffled by the basics? Have you got a problem or question that you just can't find the answer to elsewhere? Perhaps you have a tip that other readers will find immensely useful. Forum is the place where those problems get solved, those questions get answered, and those tips are passed on. Write to Forum, Amstrad Action, Future

Publishing, Beauford Court, 30 Monmouth Street, Bath BA1 2BW.

All technical queries should be sent to this address. Due to the pressures of producing the best mag around, we are unfortunately unable to answer telephone enquiries. For the same reasons, we cannot enter into any personal correspondence. Don't enclose SAEs with your letters - they'll end up in the bin.

We try and answer as many letters of different subjects every month but because of the sheer volume of letters we get, we cannot guarantee to print every letter we receive. Rest assured that all your letters are read, and we select those to try and encompass as wide a variety of topics as possible...

### • Copy Cat

Help! I've been trying to write a machine code routine for a program that I've been working on. I want to copy a screen from one place to another, the problem is that my routine is just not fast enough. It has to happen within one screen refresh. (It's for a game I'm trying to write, and at the moment it flickers like crazy.)

My routine goes like this:

LD HL,&8000 LD DE,&C000 LD BC,&4000 LDIR

I've tried variations to make it quicker, but nothing I do seems to make much difference. I do hope that there is a way – I'm tearing all my hair out!

> Jack Spanney York

Actually, Jack, the quickest way to copy the

screen memory is not to copy it at all! Instead you use a technique that has the appearance copying the memory, but in reality it does no such thing.

The screen memory is simply a bank of normal RAM. There is a video chip that converts the RAM into a picture. This can be programmed to read the screen from different memory locations, either at &0000, &4000, &8000, or the default address, &C000. These are changed by altering the HD6845 chip's start address registers:

LD BC, ABCOC OUT (C), C

LD BC,&BDxx ;xx=&00,&40,&80,&C0 depending

on RAM page

OUT (C),C

In BASIC try this to simulate it:

10 OUT &BC00, AC: OUT &BD00,0 20 IF INKEY\$="" THEN 20

### 38 OUT &BC80, &C:OUT &BD00, &C0

Note that this doesn't physically move the contents of the screen at all. It merely switch es whereabouts the video is read from. It's commonly used by games programmers in technique called 'flipping'.

Two screens are used. One screen is built up whilst the other is being displayed. When the computer has finished drawing up the hid den screen, they are 'flipped' using the above machine code routine. The hidden screen becomes the displayed screen. The old displayed screen is cleared, and the next screen is built up. This process is repeated man times a second, and results in smooth updat of computer screens.

The advantage of this method is that the screen appears to redraw instantaneously. Only a couple of instructions are involved, and the effect is smooth, flicker-free animation. The disadvantage is that it requires hug amounts of memory – two 16K screens, that half the computers memory.

I hope you haven't lost too much hair.

### Give us a poke...

I have just bought an Amstrad CPC 464, and although I have read the manual provided, am not much wiser. At the moment I am just using it for games so I started buying your magazine for help, tips etc.

Unhappily, I do not understand how to put in the cheats, pokes etc, this is very frustrating, could you please please please print a "thickies" guide to using them.

I'm sure I cannot be the only new reader with this problem. In time I'm hoping to become more knowledgeable in these matters, but in the meantime, could use some help.

I do not want to resort to "blackmail", but how can I keep buying your mag if I don't understand it!

P.S. Your mag is brilliant, and I do enjoy

reading the letters. (Those that I can understand anyway!)

Marie Butler Chesterfield Derbyshire

We have recently started a beginners' section, just for people like you. Our new columnist Alex van Damm will answer all your queries about anything you're not sure about in her Ask Alex section. There's no need to feel daft, Alex was a beginner too once (Of course, I never was), and will treat all letters seriously, no matter how trivial they may seem.

I have passed your letter on to her. Hopefully she'll be tackling the prickly subject of pokes in this, or a forthcoming issue.

### Bouncing balls

I hope you can help me. I am trying to get ball bouncing around the screen within a s area, but I am having problems getting starts and wondered if you could help me.

I buy AA regularly and if possible could you help me with a poke as well. The game Rockford from Mad Games and there is a address to write to on the game card.

I hope you can help.

Mr K Rowar Manchest

Here's a quick lesson in writing a bouncy ba routine.

The ball will have two co-ordinates, one could the horizontal and one on the vertical axis. These will be incremented or decremented depending on the direction that the ball travelling. When the ball hits the boundary of the pre-defined area, it will change direction.

Here is a simple listing to illustrate how it's done. It's a bit flickery and blocky, but you should get the idea.

### S MODE 1

- 10 x=10:y=10:xdir=1:ydir=1:REM Set the co-ordinates and directions.
- 28 LOCATE x,y:PRINT " ":REM Erase the old ball.
- 38 x=x+xdir:IF x>38 OR x(2 THEN xdir=-(xdir):REM Move the ball left/right. Swap direction if it exceeds boundaries.
- 48 y=y+ydir:IF y)22 OR y(2 THEN ydir=-(ydir):REM Move the ball up/down. Swap direction if it exceeds boundaries.
- SO LOCATE x,y:PRINT"O":REM Print that ball.
- 68 COTO 28

As for your poke request, you'll have to scan Uncle Phil's Cheat Mode pages, and keep your fingers crossed.

### Scull and crossbones

I am writing in reference to a letter you carried in AA61 by G A Doyle. In this letter, Mr/Mrs Doyle stated that I was a beginner in the Public Domain business and that I was indulging in 'Secondary Piracy' because I was asking for some PD software in Helpline.

Although I have not been going as long as WACCI, I am not a beginner. In fact, my library has over 80 PD disks, that's more than any other library in the U.K.

Since the programs I asked for are PD, it is not a form of piracy for myself to copy programs from other libraries. Indeed, I have had other PD libraries ordering software from myself, without which, some of them would probably not have started. Also I would like to point out that my PD library was the first to get permission to distribute the *Total Eclipse Trainer Demo*, and since then, other libraries have followed my lead in using the program. So, I would consider them ripping *me* off on that respect.

Thank you for the taking the time to read this letter and allowing me to defend my PD library.

> Alan Scully Glasgow

Once a piece of software has been donated to the Public Domain anyone is at liberty to pass on a copy to anybody else.

Anyone who runs a library is perfectly entitled to charge a small fee for copying and distributing that software. The prices that PD libraries charge is on the whole barely enough to cover their costs. The time and effort that most librarians but in to the running of their library is enormous.

Alan's library can be contacted at Scull PD, 119 Laurel Drive, Greenhills, East Killbride, Glasgow G75 9JG.

### • Grubby heads?

I have a CPC464, and not many tapes work in it now, we can't work out why. Sometimes a game will load with no trouble, other times the title screen will change colour and then halfway through a block of tape stops and

### Presentation is everything

At the moment, and for next two years, I will be doing a BTEC National Diploma in Computer Studies. Just recently I have

found out that a large percentage of the marks come from presentation. I have terrible writing (as you can probably see) and I am worried that I may lose marks because of this (enough of the chit-chat). What I am saying is could you give me advice for a printer that is cheap has

good NLQ, plenty of fonts, light (as I think my desk is

ready to give way) and fairly small (I don't think I've missed anything). Also I would need a good desktop publishing package to allow ne to set out the pages and which contains a spelling checking word processor also at a reasonable price.

Finally, could you please print the Forum address again as I had to search through mag after mag all the way back to issue 50 to find it!

Matthew Welford Lincoln you should be able to get it cheaper via mail order. You could improve your presentation even more by going for the LC200 colour option at an official price of £259,

> again shopping around should enable you to buy it for less. Speak to Star Micronics on 0494 471111.

I think you might be going for overkill with the desktop publishing package. They're more suited to producing newsletters and the like, rather

than college work. They can do fancy things, but it will take ages for them to print out your work.

I think you're better off with a straightforward word processing package such as
Brunword or Protext. Brunword includes a
spell checker as part of the package, and
Protext has one as an optional extra.
Contact Brunning Software, 34 Helston
Road, Chelmsford, Essex CM1 5JF.
Telephone 0245 252854. Or Arnor 611
Lincoln Road, Peterborough PE1 3HA.
Telephone 0733 68909.

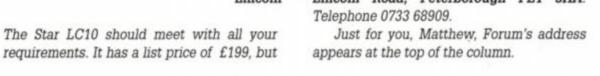

resets the computer.

Yesterday I tried your cover tape game Ironman and it had a 'read error b' in the same place four times. I called my dad over to watch and then it loaded perfectly! I have thought that the tape heads might need adjusting. I have seen head alignment kits occasionally but not recently. Do you know where to get an alignment kit, or somewhere where this could be done cheaply? If the heads are OK, what else could be wrong with our 464? If you could give me any help I would be very grateful.

There are plans in our house of getting a DD1, and Multiface II, but we need the tape to transfer games to disk (NOT LEND OR SELL), only for disk back-up. Is backing up of commercial games OK?

Thanks for any help.

David Overall Streatham London

It sounds very much like either an alignment problem or possibly dirty heads. Alex ran an article on cleaning and adjusting the heads last issue.

If the games you want to save to disk are for your own use only then I can't see any problems. Incidentally, you don't have the automatic right to make back-ups, even if they are exclusively for your own use. However,

the software houses are far more concerned about piracy than worrying whether you make the odd back-up.

### Idle thoughts

An idle thought. Why didn't the Amstrad research and development people include a word processing chip in the new 6128s? Or at least space to add, say, *Protext* and *Prospell* inside the machine so it doesn't end up looking like a Christmas Tree?

David O'Dell Worthing West Sussex

The cartridges that the new machines use normal ROMs inside. There is no reason why a word processor cannot be blown onto the ROM and supplied on cartridge form.

However it may be that serious manufacturer's feel that the large number of units that have to be manufactured makes the proposal unfeasible.

### On the level

I have, for several aeons now, used my 6128 and the excellent *Mini Office 2* package for my word processing needs, particularly for school projects and letter writing. It has served me

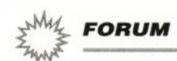

very well indeed, but now I have dragged myself another rung up the ladder to do A-levels I find myself in need of something a bit better. What I really want is a word processor that will exploit more of the printing capabilities of my DMP2000, such as subscript, italics and underlined printing. I've heard that BrunWord Elite is pretty good, but have you any other suggestions?

Another program I need is one that draws and prints mathematical graphs, where you can type in an equation and it does the rest. Up till now I've been using one called *Omnigraph* on the RM Nimbus machines at school. Again, any suggestions?

Finally, many are the evenings when my Bubble Bobble tape has failed to load, and unfortunately it doesn't seem to like the Multiface 2. Does anyone know where I can get a disk copy? I hunt through AA every month but to no avail (where upon I lapse in uncontrollable sobbing).

Anyway, congrats on the storming mag, here's hoping for some answers.

Russell Doano Gwent

Brunword should be perfectly adequate for your needs. It has a variety of fonts, and is specially designed to work with dot matrix printers.

As for Omnigraph, I'm afraid my software collection doesn't run to that. We did print a similar thing in Type-Ins recently, for solving quadratic equations. Probably nothing like what you had in mind. If anyone is familiar with such a maths program then get in touch.

### • Eight-inch disk

Please can you help? I wish to know where I can get hold of an eight-inch disk drive, interface for connecting to 6128, and O/S of suitable quality and also how much this lot will cost.

And now a note for any budding ornithologists out there. I have written a BASIC program which translates English names of British into their Latin equivalents. It contains over 500 different species and is fairly fast considering it is only in BASIC. It is disk-only, so if you want a copy, just send a blank disk and SAE to me and you will receive a copy pronto!

Just one more point... Why is it so difficult to get a letter printed? I have lost count of the amount of times I've written and this is probably my last desperate attempt before I finally give up. Great mag though!

Lorne Murphy 35 Longridge Ave Saltdean Brighton BN2 8LG

What on earth do you want an eight-inch disk drive for (apart from impressing the girlies)? No... I won't ask. If anybody has actually done such a thing then get in touch, please...

Similarly, if you're into birds, send a disk and stamped address envelope to Lorne.

What do you mean you never get your letters printed? You just did, didn't you?

### Mouse training

For those who own a Kempston mouse and have been baffled by the instruction sheet (I wonder if they wrote the Amstrad manual?), I have managed to uncover the port addresses where the x and y co-ordinates are stored and may be accessed. Type:

PRINT INP (&FBEE)\*638/255 to view the x co-ordinate of the mouse cursor PRINT INP (&FBEF)\*398/255 to view the y co-ordinate of the mouse cursor PRINT INP (&FAE7) to view the state of either mouse button.

Note that only numbers in the range 0 to 255 can be stored at these locations, therefore both the x and y co-ordinates must be magnified to cover the entire screen. The port location &FAE7, used to detect the state of the mouse buttons, returns the value 124 when both buttons are pressed simultaneously,125 when the left button is pressed, 126 when the right button is pressed, and 127 when neither button is pressed.

The following short listing demonstrates how the Kempston mouse may be implemented into your own programs:

DRAWING UTILITY for Kempston Mouse

Hritten by Matthew Prescott

```
3 ' 1998

10 MODE 1

20 BORDER 2

30 INK 8,0

40 INK 1,26

50 INK 2,2

60 INK 3,2

70 TAG

80 SYMBOL 2SS, &7F,&3F, &1F,&3F,&7F,&FB,&F1,&60
```

SG DEF FMX=IMP (AFBEE) #638/255 180 DEF FMY+IMP (AFBEF) #398/255

118 DEF FNZ+INP (AFRE?)

129 X+FNX

138 Y+FNY

148 GOSUB 318

158 IF FN2()127 THEN 188

168 IF FRACOX OR FNYCH THEN 268

178 GOTO 159

188 COSUB 318

198 COTO 248 288 X+FNX

210 VATNO

228 IF FM2()127 THEN 248 ELSE 128

238 Y+FMY

248 DRAW X+16, Y+1, !,8

258 GOTO 28

**268 GOSUB 318** 

278 X+FNX

288 Y+FMY

290 COSUB 316

388 GOTO 158

310 MOVE X,Y,2,1 320 PRINT CHR\$ (255);

338 RETURN

Moving the mouse with neither button depressed will move the arrow cursor. Pressing and holding a button will cause the arrow to disappear and, when the mouse is moved, a line to be drawn. Beware that crossing the highlighted border whilst holding a button will prompt undesirable effects. You may move the mouse at any speed, the line will not break. This is a small section of an art package I have written for the Kempston mouse. I have written several other utilities, including a mouse-driven filing system. The best art package available for the Kempston mouse is the Advanced OCP Art Studio, which allows you to select the mouse from the input devices menu (see the manual). If you own a Kempston mouse (indeed, any mouse), this package is an essential.

Matthew Prescott Australia

G'day Matt, and cheers for those hints, mate. Bonza. (Australian for thank you.)

### Interface for disk drive

I recently bought an FD-1 Disk drive as my first disk drive for my 464. I bought I because it was selling for only £15. I am now stuck, I can't seem to find anywhere where I can buy the interface to connect the FD-1 to my computer. Could you please tell me how I could get hold of one.

If anybody out there is willing to sell me one at a reasonable price, I'll be most grateful.

Duwayne Brooks 77 Wydeville Manor Road Grove Park London SE12 0EP

\_\_\_\_

The 464 disk upgrade is the DD-1. It comprises the interface and FD-1 disk drive. I'm sorry

to tell you that the interface is not available separately.

If you cannot get hold of the interface on its own (anyone who can help, please contact Duwayne at the above address), then you may have to resort to buying a complete DD-1 – the disk drive and interface combined. You could then quite happily use the FD-1 as a second drive.

### Disk drive drama

I recently bought a bundle of seven Amsoldisks containing 50 games through an adverting in AA. I want to erase some of the games to release disk space. However, when I catalogue the disks, the only file shown is DISC.BAS – 11 System Files Exist. Under CP/M DIRSYS list

the games files. I have tried to remove the system status and revert the files to directory status using the SET command from CP/M.

With the CP/M disk in the drive (I have a 6128) and typing SET at the A> prompt results in an ERROR: NO OPTIONS SPECIFIED message. With the games disk in the drive typing the command results in SET?

I cannot copy the **SET.COM** file to the games disk as it is not system format, or the the games disk back to the CP/M disk as they are system files only. I have tried help on side 3 of the operating system disks, and have been through the manual from front to back. Please help before I give up and go fishing!

Steve Makin Dover Kent

You need to make the SET command wait until you've put the games disk into the drive before executing the command, Steve.

To do this you need to insert a B: between the command and the parameters. On a single-drive machine this will prompt you to insert another disk in the drive before commencing the operation.

Go into CPM and type:

SET B: \*. \* [dir]

You will be asked to put in another disk. Insert the games disk, and sit back while all your files are converted. All you need to do now is erase the ones you no longer require.

### Power down

I have a major problem concerning my upgraded CPC464. A few years ago it was sent away to a repair company. Now I am having major problems getting any power to the computer.

The five volt DC input socket appears to be loose. A pencil wedged between the 5 volt plug and the monitor lead lets the power through, but one small bang on the table shifts the cable and the ON lamp goes off. I then have to spend several minutes fiddling with the pencil and the wire to get it working again.

As I thought the problem was in the computer, I took off the cover and examined the rear connections. On the bottom of the PCB one of the solder joints leading to the socket was cracked. I re-soldered it, and set the computer up again. Nothing happened, so I spent some more time at it. I have to use the pencil still.

I tested the plug by using an alternative

### Thank you very much

I would like to thank Chris Medway and Val Robinson for their suggested solutions to my problem, in issues 58 and 61. I now have my Amstrad and Printer working in beautiful unison and have produced many more pages to add to my increasing collection.

John Tucker Flitwick Bedfordshire

Well said John.

power supply. The computer would still not work, so I assume it is the socket that is faulty. Could you please tell me what is wrong with it, and what I can do to make the computer work properly?

Adam Lloyd Tunbridge Wells Kent

It must be most unsatisfactory to have such a temperamental problem. As you say you've tested the circuit board for cracks, and cannot seem to fix the fault from there, may I suggest that the problem could lie in the socket itself.

Over the years of plugging and unplugging, it could be that the insides of the sockets have become tarnished, or that the springiness has gone, and so it's not making proper contact with the plug.

You seem to know one end of a soldering iron from the other, so I have no qualms in suggesting that you replace the power socket. Your local electronics supplier should have the necessary replacement part.

### Computer fan

I am a young computer fan and I wonder if you possibly could help me. I own an Amstrad CPC6128 and recently my A drive broke down, and I am having a hard time getting it fixed at a reasonable price in Denmark.

Would it be possible for you to give me some information about companines doing repair work on the Amstrad commputers in Great Britain.

> Kim Olsen Hilleroed Denmark

I rather think that the postage costs of sending your computer to the UK and back would offset any savings you may make on the repair. I'm doubtful that you'd make any great savings at any rate. If it's a serious fault, it's likely that the drive may need to be replaced entirely. If that's the case, then CPC (no relation) will be able to supply you with one for £89.05. However, send your broken drive back to them, and they'll let you have it for £70.01.

You will need to fit the drive yourself, so if you're a ham-fisted oaf with the dexterity of a arthritic hippo, then I'd leave the soldering to somebody else.

Get in contact with the company before you send that international money order. The address is: CPC, 194-200 North Road, Preston, Lancashire PR1 1YP. Or why not run up an expensive international phone bill? Call them on 0772 555034.

### Improve your memory

I have recently taken over a CPC664 system from someone who has upgraded to a PC. To bring the 664 up to date, I need to expand it a little.

I understand your reluctance to publish hardware projects but, since I am an electronics technician, I am sure that I could build, and debug before connection, any add-on devices at a far lower cost than commercial gear. A good example is the local price of \$159 for a 64K memory expansion. I can buy two 4464 memory chips for just \$4.50 each. Total cost, if I construct it myself, should be under twenty dollars. (My spare time at no extra cost.) Also there is ample room to fit inside the case. (instant 6128!)

Given the age of the CPC machines, I believe there may be many readers with some technical knowledge, who have expanded the memory to 6128 size or bigger.

Colin Harvey Elwood Victoria Australia 3184

The reason we've steered clear of hardware projects in the past is not to do with the technical capabilities of our readers. It's the fact that if a mistake is made, it could result in lots of unhappy people with large repair bills. An error in a section like Type-Ins is annoying, but can easily be rectified in the next issue. Obviously the same cannot be said of a hardware project. However, we are considering introducing simple projects to see how it goes. If we can get together a failsafe system, then we may embark on some more ambitious projects. Anyway, for the time being, I have printed your address. Anybody who has built such a thing can get in contact with you.

### • What's the difference?

I would like to know what the difference is between the cartridge bit in a Plus machine and the GX4000 console?

\*\*\*\*\*\*\*\*\*\*\*\*

Chris Wheatherley South Harrow Middlesex

There's no difference at all. The cartridge games will run happily on all machines.

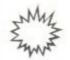

# Ask Alex

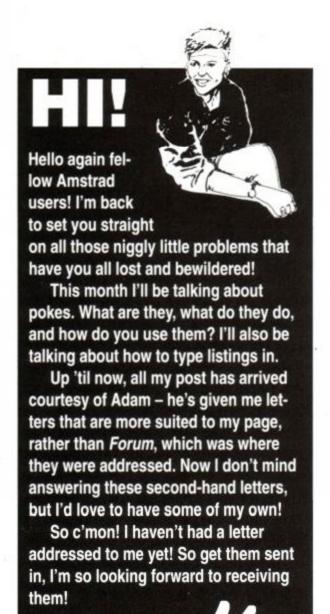

# **Key Confusion**

Mr B Becket from Kettlethorpe in West Yorkshire has written in about not being able to find certain keys that appear in listings. I hope you don't mind little me answering your questions rather than Adam! Anyway, he says that he cannot find the keys marked f0, f1, f2 and so on, the ^ also remains elusive, as does the | key.

I think that part confusion has come from the differences in the keyboard between the CPC6128 and the CPC464. (Both Plus machines share the same layout as the CPC6128.)

For a start the keys on the 6128's numeric keypad are prefixed with an 'f'. On the 464 they just have the numbers. Whenever you read that one of the 'f' keys is used to access a function, use the number keys at the right hand side of the keyboard.

The '^' key looks more like '†' on the Amstrad keyboard. The

reason for the confusion is that different fonts display different symbols to represent the same character. Hmm, I think I'd better explain further...

AA use professional Desk Top Publishing equipment to produce the magazine, which uses a variety of fonts. Fonts are simply type faces. They define the style and shape of the letters that make up the words you read on page. (In case you're interested most of the writing in AA is printed in Glypha font.)

AA once used Courier font for listings. The is because it looks similar to a computer print out. Even though it was close, it wasn't perfect. The up arrow character was a print example, looking very different from the or that the Amstrad displays on screen (or is of the keyboard.)

The AA team decided to incorporate a sp cial new CPC font into their publishing equipment. The new font is an exact copy of the Amstrad's character set. So now any listing printed in AA appear precisely as they do of screen!

The | symbol actual looks a wee bit different on the ke board. There's a little gap in the middle of it. I've no idea why the printed it that way - it's very confuring! Anyway it's obtained it pressing SHIFT and @.

Hope this sorts out you keyboard! If you have any other problems, get in touch!

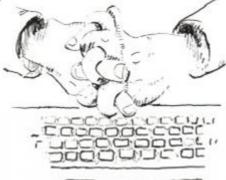

## Is your Amstrad IBM-compatible?

Bruce Sandeman has written in with a question about IBM compatibility.

"I would like to know if the 6128 is IBM compatible?" he asks.

I'm afraid the answer is a most definite No, Bruce. Sorry! IBM compatible means that the computer will run software, and connect to peipherals designed for the IBM PC computer. To do this they have to be virtually identical as the IBM - which is a boring old business machine. It's alright if you have a load of stuffy old accounts to sort out, but they're not nearly as much fun as a CPC, I can tell you!

The Amstrad is much more of an all round home machine. It's friendlier, you can learn to program it quite easily (it must be easy - I managed it!), and of course is miles more popular when it comes to games.

Bruce goes on to ask: "If it's not PC compatible, is it possible to connect a 3.5 inch disk

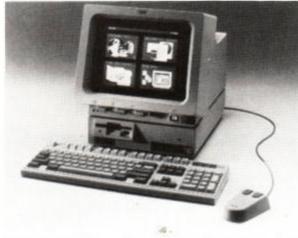

● No, the CPC is *not* IBM compatible. And a good thing too, we say!

drive, and save programs in IBM format?"

I think I know where you're coming from Bruce! I'll just bet that you use a PC at work, and want to carry on with your facts and figures at home. This time the answer is thankfully a big Yes! It's perfectly possible. You need to buy two items beforehand. A 3.5 inc disk drive (never!) and a utility to read an write to IBM format disks.

To make your shopping easier, I'm going to recommend one mail order firm who can supply both items to you. The PC transfer utility unique to the supplier, but you'll be able to find 3.5 inch disk drives from various sources take a look through the adverts in AA.

The program is called 2 in 1, and in review published in AA a few months agreeme out tops as the best utility of its type. costs £24.95. The disk drive costs £79.95 plu £3 carriage, so added together the total would be £106.90. Not too big a price to pay to kee you from working late at the office!Send you order to Microstyle, 212 Dudley Hill Road Bradford, W Yorks BD2 3DF. You can ring the first on 0274 636652.

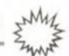

# Typing in programs...

ow you've got your shiny new computer, it might not be a bad idea to learn how to use it! Typing in printed programs is in fact quite easy...

A program is simply a list of instructions that tells your computer what to do. Because of this, programs are often referred to as listings. The computer doesn't understand these directly, though – it works in machine code, a horribly complicated language made up from numbers. To make things easier for the rest of us, easier 'languages' have been developed that both humans and computers can understand so that you and I can learn to put programs into the computer.

The Amstrad has a built-in language called BASIC. This stands for Beginners' All-purpose Symbolic Instruction Code. At the start of every line there's a number. This tells you whereabouts in the program that particular line sits. So, for example, line 10 goes before line 20. This means that if you want to insert a line in between two existing ones, you'd simply choose a line number in between. With the above example, adding line 15 would work.

To type in listings you don't actually have to understand what the instructions do! But you do have to make sure that they are typed in exactly, otherwise the computer won't be able to understand the instructions that you're giving it.

If you do make a mistake you can move the cursor (the square block where the letters appear as you type them) back and forth through the line with the cursor keys – those four keys with arrows on them. Note that you can still see the letters 'through' the cursor. Mistakes can 'rubbed out' using the CLR and DEL keys: CLR gets rid of the character directly below the cursor; DEL erases the character to the left.

You have to tell the computer when you've finshed each line. To do this you press the RETURN or ENTER key. The computer will check to see whether you've put a line number at the beginning. If you have, it will me put into the correct place in the listing. If not the command will be acted upon immediately.

Apart from learning how to type your programs in, you'll need to know a few keywords that are connected with typing in listings. These don't have line numbers, because you want the computer to act straight away:

- When you've finished entering the listing, you may like to see what the program looks like. To do this just type LIST (followed by RETURN, remember!). Your program will appear on the screen, with the lines in their proper sequence.
- As I said before, listings need to be typed in accurately to work. The teeniest mistake will result in an error. If you spot a mistake in your listing you'll need to rectify it before it'll work. You could re-type the line all over again, but there is a much easier way. You can edit your work with the EDIT command. If the error is in

line 30 then just type EDIT 30 (don't forget that RETURN!) The troublesome line will appear with the cursor within it. Use the cursor keys and CLR and DEL to correct the line. Press RETURN when you're done.

- It's all very well having your little programette typed in, but it's not much use unless you know how get the thing started! RUN starts the program.
- When you've got bored of the listing pressing ESC twice quits the current listing.

### Type-ins

If you don't understand BASIC, you won't be able to make your own programs! Instead you'll need to get your listings from somewhere else. Pages like Type-Ins in Amstrad Action are ideal. These are programs that others have submitted to the magazine for publication.

It's probably a good idea to start with the smaller listings. The bigger ones can take hours to type in, and are prone to be full of mistakes! (Due to your typing by the way, not because the magazine's at fault!)

The listings in Type-Ins are presented in such a way to make them even easier to enter, with less possibility of mistakes. The first thing you'll notice is that before each line there's a strange code in brackets. DON'T type this in! This is a special reference number to help you make sure that they're typed in correctly. To use them you'll need a copy of Type-writer - a special AA program that is reprinted every now and again.

Don't worry If you don't have Type-writer. Just ignore those codes. The other thing you'll notice is all the dots. You won't find them on your keyboard, so quit looking! These are used to represent spaces. Every time you come across a dot, replace it with a space instead (but don't confuse them with full stops!). I expect that you're wondering why? Well it's very difficult to tell exactly how many spaces there are when there's more than one in a row. The dots show you exactly how many spaces there should be. See - we are trying to make it easier for you after all!

# Poking problems?

One of the letters Adam passed on to me was from Marie Butler on the subject of pokes. When I spoke to him on the phone he said that it was an ideal subject for me to tackle. I explained that I didn't really understand them myself! So he said well, you'd better find out then hadn't you!

Well, I've done my research, read a bit of cheat mode, and asked his nibs (ie Adam) for advice more than once. So here goes...

A poke is one of those words with double meanings. The most general term is to describe a way of altering the code of a game to allow you to cheat! The original meaning is different (and a sight more technical!). I'll try and put it as painlessly as possible, but to understand fully, you're going to have to listen to some fairly hefty explainations!

The computers memory is made up of several thousand locations. Each individual location is called a 'byte', and quite simply can hold a number. These numbers mean more to the computer than you or me! It interprets each number as an instruction, telling it to perform some action in machine code.

A 'poke' is a BASIC command that tells the computer to change the number held in any one of those bytes. There are over 65,000 of these bytes in your CPC, each can store a number in the range 0 - 255.

Any program written in machine code is simply a long list of numbers held in those bytes.

Those numbers represent various instructions. By poking an individual byte, you change a part of the machine code proram.

Take a typical game. Somewhere in there will be an instruction that decreases the number of lives you have, etc. If you're able change that instruction, so that instead of decreasing the amount of lives it does nothing, then you have managed to cheat it! Whenever you die in the game, instead of decreasing the number of lives you have, they will remain the same, so you'll be able to play for ever and ever. Hurrah!

Finding which byte of memory to poke can be difficult. Most games are protected, so it's not easy to be able to put your 'poke' in. You need to understand machine code too, and recognise what the computer's doing to enable you to change the vital instructions. Also some games need several pokes to make the changes. If you want infinte bombs, infinite bullets and infinite lives etcetra, then you'll have to use at least one poke for each.

So most pokes take the form of listings, which poke several areas of memory. Some are in machine code, so that they can get round a game's protection and do their dirty work without being detected!

That's why the term poke often means a blinkin' great listing! To put these listings into the machine you simply type them in as a basic program. See the item about that elsewhere on this page...

Uncle Phil's Cheat Mode section deals indepth with poking. To use most of the listings, simply type them in and RUN them. The game you wish to cheat should be in the tape or disk drive. The game will load, the memory poked, and you'll be able to cheat away!

# SOCCERSEER III

(The Friendly Pools Predictor)

- \* Predicts Draws, Homes, and Aways
- \* One Key Press Operations
- No team names to type in -Point Arrow and Select!!!
- \* Enter Scores
- See New Tables Immediately
- \* Automatic Promotion / Relegation at Season End
- \* Flexible Division Sizes allows for F.A. Changes
- \* Supports All English and Scottish Leagues
- \* Leagues Updated Weekends for Monday Dispatch!

**FREE Popular Newspaper Plan Checking Program** with every SoccerSeer Ordered

Available on disc for 6128 at £14.50 inc. p&p. SEERSOFT, 109 North Road, Audenshaw, Manchester M34 5RJ

£ £ £ E BANK BALANCER V1.03

Software to manage any type of Home Accounts. (464/664/6128) Please state

Menu driven from 12 menus with up to 10 choices each (f0. to f9.) Capable of storing 7000 transactions on one disc Each entry has No., Date, Description, Code, Debit/Credit, Balance. Coding facility allows thousands of codes for each account category. Automatic balance calculation and triggering of standing orders.

Standing order definitions for 1 week, 2 week, 4 week, 1 month, 4 month, 1 year Global Search and display facility. eg. Find and display all CHEQUES etc. Password protection of stored data. (Up to 20 characters long). User definable colours and key definitions.

Autorun facility will load and display any file of your choice on start up. Browse through transactions page by page.

Print page, section, file or control codes to Epson compatible printer.

Uses two disc drives if required.

Disc management from within program. Erase, Cat, User, Drive etc.

Status screen shows Date, Last date, Balance, Drive, Title, Edit No. etc.
File handling includes Edit, Insert, Remove, Search, Exchange, Browse. Change amount, preset balance, running totals for all standing orders. Custom alarm system traps all illogical inputs and user mistakes. Example files on disc, comes complete with full user manual. Telephone helpline available if needed.

CHEQUE/PO payable to: OSPREY SOFTWARE Allow 28 days delivery

DISCOUNT FOR BULK TRADE ORDERS WELCOME TEL: (0742) 696863

Osprey Software 11 Medlock Road, Sheffield, S13 9AY

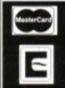

# \* FREE SOFTWARE \*

DUAL DISC DRIVE £79.95 BEST PRICE

**6128 PLUS** 

**800K STORAGE PER DISC PLUS £3 CARRIAGE** INCLUDES MAXIDOS AND PROCOPY - FREE!

We offer you:The MOST RELIABLE 3.5" disc drive available (TEAC); the MOST
The MOST RELIABLE 3.5" disc drive available (TEAC); the MOST COMPACT drive of any size (4" x 6.75" x 1"); the BEST PRICE by far of any 3.5" drive; easily the BEST FREE SOFTWARE (the major utilities, Maxidos and Procopy, were until recently, sold at £13.75 each!); FOR-MAT TO 800K on each disc (ROMDOS, RAMDOS or RODOS is needed for this); UNIQUE SIDE SWITCH allows you to use the drive as a STANDARD B DRIVE, formatting to 178K free on each side of the disc. Everything that can be done with an FD1 can be done with our 3.5" drive. Now you can choose **NORMAL** OR 'BIG DISC' mode.

Supplied ready to plug in and use. Please state 464, 664, 6128 or 6128 PLUS.

BONZO SUPER MEDDLER...... £13.75

now includes the BONZO HACKPACK - free! The most comprehensive tape to disc utility. Supplied on disc with a huge database of verified transfers. Produces stand-alone transfers.

"A real alternative to a Multiface" - Amstrad Action

"The best tape to disc transfer utility available" - WACCI

BONZO BLITZ .....£13.75 now includes BONZO'S DOODAH and 4 adventure games - free! Tape to disc transfers. Deals with all forms of Speedlock. Works on all CPCs.

Huge database of verified transfers. BONZO's BIGBATCH.....£10.00

Fast, flexible DATABASE, superb FOOTBALL POOLS PREDICTOR plus a userfriendly, memory saving SCREEN & SPRITE DESIGNER.

BONZO's FLASHPACK .....£10.00 Simply too much to list. Please send for details. "Best all round basic extension

### MAXIDOS £13.75

THE MOST COMPREHENSIVE & EFFECTIVE GENERAL DISC UTILITY AVAILABLE FOR THE CPC

fully compatible with RAMDOS, ROMDOS, AMSDOS and CPM formats! COPY files or discs at lightning speed; VERIFY discs; RESURRECT erased files; FAST FORMAT in Amsdos/Ramdos/Romdos; IDENTIFY disc files (inc. erased ones) with optional format; CAT shows all status/address/length/etc details; alter USER AREAS, make system (invisible) or read only, DISPLAY or PRINT files...AND MUCH MORE! BEST SECTOR EDITOR EVER for the CPC. All standard editing facilities PLUS: File mapping - lists locations of files on disc to screen or printer, auto step by step movement through a file, string and byte search through file or whole disc. Compatible with all above formats! FILE ARCHIVER Save disc space by backing up discs to tape: variable baud rates (1000-3000). Very easy to use. SPEED UP YOUR DISCS! The unique OPTIMIZE physically re-arranges your 'crowded' discs, making them load up to 50% faster.

"I can heartily recommend this product" Richard Sergeant - CPC USER

NOW SUPPLIED WITH CPC PROCOPY ......FREE !!!

PLEASE ORDER EARLY FOR CHRISTMAS

### TIPS & THINGS

PROTEXT and RODOS are incompatible

When buying ROMDOS, the RAMDOS disc is also

RÁMDOS is needed for CPM use.

PROCOPY is a disc to disc copying utility.

 HELPLINE: customers and non-customers are welcome to our advice and assistance. We don't have all the answers but you're welcome to any that we have.

### PC-CPC-PC FILE TRANSFER

Moonstone's 2 IN 1, the Rolls Royce of PC/CPC file transfer utilities, not only allows the transfer of files between the CPC and PC by copying to and reading from PC discs but it also allows the same data discs to be used in both machines. Format, copy, cat, etc. PC discs on your CPC. Full range of utilities - fully menu driven.

now only £24.95

"Quite simply, it knocks the competition into a cocked waste paper basket". Amstrad Action Oct 90'.

### OTHER ITEMS

64k DKtronics RAM PACK......38.99 FD1 DISC DRIVE (See below) ......£64.95 RAMDOS (disc) .....24.95 ROMDOS (rom) ......29.95 3.5" DISCS (branded bulk) 10 for 7.50 30 for 20.00 3" DISCS (Amsoft)......10 for 20.00 3.5" DISC BOX lockable, holds 40...7.00 PRINTER LEAD (CPC or PLUS) 6' ...8.00

Please add £3 p&p to disc drives FD1 - state 464, 664, 6128 or 6128 PLUS

### NEW 32k RAMROM - £13.95!!

The latest addition to our range is a little gem. It is 32k of RAM which can be loaded with 1 or 2 (yes two!) ROM programs. After which it behaves exactly like 1 or 2 ROMs. It to the computer so a romboard ien't needed select a rom slot for each 16k bank or choose to have both banks on the same slot switching between them at will. Complete with through connector and type-in software, it is now available for an amazing £13.95. Send s.a.e. for fuller details or a cheque to get yours now.

### UPGRADE YOUR 64K RAM TO 256K ONLY £29

Now your 64k Ram can contain a massive 256k. Just send us your pack with a cheque for £29 and in a few days we will return it to you with a full 256k inside. Your existing software will operate the increased memory.

### EPROM PROGRAMMER only £30 inc. p&p

Transfer your favourite programs (Basic/Machine code) onto rom. Programs 8k, 16k; 21v and 121/2v eproms. Powerful but easy to use software, rom to rom copy, editing, verification, single byte or block programming. Blank 16K eproms ... £3.50 each or 5 for £15.00

### FREE PLUG

UNITED AMSTRAD USER GROUP. A genuine CPC user group, run by a members' committee, arranges members' discounts, provides multi-expertise helplines, produces a bi-monthly fanzine (THE CPC USER), large PD library on disc and tape. Contact: Tony Baker, 26 Uplands Close, Fareham, Hants., PO16 7JY. Tel: 0329 234291.

# MCROSTYLE DEPT. AA, 212 DUDLEY HILL ROAD, BRADFORD, W. YORKS BD2 3DF. Tel: 0274 636652 (after 2pm).

Prices include VAT and carriage unless otherwise stated.

# CHEAT MODE

READ THE SMALL PRINT!

(I). rtant: Do you have any of the following games...?

THEAT MOD

750

400

16

us 150

You've seen the covermount (AA56), you've read the blurb – now buy the book!
Cheat Mode II – The Revenge is here...

Il you old timers out there must remember Cheat Mode 1, the collected hinting, tipping and poking wisdom of Amstrad Action's first sixteen issues. This magnificent 92-page epic was snapped up in its thousands by eager AA readers looking for a way to take the sting out of their fave games...

Well you ain't seen nuthin' yet. Cheat Mode II takes the best cheats from the last three years of Cheat Mode and crams it into 130 pages of absolutely essential info.

And as if that wasn't enough, we've gathered together 150 previously unpublished listings from such poking giants as Phil Howard, Mike Wong and Graham Smith.

Mind you, typing in all those listings is OK for practiced BASIC-bashers, but can be fraught for the rest of us... which is why Cheat Mode II is also available with cassettes containing all those pokes!

Cheat Mode II costs £9.99 on its own, and £11.99 with the two cassettes. Postage and packing in both cases is £1.45. All you have to do is fill in the order form below and send it off to the address printed – and you'll become the proud owner of the most important new work since... since... well, since Amstrad Action itself, dammit!

Asphalt - Asterix - ATF - Auf Wiedersehen Monty - Avenger - Back to Reality - Bad Dudes vs Dragon Ninja - Ball Breaker - Ballcrazy - Barbarian - Barbarian II - Bards Tale - Basil the Great Mouse Detective • Batman • Battlefield Germany • Batty • Bedlam • Beyond the Ice Palace • Bigfoot • Biggles • Bionic Commando • Biospheres • Blood Valley • BMX Simulator • BMX nulator II - Bobsleigh - Bombscare - Boscorian - Boulderdash - Boy Racer - Brainache -Bravestarr • Breakthru • Bubble Bobble • Cauldron II • Caves of Doom • Challenge of the Gobots • Championship Sprint • Cholo • Chronos • Chuckie Egg • Classic Muncher • Climb it • Cobra • Cobra Force • Combat Lynx • Continental Circus • Contraption • Cop-Out • Crazy Cars • Crazy Cars • Critical Mass • Curse of Sherwood • Cybernoid • Cybernoid • Cy Dare • Dark Side • Death Wish III • Deep Strike • Desolator • Dizzy • Dominator • Doomdark's Revenge - Doomsday Blues - Doors of Doom - Dr Destructo - Dragon Ninja -Dragon's Lair - Dragon's Lair II - Driller - Druid - Druid III - Duet - Dun Darach - Dynamic Duo • Eagle's Nest • Eilodon • Elite • Empire! • Enduro Racer • Enlightenment • Equinox • Exolon • Fairlight • Fast Food • Fernandez Must Die • Fued • Firelord • Firetrap • Fly Spy Flying Shark - Football Manager - Forgotten Worlds - Four Smash Hits - Freddy Hardest • Frost Byte • Galactic Plague • Galletron • Game Over • Game Over II • Gauntlet • Gauntlet II • Gemini Wing • Get Dexter II • Ghost Hunters • Ghosts 'n Goblins • GI Hero • Glider Rider • Go Loader • Golden Talisman • Gothik • Grand Prix Rally II • Grand Prix Simulator • Green Beret • Gryzor • Gunship • Gunstar • Hacker II Harrier Attack! - Head over Heels - Heartland - Heavy on the Magick - Herbert's ny Run • Heroes of the Lance • Highway Encounter • Hive • How to be a blete... • Hunchback • Hunchback II • Hunt • Hydrofool • Icon Jon • Ikari Warriors - Impact - Impossaball - Incredible Shrinking Sphere - Indiana Jones and the Temple of Doom - Infiltrator - Inheritance - Inside Outing - Into the Eagle's Nest - Jack the Nipper - Jack the Nipper II - Jackle and Wide - Joe Blade - Joe Blade II • Karnov • Kat Trap • Killapede • Killer Gorilla • Knight Tyme • Krakout • Last Ninja II · Leaderboard · Licence to Kill · Lightforce · Little Computer People • Live and Let Die • Living Daylights • Mad Max • Manic Miner • Mask • Masters of the Universe • Match Point • Mazie • Metal Army • Metaplex • Miami Vice • Mickey Mouse • Mikie • Mission Genocide • Mission Jupiter • Monty on the Run • Moon

Cresta • Moonbuggy • Motor Massacre • Moto • Moving Target • Mr Freeze • Mutant Monty • Navy Moves • Nebulus • Nemesis • Netherworld • Night Raider • Nightshade • Ninja Scooter • Ninja • Nodes of Yesod • Nomad • Northstar • Nosferatu • Oh Mummy • On the Run • Operation Gunship • Operation Wolf • Outrun • Palitrorn • Paperboy • Parabola • Pipeline • Platoon • Predator • Prohibition • Pyramydya • Questor • R-Type • Radius • Radzone • Rambo • Ramparts • Ranarama • Rasputin • Rasterscan • Rebelstar • Red Heat • Red LED • Red October • Reflex Power • Renegade • Renegade III • Rick Dangerous • Road Blasters • Road Runner • Robocop • Rocky Horror Show • Roland in the Caves • Roland in Time • Rygar • Saboteur II • Sacred Armour of Antiriad • SAS Combat Simulator • Savage • Scooby Doo • Scuba Kidz • SDI • Sentinel • Shanghai Karate • Shark Tape • Shockway Rider • Short Circuit • Silkworm • Skweek • Solomon's Key • Soul of a Robot • Space Harrier • Space Hawks • Speed King • Spellbound • Spiky Harold • Spindizzy • Spindrome • Split Personalities • Spooked • Spy Hunter • Spy vs Spy • Star Wars • Starfox • Starglider • Stormbringer • Stormlord • Strangeloop Plus • Streethawk • Strider • Strike Force Cobra • Super Hang-On • Super Hero • Super Robin Hood • Super Stuntman • Supertest Day 1 • Sweevo's World • Sword Slayer • Swords and Sorcery • Tanium • Tankbusters • Target Renegade • Tempest • Tenth Frame • Terra Cognita • Thanatos • The Duct • The Fear • The Fourth Protocol • The Real Ghostbusters • The Train • The Trap Door • They Stole a Million • Thing Bounces Back • Thrust II • Thunderbirds • Thunderblade • Thundercats • Total Eclipse • Tour de Force • Trail Blazer • Trantor • Trap • Treasure Island Dizzy • Triaxos • Turbo Esprit • Typhoon • Uridium • Vampire • Venom • Victory Road • Vindicator • Vixen • Voodoo Rage • WEC le Mans • Who Dares Wins II • Wizard's Lair • Wizball • Xcel • Xor • Xybots • Yabbadabbadoo • Yogi Bear • Zarkon • Zoids • Zub • Zynaps

1942 • 1943 • 2000 • 3D Starfighter • 3D Starstrike • 720 Degrees • Academy • Activator • Advanced Pinball Simulator • Afterburner • Airwolf • Airwolf II • Alien Highway • Aliens • Amaurote • Anarchy • Android II • Angleball • Arctic Fox • Arkanoid • Armageddon Man • Army Moves •

Yup, you've guessed. Every single one of these games gets the Cheat Mode treatment in Cheat Mode II: The Revenge. Unbelievable, isn't it!

Can you afford to be without it?

### ORDER FORM

Yes please! Send the following right away: (Tick the appropriate box)

□ Copy/copies of the indescribably spiffing Cheat Mode II at £9.99 each

(Remember to add £1.45 for p & p)

□ Copy/copies of the even more fabulous Cheat Mode II plus tapes at £11.99 each

(You haven't forgotten the £1.45 p & p, have you?)

Name ......

Address .....

Telephone number ......
I enclose a cheque/postal order for ......

Made payable to "Future Publishing Limited"

I wish to pay by Access/Visa. Card number .....

(Please allow 28 days for order processing and delivery)

Send your payment to-

Amstrad Action Cheat Mode Book Offer

Freepost

Somerton Somerset

**TA11 7BR** 

### **TELEPHONE HOTLINE**

If you simply can't wait for the post, you can order your copy of Cheat Mode II by credit card. Simply phone 0458 74011...

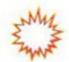

The Amazing Amstrad
Action Kastle Kombe
Karting Day

What do you get when you combine six Amstrad Action Fifth Birthday Compo winners, the staff of Amstrad Action, six racetuned, turbocharged, rubberburning 900bhp monster go-karts (er, a bit of journalistic licence

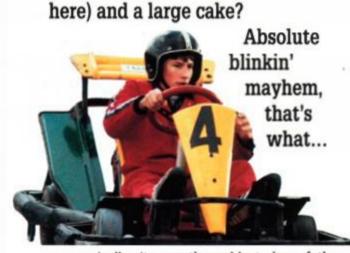

ypically, it was the coldest day of the year so far. The wind whistled from Siberia across the Cotswold Hills straight into the bones of the assembled competition winners and *Amstrad Action* bods gathered at the Castle Combe go-karting circuit.

Everybody was kitted out in Mansell-style overalls, and as we made our way over to the track an awed silence fell over all the participants. There they were; fined-tuned, thoroughbred racing machines gleaming with speed,

grace and power. Glittering metal symbols of man's determination to push himself to his very limits.

One by one the beasts were fired into life, and there they sat, throbbing purposefully, perhaps even angrily (except one, which seemed to have a dicky sparkplug). We could hardly wait! Then we watched amazed as water was sprayed onto a section of the circuit just before the most wicked corner. Water! What were they trying to do

to us? A marshal explained. "The water just makes things a little more interesting. You'll need skill and ability to negotiate that part." In one fell swoop that wiped out the *Amstrad Action* crew.

On to the first practice laps. These would have been a few sensible, acclimatising circuits which would give everyone a feel for the vehicles. Would have been. But unfortunately James 'Senna' Leach was one of the people to go round first. Regular readers will know that James and karting are old acquaintances. As all the other drivers gently motored around, James belted along like a madman, forcing everyone else out of the way. His thin, reedy voice could be heard bellowing triumphantly the combined above engine noise and tyre squeals, as he threw his kart around with all this

finesse, skill and daring of a drunken Liverpudlian navvy wrestling with a runaway earthmover...

Rod and Adam also got their turn at a warm-up session; Rod (I've driven a Lotus) Lawton kept strictly to the scientifically devised racing line he had worked out in the car on the way to the circuit that

elled round in a manner that could only belong to someone who has very little tying him to this mortal earth.

Representing the arty side of the magazing

however, trav

were Paul (I'm new here you know) Tudor and Jacqui (So am I) Spanton. Jacqui wasn't, i must be said, as reckless a

many of the other bud

ding champi

Adam off in the final bend... overriding sense of fair play by punting

t their turn at a christian a christian and their scientifically worked out in the sense of fair play by punting

there.

She waited for everyone else to pile off on the corners and then scooted past. It was to prove a remarkably successful.

Paul (INHYK) Tudor was totally bowle over by the event, and spent all the time h wasn't racing standing at the side of the track, shouting and waving his arms about his head in time-honoured Grand Prix style (or so he assured us, although no-one else) had ever seen this occur at a Grand Prix or anywhere else).

And finally, the AA Photographe Stuart Baynes. We persuaded him into kart with the help of a pair of type levers and a tub of axle grease (he about seven feet tall and parks truck with his bare hands). Stuart was quite simply, as mad as an egg-cu He seemed determined to ram of

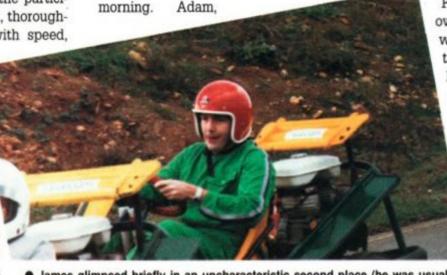

 James glimpsed briefly in an uncharacteristic second place (he was usually in a ditch or sliding down the track on his head.

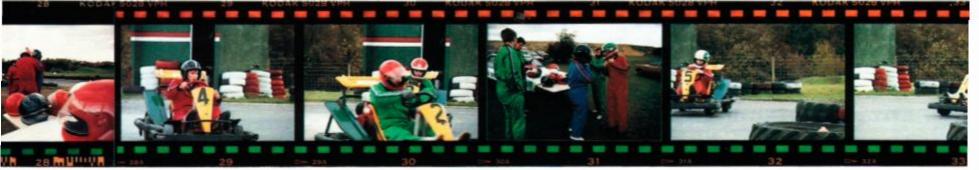

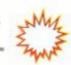

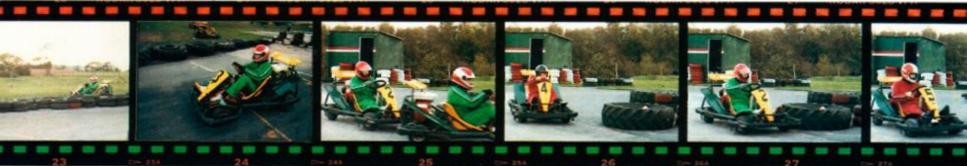

everyone else on the track, as well as demolishing all the road-side crash-barriers and any spectators foolish enough to stand within thirty vards of the track.

The AA team hurled themselves into the warming-up laps with such vigour that they were totally exhausted by the time the real racing started. In contrast, the compo winners carefully bided their time...

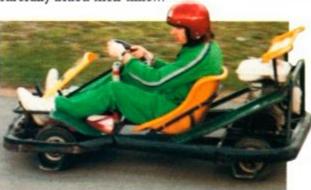

• Would you tangle with this man?

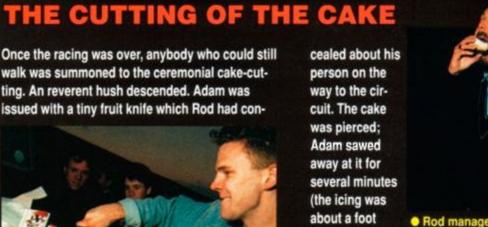

Adam digs in at the ceremonial cake-cutting.

 Rod managed a small crumb. thick - yum!) but eventually he managed to tear off enough to give everybody a piece. Standing in a freezing field. covered with oil and bruises, eating a strange console-shaped birthday cake, we all declared the day

an unqualified success.

### THE WINNERS

- Philip Haddigan had travelled down from Scotland for the occasion. He started off being calm, unflappable and gentlemanly. This was perhaps not the correct attitude to take when dealing with manic humanoids such as James or Stuart. Philip soon repeatedly formed close attachments with the crash barriers around the track. In short, people were taking advantage of his good nature by slamming him into piles of old car tyres. Quite understandably, he was not best pleased. As the day wore on, he became more and more competitive until he was rushing round the circuit with his eyes popping out and his teeth set in a ferocious grimace. Never have we seen a man undergo such a complete transformation.
- 2 Mrs Hawes (Leslie to her friends), had only popped across from Worton near Devizes. Years of safe motoring had ingrained into her a road-sense that made her the most considerate, capable and reliable driver on the track. Which unfortunately was a set of characteristics entirely opposite to those needed. Indeed, she was the only person to actually pull across to let people overtake her. While this style of driving is admirable on the highways and byways of Britain, it doesn't really ensure your chances of success on a slippery kart track. Leslie remained resolutely cheerful throughout the day, and kept driving solidly around the circuit while all the other tear-aways were thumping into each other, or disappearing off the track completely.
- 3 And then there was Richard Wildey. Another mild-mannered lad, he was transformed into a vicious, win-at-all-costs mad-

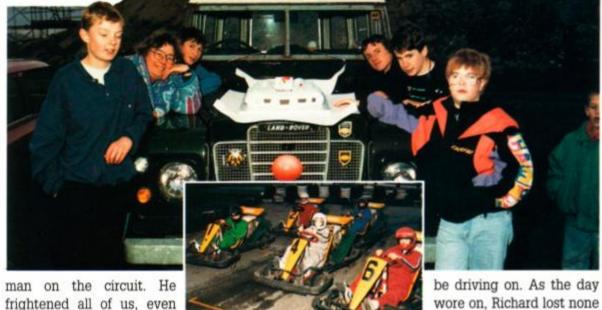

frightened all of us, even Stuart, who was almost as bad. Richard rammed off

everybody he could. James in particular was foolish enough to enter into a duel with him and ended up two fields away, upside down, blubbing like a baby.

- 4 Simon Woodley. One of Dorset's finest. Well, we weren't sure what he was thinking for most of the time. He appeared to sizing up the odds and calculating the line of least resistance to take around the course. And what was worse, he appeared to be making copious mental notes about each of his fellow competitors. This might explain why the only time we saw him laugh was when Rod was on the circuit.
- 5 Richard Dobson, from Bicknacre in Essex appeared to have such a cheery, carefree nature that we were sure it couldn't last. He took to karting like a duck to water, though. He raced around so quickly that the rest of us were looking for the rails which surely had to

of his good humour. He also seemed impervious to the Arctic winds which knifed across the cir-

cuit. 6 Perhaps most striking competitor was

Gareth 'Silver Bullet' Floodgate. He adopted a laid-back approach to karting. So laid back, in fact, that he was only three degrees off the horizontal. The reasons for this were twofold; firstly his drag co-efficient was reduced to 0.28 Cd, and secondly it was the only way his feet could reach the pedals. His driving certainly didn't suffer, however. And, more importantly, he was the only driver not to suffer a bruised back afterwards. This was due to the large number of cushions he had strategically placed between him and the

The Silver Bullet was the winner of the final, compo-winners-only, race. Congratulations, Gareth! Braintree must have celebrated long into the night.

# PATEL FLEGTRONISS

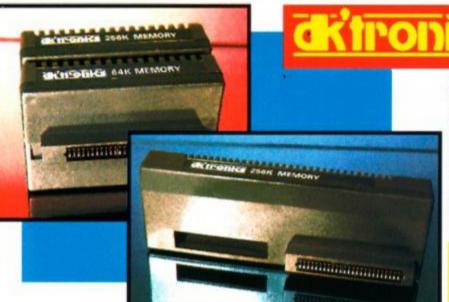

### 64K AND 256K MEMORY EXPANSION

- Simple plug in memory expansion gives instant extra memory.
- Features bank switching software for easy use by the programmer or for use as a data storage area.
- The software also features some extra BASIC commands.
- 64K unit expands 464 to 128K. The 256K unit takes your 6128 to 320K!!
- 64K unit brings 464 up to CPC 6128 memory configuration making a much larger software base available. Will work straight off with many programs designed for this unit (including OCP Art Studio - see Ad.).
- Ideal for use with the CPM 2.2 etc.
- Bank switching done automatically by software (cassette 464 disk 6128).

ONLY £49.99 64K FOR 464
ONLY £99.99
256K FOR 464 OR 6128 (PLEASE STATE)

THE RAM MUSIC MACHINE IS PROBABLY THE MOST EXCITING MUSIC ADD-ON AVAILABLE FOR ANY COMPUTER

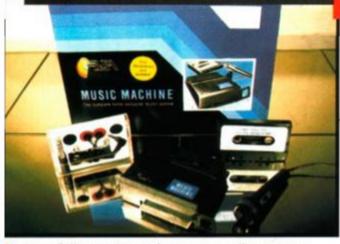

It's a full sound sampling system allowing any sound to be recorded digitally into the computer RAM. Once stored, the sound can be replayed at different pitches with many varying effects.

# whice wychine

- It's an echo chamber & digital delay line.
   Create some very interesting effects.
- It's a two voice music/sound synth.
- The Music Machine can also be used as a drum machine - eight drum sounds are already provided for you, but you can easily produce more of your own.
- The extremely powerful software allows you to compose tunes from individual bars of music. You can edit your creations on screen & Save/Load sounds, instruments & rhythms.
- Fully MIDI compatible. The Ram Music Machine supports full MIDI In, MIDI Out &

MIDI Thru.

- Output through your Hi-Fi or Headphones.
   Comes complete with microphone.
- Use a full size MIDI keyboard to play the Music Machine.
- Sounds produced by the Music Machine can be mixed with a MIDI synthesiser's own sounds.
- On screen Sound Editor can produce MIDI data from your own compositions.
- Various sampled sounds are provided in order to get you going.
- No other product can offer so much in one unit - it's the TOTAL SOLUTION!!

ONLY £49.99

FOR THE BEST MUSIC ADD-ON AVAILABLE FOR THE AMSTRAD

# **AMDRUM**

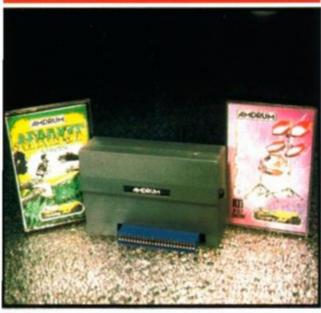

### Now you can turn your Amstrad into a real Digital Drum Machine.

- AmDrum from Cheetah Marketing is a superb plug in device that produces "real" drum sounds via its unique digital system.
- On screen menu driven drum kit makes composing drum sounds easy for anyone to do!
- Just plug the output into your Hi-Fi, cassette player, etc. and that's it - your Amstrad is a drum kit!!
- Comes complete with DrumKit Sound plus extra DrumKit and Kit Editor Program (worth £9.99) absolutely FREE!!

ONLY £14.99

## & STEREO SOUND BOOSTER

- This easy to use Speech Synthesiser includes a powerful Stereo Amplifier and two pod speakers which are an enormous improvement on the sound supplied by the internal mono speaker.
- Speech output is monorial but directed to both speakers. Booster gives stereo to computer internal sound output.
- Using the SPO/256 Speech Chip the unit has almost infinite vocabulary.
- Text to speech software is provided in ROM to make speech output simplicity itself.
- Voicing is transparent to the user and the computer can carry on with other program tasks as necessary.

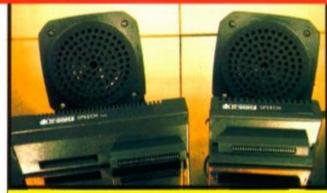

ONLY £29.99

464 OR 6128 (Please state which)

## <u>dk'tronics</u>

### LIGHTPEN/GRAPHICS SYSTEM

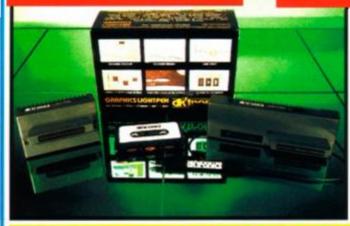

- Complete Lightpen and graphics system lets you create a whole range of effects on screen.
- It can magnify, shrink, colour fill and create circles, rectangles, lines and curves.
- Pictures can be edited at pixel level using a scratch pad which is magnified to a full screen.
- Picture storage and retrieval, and a pen calibration feature.
- Printer dump utilities for Epson/Amstrad printers supplied (on cassette).
- Complete package no more to buy.

ONLY £14.99 CASSETTE

OR £24.99 WITH SOFTWARE ON ROM - NOTHING TO LOAD 464 OR 6128 (Please state which)

# NOW A TOTAL MOUSE/GRAPHICS PACKAGE FOR YOUR AMSTRAD

AFATRUSY UNISATABLE PRI

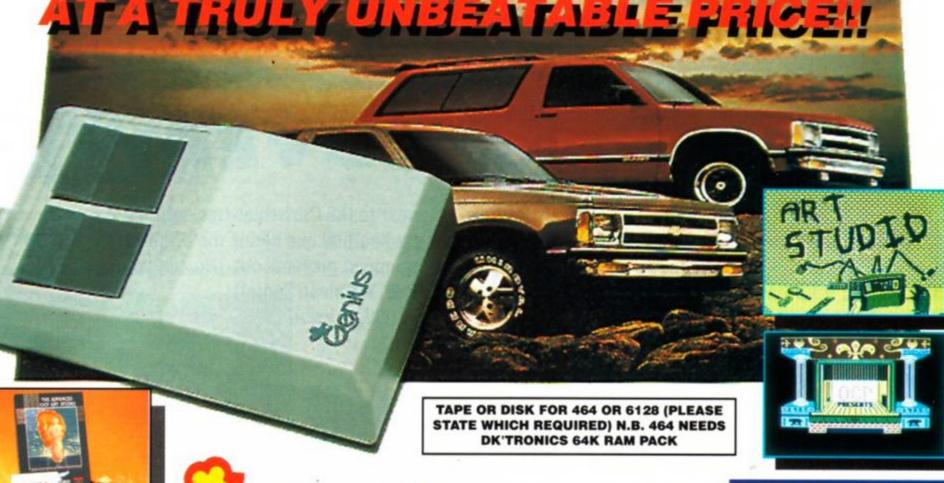

COMPLETE WITH

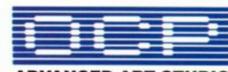

- Genius Mouse is a high resolution two button mouse featuring optical counting, teflon guides, microswitches, rubber coated ball and high quality interface.
- When combined with OCP Advanced Art Studio this graphics package is quite simply the best system available. The features are unmatched...
- Create an image shrink it, expand it, move it, rotate it, copy it, colour it, etc., etc.
- Spray patterns or shades, make elastic lines stretch and manipulate shapes.
- Zoom in to add detail in fine mode. Full cut and paste facilities plus excellent printer support.
- Pulldown/Icon driven menus for ease of use. 

  Mouse operation, plus joystick and keyboard control.
- 16 pens, 8 sprays, 16 brushes so flexible anyone can create superb graphics easily.

### COMPLETE WITH MOUSE INTERFACE

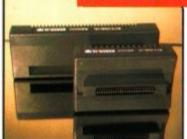

- The Genius Mouse Graphics System comes complete with the special Mouse Interface to allow super smooth control.
- Attractively styled to match your 464 or 6128 design and colour.
- Simply plugs into Expansion/Joystick port.

TOTAL PACKAGE **INCLUDES GENIUS MOUSE,** INTERFACE, OCP ADVANCED ART STUDIO PLUS FREE MOUSE MAT AND HOLDER

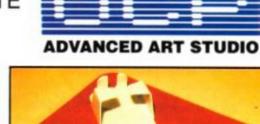

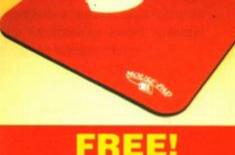

## **MOUSE MAT AND**

**MOUSE HOLDER** (WORTH £12.99) WITH EACH PACKAGE

### LC 200 COLOUR PRINTER PACKAGE

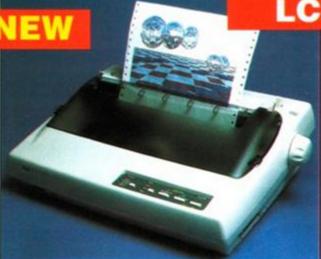

### NOW YOU CAN PRINT OUT YOUR PICTURES IN FULL COLOUR!

- The Star LC200 Colour Printer not only prints in Near Letter Quality for your regular jobs but also prints out your pictures from Art Studio, etc., in genuine colour!
- LC200 is a full Centronics printer so it works with other computers (Amiga, ST, etc.).
- Made possible by Datel's unique colour printer driver now you can have a hardcopy in up to 16 colours!! . No more to buy - just plug in and print!!

PACKAGE INCLUDES... STAR LC200 COLOUR PRINTER RRP £299.00 **CENTRONICS PRINTER LEAD RRP £9.99** DATEL COLOUR PRINTER DRIVER SOFTWARE RRP £19.99 NORMALLY £327.98

COMPLETE PACKAGE NOW ONLY £239.00

### COLOUR PRINTER DRIVER AVAILABLE SEPARATELY ONLY £19.99

If you already have an LC10 or LC 200 Colour Printer we can supply the Driver separately.

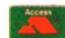

### HOW TO GET YOUR ORDER FAST ...

TELEPHONE (24 Hrs) - 🚺 - CREDIT CARD ORDERS

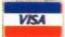

WE WILL DESPATCH YOUR ORDER QUICKLY & EFFICIENTLY TO ENABLE YOU TO START RECEIVING THE BENEFITS OF YOUR PURCHASE WITHIN DAYS, NOT WEEKS. ORDERS NORMALLY DESPATCHED WITHIN 48 Hrs. ALL PRICES INCLUDE V.A.T. UK ORDERS POST FREE/EUROPE ADD £1/OVERSEAS ADD £3. PRICES AND SPECIFICATIONS CORRECT AT TIME OF PRESS AND SUBJECT TO CHANGE WITHOUT NOTICE. CALLERS WELCOME - Please reserve goods by telephone prior to visit. ALL CHEQUES/POSTAL ORDERS MADE PAYABLE TO...

DATEL ELECTROPICS LTD.,

GOVAN ROAD, FENTON INDUSTRIAL ESTATE, FENTON, STOKE-ON-TRENT, ST4 2RS, ENGLAND **TELEPHONE SALES ONLY 0782 744707** FAX 0782 744292 **TECHNICAL/CUSTOMER SERVICE 0782 744324** 

# The Amstrad Action

# CHRISTMAS COVERTAP

It's pressie time again! Santa and all his little elves have been hard at work in his grotto getting together a present for all you loyal AA readers. (After all, you've been very good this year, haven't you?

You haven't missed a single copy of AA...) So what's Santa got in his sack? Sit down, that's right, next to the Christmas tree, while the fat bearded one hands the brightly wrapped presents out. (No, not you Rod. We mean Santa!)

(Oi! - I heard that! - ed.)

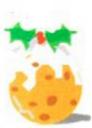

you'll lose one of your t

lives. The caves are guar

too. You'll have to use cun to kill the guards, as cor

loses you a life. Push rock

top of them to squash them

tricks and traps to be dis

There are plenty of o

# THE A-SI

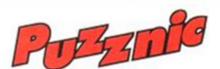

The first of the Christmas goodies on the tape is a playable level from Puzznic. It comes from Ocean, that Mancurian software manufacturer that has been keeping gamesters happy for years. Puzznic is a superb brain-teasing puzzle game, and scored a very respectable 82% (that's a Rave!) in AA62.

Each screen consist of some walls, a cursor (that's you) and lots of blocks with symbols on them. The idea is to match up blocks of the same type. You can drag them left and right with the cursor (but not up or down - the game screens in this demo each levels consists of four screens. In the proper game there are 144 screens to tease and torment you! So this is just a taster of what's to

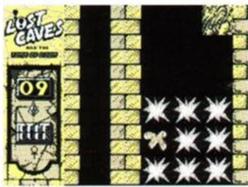

 Bang! – you're dead. (Watch out for the bombs, by the way.)

All programs

load as follows:
Wind to a point just before the star of the program, then type

Run"

(6128 owners type

I tape first)
Or hold down the CTRL
key and hit ENTER

### Puzznic controls

The game is set to play on joystick, with 'R' as the retry option. To redefine the controls press 'C' when on the title screen.

leave you to find out exactly how they all w Remember, all is not always what it seems. There are sixteen tough and challen levels to play through. The levels are of

ered – lava traps... false walls... bombs... \

Quick – go left! Otherwise you're mincemeat.

large, about thirty times as big as the area can see at any one time!

This special version of Lost Caves h built in cheat! It allows you to select any you like at the begining of each game. Just up and down to choose the level, and p Fire to start it.

A complete game, courtesy of brilliant

budget brokers Players! Lost Caves is an arcade-cum-puzzle game. You step into the shoes of an Indiana Jones-type character. Your mission is to collect diamonds from the mud-filled, rockstrewn caves. Ten need to be collected before you can make your escape through the big wooden door - there's

at least one of these in each level.

There are plenty of dangers. The the caverns. Plenty of boulders are supported by the mud though, and if you burrow directly underneath them then they'll come a-tumbling down. If they land on your head,

mud needs to be dug away as you make your way through

### Lost Caves controls

Either use a joystick, or... Q Up P Right O Left

SPACE Start/restart

Additionally...

ESC Give up M Music on/off

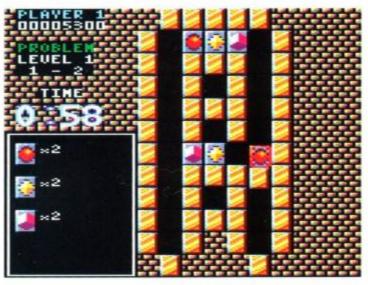

Play our Puzznic demo and you'll be hooked.

has gravity, and the blocks fall when unsupported).

When you match up blocks they disappear. The more you match up at the same time, the more you score. You have to get rid of all the blocks on the screen to progress to the next one. So be careful that you don't end up with an odd one left over!

If you do get stuck, simply press the retry button. You're allowed a maximum of three retries before it's game over. There are four

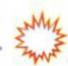

# THE B-SIDE

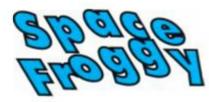

Space Froggy is a strange game. You're a frog for a start. For some reason that no-one can quite remember, you have to collect nine ROM chips. Oh, and there are 'space monsters' that try and stop you. And as if that wasn't enough, there are some tricky leaps to negotiate.

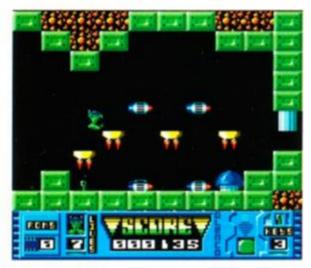

Space Froggy looks great – and it's done in BASIC!

You can move left and right, and can jump. It's a platform game, and features moving floors. You'll have to find keys to get through some doors as well.

The game is an example of what you can do with Glenco's *Sprites Alive* package. The game was written entirely with this software, but as you will see, looks pretty darned good!

# Froggy Controls

Froggy is joystick only. Use left and right to move, and fire to jump.

P to pause/unpause Q To quit, after you've paused

# Tape to Disk transfer utility

To ensure that disk users have no trouble transferring these super games from the cassette to their disk drives, Glenco has written a transfer utility especially for us.

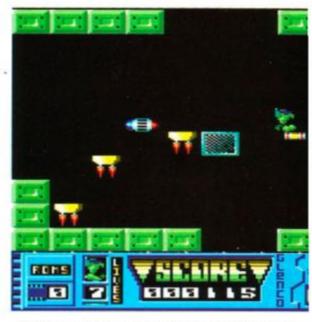

- Split-second timing is needed to cross the screen.
- Just bung a blank disk in the drive
- "Run" the transfer utility. It will come up with all the instructions you need. The program will transfer all normal Amsdos files, in other words, anything that isn't protected.
- After everthing's been transferred, reset the machine. No more lengthy waits for the tape to run through.

And of course, after you've got all your programs transfered from the cover tape, you can use the utility to transfer software from other tapes to disk.

# THINK YOU COULD WRITE A GAME?

Have you ever wanted to write games, but found BASIC just too, well, basic? Not any more! Games writing package Sprites Alive adds a number of extended commands to BASIC, which are specially written with games writing in mind. There are commands to handle all aspects of gaming, including, of course, sprites.

The package comes complete with a sprite editor. This is a drawing program that allows you to design the graphics for your games. It's easy to use, and even the least artistic person will be able to come up with reasonable graphs!

After a few hours' use, you'll soon be designing your very own games! However, you may feel that the games could do with perhaps a bit more speed. That's where the Compiler comes in.

This part of the program converts your game into machine code, adding that extra touch of speed to make your games playable. The proof is in the pudding. The game *Froggy* was written in *Compiled Sprites Alive*. So if you want to write good-quality games without learning all that com-

plicated machine code, you need Sprites Alive.

AND... Glenco has kindly come up with a special offer, exclusively for the benefit of AA readers. For a strictly limited period, you can get yourself a copy of Sprites Alive and Compiler for £10 less than the normal price. Or, if you just want the basic version, Glenco is knocking £7 off that.

To qualify for your discounted copy of Sprites Alive, cut out the coupon, and send it, along with your cheque/PO made payable to Glenco Software to: AA Special Offer, Glenco Software, 15 Alford Lane, Whitehouse Farm, Stockton on Tees, Cleveland TS19 OQP. Make sure it arrives by 31st January 1991, when the offer ends.

• Two versions of *Sprites Alive* are available, the basic version and the compiler version. The offer price for the basic version is £15.95 (normally £22.95). The compiler version is available for £19.95 (normally £29.95). All orders must be sent directly to Glenco, we cannot deal with them here.

Please note that you need a good knowledge of BASIC to use Sprites Alive.

# **LOST AND FOUND**

Lost Caves was written by none other than AA's Reviews Editor, Adam Waring. It was a couple of years ago, before he wandered into Future Publishing by mistake and got stuck here ever since.

Lost Caves was written in a small office in the Hull, a city otherwise known as the Jewel of the North (by people from Scunthorpe, anyway). The office was in an old warehouse, overlooking a converted dock in the centre of the town. Unfortunately the Council found out and Adam and his colleagues had to flee.

The programming outfit was known as Tag Computer Games, mainly because they couldn't think of anything better. Other games from the Tag stable include Ninja Massacre, Death Stalker, Moving Target and Arcade Trivia Simulator.

The question everybody wants to know is: Will Adam be producing any more games for the CPC?

Not bleedin' likely! – for the time being anyway (thank heaven for small mercies – ed). Adam's just far too busy putting together your favourite magazine.

| Please forward:                                          | 4                                        |
|----------------------------------------------------------|------------------------------------------|
| Copy (copies) of Basic Sprites Alive at £15.95 each      | Address                                  |
| ☐ Copy (copies) of Compiler Sprites Alive at £19.95 each |                                          |
|                                                          |                                          |
| /we enclose a cheque for                                 |                                          |
|                                                          |                                          |
| Name                                                     | Please Note: Offer expires 31st Jan 1991 |

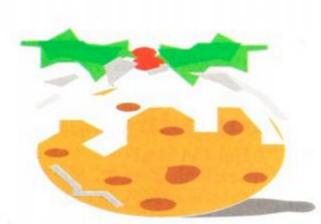

# BrunWord

# Complete Word Processing Package £30

BrunWord 6128 is a complete word processing Package consisting of a word processor, spelling checker and card filing programme. It out performs all other word processors for the CPC6128.

BrunWord uses its own high speed screen routine, giving it a very fast response. The editor features are logically arranged, to be easy to learn and the spelling checker with its dictionary load into memory at the same time as the word processor. The whole system is very convenient and exceptionally fast. It is supplied with an introductory tutor file.

# **BrunWord Features**

\*40, 80 or 128 columns. \*Typing speed 200 words/min. \*True insert or overwrite. \*Justify or unjustify paragraph or whole text. \*Balanced justification. \*Instant word wrap. \*Block save, move, copy, insert and delete. \*Local editing with word delete/undelete. \*Adjustable margins and TABs. \*Word count, \*Column/Line/Page display with file name. \*Find and replace. \*Help menus. \*Memory files. \*Single character embedded printer commands (18 with 3 codes and 21 with 10 codes). \*Page throw markers. \*Multiple copies. \*Odd/even page headers/fpoters with page numbers. \*Multi file printing. \*Print specified pages. \*Use any printer. \*True display super/subscript numbers. \*User defined characters, \*Load/Save ASCII files from/to other word processors. \*Files can be encrypted. \*Maximum file size about 9 pages.

# BrunSpell Features

\*Memory resident programme and dictionary.
\*Checks 4,000 words/min. \*30,000 word
dictionary. \*No American spellings. \*Add up to
5,000 of your own words. \*Instant lookup.
\*Helps to find correct spelling. \*Automatic
correction.

# DataFile Features

\*Alphabetical, numerical, date sorting. \*User defined headings. \*Search routine. \*Data merging. \*Label printing.

# Quotes

"It may seem that I have just written a very long advert for BrunWord 6128 but I haven't, I'm just so impressed." (Phil Craven, ACU Feb 90, page 25).

"One such is Peter Brunning's BrunWord 6128 which is without doubt in my mind, the most powerful and friendly word processor available for the 6128 today, with the possible

exception of.... BrunWord Elite!"
(David Dorn, ACU July 90, page 43).

### How They Compare Typing into 241 word paragraph Scroll to end, line by line Justify paragraph of 241 words lange appearance to format and Appearance to Format 1 Taspell min 27 58c Spelling check 3366 words 16 \*/m 150 \*/m Average speed min Spelling help NECESERY. Spelling check word at cursor 2 min 25 sec 52 sec 3883 W/m 34 sec creen format - columns age boundaries None min 24 sec 526 w/m 53 sec 0.5 sec 18 min 46 sec 179 m/m 40, 80, 128 Not possible Not possible Not possible

# BrunWord Elite

# Elite Word Processor For CPC6128 £55

BrunWord Elite has a unique advantage over its rivals, it can only be used with dot matrix printers. All other word processors are compromised to drive daisy wheel and dot matrix printers.

In the early days of computing a printer was simply a form of electric typewriter. (High quality printing, noisy and very slow). Then came the dot matrix printers, specially designed for computers. (Medium quality printing, not so noisy and much faster). Over the years, the typewriter style has become the daisy wheel printer and although greatly improved, it has been left far behind with the quality, speed and versatility of modern dot matrix printers.

Most word processors, including BrunWord 6128, can use dot matrix and daisy wheel printers. This creates the need for a style of printer control that is acceptable to two very different types of printers.

BrunWord Elite does not have this restriction as it is specifically written to be used only with dot matrix printers. This gives it a unique advantage over other word processors and as a result it is able to provide much more advanced printer control.

This is taken even further, as BrunWord Elite is supplied with an 8 Bit Printer Status Port which allows the programme to continuously monitor the status of the printer, (as well as providing the missing 8th bit for the original CPC6128). This means that BrunWord Elite is able to respond in a more sophisticated way than normally possible. It will wait for ON LINE or <ESC> if the printer is initially OFF or OUT OF PAPER but automatically returns to the editor if the printer is turned OFF.

# 24 Pin Fonts

Before we designed the fonts for BrunWord Elite, we studied several good magazines and concluded that the bulk of the text was printed in fonts that derive from two basic themes. Our fonts Fineline and Finetype are variations of these two styles, optimised for dot matrix printers. Fineline is supplied in three sizes and Finetype in two sizes. To these we added a display font in computer style type and a straightforward 'Heavy' font. Altogether there are 7 fonts supplied, four are full 24 pin fonts, two are middle size 21 pin fonts and one is a small size 16 pin font.

# BrunWord Elite Features

All the features and speed of BrunWord 6128 and BrunSpell, plus:-

\*Print in columns \*Specify page layout \*Use special high quality proportional fonts \*Use advanced micro justification with proportional text \*Set printer margins independently \*Move print head up or down paper, specified in inches from top \*Set micro line spacing within text \*Print line or box by specifying size and line thickness \*Use absolute TABs with proportional text \*Download a file directly from disc during printing. \*Can be supplied with Into-Script for data merging.

# Headline

Headline is a print enhancement utility specially designed for use with low cost 9 pin printers. It enables virtually all the features of BrunWord Elite, including the 24 pin fonts, to be used with any 9 pin Epson compatible printer. The only requirement is that the printer must have quadruple graphics (all well-known modern 9 pin printers). Even printers which do not have double height printing will be able to use all the features of Headline, including micro justification, normal, double and eight times height, and 1 to 9 times width.

# 9 Pin Elite £55

BrunWord Elite, BrunSpell, Headline, an 8 bit printer status port and 7 'type setting' fonts (fonts are 24 pin in size but only for 9 pin printers). Total price £55.00 inclusive.

# 9 Pin Elite+Info £92

As above but including Info-Script and a backup disc. Total Price £92.00 inclusive.

# 24 Pin Elite £90

BrunWord Elite, BrunSpell, Info-Script, back up disc, an 8 bit printer status port and 7 'type setting' fonts for downloading to a 24 pin printer. Total price £90.00 inclusive.

# Info-Script

# Complete Data Processing Package £50

Info-Script includes BrunWord 6128 and BrunSpell. The word processor and database can be resident together, giving the convenience of access to both programmes with no disc delays.

Info-Script is written around the full BrunWord 6128 word processor, enabling many routines to be common. This makes a very compact combination and allows both programmes, 6 pages of text and 1000 addresses to be in the memory at the same time using a standard CPC6128 (or 6128 plus). The great advantage of this is the speed and convenience of no disc delays.

# Database Features

\*Very fast (e.g. takes 1 second to search 2000 addresses for surname 'Smith', initial 'B'). \*Specific field search and/or progressive general search. \*Instant sort on any field, alphabetical, numerical, date or reverse order (zero time as the data does not move). \*3 sets of user defined headings for each file. \*4 markers for instant selection, plus one temporary marker. \*Markers can be cleared or inverted and any pair can be added (allows complex searches to be quickly and easily performed). \*No setting up of field type or length. \*Efficient storage. \*Relational records, Parents, Sons and Daughters. \*Field to field arithmetic. \*Direct data merging into BrunWord, \*Easy direct label printing, 1 or 2 across, left of 2 or right of 2. \*Single or

# Data Merging Features

\*Simple intelligent system, &N &A &D construct full name, full address and date. \*&1 &2 etc specify individual fields. \*Insert or fixed format merging. \*Automatic justify after merging. \*Single step (see before printing) or multi-step. \*Stop any time, go to word processor, restart same place. \*Merge data from several records for summary, invoice, purchase order etc. \*Arithmetic. \*Running total. \*VAT total. \*Conditional loading. \*Conditional printing. \*Repeat patterns.

# 100 Letters £15

100 Letters is a utility for use with Info-Script, enabling pre-written letters to be easily selected and personalised. It is supplied with a library of 50 letters but even the most cautious users will be able to write simple letter patterns to expand the library to '100 Letters'. If multi-purpose patterns are used then the upper limit depends only on the skill of the writer. A third type of letter pattern, aimed at solicitors, doctors, school teachers, estate agents etc, consists of up to ten pre-written paragraphs. The user indicates which of the paragraphs are to be used. 40 separate letters can be added using this style.

Send cheque/PO/Access number/Visa number to:

# **Brunning Software**

34 Helston Road, Chelmsford, Essex, CM1 5JF Telephone (0245) 252854 (24 Hours)

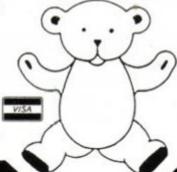

| BrunWord 6128 with BrunSpell & DataFile £30.00                                      |
|-------------------------------------------------------------------------------------|
| Info-Script with BrunWord 6128 & BrunSpell £50.00                                   |
| 9 Pin BrunWord Elite                                                                |
| 9 Pin BrunWord Elite with Info-Script £92.00                                        |
| 24 Pin BrunWord Elite with Info-Script £90.00                                       |
| 100 Letters (needs Info-Script) £15.00                                              |
| Supplied on 3in Disc for CPC6128 or CPC6128 Plus.<br>You must state which computer. |
|                                                                                     |

All prices are inclusive for UK. Overseas orders sent insured air mail - Europe add £2.50: Rest add £7.50

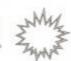

# Programming three dimensis

CONRAD BESSANT continues his series on 3D programming. Last month: two-dimensional basics. This month: first steps in 3D...

Having written a simple program to rotate and shrink two-dimensional objects last month, we can now move on to doing similar things in three dimensions.

As discussed in the previous article, twodimensional objects such as triangles and squares can be described using a matrix like that shown in figure 1, where each column of the matrix represents a corner (vertex) of the object. The top number in each column is the x position of the vertex and directly below it is the y position. Such a matrix is inadequate for describing a three-dimensional object, a pyramid for example, as there is no space to store the z position of the vertex. The z position represents the displacement into the screen, just as the x position represents the horizontal displacement of the vertex and the y position represents the vertical displacement. Figure 2 shows how these positions give rise to an object.

To describe a three-dimensional object, such as the pyramid shown in **figure 2**, an extra space must be added at the bottom of each column to store the z position. An object matrix for the pyramid is shown in **figure 3**; as an example, note that the position of the first vertex is at x=0, y=180, z=0.

There is one rather large obstacle when trying to plot something like a pyramid on the screen – the object is in three-dimensional

# DON'T MENTION THE PRINTING

Well, OK, last month the gremlin's struck again. Nothing too serious – only half a sentence at the end of the first page...!

Here is how that paragraph would have read if it hadn't been so rudely interrupted:

...But what is the point in doing all this, when similar results could have been generated using a few simple MOVE and DRAW statements? The advantage is that we can now apply simple mathematics to the matrix to transform it, in other words to rotate, change the size of and move the triangle.

space while the CPC's screen is only twodimensional. Luckily, we don't need the likes of 3D glasses to trick our brains into thinking that something on the screen is three-dimensional, as there is a simple way to convert a position stored in (x,y,z) form to the (x,y) form needed to plot lines on the screen. The formulae to do this are given below:

$$x = x + z * 0.5$$
  
 $y = y + z * 0.289$ 

This is basically a computer implementation of the three-dimensional technique used by draughtsmen, called isometric drawing. It works by plotting the x and y positions on their usual axes, but plotting the z position along an axis at 30 degrees to the horizontal, like the one shown in figure 2 (maths fans will be pleased to know that 0.289 is half the tangent of 30 degrees).

For simple two-dimensional shapes, like last month's triangle, a simple drawing routine could be used which just joined each vertex to the next one by drawing a line; three vertices gave three lines. With 3D shapes like the pyramid, such a routine is too simple, as eight lines need to be drawn from a matrix of only five corners. If we used last month's routine three of the lines would be missed out.

The most obvious routine to use would be one that joined each point to every other point

described in the object matrix. This would be fine for some objects, even though each line would be drawn twice, but for most objects unwanted lines would be drawn. For example, the square base of our pyramid would have diagonal lines drawn automatically between its opposite corners.

The best solution is to keep a list, for each vertex, of the vertices which we would like it to draw a line to. For example, the lists for our pyramid would be those shown in figure 4. Two zeros are used to mark the end of the list. This list can easily be stored in a 5x5 BASIC array, and then retrieved by the drawing routine when it is needed. See figure 4.

Now that we have all the information required to store and display three-dimensional objects we can write a program to do it, based on the one given last month. The program is shown as **listing 1**:

# Listing 1

18 MODE 8:0RIGIN 328,288

20 n=5

38 DIM object(n-1,2)

58 DIM con(n-1,n-1)

100 FOR x=0 TO n-1

238 con(3,8)=4

118 READ object(x,8),object(x,1),object(x,2)

128 MEXT ×

138 DATA 8,188,8, -208,-108,-208, -208,-108,208,

200,-100,200, 200,-100,-200

200 con(0,0)=2 : con(0,1)=3 : con(0,2)=4

218 con(1,0)=0 : con(1,1)=4 228 con(2,0)=3 : con(2,1)=1

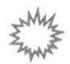

500 FOR vertex=0 TO n-1

510 pointer=0

528 x=object(vertex,0)+object(vertex,2)\*0.5

530 y=object(vertex,1)+object(vertex,2)\*0.289

540 vercon=con(vertex,pointer)

550 WHILE vercon)0 OR con(vertex,pointer+1)>0 .

S68 MOVE x,y

570 cx=object(vercon,0)+object(vercon,2)\*0.5

580 cy=object(vercon,1)+object(vercon,2)\*0.289

590 DRAW cx,cy

600 pointer=pointer+1

618 vercon=con(vertex,pointer)

S28 WEND

630 NEXT vertex

Lines 100-120 load the pyramid data from line 130 into the object array. Lines 200-230 set up the array containing the lists of connections for each point. Lines 500-630 perform the drawing of the pyramid, using the connection lists, as described above. Line 20 sets n to the number of vertices that make up the object (our pyramid has five vertices).

If you RUN the program in its current state you will notice that something is missing, the animation. Last month matrix transformation for two dimensional objects was explained, and although a similar method can be used for 3D, the same routine can not. This is because each vertex of a three-dimensional object has three values associated with it, these being the x, y and z positions. Because of this we must use 3x3 transformation matrices. A sample one to rotate a 3D object anticlockwise, by just over

11 degrees around the y axis, is shown in figure 5. This can be placed in an array called transform by using lines 300-330 of listing 2. By rotating the pyramid by 11 degrees eight times, we can get the pyramid to perform a quarter of a complete rotation, i.e. a rotation of 90 degrees. As the pyramid has a square base this brings the triangle back to what appears to be its starting position, so the process can be repeated again. After four repetitions the pyramid will have completed a full 360-degree rotation.

Multiplying a 3x3 transformation matrix by a 3xn object matrix is done in a similar fashion to that for 2x2 transformation matrices. The routine given in **listing 2** (lines 700-750) will multiply the two matrices and will take into account the extra component of the vertex positions.

# Listing 2

300 FOR x=0 TO 2 : FOR y=0 TO 2

310 READ transform(x,y)

328 NEXT y : NEXT x

330 DATA 0.981,0,0.195,0,1,0,-0.195,0,0.981

400 FOR colour=1 TO 8

410 GRAPHICS PEN colour

788 FOR x=8 TO n-1

710 t=object(x,0)\*transform(0,0)+object(x,1)\* transform(1,0)+object(x,2)\*transform(2,0)

728 m=object(x,8)\*transform(8,1)+object(x,1)\*

transform(1,1)+object(x,2)\*transform(2,1)

730 b=object(x,0)\*transform(0,2)+object(x,1)\* transform(1,2)+object(x,2)\*transform(2,2) 748 object(x,0)=t : object(x,1)=m : object(x,2)=b

758 NEXT x

888 NEXT colour

988 FOR a=1 TO 8 : FOR h=1 TO 8

910 IF a=b THEN INK b, 25 ELSE INK b,1

920 NEXT b : MEXT a

938 FOR c=1 TO 8 : INK c,1 : NEXT c

948 GOTO 988

Also included is the colour switching routine introduced last month (lines 400,410 an 900-940). It has been slightly altered, so as tonly display eight animation frames, rather than 15. This is to increase speed and to make the pyramid sharper on the display.

Running the program now will give you rotating pyramid on your screen, at a quit impressive speed for BASIC. You may notice that pixels are missing where animation frames overlap: this is due to the over-simple fied colour switching routine, which give worse results the more complex the object is (i.e. the more vertices it has). This is why onleight animation frames were used. A improved colour-switching routine will be discussed in the next article of this series.

Because the program runs in a continuous loop the only way you can stop the program is by pressing the Escape key. If you do this, of the program stops due to an error, you may not be able to see what you're typing. This is consequence of the colour switching and call easily be put right by typing INK 1,25.

Now that the basic routines of the program

# Figure 1

$$\begin{pmatrix} x_0 & x_1 & x_2 \\ y_0 & y_1 & y_2 \end{pmatrix}$$

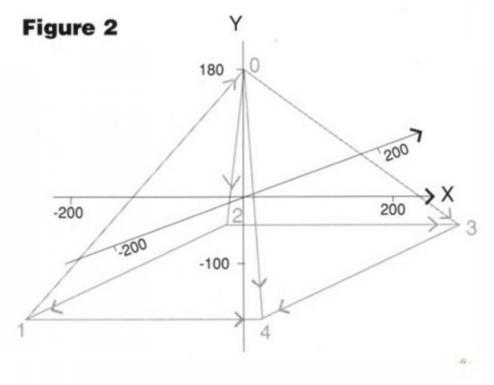

Arrows indicate direction in which the connecting lines are drawn

# Figure 3

# Figure 4

| VERTEX | CONNECTS | TO |
|--------|----------|----|
| 0      | 2,3,4    |    |
| 1      | 0,4      |    |
| 2      | 3,1      |    |
| 3      | 4        |    |

# Figure 5

$$\begin{pmatrix} 0.981 & 0 & -0.195 \\ 0 & 1 & 0 \\ 0.195 & 0 & 0.981 \end{pmatrix}$$

# **PROGRAMMING**

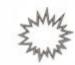

have been written, different effects can easily be created by using different objects and matrices. My favourite object for 3D graphics is shown in figure 6. It is meant to be a simple spaceship, but it has been described as anything from a bow-tie to a moth! Note that although this shape is only two-dimensional, it can be moved around in three dimensions using the routines given above. The object can be loaded in instead of the pyramid by amending the lines shown below. Line 20 sets the number of vertices of the object to four, line 130 holds the postions of these vertices in x0,y0,z0,x1,y1,z1... format. Lines 200-230 determine which vertices each vertex connects to, as in the pyramid example. The zeros used to mark the ends of the connection lists do not need to be put into the array in these lines as BASIC arrays are filled with zeros as soon as they are dimensioned.

20 n=4
130 DATA -100,-50,150,-100,50,150,100,50,150,100,
-50,150
200 con(0,0)=1 : con(0,1)=2
210 con(1,0)=3
220 con(2,0)=3
230 con(3,0)=0

Because the program so far has been optimised for a square-based pyramid, changing only these lines is not enough to get the space-ship rotating in a full circle – don't forget the pyramid was only really rotating by 90

degrees. Because the spaceship is of a simpler construction than the pyramid, it is perfectly acceptable to have fifteen animation frames rather than the pyramid's eight. To make the program draw these extra animation frames, all you need to do is change all the eights in lines 400, 900 and 930 to fifteens. Now to rotate the spaceship in a full circle of 360 degrees all we need to do is rotate it by 24 degrees 15 times, so line 330 should be replaced by the one below so as to load the 24 degree rotation matrix into the transform array, rather than the 11 degree one used with the pyramid.

330 DATA 0.914,0,0.408,0,1,0,-0.408,0,0.914

Several useful transformation matrices are shown in figure 7, and suitable replacements for line 330 are shown below. For those of you who are not familiar with trigonometry, 'sin a' simply means the sine of angle a, so just substitute the sine of the angle you require into this slot of the matrix (an angle of a=24 degrees is substituted into the lines below; this means 15 frames are all you need to rotate the object 360 degrees). To find the sine of an angle you need look no further than your CPC! Just type DEG to put BASIC into degrees mode and then type PRINT SIN(a), where a is the angle. The same goes for COS a. As an example DEG:PRINT SIN(24) will return approximately 0.408.

Rotate object anticlockwise about the x axis (24 degrees):

330 DATA 1,0,0,0,0.914,0.408,0,-0.408,0.914

Rotate object anticlockwise about the y axis (24 degrees):

330 DATA 0.914,0,0.408,0,1,0,-0.408,0,0.914

Rotate object anticlockwise about the z axis (24 degrees):

338 DATA 0.914,0.408,0,-0.408,0.914,0,0,0,1

Enlarge (to 120% of it's original size): 330 DATA 1.2,8,8,8,1.2,8,8,8,1.2

Reduce (to 80% of original size): 338 DATA 8.88,8,8,8,8,88,8,8,8,8,8

All of these transformation matrices will work on all objects such as the spaceship given above, or any other shape you define using lines 20, 130 and 200-230.

Obviously our program is seriously limited at the moment by the over-simplified colour switching, and maximum of 15 animation frames.

Next month I shall be explaining how to break the 15-frame barrier by using better colour and screen switching, how to speed up 3D animations, and how to arrange objects and programs to create the best three-dimensional effects.

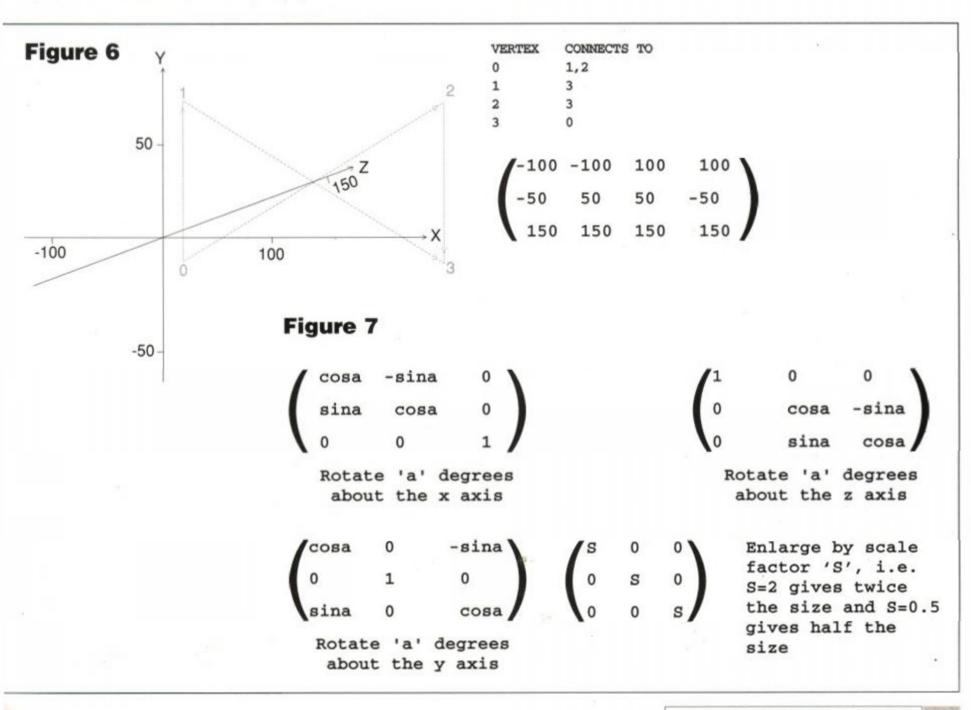

# Counting the cost

If you run your own small business you already know about all the paperwork. There's the tax man, VAT, national insurance... you spend half your time bookkeeping. And before you even start any job there's the estimate to prepare. ABC may well have a solution in Costmaster ...

# COSTMASTER

£27.99 disk • ABC Software • 31 Magdalen Way, World, Weston-super-Mare, Avon BS22 OPG. Tel: 0934 516714

irst of all, make sure your costing needs are complex enough for a program like this. Basically, if what you need takes only a minute on a calculator, then you'll have little need for a computer programe which takes longer than that just to set itself up. If, however, your costing work takes up valuable time and contains many repetitive elements, then read on...

ABC Software has produced a program which allows you to cost/estimate a job. It also lets you store details of individual jobs in a customised database which is easily manipulated, and has all a wide range of functions.

The basis of the system is a file into which you add the relevant information either manually or by merging items from the built-in price index, to build up a final costing.

There are three elements to each costing file:

Firstly, there are the customer details. This

| SELECT OFFICE                  |       | PROGRAMME MON          | Ting : the               |
|--------------------------------|-------|------------------------|--------------------------|
| Edit/view cost file            | : (() | 1                      |                          |
| Begin cost file                | : (8) | 1                      |                          |
| Load cost file                 | : (7) |                        |                          |
| Save cost file                 | = (5) |                        |                          |
| Alphabetical print             | = tR1 |                        |                          |
| Wunerical print                | : (W) | 10                     |                          |
| Customer details               | : [0] |                        |                          |
| (f1)<br>ost file Options Price | (12)  | (f3)<br>Disc Willities | (f4)<br>Programme Setups |

• The main menu. Everything is driven by the files.

| CUSTOMER SURWAME FORCHAME ROOKESS 1 ROOKESS 2 TON COUNTY POSTCODE TELEPHONE JOB RO. DATE | THE TOTAL TOTAL TO | TLE GAMP | ( ( ( ( ( ( ( ( ( ( ( ( ( ( ( ( ( ( ( | ICE INDEX:NUME I | S.MER OBJUCAL |
|------------------------------------------------------------------------------------------|----------------------------------------------------------------------------------------------------|----------|---------------------------------------|------------------|---------------|
|                                                                                          |                                                                                                    | ×        |                                       |                  |               |

All the detail you'll ever need on your clients.

is basically a standard database containing information about the client. As well as name and address, it includes an identification number which references it with other parts of the program.

 Secondly, there are the alpha-numeric definitions (getting a tad complicated, this). These allow you to press a single key to correspond to the variable of your choice. The variables are things which change rarely enough to let them be programmed in and saved - an example would be the price of ballcocks in a plumbers' estimating program.

There are up to 36 saveable definitions,

 Thirdly, there is the cost file. This holds the results of the equations which make up the costing. It's the central function of the program.

The three sub-files above can be saved separately, and can even be stored on separate disks. An ID entry system allocates specific customers to specific definitions. This is a failsafe security device to prevent different definitions becoming crossed.

Entering and controlling text is easy. The main menu allows single keypresses for regularly-used items, and everywhere the Delete

| Erase disc file  | : [8] | :Edit/view cost file                                                                                                    | : GRMP |
|------------------|-------|----------------------------------------------------------------------------------------------------|--------|
| Mename disc file | = (R) | :Riphaletical print :GMMP :Customer details :GMMP :ITSCI last option :GMMP :Edit/view cost file :GMMP :Customer details :GMMP :ITSCI last option :GMMP :Edit/view cost file :GMMP :Cdit/view cost file :GMMP :Cdit |        |
| change Drives    | : [0] |                                                                                                    |        |
| Catalogue Disc   | : [0] |                                                                                                    |        |
| Supercat         | : [5] |                                                                                                    |        |
| Format data disc | : [[] |                                                                                                    |        |
| Perify data disc | : (9) |                                                                                                    |        |

Disc management couldn't be clearer.

key will take out any mistakes. The cursor keys can also often be used to move around and change things. Mistakes are easily rectified and there are standard warnings when you're about to erase data or save changed files.

Costmaster uses the standard time-honoured format of one main menu controlling a more complex and detailed 'tree' of other menus. It is very easy to return to the highlevel main menu (usually by hitting ESCAPE).

A feature which we think is unique to Costmaster is the Program Monitor. This gives a recorded display of the last ten 'moves' you made. This removes the worries that you might not have saved your files, or that you haven't updated them recently. It is a very useful fea ture, and one which many other serious soft ware packages would benefit from.

What this program does is marry together a database of customers with the necessary equations and formulae for a rapid and accu rate costing. It is powerful enough to handle as many variables and factors as a small busines: is likely to need.

The manual is factual rather than fun, bu does cover every aspect of the program. It isn' really for the beginner, though. The assump tion is that you'll know what you want to do with this program, and that you understand costing and estimation work already. If you're looking for a tutorial, buy a book.

# James Leach

| SELECT OFTION            |        | PROGRAMME MONITOR                                 | FILE                   |
|--------------------------|--------|---------------------------------------------------|------------------------|
| Omeric definitions       | : (#)  | :Customer details                                 | :CAMP                  |
| Alphabet' definitions    | : (A)  | :Edit/view cost file                              | : GAMP                 |
| Load definitions         | : (1.) | :CESCO last option                                | GRMF                   |
| Save definitions         | = (5)  | :Edit view cost file :GA<br>:Load price Index :GA | GAMP                   |
| rrint definitions        | : [7]  | :Change inks                                      | GAMP                   |
| Change inks              | : (6)  | :EESC1 last option                                | SHIP                   |
| tefine temporary keys    | = (0)  |                                                   |                        |
| Version number           | : (0)  | Marie Street                                      | THE SAID               |
| est file Options Frice I | [2]    | Disc Utilities Pr                                 | (f4)<br>ogramme Setups |

The Program Monitor (on the right) is very useful.

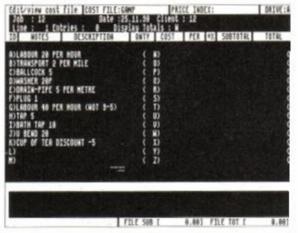

Individual costing variables are stored clearly.

# GOOD NEWS

A powerful tool. Professional and accurate.

# BAD NEWS

- Occasionally fiddly, requiring concentration.
- Possibly too detailed for many users.

# FREE DISCS & SOFTWARE!!

# 3.5' DISC DRIVES

FREE DISCS & SOFTWARE!!

Order a 3.5" disc drive from SIREN SOFTWARE between now and 31st December 1990 and receive a free bundle of blank 3.5" discs, and a superb disc utilities package consisting of a Ram disc, Sector Editor, Directory Editor and a Fast Formatter. This bundle normally retails at £19.99, but we're giving it away FREE!!

Everybody knows that our slimline 3.5" disc drives are the most reliable on the market. Our whisper quiet drives have a custom designed in-built power supply that ensures totally trouble free performance. All drives come complete and ready to use and each one is individually tested before despatch. A 12 month guarantee is given with each disc drive.

# **PRICES**

3.5" DISC DRIVE
ROMDOS
RAMDOS
ROMBOX
PC-TRANS
3.5" BLANK DISC
SOUNDBLASTER
ALL PRICES
INCLUDE VAT
AND UK
POSTAGE

£89.99 £29.99 £19.99 £24.99 £24.99 £1.00 £52.99

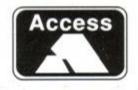

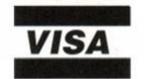

# SOUNDBLASTER

Play all your games with ARCADE QUALITY STEREO SOUND EFFECTS. The SOUNDBLASTER is a stereo amplifier that comes complete with high quality 50 watt 3 way speakers, power supply and FREE stereo headphones. The Soundblaster plugs into the stereo socket on your computer. THE SOUNDBLASTER MAKES THE IDEAL CHRISTMAS PRESENT. Available now priced £52.99

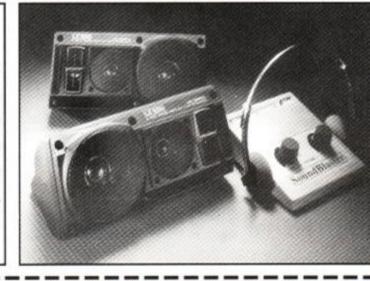

| PLEASE SEND ME:    |         |         |        |      |                                      |
|--------------------|---------|---------|--------|------|--------------------------------------|
| MY COMPUTER IS A   | CPC     | 464     | 664    | 6128 | Please circle the model of computer. |
| I ENCLOSE A CHEQUE | MY CRED | IT CARE | NUMBER | R IS |                                      |
| NAME:              |         |         |        |      | DE                                   |
| Address:           |         |         |        |      |                                      |
| <br>               |         |         |        |      |                                      |

SIREN SOFTWARE, 84-86 PRINCESS ST., MANCHESTER M1 6NG. TELEPHONE ORDERS ON 061 228 1831. FAX 061 228 1831

# TURBOSOFT

LASER SQUAD + EXP. KIT BOTH CASS £7.99

MYTH CASS £4.99 DISC £7.99

DISC

SRP

| SPECIALS CA               | SSET  | TE     |
|---------------------------|-------|--------|
| C                         | RRP   | SRI    |
| C                         | 9.99  | 3.99   |
| В                         | 9.99  | 3.99   |
| ed Beast                  |       |        |
| ils of Rome               | 9.99  | 4.99   |
| s Tale !                  |       | 2.99   |
| ileaze                    | 9.99  | 1.99   |
| Cloughs Football Fortunes | 14.95 | 4.99   |
| vie Ghost                 | 9.99  | 2.99   |
| ornia Games               |       | 2.99   |
| D                         | 14.99 | 2.99   |
| inental Circus            | 9.99  | 4.99   |
| kdown                     | 10.99 | 3.99   |
| on Spirit                 | 9.99  | 3.99   |
| isty Wars                 | 10.99 | 3.99   |
|                           | 14.95 | 4.99   |
| ntion                     |       |        |
| Strike Eagle              | 9.95  | 5.99   |
| xy Force                  | 9.99  | 0.99   |
| merfist                   |       |        |
| Rod                       | 9.99  | 2.99   |
| for Red October           | 14.95 | 6.99   |
| Utd                       |       |        |
| eli                       | 9.99  | 4.99   |
| Warriors                  | 9.99  | 4.99   |
| Thunderbolt               | 9.99  | 4.99   |
| and                       | 9.95  | 4.99   |
| nania                     | 9.95  | 4.99   |
| ing Shot                  |       |        |
| le Saturn Day             |       |        |
| ning Man                  |       |        |
| er Scramble Simulator     |       |        |
| r Wonderboy               | 9.99  | 4.99   |
| & Magik                   |       |        |
| Setta                     |       |        |
| xts                       |       |        |
| ame Set & Match 2         | 05000 | $\neg$ |

ame Set & Match 2 ily £9.99 Disc £13.99 CECCO COLLECTION Matchday II, lan Cass £9.99 othams Test Match, asket Master, Super Hang On, Track 'n' Disc £13.99 Exolon, Field, Steve Davis Cybernoid, nooker, Nick Faldo's Cybernoid II, pen, Championship Stormlord Sprint

TAITO COIN OP

ONLY £9.99

Rastan, Flying Shark,

Bubble Bobble.

Arkanoid, Slapfight,

rkanoid II, Renegade

Legend of Kage

SOCCER

**SPECTACULAR** 

Only £4,99 Disc £10.99

Football Manager, Peter

Beardsley's Soccer,

World Champions,

Handball Maradonna.

Soccer Supremo

THE BIZ

ONLY £11.99

Operation Wolf,

R-Type,

Vulcan.

X-Out

War in Middle Earth ......

IN CROWD ONLY £11.99 Barbarian, Gryzor, Crazy Cars, Combat School Target Renegade. Platoon

SUPREME CHALLENGE ONLY £4.99 DISC £10.99

ite, Ace, Sentinel Starglider, Tetris

**MEGA MIX** ONLY £11.99 Barbarian II, Dragon Ninja, Operation Wolf,

Batman Caped Crusader The Real Double Dragon Ghostbusters

# 30 RED HOT HITS ONLY £6.99

Ghostbusters, FA Cup, Agent X 2, Kane, LA Swat, Ninja Master, lasputin Ollie and Lissa, Ricochet, Zolyx, Way of Exp Fist, Dan Dare, Formula 1 Simulator, Brian Jack's uperstar Challenge, Tau Ceti, Park Patrol Thrust, Harvey Headbanger, War Cars, Tarzan, Ninja Hamster, Enlightenment -Druid II, The Boggit, Mystery of the Nile, Mega Apocalypse, Endurance, Activator, Catch 23, Dark Sceptre

| THE REAL PROPERTY.                                            | AMSTE                                                                          | RADT     | OP 30 HITS                                        |
|---------------------------------------------------------------|--------------------------------------------------------------------------------|----------|---------------------------------------------------|
| Badlands                                                      | CASS 7.99 7.99 7.99 7.99 7.99 7.99 8.99 7.99 0/a 7.99 7.99 7.99 7.99 7.99 7.99 | DISC<br> | Puffys Saga                                       |
| Night Hunter (6128 only)<br>Oriental Games<br>Pro Tennis Tour | 11.99                                                                          | 14.99    | Teenage Mutant Hero 1<br>Time Machine<br>Turrican |

| Pro rennis rour                                                   |        | 12.99 |
|-------------------------------------------------------------------|--------|-------|
| AMSTRAD CL                                                        | ASS    | ICS   |
| America                                                           | CASS   | DISC  |
| Ancient Battles                                                   | 10.00  | NI/A  |
| Airborne Ranger                                                   | 10.99  | 12.00 |
| Back to Future 2                                                  | 9.00   | 11 00 |
| Bloodwych                                                         | 7 00   | 11.00 |
| Caetle Maeter                                                     | 7.99   | 11.99 |
| Castle Master<br>Chuck Yeagers (AFT)                              | 7.00   | 11.00 |
| Colossus Bridge                                                   | 9 00   | 11.00 |
| Colossus Dridge                                                   | 7 99   | 11.00 |
| Colossus Chess 4<br>Cricket Master                                | 7 99   | 11 00 |
| Cyberball                                                         | 7 99   | 11 00 |
| Double Dragon                                                     | 7.00   | 11 00 |
| Dragon Ninja                                                      | 7.00   | 11.00 |
| Dragons of Flame                                                  | 7 99   | 11.00 |
| Emlyn Hughes Int Soccer                                           |        |       |
| Fiendish Freddy Big Top Fun                                       | 7.99   | 11.99 |
| Football Manager 2 - Exp. Ki                                      | + 7 00 | 11.99 |
| Football Manager 2 + Exp. Ki<br>Football Director                 | 7.99   | N/A   |
| Football Director II                                              | N/A    | 12.00 |
| Gunship                                                           | 10.00  | 12.00 |
| Heroes of the Lance                                               | 7.00   | 14.00 |
| International 3D Tennis                                           | 7.00   | 11.00 |
| Jack Nicklaus                                                     |        |       |
| Klax                                                              |        |       |
| New Zooland Stany                                                 | 7.00   | 11.00 |
| Operation Thunderholt                                             | 7.00   | 11.99 |
| New Zealand Story Operation Thunderbolt Operation Wolf. Pipemania | 7.00   | 11.99 |
| Operation Wolf                                                    | 7.00   | 44.00 |
| Pipemania                                                         | /.99   | 14.00 |
| Pirates (6128 only)                                               | 7.00   | 14.99 |
| Robocop                                                           | 7.00   | 11.99 |
|                                                                   |        |       |
| Southern Belle/Evening Star                                       | .10.99 | 13.99 |
| Tank Attack                                                       | 9.99   | 12.99 |
| Test Drive II                                                     |        |       |
| The National                                                      | 7.00   | N/A   |
| Treble Champions                                                  | 7.00   | 11.99 |
|                                                                   |        |       |

# AMSTRAD CARTRIDGE

.7.99.

..11.99

| the state of the state of the s | and the latest and the parties of the |
|----------------------------------------------------------------------------------------------------|---------------------------------------|
| Klax                                                                                                    | 23.99                                 |
| Batman the Movie                                                                                                    | 23.99                                 |
| Operation Thunderbolt                                                                                                    | 23.99                                 |
| Robocop 2                                                                                                    | 23.99                                 |
| Chase HQ 2                                                                                                    | 23.99                                 |
| Shadow Warrior                                                                                                    |                                       |
| Double Dragon                                                                                                    | 23.99                                 |
| Barbarian 2                                                                                                    |                                       |
| Crazy Cars 2                                                                                                    | 28.99                                 |
| Fire & Forget 2                                                                                                    | 28.99                                 |

|                          | CASS | DISC  |
|--------------------------|------|-------|
| Puffys Saga              | 7.99 | 11.99 |
| Rainbow Islands          | 7.99 | 11.99 |
| Rick Dangerous 2         |      |       |
| Satan                    | 7.99 | 11.99 |
| Shadow of the Beast      | 9.99 | 12.99 |
| Sim City                 | 8.99 | 12.99 |
| Skate Wars               | 7.99 | 11.99 |
| SIV SOV                  | / 99 | 11.99 |
| Snow Strike              | 8.99 | 11.99 |
| Spy Who Loved Me         | 7.99 | 11.99 |
| Stunt Car Racer          | 7.99 | 11.99 |
| Super Off Road Racer     | 8.99 | 11.99 |
| Teenage Mutant Hero Turt |      |       |
| Time Machine             |      |       |
| Turrienn                 |      |       |

# FORTHCOMING ATTRACTIONS

|                                            | CASS                                    | DISC  |
|--------------------------------------------|-----------------------------------------|-------|
| Action Service                             | 7.99                                    | 11.99 |
| Adidas Golden Shoe                         | 7.99                                    | 11.99 |
|                                            |                                         |       |
| Amazing SpidermanApprentice                | 7.99                                    | 11.99 |
| Beach Volley                               | 7.99                                    | 11.99 |
| Dark Century                               | 7.99                                    | 11.99 |
| Days of Thunder                            | 7.99                                    | 11.99 |
| Dick Tracy                                 | 7.99                                    | 11.99 |
| Driving Force                              | 7.99                                    | 11.99 |
| Escape from Planet of the                  | 000000000000000000000000000000000000000 |       |
| Robot Monsters                             | 7.99                                    | 11.99 |
| European Super League<br>F-16 Combat Pilot | 7.99                                    | 11.99 |
| F-16 Combat Pilot                          | 10.99                                   | 13.99 |
| Gazza 2                                    | 8.99                                    | 11.99 |
| Gremlins 2                                 | 7.99                                    | 11.99 |
| Judge Dredd                                |                                         |       |
| Lotus Esprit Turbo Chall                   |                                         |       |
| Mystical                                   |                                         |       |
| N.A.R.C                                    |                                         |       |
| New York Warriors                          |                                         |       |
| Night Breed                                | 9.99                                    | 13,99 |
| North & South                              |                                         |       |
| Onslaught                                  | 7.99                                    | 11.99 |
| Pinball Magic                              |                                         |       |
| Player Manager                             | 7.99                                    | 11.99 |
| Saint DragonSly Spy                        | 7.99                                    | 11.99 |
| Sly Soy                                    | 7.99                                    | 11.99 |
| STUN Runner                                | 7.99                                    | 11.99 |
| Suzuki Challenge                           | 7.99                                    | 11.99 |
| Tennis Cup 2                               | 7.99                                    | 11.99 |
| The Champ                                  | 7.99                                    | 11.99 |
| Tie Break                                  | 7.99                                    | 11.99 |
| Total Recall                               |                                         |       |
| Twin World                                 | 7.99                                    | 11.99 |
| UN Squadron                                | 8.99                                    | 11.99 |
| Welltris                                   | 7.99                                    | 11.99 |
| Xenophobe                                  | 7.99                                    | 11.99 |
| Z-Out                                      | 7.99                                    | 11.99 |
| Discourse that the man                     |                                         |       |

Please note that the majority of the forthcoming attractions are not released at time of going to press. These will be despatched within 24 hours of release subject to availability

# **JOYSTICKS**

| Pro 5000 black             | 12.99 |
|----------------------------|-------|
| Pro 5000 clear             | 12.99 |
| Pro 5000 clear extra       |       |
| Quickjoy Turbo 3           |       |
| Quickloy Jetfighter        |       |
| Quickjoy Superboard        | 15.99 |
| Quickloy Megaboard         | 19.99 |
| Quickjoy Topstar           | 19.99 |
| Cheetah 125+               | .6.99 |
| Konix Navigator + Autofire | 11.99 |

### **MEGA OFFER** LOOK! OOK!

For every £10 spent you can choose a free gamefrom the list below Mr Weems and the She Vampires, Mega Apocolypse, Dandy, High Frontier, Hijack, Sailing, Mandragore, Split Personalities, Warlock, Ballblazer, Death Or Glory, Stifflip & Co, The Train

> (CASS ONLY) All the above available @ £1.99 each

# Afterburner 14.99

SPECIALS

| Altered Beast               | 14.99 | 6.99 |
|-----------------------------|-------|------|
| Annals of Rome              |       |      |
| Beyond the Ice Palace       | 14.99 | 2.99 |
| Colossus Mah Jong           |       |      |
| Dark Sceptre                |       |      |
| Druid II Enlightenment      | 14.99 | 4.99 |
| Fair Means or Foul (boxing) | 14.99 | 5.99 |
| Firezone                    | 14.99 | 3.99 |
| Galactic Games              | 14.99 | 4.99 |
| Ghostbusters II             | 14.99 | 6.99 |
| Hammerfist                  | 14.99 | 4.99 |
| Hunt for Red October        |       |      |
| International Karate        | 14.99 | 4.99 |
| Knightmare                  | 14.99 | 5.99 |
| Movie                       | 14.99 | 4.99 |
| Mr. Heli                    | 14.99 | 4.99 |
| Ninja Spirit                | 14.99 | 4.99 |
| Pacland                     | 14.99 | 6.99 |
| Pacmania                    | 14.99 | 6.99 |
| Passing Shot                | 14.99 | 2.99 |
| Question of Sport           | 17.99 | 3.99 |
| Running Man                 | 14.99 | 6.99 |
| Sentinel                    | 14.99 | 3.99 |
| Shinobi                     | 14.99 | 6.99 |
| Strike Force Harrier        | 14.99 | 7.99 |
| The Train                   | 14.99 | 3.99 |
| Time and Magik              | 14.99 | 9.99 |
| Tobruk                      | 14.99 | 4.99 |
| Toobin                      |       |      |
| Vendetta                    | 14.99 | 7.99 |
| Xybots                      | 14.99 | 6.99 |

# MIND-STRETCHERS CASS OR DISC

£13.99 Monopoly Scrabble Cluedo

# MAGNIFICENT 7 Only £7.99 Disc £13.99

Head Over Heals, Cobra & Arkanoid, Short Circuit & Wizball, Frankie Goes to Hollywood, Great Escape & Yie Ar Kung Fu

STAR WARS

TRILOGY

CASS ONLY £6.99

Star Wars, Empire

Stikes Back, Return

of the Jedi.

DYNAMITE

Only £11.99

Cass Only. Afterburner, Last

Ninja II, WEC Le

Mans, Double

Dragon

### WORLD CUP **COMPILATION 90** Cass £8.99 Disc £11.99

Kick Off, Gary Lineker Hotshot, Tracksuit

### SEGA MASTER MIX Cass £11.99 Disc £14.99

Super Wonderboy, Crackdown, Dynamite Dux, Thunderblade, Turbo Outrun

TOLKIEN'S TRILOGY Only 8.99 Disc £11.99 The Hobbit

### LEADERBOARD PAR 3 Only £11.99 Disc £14.99

Shadows of Mordon Leaderboard

# WINNERS ONLY £10.99 DISC £14.99

Lord of the Rings

Thunderblade. Led Storm, Indy Jones & Temple of Doom, Blasteroids, Impossible Mission II

### PLATINUM COLLECTION CASS £11.99 DISC £14.99

Ghouls n Ghosts Strider, Black Tiger, Led Storm, Forgotten Worlds

| abe offerige my Access that me. | ase | charge | my | Access/Visa | No: |
|---------------------------------|-----|--------|----|-------------|-----|
|---------------------------------|-----|--------|----|-------------|-----|

| ORDER FORM      | Access  | =   | MasterCard |
|-----------------|---------|-----|------------|
| Please supply m | ne with | the | following  |

<u>Fitles</u>

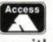

Computer ......

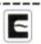

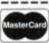

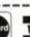

| _  |    |  |
|----|----|--|
| 77 | 10 |  |

|              |      |                 | Expiry date: |                     |
|--------------|------|-----------------|--------------|---------------------|
| Alester Care | VISA | Customer Number |              | Please make cheques |
|              | VISA |                 |              | & PO naughle to     |

|     | THE REAL PROPERTY. |   |
|-----|--------------------|---|
| )   | VISA               | r |
| ) : | 1000               | ı |
| n   | a for              | ı |

**Price** 

| VISA  |   |
|-------|---|
| TIOA  | Г |
| a for | L |

| r for   | DATE: |
|---------|-------|
| ן יטי נ | NAME: |
|         |       |

| NAME:    | <br> |       |  |
|----------|------|-------|--|
| ADDRESS: | <br> |       |  |
|          | <br> | ••••• |  |

.....Post Code.....

AMSTRAD ACTION JANUARY '91

# Please make cheques & PO payable to Turbosoft

Credit card orders taken. Payment cashed only on despatch. Orders under £5 add 75p P&P. For first class add 75p P&P UK only. EEC countries add £2.00 per item. Non EEC countries add £3.00 per item. Express airmail £4.00 per item. All items subject to availability. All prices subject to change without notice. E. & O. E.

LORDS OF CHAOS CASS £7.99 DISC £11.99 SIM CITY CASS £8.99 DISC £12.99

# TURBOSOFT

HOSTAGES CASS £7.99 DISC £11.99 HARD DRIV CASS £4. DISC £7.9

# EDUCATIONAL

|                                              | Cass   | Disc  |
|----------------------------------------------|--------|-------|
| Animal/Vegatable/Mineral                     | 7.99   | 11.99 |
| Answer Back Junior                           | 7.99   | 10.99 |
| Better Maths 12-16                           | 8.99   | 13.99 |
| Better Spelling 9-14                         | 8.99   | 13.99 |
| Biology 12-16                                | 8.99   | 13.99 |
| Chemistry 12-16                              | 8.99   | 13.99 |
| Chemistry GCSE<br>French Mistress Adv. + Beg | 11.99  | 14.99 |
| French Mistress Adv. + Beg                   | 12.99  | 14.99 |
| Fun School 2 Under 6                         | 7.99   | 9.99  |
| Fun School 2 6-8                             | 7.99   | 9.99  |
| Fun School 2 8+                              | 7.99   | 9.99  |
| General Science                              | n/a    | 7.99  |
| Geography Quiz 10+                           | 8.99   | 13.99 |
| German Master Adv. + Beg.                    | 12.99  | 14.99 |
| Happy Letters                                | 7.99   | 11.99 |
| Happy Numbers                                | 7.99   | 11.99 |
| Happy Writing                                | 7.99   | 11.99 |
| Magic Maths (4-8)                            | 8.99   | 13.99 |
| Man Rally                                    | 7.99   | 11 90 |
| Maths Mania (8-12)                           | 8.99   | 13.99 |
| Physics 12-16                                | 8.99   | 13.99 |
| Physics GCSE                                 | 11.99  | 14.99 |
| Prof. Plays a New Game                       | 14.99  | 19.99 |
| Spelling Add On                              | 4.99   | 7.99  |
| Three Bears                                  | n/a    | 13.99 |
| Weather/Climate 12-17                        | n/a    | 13.99 |
| WordHang                                     | 7.99   | 11.99 |
| Worldwise                                    | 7.99   | 11.99 |
| Italian Tutor                                | .12.99 | 14.99 |
| Spanish Tutor                                | 12.99  | 14.99 |
| Fun School 3 under 5                         | 9.99   | 12.99 |
| Fun School 3 5-7                             | 9.99   | 12.99 |
| Fun School 3 7+                              | 9.99   | 12.99 |
| Sooty's Fun With Number                      | s 7.99 | 11.99 |
| Thomas Tank Engines Word                     | s.7.99 | 11.99 |

IN NOW T.N.T. CASS £11.99 DISC £19.99 Hard Drivin', Toobin, APB, Dragon Spirit, Xybots

IN NOW HOLLYWOOD COLLECTION CASS £11.99 DISC £14.99

Robocop, Ghostbusters 2, Indiana Jones, Batman The Movie NINJA SPIRIT CASS £4.99 DISC £7.99

GHOSTBUSTERS II CASS £4.99 DISC £7.99

> DR. DOOMS REVENGE CASS £3.99 DISC £6.99

CF2 BLANKS SINGLE £2.50 BOX 10 £18.99

TIN TIN ON THE MOON CASS ONLY £2.99

3" DISC CLEANING KIT £3.99

AMDRUM CASS ONLY £7.99

AFTERBURNER DISC ONLY £5.99 HAMMERFIST CASS £4.99 DISC £7.99

> XYBOTS CASS £3.99 DISC £6.99

SHINOBI DISC ONLY £6.99

CAPTAIN BLOOD DISC ONLY £3.99

LASER SQUAD CASS £4.99 DISC £7.99

RUNNING MAN CASS £4.99 DISC £7.99

> VINDICATORS CASS £3.99 DISC £5.99

> > MOUSE MATS £4.99

VENDETTA CASS £4.99 DISC £7.99

> BOMBER CASS £6.99 DISC £9.99

Inc. Shrinking Sphere CASS £2.99 DISC £4.99

BOBO CASS ONLY £2.99

CYRUS 2 CHESS DISC ONLY £6.99

CASS OR DISC £2.99

> CASS £2.99

AFTER THE WAR £3.99

# UTILITIES

|                    | Cass  | 1  |
|--------------------|-------|----|
| Maxam              | 14.99 | .1 |
| Mini Office 2      | 11.99 | .1 |
| Tascopy            | 11.99 | 1  |
| Tasdiary           | n/a   | 1  |
| Tasprint 464       | 11.99 | 1  |
| Tasword 464        | 19.99 | .2 |
| Tasword 6128       | n/a   | .2 |
| Promerge           | n/a   | .1 |
| Prospell           | n/a   | .1 |
| Protext            |       |    |
| Mastercalc 6128    | n/a   | .2 |
| Masterfile 3       |       |    |
| (664/6128)         | n/a   | .2 |
| Money Manager      | n/a   | .2 |
| Sprites Alive      |       |    |
| Basic 6128         | n/a   | .1 |
| Sprites Alive      |       |    |
| Comp. 6128         | n/a   | .2 |
| Devpac 80          | n/a   | .3 |
| Pascal 80          | n/a   | .3 |
| Tasspell           | n/a   | .1 |
| Hisoft C Compiler. | 37.99 | .3 |
| Hisoft Knife Plus  | n/a   | .1 |
| Hisoft Forth       | n/a   | .1 |
|                    |       |    |

IN NOW HEROES CASS £11.99 DISC £14.99

Licence to Kill, Star Wars, Running Man, Barbarian 2

> IN NOW WHEELS OF FIRE CASS £11.99 DISC £19.99

Chase H.Q., Powerdrift, Ha Drivin', Turbo Outrun

# Turbosoft

Unit 6 & 7
Acacia Close
Cherrycourt Way
Industrial Estate
Stanbridge Road
Leighton Buzzard
Beds. LU7 8QE

Office hours are Monday to Friday 9.00am to 5.00pm Saturdays 10.00am to 4.00pm

All prices include VAT

Tel: (0525) 377974 Fax: (0525) 852278

Independent Stockist.
Riomhaire Software,
Dublin Bazzaar,
Unit 34 Thomas St,
Dublin 8, Eire.
Shop prices will vary.
Personal callers only.

# (Personal callers welcome)

# HOW TO FIND US.....

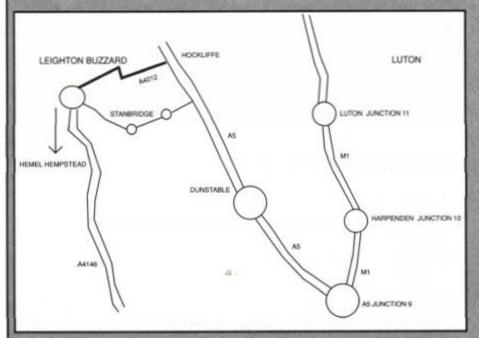

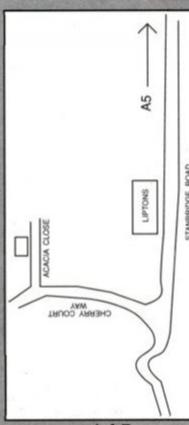

Maps showing direct routes from the motorway and A5

JANUARY COMPETITION

# THE COMMODORE AMIGA OR

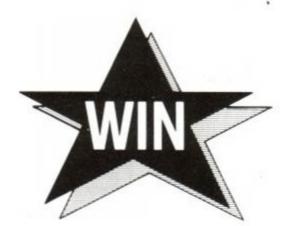

# SEGA MEGADRIVE

(Plus Game of Your Choice)

OR

# **NINTENDO** (Mega Turtle Gift Pack) OR **ATARI LYNX**

In The FANTASTIC DIAL—A—QUIZ CHRISTMAS Computer Competition

Answer 4 simple computer related questions and by this time NEXT MONTH YOU could be the Lucky Winner of one of FOUR Superb First Prizes in this months DIAL-A-QUIZ "Welcome to 1991" Computer Competition.

QUESTION: In which game would you find Professor Elvin Atombender? eg.

ANSWER: 1. Double Dragon.

2. Impossible Mission.

3. Monty Python's Flying Circus.

It's THAT simple!

And REMEMBER, you can enter ALL Competitions as many times as you like.

| Commodore Amiga Hotline:  | 0839-121-161 |
|---------------------------|--------------|
| Sega Megadrive Hotline:   | 0839—121—162 |
| Nintendo Console Hotline: | 0839—121—163 |
| Atari Lynx Hotline:       | 0839—121—164 |

One first prize in each competition. Winners are chosen at random from all correct entries received. Closing date 20th January 1991. All calls last approximately 4 minutes and if you are under 18 we ask you to please obtain your parents consent before you dial.

Calls are charged at 33p per minute cheap rate. 44p per minute at all other times.

OCTOBER RESULTS:

CHRISTOPHER MITCHELL From KENT..AMIGA IAN HIGGINS From LEEDS..SOFTWARE STEPHEN JONES From ASHTON-UNDER-LYME..SOFTWARE

# 

Gremlin's at it again, this time with its first console game...

# **SWITCHBLADE**

Gremlin's first console game takes a bit of getting used to. The graphics initially look distinctly second-rate, the gameplay seems simple and there doesn't seem to be much going on. Don't be fooled. Play on, and you'll find yourself becoming immersed in a huge, compelling and highly challenging epic...

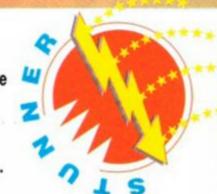

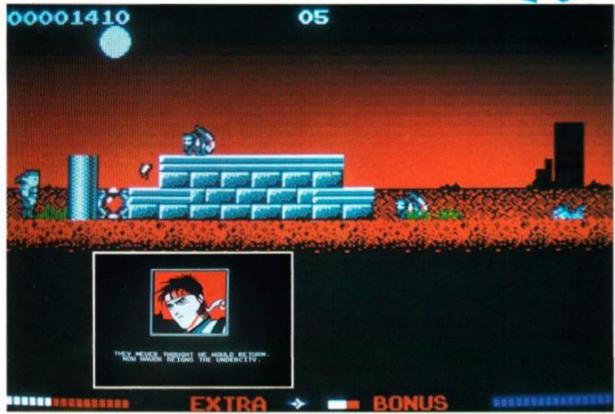

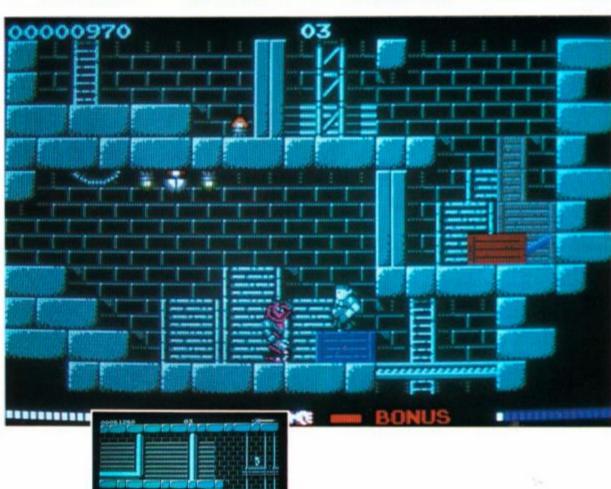

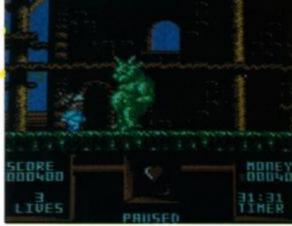

• Does Flimbo's Quest out-cute Rainbow Islands? Page 48 has the answer...

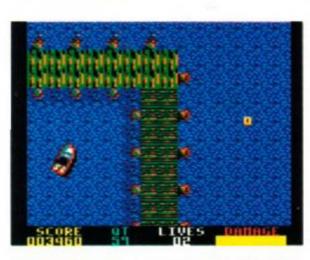

● Can you save the world from arch-villain Stromberg? Spy Who Loved Me is on page 66...

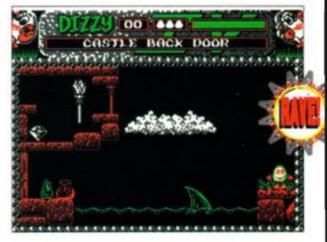

 Another Dizzy sequel? An excellent budget outing or a jolk of a program (sorry)? Find out on page 63...

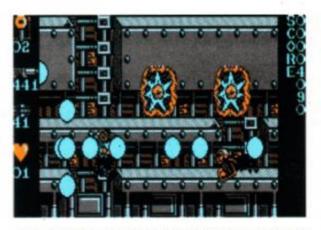

Is it worth staying up for Midnight Resistance? Page 68 has the answer...

# FLIMBO'S QUEST

System 3 • £9.99 cass, £14.99 disk oystick/keys

Imagine living in a place called Dewdropland. Where the sun shines brightly every day, and people jump out of bed and look forward to the day ahead. A cute land filled with gingerbread houses, with is no unpleasantness at all. No wars, unemployment, inflation or trouble. Wouldn't it be great?

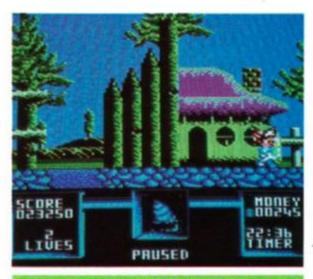

# Oooh! Couldn't you just eat that cute house?

The answer is, of course, no. It would be horrible. Just imagine how bored you'd feel. You'd deliberately try and mess things up just to make it interesting.

And one man who has tried to is Professor Fransz Dandruff. He's kidnapped Pearly, Dewdropland's reigning beauty queen. As nothing in Dewdropland remotely approaches ugliness, you can imagine how utterly scrummy young Pearly is.

However, her disappearance has not gone un-noticed: her cute co-habitee Flimbo has vowed to rescue the poor dear from the slimy yet surprisingly strong clutches of Dandruff. To this end, he has set off towards Dandruff Manor, where she's being held (very tightly).

Before reaching Pearly, Flimbo must negotiate seven levels of baddies. These are the Genetically Undesirable Mutants that the Prof has been breeding in his lab. Rather than pity

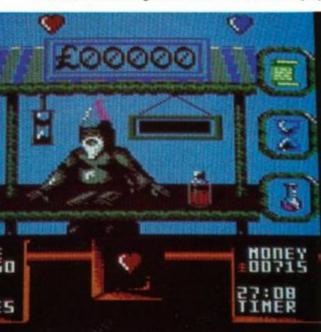

his shop will try and flog you guns, scrolls and extra time.

these poor creatures, Dewdropland's population want to see them exterminated (presumably because they're not beautiful enough to live). Flimbo has a gun, and gets twenty quid for each mutant he murders. This money is very useful, because each level has a shop. The proprietor of these shops is a curious individual known only as Dazz Bazian. He sells various items. Temporary such as Invulnerability, a better gun, scrolls and an extension to your time limit.

The scrolls are the key to each level. You, must collect a certain number. You can get them by killing any flashing mutants, who drop them, or alternatively by saving up your money and buying them in the shops. Usually you'll get all the scrolls you need by a combination of these methods. Collect enough and you'll proceed to the next level.

As you explore each level, you come across unexpected hazards, extra rooms (packed with loot) and other surprises. All the time you'll be slaughtering hordes of mutants and collecting the little piles of dosh they leave behind.

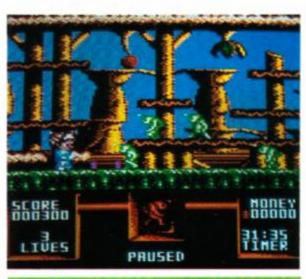

Zap those marauding molluscs. They're worth £20!

Each level has one of Dazz Bazian's chainstores (which, like McDonalds, all look the same inside). They also all have a secret room at each end of the playing area. There are one or two new mutants in every new level, but they behave in a very similar way to the ones that they have replaced on the previous level.

A clock ticks down in the bottom righthand corner. This time limit dissuades you from staying in a safe spot and blasting the mutants until you have enough money to buy all the scrolls you need.

# SECOND OPINION

"Gameplay is extremely limited, You iust kill, kill and kill until you have enough scrolls to get to the next level. The graphics are none too special, either." AW

The graphics are, like Dewdropland itself, bright and cheerful. They are smooth, large and cute, but because of the detail on some of the levels, can look rather confusing. Flimbo sometines merges with the backgrounds on some screens, to become a jumble of colours. The first screen suffers from this more than the others.

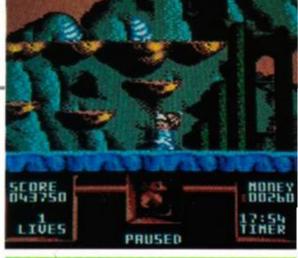

The third level. Things get tricky for our little pal.

Flimbo waddles around wearing a Babygro, and with a beanie on his huge head. This hydrocephalic appearance is as cute as any could stand without feeling nauseated. The mutants also look good. One type seems so harmless and pathetic that it's almost a pity to waste them in their droves. But at £20 a head, it's certainly worth it.

Sound is simple, and contrasts rather with the sugary-sweetness of the display. There is a nice, fluffy theme tune, too.

Flimbo's Quest is cutesy, colourful and not too difficult. There are no hard puzzles, and not many split-second leaps. There are two ways to get through the levels; firstly just kill everything on one or two screens until you've enough money to buy your way up; secondly to explore, and to kill the scroll-bearing mutants as and when you find them.

The lack of real challenge means that you generally lose your lives by making silly mistakes, which can get very tedious. This lends the game an infuriating addictiveness. You know that you can get to the next level, but you scream and shout when you don't make it.

This is a compulsive game. It's very frustrating and you'll keep playing with grim determination. This is totally contradictory to the sweetness oozing out of the program, but it works, and it's fun.

James 'sweetness and light' Leach

# FIRST DAY TARGET SCORE

Get to Level Three

# The Verdict

GRAPHICS......75% Rainbow Islands still has it, but this is

SONICS ......56%

A wee bit dour.

A nice tune, though.

GRAB FACTOR.....77%

 Not too difficult to understand or play. You can't really get lost, either.

# STAYING POWER...66%

Can get a bit samey.

Each level requires a similar approach.

# AA RATING

Not too difficult but very frustrating.

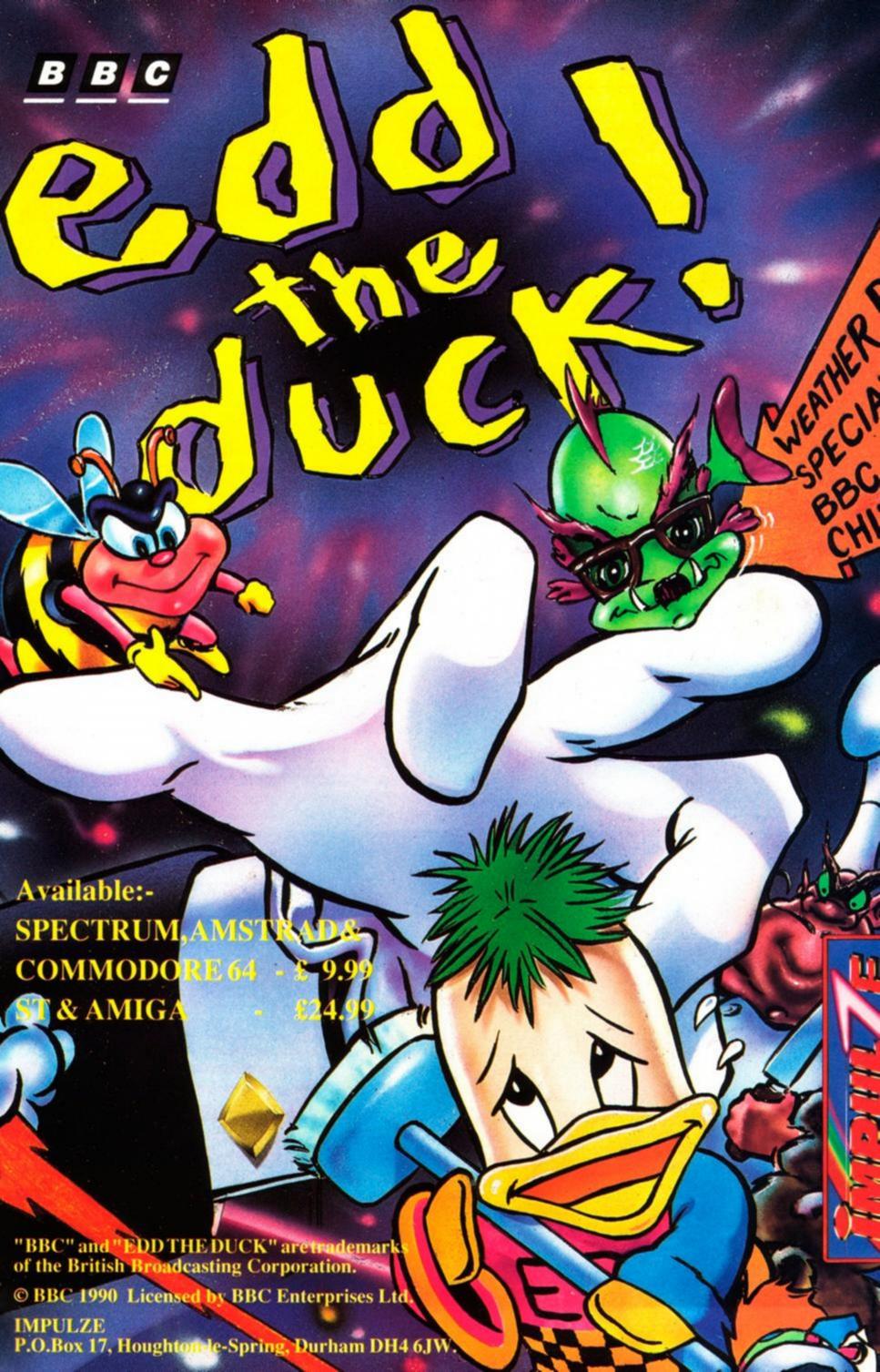

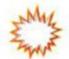

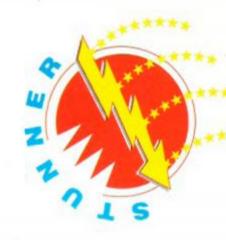

plement of vitality. If he gets hit by a monster,

though, his vitality bar starts shrinking. When

it gets to zero, he loses a life. To combat the

various monsters he'll encounter, Hiro can

deliver low kicks, high kicks and punches. It all

depends on how long you keep the Fire button

pressed. Let it go almost immediately and Hiro

delivers a jab to the forehead. Keep it pressed

a moment longer and he launches a boot at the

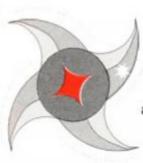

Hiro is the last of the Bladeknights, a trained warrior with a hi-tech re-programmable cyberarm which can accept any number of different and ever more destructive weapons. He can also kick and punch hard enough to demolish

walls and leap huge distance with one thrust of his mighty limbs. He's also about three feet shaped seven-vear-old like a Schwarzenegger and wears his cap back to front. We won't worry about that, though.

Needless to say, Hiro has a rather important task to perform. Namely, to rid the world

of Thraxx of the evil Havok, who has dominated the world since the shattering of the Fireblade (you are paying attention, aren't you?). As Hiro, you must explore the Undercity beneath the surface of Thraxx, battling Havok's evil and ghastly minions and assembling the bits of the Fireblade so that you can use it against the evil geek himself.

OK, never mind the scenario, let's get cracking...

oh, is that it? Hmm, click past the opening text screens and your first glimpse of the game itself is worrying. Um, the graphics only take up half the screen, and, er, there's only one colour, if you don't count black and white...

Yes, well, let's not worry about the graphics for a moment - what does it play like? Well, Hiro's a game little chap. Admittedly, there's no great urgency about his walk - more like somebody pushing a trolley around Waitrose than battling his way to a confrontation with an evil megalomaniac. However, he is nimble enough in a tight corner, delivering devestating low kicks, high kicks and punches on demand and leaping huge gaps (with an appropriate run-up).

You start out on the surface of Thraxx and can travel either left or right. Left will take you

- via a nasty creature and some nasty flames - to a hole in the ground you don't see until you step onto it (depending on whether you can step on something that only exists because it isn't there, er,

HAZARDS AND ENEMIES

# Get that heart! It's extra energy and you need it.

um...). Suddenly you're in a different - underground - world. So this is where all the colours are! Yup, once you're underground, suddenly Switchblade looks a whole lot better.

Hiro starts out with five lives and a full com-

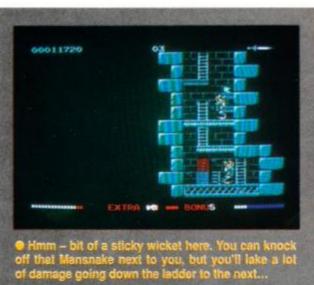

...But if you kick that wall in, lo and behold! – a whole new room and an easy way round. Always look out for small wall blocks showing extra detail to the others...

...Now you can just go back and kick that other Mansnake's 'ead in - at no personal risk to your-self, too. There are a number of little puzzles like this to be solved with a little extra thought.

# **CONSOLE REVIEW**

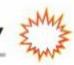

# **VERDICT**

**FIRST DAY TARGET SCORE** Find three Fireblade bits

**GRAPHICS 96 %** 

SONICS 86 %

**GRAB FACTOR 81 %** 

STAYING POWER 93 %

**AA RATING 94 %** Huge, and so playable!

\*\*\*\*\*\*\*\*

enemy's visage, keep it pressed until your 'kickometer' (bottom of the screen) reaches maximum and you can kick the other guy's legs off. Brilliant!

Switchblade is basically a Rick Dangerousstyle game, where you must explore the underground corridors, avoiding traps and dealing with various nasties on the way. Unlike Rick Dangerous, however, you can't actually 'see' a room until you go into it. So, as you're exploring, you really are in the dark - and that adds a great deal to the game. Switchblade doesn't have Rick's humour, either, or its range of puzzles, but it makes up for it with a wide variety of evil beasties and a whole host of collectable

Fireblade, top right?

start off by thar packing

there...

Grasping

eap into

oth hands you

your pants

OK, now you we're getting

6. Now you turn round, hitch up

8. Made it! Al our courage in you've got to do

that trick with

and Bob's yer uncle

weapons and bonuses. Given this range of weapons and opponents, Switchblade is as much a kick-em-up as an exploration game, but some of those puzzles are really very subtle, particularly as you can come at many of them from different directions.

If Switchblade's graphics take a while to

00018980

Your vitality meter. (You're looking a bit green about the gills at the moment...)

..............

Collect the letters that spell out these words and you get a goodie.

Your currently selected weapon and, to the right, how much ammo you have left.

Your combat meter - tells you how much power you've got stacked up for your next

impress, the same can be said of the gameplay. It's starts off seeming a bit easy and shal-

low, but gradually escalates into a very impressive and challenging game indeed. In terms of size, it's a monster. With a total of over 150 screens to explore, you're talking about one huge game area.

The graphics themselves really are very good indeed.

Although it's all in four-colour mode, the programmers have used split-screen techniques to bump up the colour count right from the start. And there are enough hardware sprites in there masquerading as background detail to push up the number of on-screen colours to nearer twenty than four. Combine that with the high resolution of Mode 1 and you've got a console game that looks like it's playing on a 16-bit. (In fact, although the ST version's sprites are better, the Amstrad's backgrounds are miles ahead of the 16-bit machine's!)

The soundtrack plays continuously, and is original and listenable. There are no sound effects, but that doesn't take much away from the game.

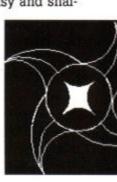

For Gremlin to use the four-colour mode on the console - especially when people are expecting spectacular new standards of graphics - is a brave choice, but once any initial disappointment has worked off, the overwhelming impression is of very subtle, and very, very good visuals which really do make the best of the new hardware.

The other striking thing about the game is its sheer size - it just goes on and on! And the further you go, the better the puzzles, the enemies and the fun factor.

If Burnin' Rubber on the console set new standards for driving games. Switchblade does the same for platform adventures. It may not grab you by the short 'n' curlies straight away, but it slowly, inevitably, sucks you in until you simply can't leave it alone. What an excellent game!

Rod Lawton

# **SWITCHBLADE TIPS**

- When you can, jump onto a crate before taking on the enemy. Most can't hurt you while you stand one level above them, but you can merrily kick their lights out.

  When entering a screen, wait for the monsters to appear. Note the point at which they generate for future reference. Try to take them on one at a time and try to get them all. Once all the
- one at a time and try to get them all. Once all the monsters on a screen are dead they don't regenerate, even when you come back later.

  Take careful note of which weapon you're carrying. You can only repeat-fire after your last missile has exploded and some traverse the entire length of the screen, making them useless in close-combat.
- Avoid stepping off into space without knowing what's below. There are some stages in the
  game which involve large falls, and this can sap
  your vitality badly.
- Look out for where the vitality power-ups can be found. Plan your movements so that you pick up the energy when you most need it.
- You only jump a short distance if you leap from a standing position. Take a run-up to jump
- If a monster appears at an awkward blace/time when you enter a screen, leave it mmediately and try coming back.

  Monsters always home in on you, so use the blatforms and different floor levels carefully to get them into the position you want, when you
- ing them out, but once you have even these mon-sters will (should!) prove easy meat.

  To make sure you're not missing out any bits of Fireblade, map the game as you go along. It'll pay off far better than simply trying to do it from memory, and you will find some safer short-cuts
- amory, and your some puzzles.

  Remember, there is no time limit, so you can allyse a problem for as long as you like.

  If you come up against a brick wall (literally), lok carefully for square bricks showing more atail than the rest you can kick these away.

# **TECHNICALLY SPEAKING...**

After playing Switchblade for a few days, we were so impressed we took Gremlin's technical guru James North-Hearn to one side and gave him a grilling...

We've got Switchblade now, we've been playing it for a few days, and we think it's really good.

Yes, we're really pleased with it.

It's a very big game, as well, isn't it? It's a massive game - there's an awful lot in

Now we understand that you've used the hardware sprites to actually add more colours for the backgrounds?

We went to 4-colour mode because we felt that because of the size of detail, in the 16colour mode it would not have looked anywhere near as impressive as it does. We used the stippling effect to add shading etc, which I think you'll agree works. Because we went to 4-colour mode we wanted to add more colour, so there's already - without any hardware sprites or anything - there's already two splits in it, which are noticeable at the top and bottom. And I think at most times we have at least six colours on and sometimes eight colours on screen. By splitting the screen and changing the palette, at the top, the play area and the bottom - if you count the colours you'll see there's always more than four. Because down at the bottom you've got a blue and a red, then you've got all the colours within the game. And there's also sometimes a different colour at the top. So that's easy to implement on the console. In addition to that, we added colour to the backgrounds by actually making the backgrounds out of the 16-colour sprites. So we built up the backgrounds with normal background techniques, but also added hardware sprites to add colour throughout the game.

So the sprites are in 16-colours, but you get higher resolution for the sprites, don't you, than in normal 16-colour mode in the backgrounds ...?

What we didn't do is make very elaborate sprites, really big ones, and just plonk them on the screen for the sake of it, because that would have ruined the look of the game. The sprites are actually in key with the rest of the game. They fit. You can't tell they're in any way different from the backgrounds except that they're colourful. We've put sprites on every screen, so every screen contains well in excess of the normal four colours.

The thing is, we also took a look at the ST version - and we've been having a bit of a debate with the ST Format lads - but we actually reckon that the console version is better...

...Slightly better, yeah!

### What do you think?

For a start off, the product makes a very good console type of game. That's one of the reasons you think it is better, because on the ST you're aiming - in a sense - to do a different kind of thing.

Does this game format lend itself to the console hardware, is that what you're saying? Let's put it this way. The console hardware is such that we can implement that type of game as well - if not better - on the console than we can on the ST.

# Is that because of things like the hardware sprites?

Yes. That's because the hardware sprites enable us to put more colours on. Also, although in this game we don't scroll the backgrounds. If we had gone to a scrolling design, obviously the console would have been able to handle that as well. We think it

> came out as well on the Amstrad as a product as it did on the ST. I think the thing you have to remember is we had hindsight as well. We were able to tweak any parts that we wanted to tweak because we'd already produced the ST version. But I wouldn't disagree with you. I think, up against the two, if I could play either one of them, I would probably be more likely to play the Amstrad console version.

Well there you go straight from the horse's mouth!

Er, offence, по James...))

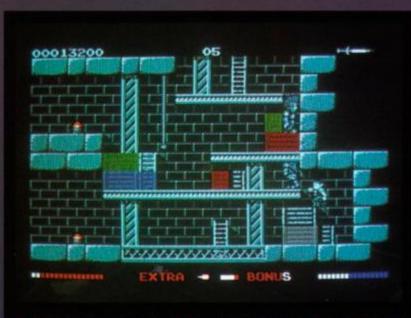

Switchblade, technically, is done in the four-colour mode, but try
counting the number in this screen shot! The programmers have used
standard split-screen jiggery-pokery and the additional console hardware to 'cheat' on a grand scale.

# THE COMPILATION PACK OF MEGA STARS

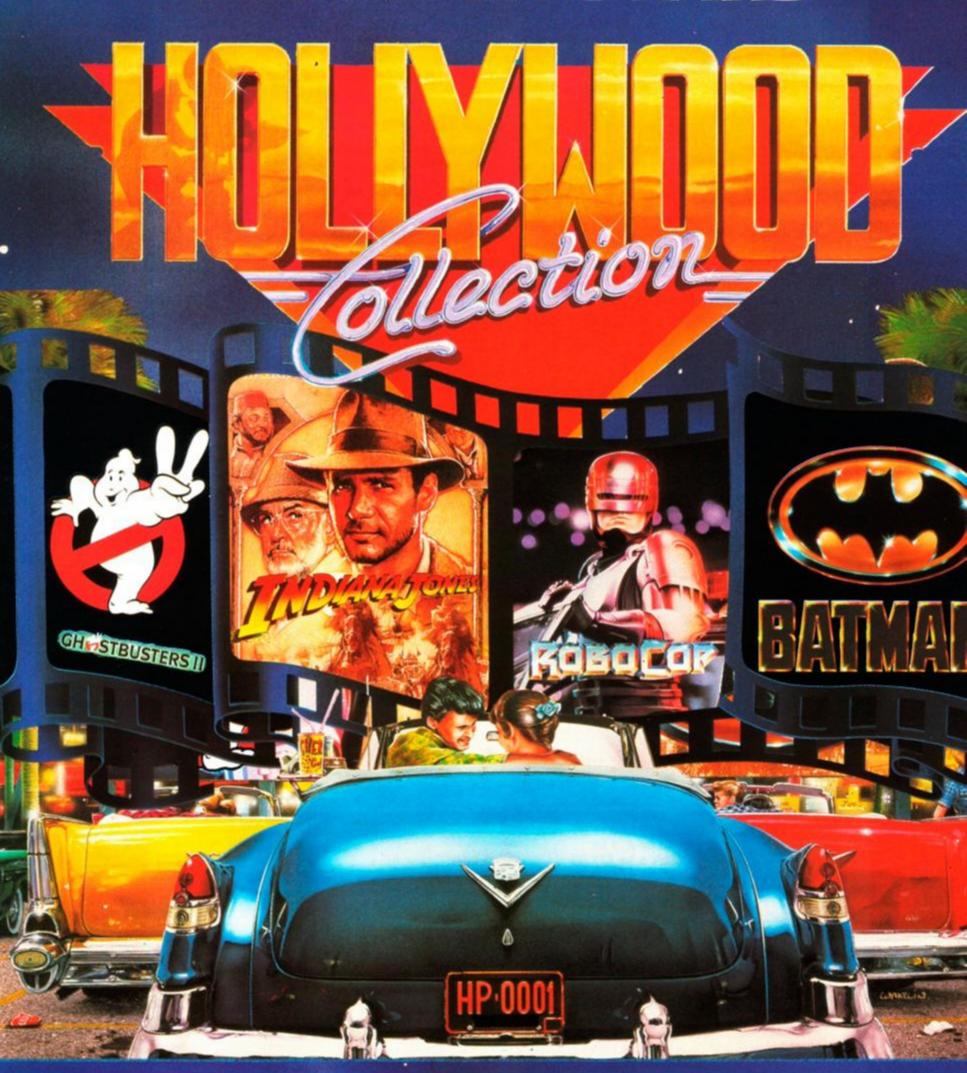

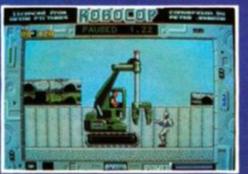

**GHOSTBUSTERS** 

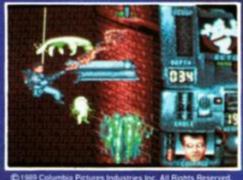

Indiana Jones

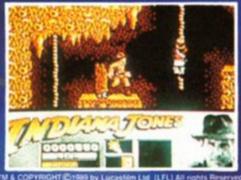

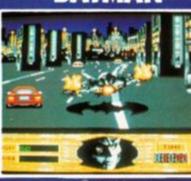

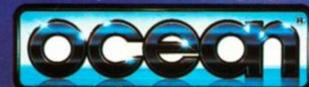

# **DISCOUNT SOFTWARE**

# from M.J.C. SUPPLIES

# **DISC GAMES**

MJC SPECIAL

### TEENAGE MUTANT HERO TURTLES

RRP £16.95 Our Price £11.95 Offer runs from 1/01/91 to 31/01/91

|                                                                                                    | the same of the same of the sa |
|----------------------------------------------------------------------------------------------------|----------------------------------------------------------------------------------------------------|
| Back to the Future 2                                                                                                    | .10.95                                                                                                    |
| Bloodwych                                                                                                    | .10.95                                                                                                    |
| Castle Master                                                                                                    | .10.95                                                                                                    |
| Dan Dare 3                                                                                                    | .10.95                                                                                                    |
| Oragons of Flame                                                                                                    | .14.95                                                                                                    |
| Edition 1 Compilation                                                                                                    | .17.95                                                                                                    |
| -Motion                                                                                                    | .10.95                                                                                                    |
| Golden Axe                                                                                                    | .10.95                                                                                                    |
| lammerfist                                                                                                    | .10.95                                                                                                    |
| Hollywood Collection                                                                                                    | .14.95                                                                                                    |
| Klax                                                                                                    | .10.95                                                                                                    |
| ords of Chaos                                                                                                    | .10.95                                                                                                    |
| Midnight Resistance                                                                                                    | .10.95                                                                                                    |
| Monty Pythons Flying Circus                                                                                                    | .10.95                                                                                                    |
| Nightbreed Arcade                                                                                                    | 11.95                                                                                                    |
| Night Hunter                                                                                                    | .10.95                                                                                                    |
| Oriental Games                                                                                                    | 10.95                                                                                                    |
| Pipe Mania                                                                                                    | 10.95                                                                                                    |
| Rainhow Islands                                                                                                    | 10.95                                                                                                    |
| Rainbow Islands<br>Shadow of the Beast                                                                                                    | 12.05                                                                                                    |
| Sim City                                                                                                    |                                                                                                    |
| Stunt Car Racer                                                                                                    | 10.95                                                                                                    |
| Fime Machine                                                                                                    | 10.95                                                                                                    |
| F.N.T. Compilation                                                                                                    | 17.95                                                                                                    |
| Turrican                                                                                                    | 10.95                                                                                                    |
| lusker                                                                                                    | 10.95                                                                                                    |
| Twin World                                                                                                    |                                                                                                    |
| Wheels of Fire Compilation                                                                                                    | 17.95                                                                                                    |
| The confined on the confined on the confined o |                                                                                                    |

# **EDUCATIONAL**

| earn to Read with Prof (4-9)       | 14.9 | 5 |
|------------------------------------|------|---|
| CL Primary Maths Course (3-12)     |      |   |
| Inswerback Junior Quiz             |      |   |
| actfiles (require Answerback Quiz) |      |   |
| Arithmetic (6 to 11 years)         | 7.9  | 5 |
| Spelling (6-11)                    |      |   |
| Sports (12-adult)                  | 7.9  | E |
| un School 1 10 programs per dis    | C    |   |
| For 2 to 5 years                   | 6.9  | E |
| For 5 to 7 years                   |      |   |
| For 8 to 12 years                  | 6.9  | 2 |
| un School 2 8 programs per disc    |      |   |
| For 2 to 6 years                   | 8.9  | Ę |
| For 6 to 8 years                   | 8.9  | Ę |
| For 8 to 12 years                  |      |   |
| rench Mistress 12 to adult         |      |   |
| German Master                      |      |   |
| panish Tutor                       |      |   |
|                                    |      |   |

# CASSETTE BASE

| Wini Office 2          | 9.95 |
|------------------------|------|
| Maxam 464              |      |
| Protext 464            |      |
| Tasword 464            |      |
| French Mistress        |      |
| German Master          |      |
| talian Tutor           |      |
| Spanish Tutor          |      |
| Answerback Junior Quiz |      |

# DISC SERIOUS

| DIGO GEIRIOG                  |        |
|-------------------------------|--------|
| Protext                       | .17.95 |
| Prospell                      | 16.95  |
| Promerge                      | 16.95  |
| Tasword 6128                  | .23.95 |
| Tasword 464-disc (464/664)    | 23.95  |
| Taspell                       | 14.95  |
| Tasprint                      | 11.95  |
| Tascopy                       |        |
| Tasdiary                      | 11.95  |
| TasSign (6128)                | 23.95  |
| Qualitas Plus v2              | .14.95 |
| Qualitas Font Library         | 11.95  |
| Qualitas CPM+ disc            | 8.95   |
| MiraPrint (24 pin Qualitas)   | 19.95  |
| MiraCopy (24 pin screen dump) | 14.95  |
| Masterfile 3 (Database)       | .29.95 |
| Mastercalc 128 (Spreadsheet)  | 25.95  |
| Matrix (Spreadsheet)          | 29.95  |
| Stockmarket (share analysis)  |        |
| Money Manager (home accounts) |        |
| Stop Press Desktop Publisher  | .34.95 |
| Extra! Extra!                 | 19.95  |
| X-Press v2.0                  | 18.95  |
| Sprites Alive!                | .17.95 |
| Sprites Alive! Compiler       | 22.95  |
| Maxam Assembler               |        |
| Mini Office 2                 | 13.95  |
| Advanced Art Studio           |        |
| ColourDump 2                  | .12.95 |
|                               |        |

# CPM BASED

| At Last Plus               |        |
|----------------------------|--------|
| Supercalc 2, special price | £39.95 |
| Arnor C Compiler           | 35.95  |
| Maxam 2                    | 35.95  |
| Nevada Cobol Compiler      | 35.95  |
| lankey Crash Course        |        |

CF2 DISCS
Maxell: 5 for £11.00
10 for £19.95
Amsoft: 5 for £12.00
10 for £21.95

# ROM BASED

| Protext                        | .27.95 |
|--------------------------------|--------|
| Prospell                       |        |
| Promerge Plus                  |        |
| Maxam                          |        |
| Maxam 1.5 (needs Protext ROM). | .20.95 |
| Utopia                         | .20.95 |
| BCPL                           | .21.95 |
| Rombo (if ordered with ROM)    | .28.95 |
|                                |        |

# **ACCESSORIES**

| Mastering Machine Code Book.    | 8.95   |
|---------------------------------|--------|
| Programming the Z80 book        |        |
| DKT 64K Memory Expansion        |        |
| Multiface 2 Plus                |        |
| KDS 8 bit Printer Port          |        |
| CPC-Centronics Printer Lead     |        |
|                                 |        |
| 464 Keyboard-Monitor Ext Lead   |        |
| 6128 Keyboard-Monitor Ext Lead. | 7.95   |
| FD1 Disc Drive Lead (664/6128)  | 7.95   |
| Monitor & Keyboard Dust Cover   | s 7.95 |
| (state Colour/Mono & 464/612    |        |
| 3" disc drive head cleaner      |        |
| Quickjoy 2 Turbo Joystick       |        |
| Charton 105 Plus Journal        | 7.05   |
| Cheetah 125 Plus Joystick       |        |
| Cruiser Joystick                |        |
| Competition Pro 5000 Joystick   |        |
| AMX Mouse & interface           | .34.95 |
| Advanced Art Studio & Mouse     |        |
| AMX Art software & Mouse        |        |
| Stop Press & Mouse              |        |
| Stop Fress & Mouse              | .04.95 |
|                                 |        |

### **NEW 3.5" DISC DRIVES**

Quality 3.5" disc drives enabling your CPC to use the cheap 3.5" discs in either standard 178k format or with Ramdos formats up to 800k can be used. The drives come complete with built in power supply, on/off switch, cable, and even a 3 pin plug. Suitable for all CPC's, although 464 owners must have a DDI-1 before these drives can be used.

| 3.5" Disc Drive (complete)79.95    |
|------------------------------------|
| Ramdos (big format software) 19.95 |
| ROMdos (as above, with ROM)24.95   |
| 10 3.5" blank discs6.95            |
| 20 3.5" blank discs13.00           |

### AMSTRAD 6128 PLUS COMPUTERS

Amstrads replacement for the CPC 6128 is now available.

with Colour Monitor £399.95 with Mono Monitor £319.95

### RIBBONS Quantity

| Printer             | 1         | 2         | 5         |
|---------------------|-----------|-----------|-----------|
| DMP 2000/3250       | 3.00      | 5.50.     | 12.95     |
| Panasonic KXP1081   | 3.95      | 7.00.     | 15.00     |
| Citizen 120-D       | 3.95      | 7.00.     | 15.00     |
| Star LC-10 Black    | 3.95      | 7.00.     | 15.00     |
| Star LC24-10        | 4.95      | 9.00.     | 18.00     |
| Panasonic KXP-1124  | 5.95.     | .11.00    | ***       |
| Star LC-10 Colour   | 5.95.     | .11.00    | ***       |
| Star LC200 Mono     |           |           | ***       |
| Star LC200 Colour   |           |           | ***       |
| Star LC24-200 Mono  | 4.95      | 9.00      | ***       |
| Heat Transfer Ribbo | ns (for i | ron-on tr | ransfers) |
| Citizen 120-D       | 10.95     | 19.95     |           |
| Panasonic KXP 1081. | 10.95     | 19.95     | i         |
| Star LC-10 Black    | .10.95    | 19.95     |           |
| Star LC-10 Colour   | 16.95     | 29.95     |           |

ALL ABOVE PRICES INCLUDE VAT, POSTAGE & PACKING IN THE U.K. THE ABOVE SOFTWARE IS ONLY FOR THE AMSTRAD CPC RANGE

# Quali Pack V.2

The Print Enhancement Package
Qualitas Plus V.2
KDS 8 Bit Printer Port
R.R.P £36.90
Package Price £31.95

### Quali Pack Extra V.2

Qualitas Plus V.2 KDS 8- bit printer port Qualitas font library RRP £51.85 Our Price £41.50

# PRINT COLOUR GRAPHICS!

At last it is possible to get colour screen dumps from a 6128!

Colourdump 2 is available exclusively from M.J.C Supplies. Will take a standard screen file from the Advanced Art Studio or created with AMX Art, and Prints out in full colour on a Star LC10 colour printer.

Also works on Epson compatibles (inc. DMP 2000/2160) with coloured ribbons.

Colour Dump 2 £12.95 Advanced Art Studio £19.95 Star LC-200 PRINTER £219.95

### **PRINTERS**

All prices include cable, ribbon, VAT, and postage and packing. Courier service available, add £5 FEEL FREE TO CALL FOR ADVICE

### **CITIZEN 120-D PLUS**

A cheap Epson FX compatible, with a range of text styles and sizes in draft mode, limited in Near Letter Quality. £139.95

# PANASONIC KXP - 1081

Well built and very reliable, offers all the sizes and effects of the Citizen 120-D, but offers NLQ in all combinations. £159.95

# STAR LC-10 Mk 1

On a par with the Panasonic for build, speed and NLQ combinations, but offers 4 different NLQ styles and double height effect.

Great value
£169.95

# PANASONIC KXP-1180

Offers 4 NLO fonts, and fast printing. A direct competitor for the old LC-10 mark 2 £179.95

# STAR LC-200

The latest colour printer from Star. Not only very fast, but offers new paper handling features. Probably the best buy for Christmas £219.95

# STAR LC24-200

The replacement for the popular LC24-10, with the same 5 letter quality fonts, shadow and outline effects, and again, much quicker and with improved paper handling. Please call for advice if you require graphic output £269.95

# PANASONIC- KXP 1124

Excellent text quality, build quality, paper handling and control panel. Please call for advice if you require graphic output £259.95

PRICES INCLUDE VAT & POSTAGE TO THE U.K.

Education, Local Authority and Government orders welcomed.

Overseas customers also welcome, please call or write for quotations.

All goods subject to availability, all prices subject to change without notice. E&OE.

CALLERS WELCOME: 9.30 TO 5.00, SIX DAYS.

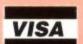

# M.J.C. SUPPLIES, (AA)

2, THE ARCHES, ICKNIELD WAY, LETCHWORTH, HERTS, SG6 1UJ
TELEPHONE ORDERS AND ENQUIRIES

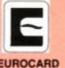

asterCard

LETCHWORTH (0462) 48.11.66 ( 6 lines) FAX: (0462) 670301

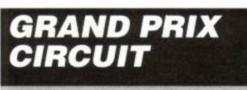

Accolade ● £9.99 cass, £14.99 disk joystick/keys

# GRAND PRIX CIRCUIT.

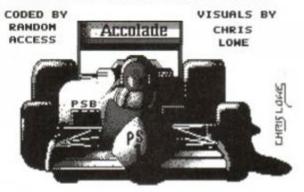

COPYRIGHT @ 1989/90 ACCOLADE INC.

It's the ultimate circus. From March to November each year, the great Grand Prix show visits about twenty cities worldwide. Each city is host to an exhilarating battle of reactions, courage and nerve. There are always exultant winners, sad losers and bad accidents.

So many games have been written about motor racing that new ones are no longer seized on with glee. In short, a game following the same format as all the others would have to be something pretty special to get itself noticed.

Grand Prix Circuit from Accolade sets out to simulate the Drivers' Championship. There are ten drivers, of which you are one. Your first job is to select the car you wish to guide around the circuits. It's a tactical decision. You could opt for the Ferrari which, although not the fastest, sticks to the road like glue around

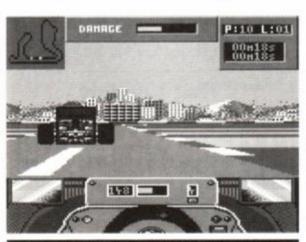

• Last position? Simply go past on the grass!

the bends. The Williams is faster, but it'll slide around a bit at speed. And then there's the McLaren. This goes like a greased weasel. But close you eyes and hope whenever you encounter a slight curve in the circuit.

There are five difficulty levels. The easiest level ensures that you won't spin off, even in the McLaren. The other drivers try to get out of your way, and you have an automatic gear-shift. In fact, things couldn't really be easier. Skill levels three and above force you to change gear yourself. How uncouth. The drivers are also progressively better, and the damage your

car takes by sallying onto the verges is worse.

Vou can have just one race against othe

You can have just one race against other drivers (on the circuit of your choice), you can enter the championship, or just practise.

Every time you race against competitors, you must first drive a qualifying lap. This is theoretically intended to give you a grid position. However, it is incredibly difficult to end up in any position other than last. This is almost certainly an oversight by the programmers; the other cars' qualification times are just too fast. Another problem with the qualifying laps is that they are compulsory. It would be nice to be able to leap-frog them and get straight down to the competitive high-jinks. Even if this option were to automatically give you last place, it would be preferable to motoring round alone for a few minutes, knowing that you'll be in last place anyway.

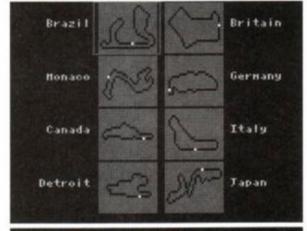

Choose the part of the World you wish to visit!

The races themselves can be any length you want. On Easy level it's possible to win stormingly in the MacLaren simply by driving on the grass past the pack in the first few seconds of the game. Thus each race can be only one lap long, and you'll have 160 points after eight races.

If you do win the championship, mind, you'll get nothing in the way of a prize or recognition. The game simply starts over again. This is seriously depressing for anyone who has struggled legitimately to reach this position.

The graphics, the most important part of a game like this, are not up to par. They show the road ahead, other cars and nice scenery, but they are far too slow. The digital speedo tells you you're doing 230 mph, but it doesn't feel like any speed at all.

The other cars are drawn well. But you only ever see one or two, and those from rear view. Overtaking is a joke. If you head straight for a car the computer will often tell you that you've

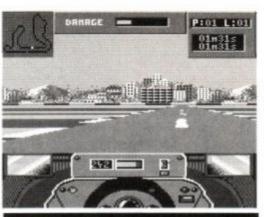

• First place. Keep your clog down.

# ACTION

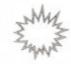

passed it successfully. But if you head for a gap your damage increases and your speed drops, indicating that you've hit someone.

It is these two factors which really let down Grand Prix Circuit. The fun should be in racing nine

other cars around a fast and frantic course. However, the action is neither fast nor frantic, and the other cars only serve to annoy you with their illogical behaviour and the poor collision detection. Otherwise, it might even have been possible to live with the fact that you have to do a qualifying lap before every race,

# SECOND OPINION

"Rather a disappointment, alas. I'm a huge Grand Prix fan, so I was expecting many hours of fun. Putting in the practice would be no problem if only the game was worth the long-term effort. As it is, it's just too slow." RL

and also the fact that you face the same buildings and scenery every race. Incidentally, there is one building which, no matter which corners you go round, is always in front of you... You get tired of seeing it after a while.

The sound is fine (especially if you like whining engine noises), the car's responsiveness is OK, and there is some nice attention to detail, such as the corner-displayed map of the circuit with all the positions of the cars. It's just the playability that let's it down. And that means everything.

James 'Hunty' Leach

# FIRST DAY TARGET SCORE

Win the Championship on Easy level

# The Verdict

| GRAPHIC | S6 | 52% |
|---------|----|-----|
|---------|----|-----|

☐ The 3D views work OK.

But the graphics are so slow.

SONICS ......65%

☐ Howling V12s is about all.

GRAB FACTOR .....67%

□ Not difficult to drive.

# STAYING POWER .57%

You'll be cheesed off by always having to qualify, and by the antics of the other cars.

# AA RATING

63%

 Even Satoro Nakajima is faster than this! (Grand Prix joke.)

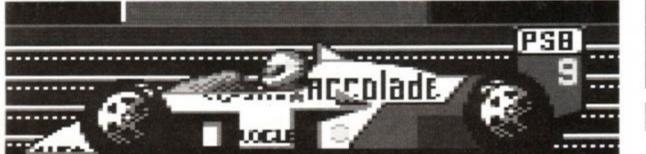

# FOOTBALL CRAZY!

Somewhere there must be a die-hard core of people who never tire of playing football management games. It's more than likely these people live in secure buildings with soft walls and no sharp objects. But each to his own, we suppose. Just as long as we can't hear them screaming at night. Anyway, Cult has released a veritable feast for such people, as JAMES LEACH reveals...

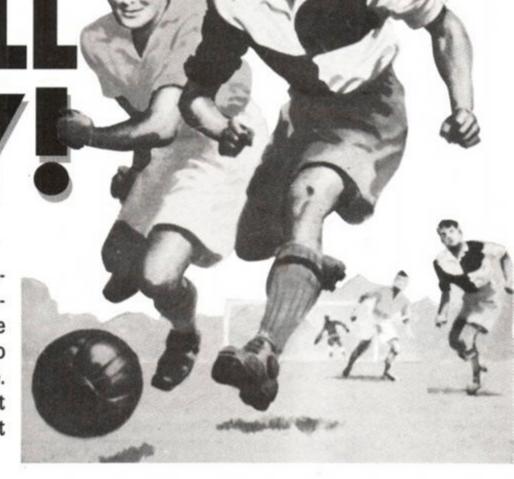

# **SOCCER STAR**

Cult ● £2.99 cass keys

Just imagine! You've suddenly been handed a Fourth Division team to manage to the top of the First, whilst trying to capture the FA Cup in the process. You start off with a big lump of dosh and half a team. Buy and sell the lads to get the best team available, train them, then start the season.

SEEF CITY & STATE & CALL OF Play.

Then you get to the best bit; you actually see the 'balance' of the match, as the action swings from end to end. A large ball indicates the run of play. If it drifts towards your goal, it's panic time. If it's around the opponents goal you can rest assured

your team is doing OK. When a shot at goal is taken the scene shifts to a 3D (ish) display of the pitch. The attacker is seen kicking towards

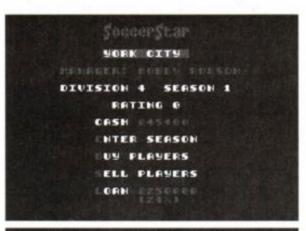

• The main menu. Yes! You are Bobby Robson!

the goal. The defenders might intercept, the goalie might catch it, or the striker might miss. All this depends on the three skill levels of the teams; the midfield levels decide whose end the fluctuating ball heads towards, and when the goal screen appears, the attacking level is pitted against

the opponents' defending level.

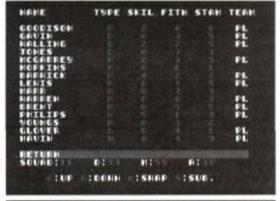

Pick your team using these player stats.

you'll be sacked at the end of the season. So, as long as you remain solvent and keep the team

solvent and keep the team functioning, you should eventually rise to the top of the heap.

ie neap.

CULT SHAW BROTHERS SOCGER STAR CULT

• Four defenders try and stop the York lad scoring.

A large amount of excitement can be generated by this simple system. The goalmouth action can have you shouting for your team out loud. What lets the game as a whole down is the level of interaction. There isn't much, really. You buy and sell likely bods at the beginning of the season, and then all you do is make occasional substitutions when injuries occur.

Overall, though, this is more fun than most management sims, purely because you can watch your team playing. It isn't a hard game, but can get quirky: even if you are at the top of the league, if you haven't got much money

# FIRST DAY TARGET SCORE

Make it to the Third Division

# The Verdict

GRAPHICS ......60%

□ Simple, but a definite bonus in a manage-

SONICS .....55%

Cheers from the crowd, mainly.

ment sim.

GRAB FACTOR .....61%

☐ Idiot-proof and easy to get into.

# STAYING POWER ... 54%

Exciting to watch, but gameplay is limited.

# AA RATING 57%

A curious hybrid. Neither part really works well on its own, but together they are a lot of fun.

# CUP FOOTBALL

Cult ● £2.99 cass keys

Cup Football sets its sights on greater goals. European goals, to be precise. It concerns itself solely with the UEFA Cup.

You choose a European team to guide into combat with some of the world's finest squads. You are allocated a group with four other teams, and you must play a mini-league with them to decide who goes on to the quarters, and semi-finals. Each of your players has a fit-

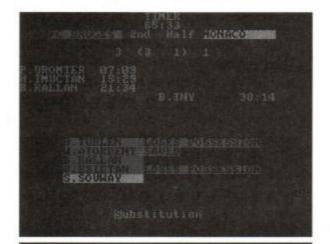

The running commentary scrolls up the screen.

ness rating (which tends to drop with each game) and a skill rating. This can be improved for specific players by spending money on them. However the levels might not rise, or might even drop owing to over-training. So it's always wisest not to bother with this at all.

The game is played in speeded up time, with a basic commentary scrolling up the screen. Goal times and scorers are printed as

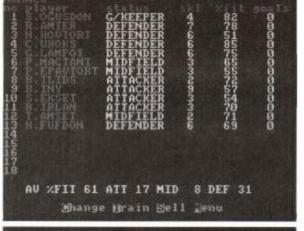

• What a team. Watch out Europe, here we come!

they occur, so if it's a close match, things get more and more tense as the final whistle approaches.

An added feature is the ability to place bets on the teams. It is really rather hit and miss, but at the beginning of the game your team is not worth betting on, so you may as well bet

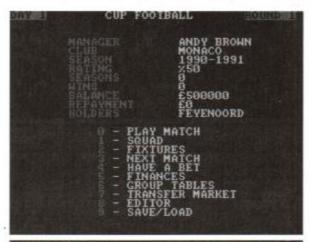

• The menu gives you are fair degree of choice.

on the opposition. Just don't get caught doing this in real life (especially if you live in Swindon).

Cup Football has more features than many management sims, but doesn't have a really polished feel. It works OK, but the games themselves take a little too long to play, and there is no way of speeding things up. There is also a tele-printer feature, which churns out

# ACTION TEST &

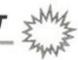

results like the one seen on Grandstand. It, as you will know if you've ever sat watching Grandstand waiting for Noel Edmonds' Saturday Roadshow, is not very fast either.

This effort apart, there are no graphics (or sound).

### FIRST DAY TARGET SCORE

Win through to the next round

# The Verdict

# GRAPHICS ......0%

- Only the vidi-printer (and that isn't graphics, really).
- The character set hasn't even been redesigned.
- SONICS ......0%
- Nope. Not a sausage.
- GRAB FACTOR 42%
- □ Playing in Europe is still a novelty!

# STAYING POWER ... 39%

Nothing really new here, though.

# AA RATING

40%

 Standard sim with commentary and vidiprinter.

# THE FOOT-BALLER

Cuit ● £2.99 cass keys

You just can't beat the cut and thrust of the English League. Starting at the bottom of

Division Four, you must fight your way to the top. It isn't easy, primarily because your team is rubbish. But by carefully bidding for players on the transfer market you should improve until you are not quite as bad, and start thrashing everyone.

There are no graphics or sound; this is a standard text-only management sim. It has some nice features, however, such as a minute counter when each game is playing. Goals are scored 'as they happen', so you'll be on the edge of your

seat until the very last minute.

Each player has a skill, fitness and ability value. These combine to give on overall figure for that player. The team is divided into defenders, midfield players and attackers. The totals of all the players in these categories are totted up to give the three strengths of the team. It is thus a simple mathematical process to work out which players to buy to improve your team. This

takes away some of the fun; there aren't many other factors to affect the outcome.

One big niggle is the fact that all keypresses are stored in the buffer, to return and annoy you later. If you press the 'start game' button twice, two games are played in succession. And there's nothing you can do except snarl.

The balance of Footballer is tipped in your favour. If you keep playing, you tend to move to the top of each league. This adds to the feeling that it's just a matter of loading up and waiting until you win.

# FIRST DAY TARGET SCORE

Leave it playing until you win

# The Verdict

GRAPHICS .....0%

A seventies-computerish typeface is used.

SONICS ......0%

Like most games of this genre, there aren't any.

GRAB FACTOR ......46%

Quite friendly. Not complex or difficult.

# STAYING POWER 41%

- But it is limited in its enjoyment.
- A little too biased to the human player.

# AA RATING

41%

Just another management simulation.

TERE PATINE : E

TRANSFER MARKET

: £ 32754

• The Bath squad. Hopeless, really.

SELL CHANGE

(1) P.MUMBY

BID DUER

# QUATTRO COMBAT

Codemasters ● £2.99 cass joystick/keys

It's dark. You Walk cautiously through the underground tunnels, sword at the ready. Suddenly an orc appears – automatically the sword flashes in an arc, cleaving the hideous creature's skull in two. Then there's a brief haze as the body magically decomposes into nothingness...

...Seen from the cockpit, two bandits come in fast at six o'clock. The lead spits from the barrel of the machine gun, and one of the enemy bursts into a crimson ball of fire. The other manoeuvers itself onto your tail. You try every trick it the book, but you just can't shake it off. You're hit, your vision goes red...

...Now the enemy surrounds you, pinning you down with and lobbing grenades. You're only chance is to keep moving through the hostile jungle terrain... if you can just reach the jeep...

...But a thousand oriental warriors are coming at you from all sides. The death stars leave your hands at a frightening pace, mowing them down like flies. There's a stairwell somewhere around, taking you to another equally tortuous level of the temple. But where is it...?

...Just a minute, what's going on? The scenario's a bit mixed up, isn't it? Well, yes. That's because it's not one game, but four. Quattro Combat is a compilation of four previously released Codemasters games. They're linked together through one theme: violence. All of the games pit you against overwhelming odds, which you have to overcome by inflicting all manner of death and destruction.

At under 75 pence a game, it's difficult to see how anybody could be disappointed with this compilation. Although tied loosely together with the combat theme, the games are generically different enough to make them all worth playing in their own right. All are good too, being the cream of the crop from the Codies' back catalogue.

Combat will have something for everybody. Whether you're into fantasy, planes, ninjas or straightforward warfare, there's something here to suit. Sure, the games may not be state-of-the-art, but for three quid, you get four very decent games at a very decent price.

Adam Waring

# ...

The Verdict

Death Stalker 81%
Arcade Flight Simulator 78%
SAS Combat 68%
Ninja Massacre 81%

AA RATING

83%

Four for the price of one. That's value for you!

# SAS Combat

It's a jungle out there. In SAS Combat your soldier is taking on all comers, with a smoking gun to greet them. The game is somewhat reminiscent of Ikari Warriors. Your trooper has to make his way through a scrolling landscape, gunning down bad guys and lobbing grenades. There are one or two bonuses scattered around the battlefield.

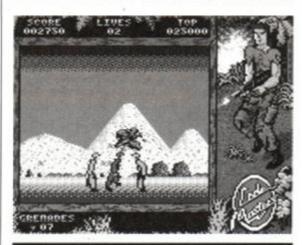

You're surrounded in the stabbing section.

Picking these up gives you power-ups, the most useful of which is a jeep. In this, you're invulnerable against bullets, and only a grenade can kill you.

At first the game area scrolls from right to left, but at a certain point it switches to vertically scrolling.

As well as soldiers to slaughter, there are gun towers to contend with. On the upwards-scrolling section a train makes the odd appearance. This can be destroyed for extra points.

On reaching the end of the level, play switches to a gun-less combat section. Here the viewpoint switches to side-on, and you have to get from left to right. This time the enemy cannot be avoided, and pinpoint accuracy is needed to knife them in the guts (ug! – ed). This part of the game contrasts heavily

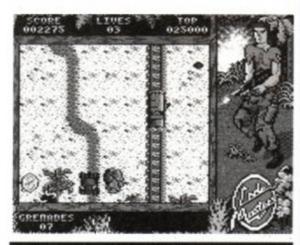

The jeep offers good protection.

with the earlier section, which was too easy. This is frustratingly difficult. Stab your victim a second too early or a fraction to late, and you're dead.

The graphics are blocky, bold and bright throughout. SAS Combat is perhaps the weakest of the lot, but that's not to say it's a bad game. If falls just slightly short of the mark compared to the others in the collection.

# Ninja Massacre

Ninja Massacre is billed as a sort of oriental combat game. It's not a tiresome beat-em-up however, being more like Gauntlet than anything. One or two ninjas can join in the onslaught.

The game is huge. There are fifty levels, each several times the size of the on-screen area. There's plenty of variety, too. Some screens contain puzzles, some are mazes, and some consist of nothing more than mad, murderous mayhem!

The sprites are tiny, but there can be literally hundreds of them on-screen at once. The little chaps can move very quickly indeed at times. As they reach the edge of the screen, it scrolls, revealing more of the playing area. The maps are made from walls, doors and a variety of other features. On each level you have to

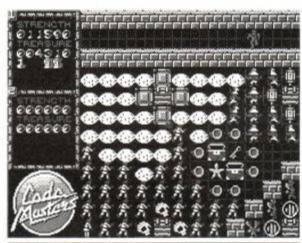

Blimey! There's a lot of monsters and no mistake!

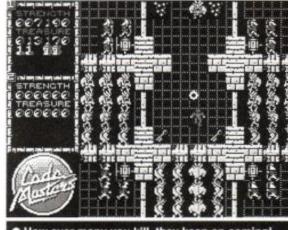

• How ever many you kill, they keep on coming!

find a stairway down to the next level. Sometimes it's quite straightforward to fine this exit, but it can be more profitable to explore more of the level in the hunt for food to top up your rapidly-decreasing life counter.

As well as grub, there are many other collectables scattered around the levels. Treasurchests give you extra points. Keys allow you tunlock doors. Scrolls allow you to use a magispell that obliterates all monsters and generators on screen when used. Other icons affecthe way your bullets work, make the monster run away, or give you invulnerability for a shorwhile.

With a single player it's quite a challenge but the fun really starts with two players. Her you can work either as a team, or against each other. You need to co-operate in som instances – the screen will only scroll so far, a it has to accommodate both players.

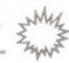

# **Arcade Flight Simulator**

Arcade Flight Simulator sees you in the cockpit of various warplanes spanning the three world wars (we're yet to have number three). In WWI you're flying early biplanes. WWII puts you in control of that ace of aces, the Spitfire. Things are up to date in WWIII. Here you're in a modern jet fighter, complete with missiles.

There are three missions to complete, each in a plane of a different era. The first has you taking off from an airstrip from the green fields of England. You have to destroy shooting ten enemy planes out of the sky before returning to your airbase and picking up a bomb, and dropping it on top of the enemy camp.

Level Two has you taking off from an aircraft carrier. You have to do exactly the same thing as in the first level, though - pot ten planes, collect bomb, and blow the base.

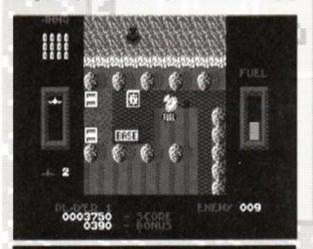

 That's the enemy base, but you can't bomb it 'til you pot all the planes.

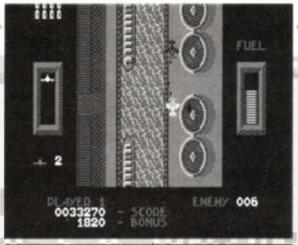

Acka! Acka! Acka! Shoot 'em out the sky.

Level Three's jet fighter scenario is set in the desert (topical, eh?). Apart from that it's exactly the same plot with different sprites. It does get tougher as you progress; there are more enemies on screen at a time.

Fuel runs out quickly whatever you're flying, so you need to visit the fuel dumps that are scattered around. Flying low over them tops up your tanks. Bullets need replenishing too. For this you need to head back to base and land.

It's not easy to shoot down the planes. Not only do your bullets have a very short range, but the planes can fly at different heights, represented by the size and detail of the sprites. You have to be at their level to shoot them down, and, of course, they shoot back too!

Because of the nature of the game, the sprites are very small. At low heights they're little more than a tiny cluster of pixels. They do get more recognisable as they gain altitude, though. It can sometimes be hard to see exactly what's going on against

the background. Bullets are particularly difficult to spot, so a careful lookout is necessary.

Sound is good. The fx change with each type of plane. The early gunfire from the biplanes in the first level change to the rasp of machine guns in Level Two. This changes again to the swoosh of missiles when at the controls of the jets.

There is a two-player game which is very different from the single-player mode. There's no mission to complete and the screen doesn't scroll. The two planes reenter the wrap-around screen on the opposite side when they fly off one edge.

It's a player on player dog-fight, and like most two-player games of this type, is extremely simple, but provides endless hours of entertainment.

Arcade Flight Sim is hardly that, but it's an excellent airborne blast nonetheless.

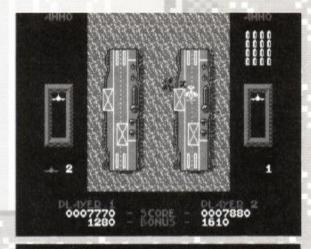

Dog-fighting is great fun in two-player mode.

# **Death Stalker**

Death Stalker whisks you away to an ancient world filled with magic and monsters. Your warrior is (at first) equipped with a sword with which he can chop the orcs and undead skeletons to pieces.

The quest is to go down deep into the bowels of the earth and rescue several pris-

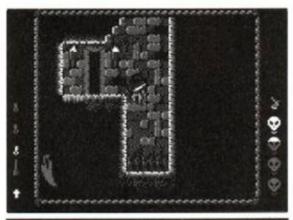

• Aaarrgh! A pit trap means your days are over!

oners held captive, probably by some dark, evil figure. Rescue is attempted by the use of potions. You'll need one to free each prisoner, and you'll find them scattered around the mystical landscape. There are plenty of other objects to be found, too. Keys are important as they open up parts of the game hitherto unreachable. Food keeps you going — if it's

# SECOND OPINION

"Startling value-for-money. With the possible exception of SAS Combat, all of these games are well worth £2.99 on their own, but in this compilation they'll set you back just 75p each!" RL

not poisoned.

The graphics are wonderfully atmospheric. Up above ground, tall trees and towers make up the background. Enter the earth, and rocky caverns and rough-hewn passages are drawn brilliantly. Torches burn brightly on

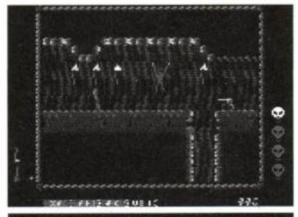

• A prisoner! You could set him free, but if you're really nasty you can kill him instead!

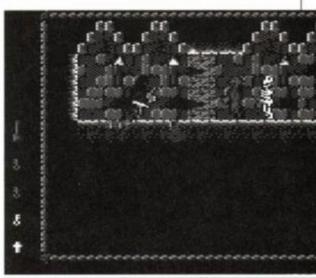

There's a couple of ghouls. Waste them before they was

the wall, complete with flickery flames. Other things that flicker occasionally are the sprites... This is slightly annoying, but bearable.

The tune that accompanies the game adds even more to the atmosphere. It's very catchy and goes very well with the game indeed.

Death Stalker originally scored 72% back in AA41, it is the only game of the foursome that has been reviewed in AA before. The rating is probably a tad low for such a polished budget game, which explains why it's being given a whopping 81% this time round. Ah, nostalgia...

# BUMPY

Loriciel ● £9.99 cass, £14.99 disk joystick/keys

Today you're a smiling-faced bouncy ball. Unarmed and totally harmless, your little task is to bounce yourself around a succession of screens, collecting points as well as many other useful, er, things (such as hammers, bananas, cream buns and droplets of water).

The first thing to do is to work out how to move. Normally, your little ball (aka Bumpy) isn't very bouncy at all. He wobbles up and down with hardly the power to move about the screen. However, if you press the Fire button, you can jump as high as you want. This facility is, as you'll soon find out, remarkably useful.

The idea is to move from platform to platform, collecting all the items which appear. These items give you special properties, such as the ability to knock down certain walls or put out the fires which occupy some of the

# SECOND OPINION

"Bumpy is trying to be a cutie gamebut it hasn't quite worked. The ingredients are all there—the little cute character, the puzzle-based screens. The gameplay is fustrating, however, and relies too much on the player not having made mistakes on the earlier levels."

platforms. When you've collected the required number of items, an exit point opens somewhere on the screen. You must bounce your rotund little self through this, and on to the next level.

What makes the game difficult are the numerous traps and tricks on each screen.

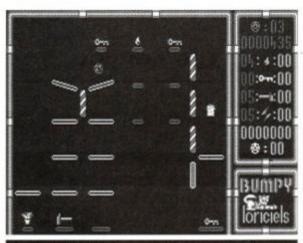

Hit the tilted platforms and you'll bounce forever.

Some of the platforms melt when you bounce on them: others are tilted, so that when you land there, you are automatically sent in a predefined direction. You obviously have no control over where you end up. This is how some of the traps are set up; if you don't land on exactly the right platform, you can fall and be bounced between two angled platforms, which are facing each other, for ever. It must be said that this can get a tad annoying.

As you get through the screens, you keep all the collectables you've picked up. These mustn't be wasted, because they'll definitely be needed on later screens. So it usually isn't worth leaving items lying around in order to get off a screen safely. Best to go and get them; they're sure to be very useful later.

Graphics are not very advanced. You are just a small smiling face, the platforms are just platforms and the collectables look like what they're supposed to be; little hammers, pieces of fruit and so on. To be honest, the game looks old. (But it does play better than it looks.)

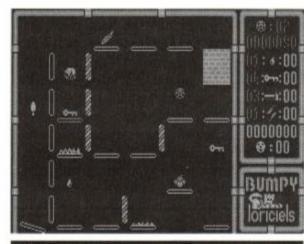

Working out which way to go is always tough.

Sound is, like the graphics, simple. The obligatory bouncing sounds are provided, as are the bleeps when you die or pick up an item. This, plus an intro tune is the lot. There isn't much, but the effects don't feel too sparse.

Bumpy must guide himself through 100 lev-

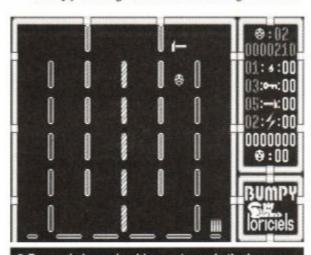

Bumpy is bouncing his way towards the hammer.

els to complete the game. As if this wasn't enough, a level editor is included with the disk. This allows you to completely re-write all the levels. You can create screens which are as easy or difficult as you wish. It can be a lot of fun doing this, and you can save the results. However, it does get boring eventually, and you'll probably return to the screens that

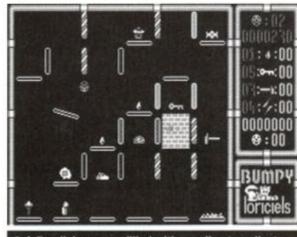

A fiendish screen, filled with goodies to collect.

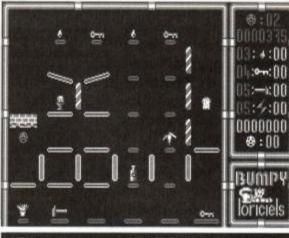

Bumpy destroys a wall with his head. How cute!

Loriciel has programmed. Some certainly are fiendish. You only have three lives, and if you lose the lot, you return to the beginning of the game, no matter how far you've progressed. It is virtually impossible to get through 10 screens of difficult bouncing with this few lives. It would have been better to give Bumpy a new set of lives every three or four levels. Instead, the apparent hopelessness of the task hardly inspires you.

Something else we should point out is that Bumpy wouldn't run on our new 6128 Plus. There would appear to be compatibility problems with some software, and you can be sure we'll keep you posted on this.

Bumpy is a nice idea, but when you look closely you realise that it is just a simplistic platform and jumping game. In comparison with the other excellent examples around, i almost starts to look like a budget game.

James 'Bouncy' Leach

# FIRST DAY TARGET SCORE

Get through five screens

# The Verdict

GRAPHICS......52%

Very simple.

No complexity needed, though.

SONICS ......47%

Bouncing sounds. Well, what would you expect?

GRAB FACTOR.....55%

 Nice idea. Quite a few interesting puzzles at first.

There isn't a great deal of variety, though.

# STAYING POWER...56%

Not easy. The similar puzzles cause interest to flag.

The editor function provides a neat option.

# AA RATING

54%

Not bad, and editing your own screens is fun, but you'll tire of the whole thing far too soon.

# Serious Games

large scale strategy games for the Amstrad CPC6128

# SOCCER MANAGEMENT SIMULATOR

probably the most realistic football strategy game available for any home computer. Manage any of the 130 clubs in the English or Scottish leagues. All divisions have the correct number of teams and matches. 2 domestic cups and 3 European, with 100 foreign clubs, making over 3800 players to buy and sell. The manager can use any formation he wants and can tell his players where to pass. Also - save/load, can backup disc, record league results, accounts, youth squad, two substitutes, two-leg matches, intelligent opposition.

### IMPERIAL CONQUEST

a war / strategy game based in the ancient Mediterranean for one to five players. The year is 270 BC and Rome has just won overall control of Italy by defeating the Greek general Pyrrhus. This makes five nations with sufficient wealth, population, or national purpose to create a Mediterranean empire stretching from the shores of the Atlantic to the fringe of Asia, something even Alexander the Great could not achieve

These five potential imperial powers are;

Rome - the youngest of the five, highly unified, quite wealthy, but with a fairly small population.

Macedonia - the birth place of Alexander. Now poor but still possessing a strong sense of nationhood, along with an undiminished hunger for conquest.

The Seleucids - the eastern remnants of Alexander's empire. Enormous population, great wealth but very little sense of purpose or national cohesion.

The Ptolomaics - the western remains of Alexander's conquests. Smaller population but more wealth than Seleucids, and slightly more national unity.

Carthage - the oldest of the five and the economic super-power of the Mediterranean.

There are also seven minor nations, which are either too disunited or too backward to pose a threat to the major powers but which can be useful in forming alliances or trading pacts.

The aim is to lead one of the five major nations and by means of war, trade, or politics create an empire that can survive in this violent world. Armies can be build from conscripts or mercenaries, and they can be transported to foreign parts by fleets. However war is costly unless victory is achieved quickly, so you may need to ally your nation with others before embarking on the path to imperial

Both games work only on the Amstrad CPC6128. Both cost £15.00 including P/P. (Overseas add £3.00) Cheques/postal orders payable to Serious Games.

send to . Dept AA1, Serious Games, PO Box 6, Seaham, Co Durham, SR7 7EE

| ı | Ac | 3 | Ų | 3  |
|---|----|---|---|----|
| L | Z  | ۷ | _ | g, |
| Ľ | == | - | = | =  |

50p P&P if

# PROTON SOFTWARE

Tel: 0462 686977 24 Hour. FAX 0462 673227 Cheques/PO's to: PROTON SOFTWARE, ENTERPRISE HOUSE,

**BLACKHORSE ROAD, LETCHWORTH, HERTS, SG6 1HL.** MAN UTD PACLAND **PACMANIA** SPECTACULAR cass £4.99 disc £4.99 disc £4.99 Cass £4.99 disc £8.99 Phone now New releases Products in

sent on day

| under £5 y                    | our order of releas         | e same day                  |
|-------------------------------|-----------------------------|-----------------------------|
| Cass Disc                     | Cass Disc                   | Cass Disc                   |
| Adidas World Champion         | Grand Prix6.999.99          | Saint Dragon6.999.99        |
| Football9.99                  | Gunship10.99.13.99          | Satan6.999.99               |
| Apprentice6.999.99            | Hard Drivin6.9910.99        | Shadow of the               |
| Back to the Future 2 9.99     | Heroes6.999.99              | Beast8.9911.99              |
| Batman - Movie7.9910.99       | Hero's of Lance7.9914.99    | Shinobi6.99                 |
| Bloodwych6.999.99             | Hollywood Collec9.9916.99   | Silkworm6.99                |
| Brian Clough                  | Hostages6.999.99            | Sim City6.999.99            |
| Football6.999.99              | Indy Jones Last             | Sly Spy Secret              |
| Cabal6.9910.99                | Crusade6.999.99             | Agent6.999.99               |
| Castle Master6.999.99         | Internat. 3D Tennis6.999.99 | Snowstrike7.999.99          |
| Chase HQ6.9910.99             | Judge Dread6.999.99         | Soccer Mania999 .13.99      |
| Chase HQ II7.9910.99          | Kenny Dalglish6.9910.99     |                             |
| Continental Circus.6.9910.99  | Kick Off7.9910.99           | Strider6.999.99             |
| Country Cricket 6.99 9.99     | Kick Off 26.999.99          | Stunt Car Racer 6.99 9.99   |
| Cricket Master6.999.99        | Klax6.999.99                | Supersoft                   |
| Cyberball6.999.99             | Lazer Squad7.9910.99        | Road Racer7.999.99          |
| Dan Dare 36.99                | Lords of Chaos6.999.99      | Rick Dangerous II .6.999.99 |
| Days of Thunder TBA TBA       | Lost Patrol6.99             | Teenage Mutant              |
| Dick TracyTBATBA              | Microprose Soccer 9.9912.99 | Turtles8.9911.99            |
| Double Dragon II6.9910.99     | Midnight Resistance6.999.99 | The Hit Squad6.999.99       |
| Dragon Spirit6.9910.99        | Monty Python6.999.99        | The NightbreedTBATBA        |
| Dragons of Flame .6.999.99    | Narc                        | The Spy Who                 |
| Dr Dooms Revenge 6.9910.99    | New York Warriors 6.999.99  | Loved Me6.999.99            |
| Dynamite Dux6.9910.99         | Ninja Remix6.999.99         | Tie Break9.9913.99          |
| Dynasty Wars6.999.99          | N/Z Story10.99              | Time Machine6.999.99        |
| Emlyn Hughes7.9910.99         | Operation Wolf 7.9910.99    | TNT9.9916.99                |
| Escape From the Planet of the | Op Thunderbolt 7.99 10.99   | Toobin6.9910.99             |
| Robot Monsters6.998.99        | P476.9910.99                | Total RecallTBATBA          |
| Fire & Forget IITBATBA        | Pipemania6.999.99           | Trivial Pursuit9.9913.99    |
| Flimbo's Quest6.99            | Platinum10.99.13.99         | Turbo Outrun6.9910.99       |
| Football Manager II.4.999.99  | PuzznicTBATBA               | Turrican6.999.99            |
| Funschool 36.999.99           | Rainbow Islands7.9910.99    | Tusker6.9910.99             |
| Gazza's Soccer 7.99 10.99     | Rick Dangerous II .6.999.99 | Twin World6.999.99          |
| Ghostbusters II7.9910.99      | Robocop7.9910.99            | Wheels of Fire9.9916.99     |
| Golden Axe6.999.99            | Robocop II7.9910.99         | Xenophobe6.999.99           |

and place

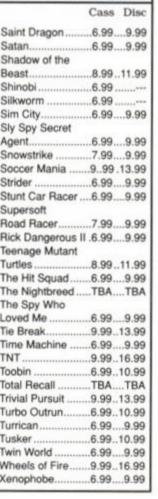

stock sent

same day

"As expected, a brilliant game..."

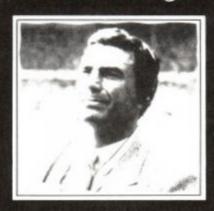

"...from Challenge!"

Trevor Brooking

TREVOR BROOKING'S ORLD CU

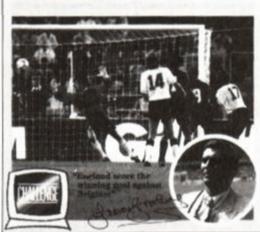

Exciting World Cup strategy on 5 skill levels with friendlies, qualifying group matches and the finals.

SPECTRUM 48/128K COMMODORE 64/128K AMSTRAD CPC464

TAPE \$9.99 **TAPE \$9.99 TAPE \$9.99** 

SPECTRUM 48/128K AMSTRAD CPC664 & 6128 DISC \$13.99

DISC \$13.99

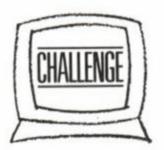

# NOW YOU'RE THINKING

Challenge Software, Hatton House, Church Lane, Cheshunt, Herts. EN8 0DW. Tel: 0992 640600

# K & M COMPUTERS

# \* \* FAST \* \* FRIENDLY SERVICE \*\*

| ADVENTURE                 | CASS     | DISC   |
|---------------------------|----------|--------|
| Gnome Ranger              | £9.90    |        |
| Mindfighter               |          |        |
| COMPILATIONS              |          |        |
| Cecco Collection          | 29.90    | £13.90 |
| Heroes                    | £11.75   | £14.90 |
| 100% Dynamite             | £11.75   |        |
| The Biz                   | £11.75   |        |
| Megamix                   | £11.75   |        |
| Edition 1                 | £9.90    | £17.75 |
| In Crowd                  | £11.75   |        |
| Mindstretchers            | £13.90   | £13.90 |
| Platinum                  | £11.75   | £14.90 |
| T.N.T                     | £11.75   | £17.75 |
| Wheels of Fire            | £11.75   | £17.75 |
| Hollywood Collection      | £11.75   | £14.90 |
| Sega Master Mix           | .£12.75  | £17.75 |
| STRATEGY / SIMULA         | TION     |        |
| Lords of Chaos            | £7.75    | £11.75 |
| Battle of the Bulge       |          |        |
| Oriental Games            |          |        |
| Int. 3D Tennis            |          |        |
| Pro. Tennis Tour          |          |        |
| Dragons of Flame          |          |        |
| Bloodwych                 |          |        |
| Sim City                  |          |        |
| Pirates (6128)            |          |        |
| Gunship                   |          |        |
| Manchester United         |          |        |
| Kick Off 2                | £7.75    | £11.75 |
| Ancient Battles           |          |        |
| EDUCATIONAL               |          |        |
| Answer Back Junior        | £7.95    | £11.95 |
| Fun School 3 (U5, 5-7, 7  |          |        |
| Fun School 2 (U6, 6-8, 8  | +)£7.99  | £9.99  |
| Dragon World (6128)       |          | £20.95 |
| Granny's Garden (6128     | 3)       | £16.95 |
| Three Bears (6128)        |          | £13.90 |
| Physics GCSE              | .£11.75  | £14.95 |
| Chemistry GCSE            | £11.75   | £14.95 |
| Biology 1                 | £8.50    | £12.95 |
| Physics 1                 | £8.50    | £12.95 |
| Chemistry 1               | £8.50    | £12.95 |
| Magic Maths (4-8)         | £8.50    | £12.95 |
| Maths Mania (8-12)        | £8.50    | £12.95 |
| Maxi Maths (Geometry 12   | +) £8.50 | £12.95 |
| Better Maths (12-16)      |          |        |
| Fun School 3 (U5, 5-7, 7+ | )£9.90   | £12.90 |

lankey Typing Tutor (6128) -.- £19.90

ALL PRICES INCLUDE VAT

AND POST & PACKING

ON ORDERS OVER £5

UNDER £5 ADD £1 P&P

**ADVENTURE** 

CASS DISC

| ARCADE               | CASS   | DISC   |
|----------------------|--------|--------|
|                      |        |        |
| Snowstrike           |        | £11.75 |
| Stormlord 2          |        | £11.75 |
| Batman the Movie     |        | £11.75 |
| Outrun               |        |        |
| Turrican             |        | £11.75 |
| Dr. Dooms Revenge    | £7.75  | £11.75 |
| X-Out                | £7.75  | £11.75 |
| Barbarian 2          |        |        |
| New York Warriors    | £7.75  | £11.75 |
| Skate Wars           |        | £11.75 |
| Rainbow Island       | £7.75  | £11.75 |
| Back to Future 2     | £8.75  | £11.75 |
| Rick Dangerous 2     | £7.75  | £11.75 |
| Puffy's Saga         | £7.75  | £11.75 |
| Stunt Car Racer      | £7.75  | £11.75 |
| Dragon Ninja         | £7.75  | £11.75 |
| Elite                | £3.90  |        |
| Ninja Turtles        | £10.75 | £13.90 |
| Super Off Road Racin | g£8.75 | £11.75 |
| Twin World           | £7.75  | £11.75 |
| Bad Lands            | £7.75  | £11.75 |
| ST Dragon            | £8.75  | £11.75 |
| Golden Axe           | £8.75  | £11.75 |
| Midnight Resistance  | £7.75  | £11.75 |
| Night Breed          |        | £12.75 |
| Monty Python         |        | £11.75 |
| North & South        |        | £13.90 |
| Spy Who Loved Me     |        | £11.75 |
| Dragon Breed         |        | £11.75 |
| Shadow of the Beast. |        | £12.75 |
| COMING SOON          |        |        |

# COMING SOON

The following games were not released at 21.11.90 but are due soon. Please phone for availability and other new releases.

| Total Recall     | PHONE  |
|------------------|--------|
| Iron Lord        | £14.90 |
| Sly Spy£7.75     |        |
| Satan£7.75       | £11.75 |
| Mystical         | PHONE  |
| Stun RunnerPHONE | ,      |

3D Pinball

# BUDGET CASS. £2.50 EACH

Double Dragon

| Deable Blagell    | 0011110011      |
|-------------------|-----------------|
| Quatro Superhits  | Sidearms        |
| Salamander        | Predator        |
| Live & Let Die    | Silk Worm       |
| Dizzy Collection  | Matchpoint      |
| Target Renegade   | Cobra           |
| Tr. Island Dizzy  | Avenger         |
| Supertrux         | Fast Food       |
| Quatro Adventure  | R-Type          |
| Question of Sport | Kwik Snak Dizzy |
| Blazing Thunder   | Yogi Bear III   |
| Monsters          |                 |

### AMSTRAD GX4000 CONSOLE £97.00

Cartridges - £23.50 Robocop II, Chase HQ II, Shadow Warrior, Batman, Operation, Barbarian, Double Dragon

NOW IN STOCK PHONE FOR LATEST CARTRIDGES

# **KDS Electronics Special Offers**

| Rombox             | £25.95 |
|--------------------|--------|
| 8 Bit Printer Port | £19.95 |
| Serial Interface   | £45.95 |
| Ramdos (Disc)      | £24.95 |
| Romdos (Eprom)     | £28.95 |

Mini Office 2 Cass £11.90 Disc £14.90

SPECIAL OFFER Amstrad Joystick with 17 games on disc (inc. Trivial Pursuit) £24.95

| Amsoft/Maxel | 3" Discs |
|--------------|----------|
| One          | £2.50    |
| Five         | £12.00   |
| Ten          | £21.00   |

3.5" BULK DISCS ONLY 40p EACH

# Arnor Products

|            | DISC   | EPROM  |
|------------|--------|--------|
| Protext    | £19.90 | £29.90 |
| Promerge   | £19.90 |        |
| Promerge + |        | £24.90 |
| Prospell   | £19.90 | £24.90 |
| Maxam      | £19.90 | £29.90 |
| Maxam 1.5  |        | £22.90 |
| Utopia     |        | £22.90 |

STOPPRESS £39.95 AMX ART £59.95 STOPPRESS & MOUSE £69.95

DMP 2000/2160/3160 RIBBONS £3.00 EACH £5.50 FOR 2 - £13.00 FOR 5

OVERSEAS INC. EIRE PLEASE ADD £1.00 PER ITEM OF SOFTWARE. PAYMENT MUST BE IN STERLING

### **ACCESSORIES**

| 464 Keyboard Ext. Leads | £6.99  |
|-------------------------|--------|
| 6128 K.Board Ext. Leads | £7.99  |
| 464 Cover Set Col/Mono  | 00.83  |
| 6128 Cover Set Col/Mono | 00.83  |
| DMP 2160/3160 Cover     | £4.50  |
| DDI-1/FD1 Dust Cover    | £3.50  |
| 3" Drive Cleaner        | £4.99  |
| Multiface 2+            | £44.95 |
| Cassette Player & leads | £24.99 |
| 6128 Cassette leads     | £3.50  |
| Lockable 3" disc box    | £8.99  |
| AMS 30L Disc Box        |        |
| Printer Stand           | £10.99 |
| Ribbon Re-Ink           | £12.95 |
| Mouse Mats              | £4.95  |
| 6128 Plus Exp. Adaptor  | £14.95 |
| Turntable Monitor Stand |        |
| Printer Lead            | 9.99   |
| Computer Desks          | 24.95  |
| BUSINESS/UTILITIES      | DISC   |
| Advanced Art Studio     | £19.99 |
| Tasword 6128            |        |

Rombo Rombox .....£34.95

# HARDWARE

Masterfile 3 .....£32.95 Mastercaic 120 ......£20.95 Qualitas+ v.2 .....£13.90

Miraprint.....£22.95

Miracopy .....£11.95 Qualitas Font Pack .....£13.95

Money Manager CPC .....£24.95

Sprites Alive.....£19.99

Sprites Alive Comp .....£27.99

| Star LC10 Printer    | £179.00 |
|----------------------|---------|
| Amiga Screen Gems    |         |
| Atari STFM Discovery |         |
| Atari STE Power Pack | £379.00 |
| FD1 Second Drive     | £99.95  |

# **JOYSTICKS**

| Jetfighter  | £14.95 |
|-------------|--------|
| Superboard  |        |
| Ergostick   | £17.75 |
| Pro 5000    | £13.95 |
| Turbo 3     |        |
| Amstrad JY2 | £9.99  |
| Megaboard   | 24.50  |

ALL ITEMS ARE SUBJECT TO **AVAILABILITY** 

PHONE 0695 29046 FAX 0695 50673 24 HOURS

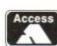

VISA Prop. K. Fairhurst

K & M Computers (AA) 140, Sandy Lane Centre Skelmersdale, Lancashire, WN8 8LH

# MAGIC LAND

Codemasters ● £2.99 cass joystick/keys

Old Egg-head's back! Magic Land Dizzy is the fourth in the Dizzy trilogy. The games depict the adventures of a rather unlikely hero

- a walking egg who wears boxing gloves. The Dizzy games are in the arcade adventure mould. A series of problems have to be solved to get further into the

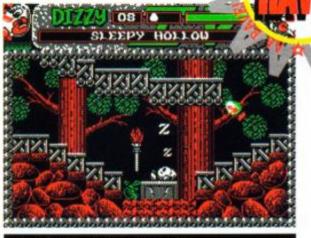

There's Dozy, but he's fast asleep.

game – just like a traditional adventure. However, it's not a case of typing in reams of boring text. Everything takes place in a graphical environment – it's a platform game in essence. The combination of the two requires accurate arcade skills and the ability to work out logical (and illogical) puzzles.

This time, Dizzy's old arch enemy, the evil wizard Zaks, is back with a vengeance! He was killed at the end of *Dizzy One*. Or was he? The truth is he has taken up residence in a

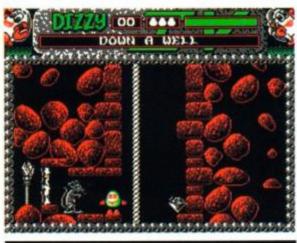

The rat looks pretty hungry to me...

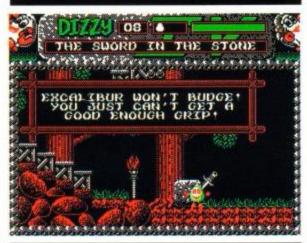

• Just how do you take the sword from the stone?

magic world, and
is determined to take out
revenge on our
hapless hero.

The way he has done this is the way that will trouble Diz the most.

All Dizzy's friends

have been taken hostage, and by magical means are trapped! Dylan has been turned into a tree. Denzil has been frozen. Dozy is in an enchanted sleep. Grand-Dizzy has been locked inside a magical mirror. Daisy has grown to the size of a house. Dora (a new character) has been turned into a frog! Dizzy has to rescue all the yolk folk and then kill the evil Zaks – this time for good!

Dizzy starts his quest at Weird Henge. At first, all directions seem closed. Wherever you may wander, the hazards seem to be impassable. After a bit of bold experimentation, and a lot of lost lives, however, you'll figure out how to get past some of those early puzzles.

# **DIZZY COMPILED**

Before you rush down to the shops to get hold of Dizzy in time for Xmas, there's one thing you should know...

Magic Land Dizzy will initially only be available as part of a compilation. The Dizzy Collection includes five games starring our eggy friend, and will cost £9.95.

If you already have the rest of the games then you'll have to wait 'till after Christmas to buy *Dizzy IV* on its own. It will be released in the first week in January at the usual £2.99.

The usual array of brain-teasing puzzles are there to stop you. If anything, they're even more difficult than before – they certainly had the AA team stumped! The bizarre assortment of objects scattered liberally around magic land at first seem to have no relation to any of the puzzles. Then, all of a sudden like, you realise that maybe, just maybe, the thing you've been carrying around for ages could be the key to the puzzle that's been perplexing you for the last half hour. Then again, maybe not.

A couple of new features have been added, although for all intents and purposes the gameplay is exactly the same. Instead of collecting

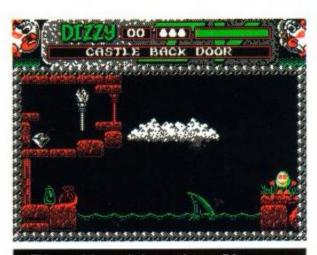

This puzzle's tough, but not impossible...

# **ACTION TEST**

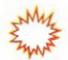

coins as a sideline, there are jewels for the taking instead. These are beneficial in more ways than just adding to your score – they boost your energy levels as well.

Graphics are once again four-colour Speccy ports. Dizzy himself is the only multi-coloured sprite.

All the other graphics are solid red, green or white. This colour coding does have a couple of advantages, though. It often gives clues to where it might be possible to make progress later on.

A jolly little tune plays throughout the game. It fits well into the cartoon nature of Dizzy, and ultimately becomes annoying. Then again, that's what volume controls are for!

# SECOND OPINION

"It's a shame Dizzy IV is a Speccy port, but then again it's pretty well done, so perhaps we shouldn't complain. As with the other Dizzy adventures, this one's a little bit tough right from the start, but it will keep you going for a long time."

Magic World Dizzy will be welcomed by those who fell in love with the other three games in the series – after all, it's virtually the same. Not as many gameplay enhancements have been made to Dizzy Four as in previous efforts. Maybe there's only so much that can be done with the same old format...

The puzzles are certainly tougher, though, and should provide a challenge even to those who've completed all the other *Dizzy* games.

Adam Waring

# FIRST DAY TARGET SCORE

Rescue one of the Yolk Folk

# The Verdict

| _ | _ |   | _ |   |   | _ | _ | 670/    |   |
|---|---|---|---|---|---|---|---|---------|---|
| G | R | A | P | н | • | C | 5 | <br>0/% | , |

☐ As cute as ever.

A Speccy port and no mistake.

SONICS ......62%

☐ Fitting, bouncy tune.

A bit too jolly.

# GRAB FACTOR ......88%

Dizzy fans will be right at home.

A bit tough at first.

# STAYING POWER .. 83%

☐ You'll play and play and play...

☐ Until you complete it.

AA RATING

85%

☐ Izzy Wizzy let's get Dizzy!

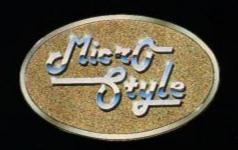

# Honey, I'll be back in a flash

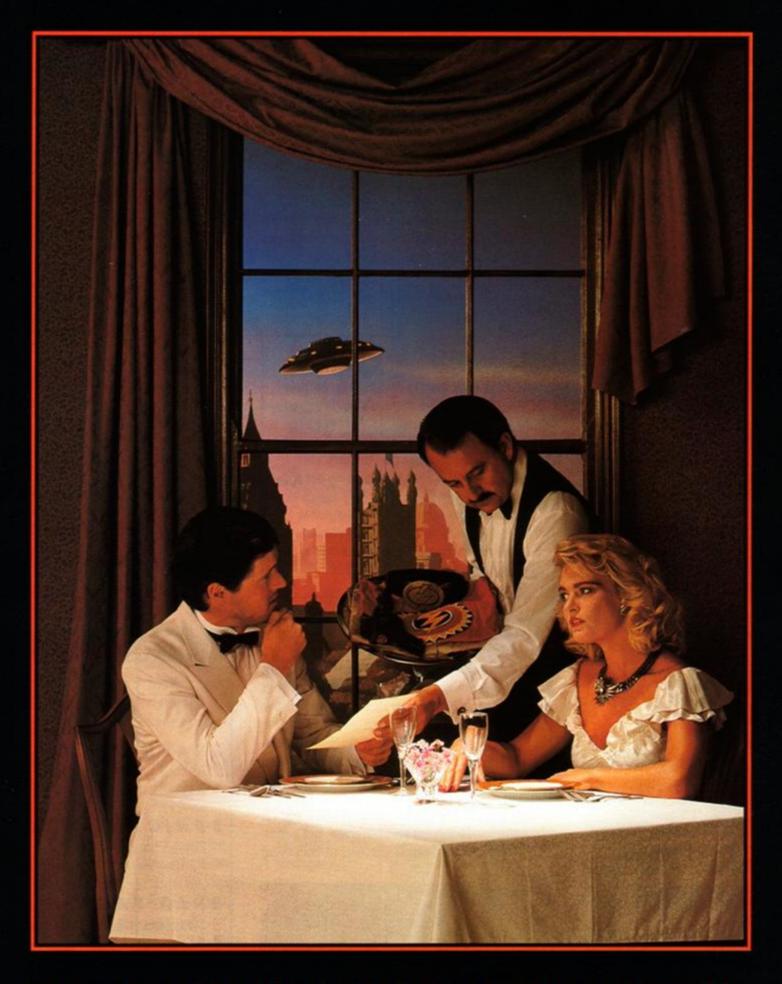

BACK IN A FLASH FOR COMMODORE 64, SPECTRUM, AMSTRAD,

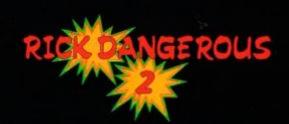

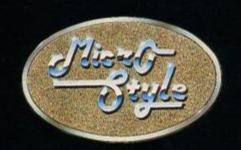

# Keep it warm Honey!

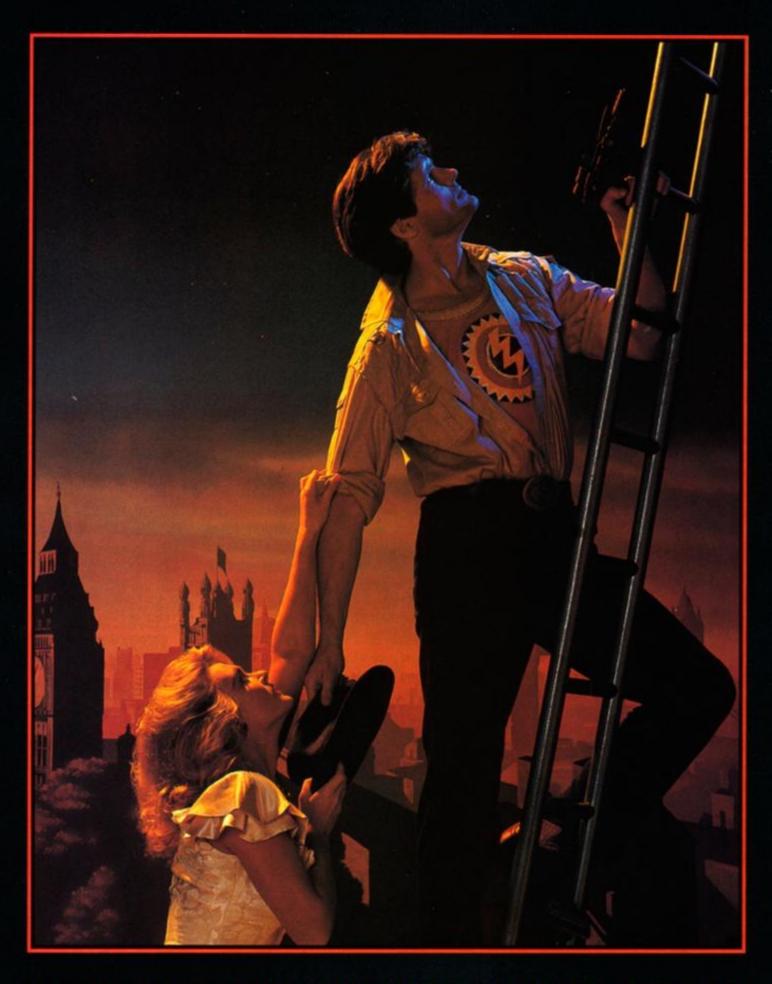

ATARI ST., COMMODORE AMIGA, TANDY AND IBM PC COMPATIBLES.

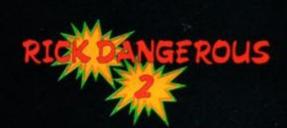

# THE SPY WHO OVED ME

Domark ● £9.99 cass, £14.99 disk joystick/keys

Anyone seen a submarine around here? The British Navy has lost one, it seems. It's big, grey and full of men with beards. It must have rolled off the continental shelf and disappeared under the sea-bed. Oh well. It'll probably turn up soon, covered with fluff.

And anyway, we aren't the only people careless with their top-of-the-range nuclear powered ballistic subs; the Soviet Navy has also misplaced one. Hmm. This calls for unprecedented co-operation between East and West (this is pre-perestroika, remember).

# SECOND OPINION

Spy Who Loved Me on the CPC looks almost as good as the 16-bit versions, which isn't saying much, unfortunately. It's pretty enough, nonetheless, but the awful control stops it assuming any real playability."

The Russian have assigned gorgeous pouting Anya Amasova (translated, this means Helpless Female) to this tricky case. And the plucky Brits have sent James Bond. He suspects that the only evil, twisted mind capable of this large-scale theft of military undersea belongs Karl Stromberg. to Consequently, Bond and Anya set off to visit this power-mad despot in his underwater fortress, Atlantis.

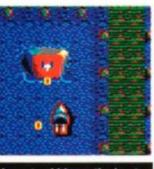

have to ski-jump the boat.

This is where you come in. You are now Bond, or rather Bonds' ageing Lotus Esprit. You must drive along a winding road with more traffic cones on it than the The scenery is scrolling vertically past, and the course gets ever more tortuous. To add to the fun, other vehicles belt towards

you in the middle of the road. Avoid them, keep off the verges and send the cones flying.

Also littered around are large letter 'Q's. These must be driven over and collected. They can later be traded in for specialised equipment from Q's gadget workshop (assuming you get there). As well as all the other hazards, there are puddles on the road. Lotus's legendary handling appears to leave a lot to be desired as, every time you encounter a puddle the car spins out of control for a few seconds.

You'll eventually reach a pier. The car doesn't dive into the water like in the movie. It trundles to a halt and you both get into a small

The scrolling game continues. You chug off in the little boat. It is as hard to control as the car. But at least it is armed (albeit with a largely ineffectual missile launcher). You move the boat in exactly the same manner as the Lotus, and it responds the same way.

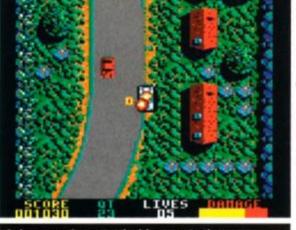

James makes a tactical foray onto the verge.

There are a great many piers and jetties to avoid. Some lead into blind alleys and cause you to explode horribly. The sea is littered with little buoys, other boats and more (waterproof) Q tokens to collect.

Once you have negotiated the hazards and headed out into the open sea, you are magically transported into Lotus once more. It's with a sense of déjà vû that you begin driving along a vertically-scrolling road, avoiding cars and traffic cones and collecting Q points. The main difference is that this time you must rendezvous with the Q-Truck. Drive up into the 

The puddles will send you spinning off. back of it, and you can

equip your car with a variety of weapons. Each costs a certain number of tokens. So that's what they're for ...!

Having done this, you drive off again. This is the problem with The Spy Who Loved Me; there really isn't enough to do. The only difference with this driving section is that there are jumps to negotiate, pieces of broken glass in the road, and a helicopter buzzing overhead. This is packed with gun-waving baddies, and is just begging for a missile in the rotor-blades.

The third and final level (if you get there yup, control is that tricky) has you belting off towards Stromberg's HQ and a final world-saving confrontation.

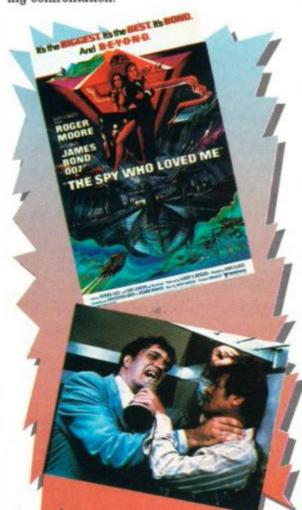

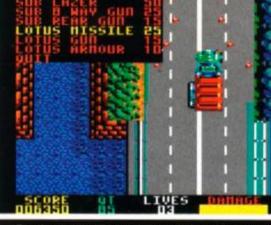

Rendezvous with the Q-Truck to buy equipment.

Park on the jetty and climb into the boat.

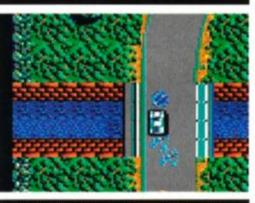

The scrolling is prett smooth, and there is a wealt of detail on the screen durin the Lotus-driving sequence: What lets it down is the cor trol. The car feels like it driving on ice. And when yo hit a puddle the control goe completely The most sur cessful way to get round th: problem is to go very slow! indeed past the puddles. Ye yes, I know that Bon wouldn't be seen dead dri' ing like an arthritic sna round a measly puddle. Bi the alternative is to crash.

Whenever you do lose life, you start either back : the beginning of the level, at about half way throug Naturally, this is terrib news if you've struggled for ages and have almost got of to the next level.

The sound is a bit sparse. There are no c or boat noises, but a scuffing can be hear when you drive off the road. Other effec occur when you hit things.

Overall, The Spy Who Loved Me isn't ve fulfilling or satisfying. The link with the actu film is tenuous, and although the graphics a smooth and nicely drawn, they don't make t for the lack of gameplay.

James 'not Bond' Lead

# FIRST DAY TARGET SCORE

Get to the helicopter on Level Two

# The Verdict

GRAPHICS......78% Smooth, detailed, colourful. The main sprite is a little small, though.

SONICS ......59% Not much, really.

What there is fits in nicely.

GRAB FACTOR ......64% Initially challenging and addictive.

STAYING POWER...41%

It gets very monotonous.

AA RATING

☐ There isn't enough variety.

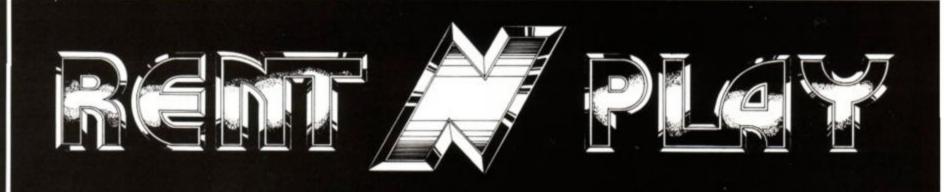

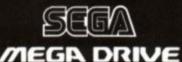

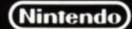

C= Commodore

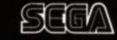

C 64 GS

MASTER

# CONSOLE CARTRIDGE HIRE FROM AS LITTLE AS £1.50 PER WEEK

OPERATION THUNDERBOLT.....

CHASE H.Q.2..... £2.50

KLAX..... £2.50

ROBOCOP 2...... £2.50

BATMAN THE MOVIE...... £2.50

TITLES LISTED ABOVE REPRESENT ONLY A SMALL SAMPLE OF CARTRIDGES AVAILABLE FOR HIRE BY MAIL

FOR FULL LIST AND REGISTRATION APPLICATION SEND FORM TO:

RENT 'N' PLAY

P.O. BOX 37

BEESTON

NOTTINGHAM

NG9 1ED

NAME ..... AGE ..... ADDRESS .....

..... POST CODE ......

# RIBBONS

MADE IN THE UK BY Amstrad.

PCW 8256 Fabric LONGLIFE PCW 8256 Fabric colours PCW 8256 Multistrike Films PCW 9512 Fabric LONGLIFE PCW 9512 Fabric Colours PCW 9512 Multistrike Films DMP 2000/3000/3160 DMP 4000 LQ 3500 Band C Band C Band B Band C Band C Band B Band A Band D Band C £4.95 £4.95 £4.95 £4.95 £3.95 £2.95 £5.95 £4.95 Others

Others.

Brother M1009/1109/1209
Commodore MPS-803
Canon PW1080A
Citizen 120D/180E/LSP-10
Citizen MSP-20/40/50
Citizen HQP-45
Citizen Swlft 24 pin
Epson FX/MX/RX-80/LX-800
Epson LX/GX-80/LX-86/90
Epson LQ-400/500/800/850
Epson EX-800/1000
Epson MX/FX-100/1000/1050 Band C Band C Band C Band B Band C Band E Band C Band B 2412FN 2223FN 2488FN 2477FN 2478FN €4.95 €3.95 2273FN 2454FN 2477FN 2774FN Band C Band C Band C £4.95 Band C

Epson EX-800/1000
Epson MX/FX-100/1000/1050
Juki 6100 Dalsywheel
Mann/Tally MT80/81
Mann/Tally MT85/87
Mann/Tally MT85/88
NEC PinwriterP1/P2/P6
NEC PinwriterP2+/P2200
NEC P6+/P7+
Panasonic KXP 1081/1090
Panasonic KXP 1180 2320FN 2563MS 2698FN Band 2739FN 2740FN 2254FN 2844FN 2870FN Band C Band C Band C

Panasonic KXP 1180 Panasonic KXP 1124 2905RD 2904RD Panasonic KAP 1124 Selkosha GP 100 Selkosha SL 80/SP 1000/1200 Selkosha GP 500/550 Shinwa CP-80 Band B Band C Band C 2317FN 2741FN 64.95 64.95 63.95 63.95 63.95 64.95 Band C Band B Band D Band B Band C Star LC-10/NX 1000 Star LC-10 4 colour 2861FN 2869Col 2868FN Star IC-24 10 Star NL-10 2761FN

COLOURS new \* \* CITIZEN 120D/180E/LSP-10 2488Col EPSON FX/MX-80 2273Col Band C Band C Band C £4.95 £4.95 PSON FX/MX-80 PSON LX/GX-80/86/90 2454Col 2870Col 2236Col £6.95 £5.95 NEC P6+/P7+ Band E EKOSHA GP 500A/550A TAR LC-10/NX 1000 Band D 2861Col £4.95 Band C

£5.95 STAR LC-24 10 2868Col Band D COLOURS AVAILABLE ARE - Blue/Brown/Red/Green

Buying more than one ? 2 - OFF £12.95 £5.75 Price Band A £7.45 Price Band B £19.95 £22.95 £27.80 Price Band C £8.95 Price Band D £10.95 £12.50 Price Band E

cost effective computing starts here. . .

# computer

order 2 0202-666155 fax line: 0202 - 668208

PAPER

BEST QUALITY white, wood free - LOW DUST specification 11x9.5" 60gsm FANFOLD LISTING 2000 £13.95 £13.95 £15.95 £10.95 £19.95 2000 2000 1000 2000 60gsm FANFOLD LISTING 70gsm MICROPERFORATED 85gsm LETTER QUALITY 11x9.5\* llx9.5" A4 size A4 size £11.95 £21.95 £24.95 11x9.5° 11x9.5° 80gsm LETTER QUALITY

CARRIAGE: PLEASE ADD £5.00 TO ANY ORDER FOR PAPER

# DISKS

branded quality

BENCHMARK - SENTINEL "Need we say morel" Superior disk for all applications - we use these ourselves

\* High clip level and high magnetic coercivity

\* High performance with reliability

5.25" DS/DD

HD 1.2MB

25 for just £13.95 10 for just £11.95 50 for just £24.95 25 for just £24.95 100 for just £47.95 50 for just £47.95

DS/DD

**HD 1.44MB** 

10 for just £11.95 10 for just £23.00 25 for just £24.95 25 for just £47.95 50 for just £89.95

and for the AMSTRAD CPC: Maxell CF2 suits all 3"drives, single or double density The very best HIGH GRADE disks

5 for just £11.60 10 for just £21.45 20 for just £45.40 plus FREE. ... LOCKABLE DISK BANK (holds 20+) WORTH £9.95

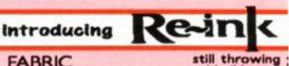

**FABRIC** RIBBON **RE-INKING FORMULA** 

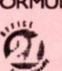

MY COMPUTER CONSOLE IS...

Here It Is . . . new Re-in an OFFICE 21 product for the 1990's

ONE CAN WILL Re-ink UP TO 100 RIBBC

Completely ozone friendly contains NO propellants or harmful solvents. Recyclable aluminium can.

only

old ribbons av

simple,

All fabric ribbon cassettes have lift off t Just lift off the top, spray a little ink and leave to dry. CLEAN, CLEAR BLACK PRI again and again and again . . . .

# ACCESSORIES

RIBBON REFRESH still only. . . . £8.95

Fanfold LABELS from AVERY Standard address size available 1 or 2 across 3.5" x 1.5" . . . . £3.75 per 1000 many other sizes stocked - please enquire CARRIAGE:- PLEASE ADD £2.50 TO ANY ORDER FOR LABER

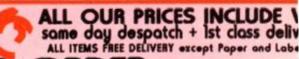

### ORDER HOW

order by FREEPOST . . . or In PERSON CASPELL COMPUTER Dept AA FREEPOST

2 0202 - 666155

Dorset BH15 2BR

Poole

OPEN 9 to 5pm MON/SAT Sterte Industrial Est

Sterte Road POOLE Dorset BH15 2AF

DELIVERY PAPER +
UK MAINLAND ENVELOPES LABELS

**EVERYTHI** ELSE & FRE

3/5 DAY SERVICE £5.00 NEXT DAY SERVICE (orders placed by 3:00pm)

£10.00

£10.00

PERSONAL CALLERS Free of Charge (of coursel)

OVERSEAS (optional insuran-Surface shipping at cost

If your ribbon is not listed - please enquire CAPRY DIPPONE FOR OUR DIFFERENT DOINTEDE

# MIDNIGHT RESISTANCE

Ocean ● £10.99 cass, £14.99 disk joystick/keys

When your entire family (including Grandpa, the eminent scientist) have been captured by a ruthless gang of international terrorists, there's just one thing for it. Peace talks through a United Nations envoy? We think not. The only way to negotiate with people like this is with a smoking Kalashnikov.

Your mission is to move in, and move them out. If you don't, the terrorists will force Gramps to build a big bomb and blow up the world (or arrange something equally catastrophic).

You're on your own from here on in, (the arcade version had a two-brother mode), and have to make your way through the hordes of mechanised megalomaniacs with only a gun for company.

Midnight Resistance is a walk-along-theplatforms-and-shoot-everything-that-moves type of game. The difference is that the ways in that you can make your enemies die horrible deaths are far more varied than in other games of the genre. For a start, your weapon can spit lead through a full 360 degrees. It's also possible to crawl through tight passages, still spraying this circle of death as you go. Baddies

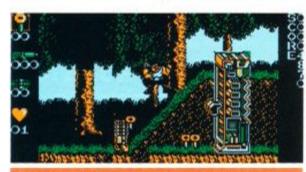

Take out that laser tower before making progress.

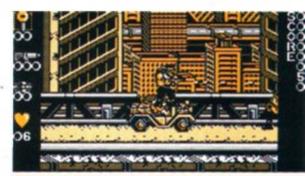

Hitch a ride on the jeep at the start of Level One

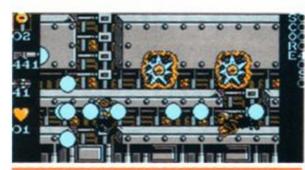

The power-ups give you some serious firepower.

# THE WEAPONS SHOP

(End of Level One)

Here you can use all those keys you've collected to upgrade your firepower. The number of keyholes tells you how many keys you'll need.

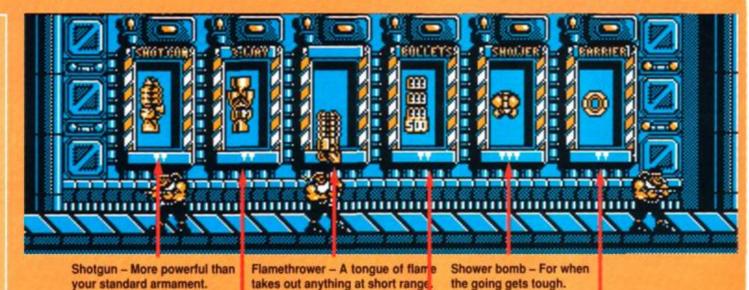

Three-way shooter – shoots at 45 degrees either side too.

Exta ammo - 500 rounds to keep you going.

Barrier - For your protection.

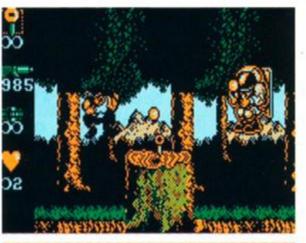

Level Three: Doesn't look too pleasant outside...!

sneaking up below, or trying to ambush from above, don't stand a chance.

As well as the all too common foot-soldiers, there's plenty of heavy artillery to overcome as well. These armoured enemies take several shots before bursting into a crimson ball of flame. Luckily, it's often possible to find a safe spot where you can hide from their line of fire while you're blasting them into oblivion.

There are nine levels of murder and mayhem to get through. Each one uses varied graphics, includes alternative big baddies, and has a very different feel to the rest.

The first level soon becomes quite easy – after a while, only careless mistakes will get you killed. From then on, however, it's a different story, as each level is significantly tougher than the last. Luckily, at the end of each level there's a shop where you can purchase power-ups to overcome the increasingly hazardous obstacles. Among the weaponry on offer are three-way shooters, and flame throwers – guaranteed to roast anything in your path.

You'll have to choose carefully, though. These extras are bought with keys taken from the bad guys you've slain. You're only allowed to collect a maximum of six, so you'll have to spend them wisely, taking into account from experience what you'll be up against in the next level.

# OLEVEL ONE

(Don't worry about picking up all the keys, by the way – you can only carry six anyway.)

Use the jeep as protection as you travel along the road. You can stand on top as it rolls over the enemies.

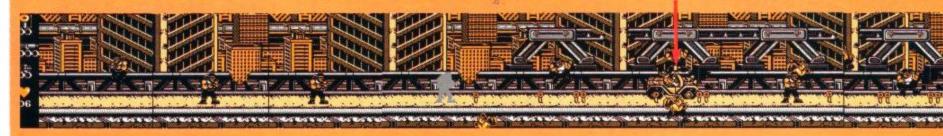

The action is depicted in the Amstrad's four colour mode. The sprites are fairly large and well detailed. Backgrounds, too, are good. The lack of colour can cause problems, though, and you can easily get confused as to what's actually happening. Green Screen owners beware!

Suitably futuristic music plays on the title screen, but in the game proper, sound is sparse. Just the usual explosion and shooting sounds, with little else.

The window in which the action takes

# SECOND OPINION

available? Perhaps it's the prospect of nine large levels to fight your way through? Whatever it is, it'll keep you playing well into the early hours. By midnight all resistance is useless... Adam Waring

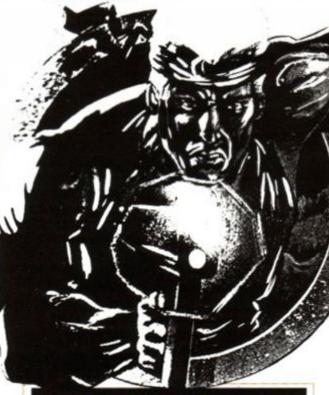

FIRST DAY TARGET SCORE

Reach Level Three

Keys. Dead guys drop these, pick them up for power ups later. Ammunition count. Tells you how many bullets you've got left. This tells you how many 'backpack' weapons you have. Number of lives remaining. Not doing terribly well, are we ...?

place is fairly small. Presumably, this has been done for speed, but to little effect - the game still plays at a sluggish pace. When the edges of the tiny window are met, the playing area is page-scrolled to reveal more of the map.

Midnight Resistance is playable enough, but nothing really special. It has lost many of

the features of its arcade parent - any real speed, and the arcade game's two-player option are particularly conspicuous by their absence.

There is something compelling about the game that keeps you coming back for more, though. Maybe it's the vast array of weapons

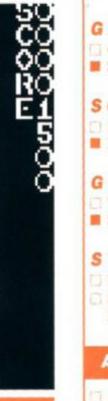

End of level tank. Keep your finger on the trigger!

The Verdict

GRAPHICS .....72%

Good use of the four-colour mode.

Sprites get a bit lost at times.

SONICS ......61%

Reasonable title tune.

Not many in-game effects.

GRAB FACTOR......73%

The action starts immediately.

Slow ...

STAYING POWER...84%

Plenty of attractive weapons.

Surprisingly addictive despite the sedate

AA RATING

77%

A slow-moving but very playable game.

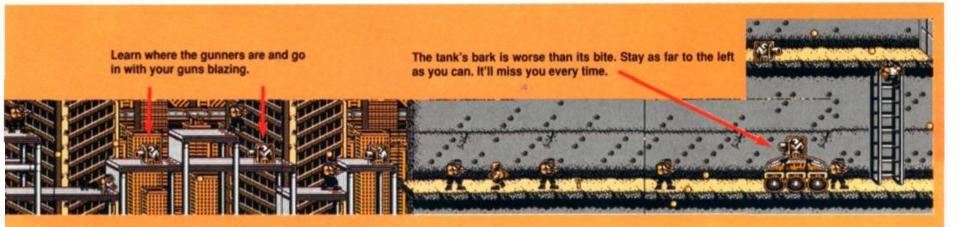

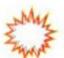

# The AA Chrimbo page

You thought we'd forgotten, didn't you? Never! Here's a special festive page just for all those readers bloated with Christmas pud, sozzled by sherry and fed up to the back teeth of listening to Auntie Maude describing her hernia op over the stilton...

Last year we let you have a sneak preview of the AA team's Chrimbo pressie lists. And we're delighted to be able to do the same this year (send the writs to the usual address).

### **Ollie Alderton**

- 1 Some yellow crayons
- 2 Some red crayons
- 3 Some green crayons
- 4 In fact a whole variety of crayons
- 5 Something to put them in

No, wait a minute. Start again...

- 1 A villa in St Tropez
- 2 A very powerful pair of binoculars... (OK, you can stop right there ed)

# **James Leach**

- 1 A year's membership of MENSA
- 2 The collected works of Leo Tolstoy
- 3 A BMW M635CSiA (plus heated gear knob)
- 4 A soul-mate (you mean cell-mate ed)

# **Adam Waring**

- 18 INPUT"HOW MUCH MONEY WILL YOU GIVE ME"; n
- 20 IF m(1000000 PRINI"NOT ENOUGH, YOU MISERABLE CHEAPSKATING GIT: ":GOTO 10
- 38 PRINT"ABOUT BLOOMIN' TIME!

# **Rod Lawton**

- 1 A case of Moet et Chandon '63
  - 2 2 gross finest Havana cigarillos
  - 3 A whole plucked pheasant (oops, close one)
  - 4 6cwt Christmas pudding plus 142 quarts double cream
  - 5 A stomach pump

# THE AA PERSONALITY QUIZ

Yeah, c'mon, you don't just get these in Cosmopolitan y'know...

Here's your chance to probe the innermost depth of your psyche in our specially-constructed quiz, assembled by a team of expert psychoanalysts specially recruited rom the pub next-door.

What you have to do is carefully read the questions, then note the answer that most closely corresponds with your own personality...

- Your CPC breaks down on Christmas eve. Do you:
  - (a) Smash it with your joystick until it works?
    - (b) Phone Adam immediately, getting him out of the bath?
    - (c) Use a process of elimination to track down the cause?
  - Your granny asks you to explain Laser Squad. Do you:
- (a) Blow her up with an auto-cannon
- (b) Find the manual and explain it as you play?
- (c) Admit you've never heard of it?
- 3. You're pushing a trolley through Sainsbury's car park and collide with a Battledroid from Zog. Do you?
- (a) Smack it in the trunnion widget with your trusty thermic lance which you just happen to have with you?
- (b) Be rather surprised and wonder whether you ought to tell someone?
- (c) Dismantle it in the search for components for your ROM board project?
- You're watching the Queen's Speech and your TV goes fuzzy. Do you?
- (a) Assume It's Prince Philip?
- (b) Phone the BBC?
- (c) Stop fiddling with the telly?
- You see Trenton Webb walking down the road. Do you:

- (a) Run away in a zig-zag pattern and dive into the nearest bush?
- (b) Say, "Hello, aren't you Trenton Webb?"
- (c) Offer to show him your collection of screwdrivers?
- The Great Escape is on the TV again this Xmas. Do you:
- (a) Run out into the road and scream?
- (b) Watch it anyway, because it's not that bad really?
- (c) Change channels to watch the documentary on recirculating trunnion spigot flanges on BBC2?

# YOUR SCORE...

For each (a) answer, award yourself 0 points. For each (b) you should give yourself 2 points and for each (c) 4 points. Now add up your score and check the assessments below to find out just what sort of CPC owner you are:

- <0.0000001 There is nothing wrong with your brain that a small series of controlled explosions wouldn't put right.
- 0-8 You are a true games player who relies on sheer instinct and reaction time rather than any vestige of intellect.
- 8.0001-15.999 You are inclined to be pedantic.

  Your answers indicate a serious and commonsense approach to life which could get you into trouble in some parts of South America.
- 16-23 You are but one step away from being a trainspotting propellorhead. Have a care!
- 24 You are Adam Waring
- >24 You are seriously innumerate. We suggest you immediately enrol on a maths course at your local college. Have you ever owned a Spectrum?

# THE AA CHRISTMAS CAROL To be sung to the tune of 'God rest ye Merry Gentlemen..."

We love you Amstrad A-A-Action, you're first place on the grid On matters CPC-concerned, you really lift the lid In fact we think you're such a mag, We'll send you sixty quid

And it's Ty-y-pe-ins of comfort and joy, comfort and joy And it's Ty-y-pe-ins of comfort and joy

We love you Amstrad A-A-Action, you are so very funny With you upon our shopping list, the outlook's always sunny In fact it seems a good idea
To send you all our money...

And it's Ty-y-pe-Ins of comfort and joy, comfort and joy And it's Ty-y-pe-Ins of comfort and joy

We love you Amstrad A-A-Action, we're always on the phone To tell you what a job you're doing, and that you're not alone In fact we'll send you all our praise And everything we own...

And it's Ty-y-pe-ins of comfort and joy, comfort and joy And it's Ty-y-pe-ins of comfort and joy

N.B. Repeat as necessary

# Baltog

releases... updates... previews... new releases... updates... previews...

This month the Balrog treats you to a massive Cluepot and Lords & Ladies section. The reason? Well, why not! But seriously, next month's column will be an Adventure PD Special and will be jammed so full of reviews of all the games available on PD and there won't be much room for anything else! Merry Christmas...!

# **BALROG'S POST**

# • The definitive adventure round-up?

I'm writing to tell you all about a series of articles I have written about all the known adventures still available for the Amstrad. These articles will appear in *Spellbreaker* from the January issue (No. 23). These will appear in the form of game description, mentioning the cost of each game, whether it's available on tape/disk and the address of the author or place available.

I think this will be a valuable service for new adventurers wanting to know where to buy games, as nearly all the software houses have withdrawn from the 8-bit adventure market.

I'm in regular contact with about a dozen authors at present and would gladly expand that quota, so if anyone wants their games mentioning in this series could they please write to me, mentioning prices, availability and giving me a short scenario of the game.

Tragically, many good authors have given up writing in the past because of lack of reviews — or not being given any magazine space (especially in the Pilgrim days...) and some really good games have been lost for ever. I don't want to see this happen again...

Mark Eltringham 39 Gargle Hill Thorpe St Andrew Norwich, NR7 OXX

What a great idea, Mark! It always is useful to know where to buy those old games from. More details can be obtained from Mike Brailsford (Spellbreaker editor) at 19 Napier Place, South Parks, Glenrothes, Fife KY6 1DX or call 0592 757788.

# • Where are they now?

Were the Infocom games *Plundered Hearts* and A Mind Forever Voyaging ever released for the CPC?

> Peter Captijn Holland

Officially no, although I have heard rumours of a Mac version of Plundered Hearts running on the CPC. (Strange but true!)

# Size does count

If I buy the 64K memory expansion and the DD1 disk drive for my CPC 464, will I be able to play disk games like *Hitchhiker's Guide*, *Corruption*, *Pawn* etc without the 6128 ROM?

Jay Honosutomo Hemel Hempstead

You can play any Infocom game (such as Hitchhiker's Guide or Suspect) with just a DD1 and 464 – you don't need the expansion! BUT you will need both the expansion and a 6128 ROM to run any Magnetic Scrolls game (such as Corruption or Guild of Thieves). Buying a disk drive doesn't just mean you can play Infocom – it opens up the world of PAW, Topologika and Graphical Level 9's as well (later Level 9 games were text-only on cassette).

# • Where is Elvira?

Was Elvira, Mistress of Darkness ever released on the CPC?

Stephen Wilson Lancashire

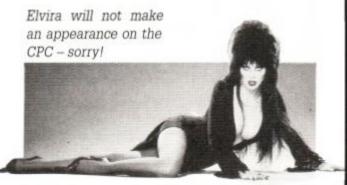

# Calling all home-brewers...

I would like to hear from any home brew authors interested in a free review and advert in an electronic fanzine. No adventure turned away. Articles and contributions also wanted...

> Simon Netherwood Rastrick

Sounds very interesting, Simon! Simon can be contacted at 36 Toothill Bank, Rastrick, Brighouse, West Yorkshire HD6 3EZ or telephoned on 0484 719326 5-9m weekdays. Don't forget to send me the final fanzine for a look!

NEWS... NEWS...

# Oops!

In a recent AA the Adventure

Probe awards were mentioned and it was stated that Ken Bond's game The Island was awarded 'Best text only 8-bit adventure of the year' – this is, of course, not true! Although The Island is a great game, the award was actually given to Ken's adventure The Test – Sorry Ken! Fans of Ken's should look out for his latest game which is, I am reliably informed, ready now. Called The Spiro Legacy, it is a two-parter PAWed game and costs only £4.50 (disk-only) The Balg has been given a sneak preview and it looks to be Ken's best yet. Look out for the review soon. More details can be obtained from Ken at 17 Adel Park Gardens, Adel, Leeds LS16 8BN.

# **Competition Results**

The massive Balrog Birthday comp certainly was popular, even if it was printed incorrectly first time around! Out of the thousands of entries (OK, OK, perhaps I'm exaggerating a little!), the following lucky people were picked:

Mike Riggall, Linconshire • Gareth Jones, Edinburgh • Joan Pancott HPilg, Weymouth • Sue Ilsley, Prestbury • Bob Adams, Welwyn Garden City • S Marini, St. Annes • Stephen Borner, Doncaster • Ben Isba, Bowdon • Lorna Patterson, Tillicoultry • K Hankin, Aldridge.

All win copies of Castle Master, Lords of Chaos, Bloodwych, Computer Adventures – The Secret Art and a years subscription to the Adventurers Club Ltd. Mike Riggall's name was first out of the shoebox so he also wins an ADLAN ROM and a year's subscription to both Adventure Probe AND Adventure Coder – pheeww! Well done, Mike.

The answers? Well, role-playing games on the CPC are few and far between but Bards Tale, Swords and Sorcery and Rings of Darkness are all examples of accepted answers. Incentive produces GAC (Graphic Adventure Creator), ACL was started in 1985 and the Balrog first started writing for AA way back in AA50 (way before Rod, Adam and James!) (Er, excuse me – at the same time as me and Adam, actually! – ed)

# Clue Sniffing with the Balrog

A real stocking-filler of clues this month to take you through the Christmas holidays! A Ken Bond special this month, with tips for all of his games including a map of *The Island* drawn by Ken himself...!

Note well the names of the people below for they have come to you in your hour of need to aid and comfort you with their knowledge:

Ken Stokoe, Northumberland Antcrusher, Seventh Plane Jerome Young Dave Harvard, Fareham Jungle DJ Towa Towa, Leeds Debby Howard, London Alistair Crook, Leeds Simon Avery, Chudleigh Howard Swains and Ian Howlett

### Base

- To play tape: Find car, turn deck on, put tape in, press Play. (The hi-fi is a red herring and will only result in your death.) (A dangerous herring! - Balg)
- The combination for the safe in Part 1 is right 6, left 5, left to 3.
- · Get key-ring with broom handle.
- Stick the photo in the space on the pass.
   To get the light to work, turn switch on.

### Cutthroats

- In the deep wreck, prop up the bunks with the iron bar.
- In the shallow wreck, to find some air, connect up the bottle and the compressor, then "fill tank with air". (This is a rare, fussy input from Infocom!)

### **Dodgy Geezers**

 Search the shop with pets for some cure for canine distemper.

- Follow the advice on the matchbook.
- Ask for a book on sewers (?!) in the library.

### **Dungeon Adventure**

 Drop things on sleeping giants from up in the tree. This gets you a girdle of giant strength. Just the job for all those cluttery things adventurers just can't do without!

### Grange Hill (especially for the Kenderian)

- To get into school, use chair leg, "break lock".
- Give a dog a bone.
- You need the Plane to get the Matches.
- Don't bother to cross the canal, you reach it from the other side later in the game.
- Climb up the phone box.

### Heavy on the Magick

- At the start, do not pick up the book of spells as it is smeared in poison.
- To get into wolfdorp, say "DOOR, WOLF"
- To be raised to the grade of zelator, go to the door in secunda porta and say "DOOR, SILENCE"
- · Mirror kills medusa.
- Nugget kills werewolf.
- Pellet kills slug.
- · Garlic kills vampire.

# Island

- Turn the picture frame around to get the brass key, and use it to open the locked cabin.
- Put card in gap to gain entry to the captains office.
- Cut the hawser holding up the gangway with the axe to get down to water's level.

# Panic Beneath the Sea

Push the book to make an exit.

# **Price of Magic**

- The candle is for the SPY spell.
- The grimoire is for the MAD spell.
- Burn the woodpile with the candle to get ashes (used for ZAP spell).
- Wave the mirror at moonbeast.
- The wheel is for ZED spell (the bat will get the wheel if asked).

# Suspect

- Hide behind comfy chair in library and wait.
- Follow the colonel after you see him in the library.
- Put body in window box to add more time.
- Hide behind BMW and wait.
- Open trunk of BMW.
- There is a way past the dogs!

# Test

The correct order for the buttons on the first wooden door is 285953719. Once inside, get cane, put letter in cane and light letter on elec-

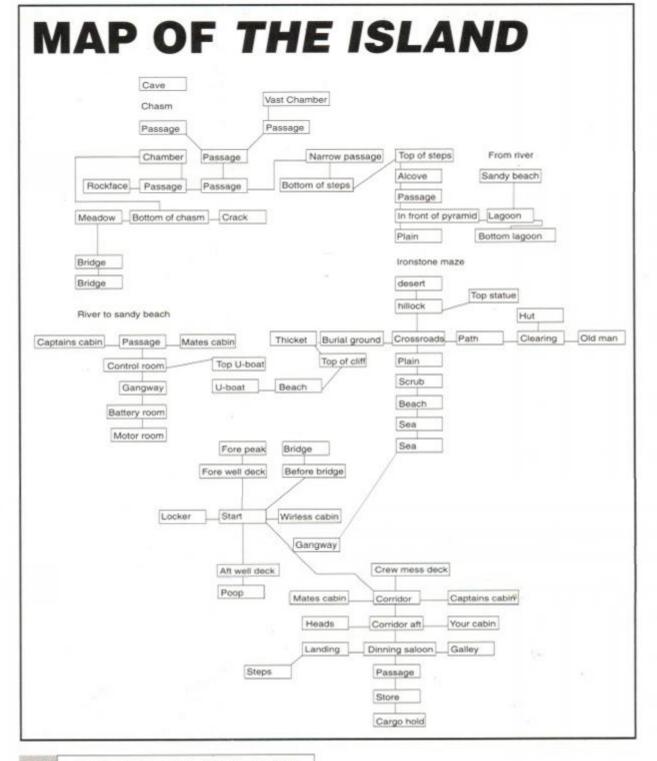

tric fire. Then melt the nylon rope... (and run!) Fire the gun at the hump (it's a mine).

#### Ingrid's Back

Robin Harley and R Melody offer help with Stephen Borner's problems:

 To open safe: Drop some evidence, E, get letter and hide. Wait for Jasper, examine Jasper (he then slides portrait and enters combination), get out, slide portrait, 888155 and get anything inside safe.

To get into Jasper's Bedroom: From reading room due west of Entrance Hall - Ux3, Ex2, in, N, out (In here you must press record when telephone rings, get tape and get photo from

 To get into Jasper's office: Go to Entrance Hall with Daisy, open door, Daisy, "out, wait 2, knock, wait 2, knock". When Daisy goes out the door, close door, U, wait until butler goes down, S, get paper, drawer and then stubs.

#### Lord of the Rings

Chris "The Barbarian" Gore from Mallow has the answers to Stephen Borner's questions:

. To get out of the old forest, after coming out of the tunnel into the mossy part of the forest blow out the stub of the candle, go E. If the trees block your way then wait till they move. From the Mossy place go Ex2, SE. This will get you out of the old forest, from there go S, NEx2, ask Tom Bombadil for help, SW, ask Tom for help, NE.

#### **Tombestowne**

Zac Taylor from Bristol has sent in clues as requested by Paul Stores:

. Get grey key from the bathroom next to the Master Bedroom. Get book from Master bedroom. Go to library (1st floor) with book, go to the left of the room, walk right and jump. You're now in the secret passageway. Go to the armoury, go to the bottom of the barrels and jump up and get shield. Go to hall. Go outside to "By the Bench". Drop book, go in tower to "End of Battlements", drop shield: this stops the arrows. Enter "Hut" and get rope on the table. Go out and go to the "Well", get bucket, drop rope and climb out of well...

#### Help!

Have you got a problem in an adventure that no-one you know can solve? If so then write to The Balrog at the usual address and your plea

for aid will be printed. Please only send in requests if you are desperate - use a Lord or Lady of Adventure if at all possible!

- Alistair Crook is stuck in Heavy on the Magick - what is the password for the eye of Heaven?
- Stephen Wilson needs help in Panic beneath the Sea and City for Ransom. In the former he wants to know the PIN number for the cash card and in City he wants to know how to open the clothes chest .
- · Chris "The Barbarian" Gore is needy of advice in the Lord of the Rings - "In Part 1 I have Strider in my party and I keep following him around from Bree. I have found the message from Gandalf telling me to get an elfstone. I also got a message from Radagast the Brown via a bird. I pass Bree again only to get killed by the Dark Riders. Please help!"
- 'The Kenderian' needs help in The Price of Magick. He (she?) wants to know where the fieldspar lens and blue box are and how to get the wheel. (Use the bat - Balg.)

### Lords & Ladies of Adventure

 Four new Lords of Adventure join us this month, including Mark Eltringham with a very impressive list of solved games.

As usual, treat the Lords and Ladies with the care and respect they deserve - ALWAYS keep phoning within reasonable hours (or those stated) and ALWAYS send a stamped SAE when writing otherwise you won't get a reply! These people are giving away their time for nothing, so be considerate!

Adventure Quest • Angelique • Apache Gold • Arnold Blackwood Trilogy • Beer Hunter • Bestiary • Big Sleaze • Black Fountain • Black Knight • Boggit . Boredom . Bored of the Rings . Brawn Free . Can I Cheat Death (I & II) . Case of the Mixed-Up Shymer . Cave Capers . City for Ransom . Classic Adventure • Colossal Adventure • Colour of Magic • Crash Landing • Cricket Crazy • Dodgy Geezers • Doomlords • Dracula • Dungeon Adventure • DAA • Emerald Isle • Escape Alien Spaceship • Escape from Koshima • Espionage Island • Fantasia Diamond • Firestone • Football Frenzy • Frankenstein • Galaxias • Gems of Stradus • Ghosthouse • Grange Hill • Heavy on the Magick • Hobbit • Hunchback • Imagination • Ingrid's Back • Ichor • Island of Chaos • Jason of the Argonauts • Journey to Death • Kentilla • Knightmare • Knight Orc • Knight Tyme • Kobyashi Naru • Labyrinth • Lancelot • Life Term • Lords of Magic • Lord of the Rings • Lords of Time • Lost Shadow • Magicians Apprentice • Microman • Mindfighter • Mindshadow . Mordon's Quest . Mountains of Ket . Mural, Mystery of Indus Valley • Necris Dome • Never Ending Story • Not a Penny More Not a Penny Less

· Panic Beneath the Sea · Price of Magic · Project Annihilation • Project Volcano • Quest • Questprobe 3 • Quest for the Golden Egg-cup • Rebel Planet • Redhawk • Red Moon • Return to Eden • Revenge of Chaos • Rigel's Revenge • Robin of Sherwood • Roog • Scary Tales • Seabase Delta • Seas of Blood Shard of Inovar • Shadows of Mordor • Sharpe's Deeds • Simply Magic • Smashed • Souls of Darkon Spaced out • Star Wreck • Storm Mountain • Subsunk • Talisman of Power • Terrormolinos • Tizpan • Top Secret • Venom • Welladay • Werewolf Simulator • Winter Wonderland • Wizbiz • Wolfman • Worm in Paradise • all Interceptor games! Mark Eltringham, 39 Gargle Hill, Thorpe St Andrew, Norwich, Norfolk NR7 OXX.

Andy Capp • Price of Magic. (penpal also wanted) The Kenderian, 475 Westhorne Ave, Eltham, London SE9 5LR.

Jewels of Babylon

Chris "The Barbarian" Gore, 22 St. Anthony's Pk., Mallow, Co. Cork, Ireland.

Gnome Ranger • Gremlins • Guild of Thieves • Ingrid's Back • Mordon's Quest • Price of Magic • Return to Eden • Rigel's Revenge • Scapeghost • Village of Lost Souls.

Robin Harley, 3 Shropshire Place, Eastgate, Peterborough, Cambs PE1 5BX.

Crispin Crunchy • Crystal Theft • Gnome Ranger • Message from Andromeda • Scapeghost. Jay Honosutomo, 23 Tintagel Close, Hemel Hempstead, Herts HP2 6NL. Tel between Mon-Fri, 4.30-9pm (0442) 242957

Deadenders • Gnome Ranger • Hitchhiker's Guide • Lancelot • Quest for the Golden Eggcup • Rigel's Revenge • Smashed • Venom Richard Jamieson, 79 Land Street, Rothes, Aberlour, Banffshire AB38 7BB.

Adventure Quest • Angelique • Arnold Blackwood Trilogy • Big Sleaze • Black Fountain • Bugsy • Case of the Mixed-Up Shymer • Castle Blackstar • Castle of the Skull Lord • Crystal Theft • Cursed Be the City • Cutthroats • Dracula • Dungeon Adventure • DAA • Enchanter • Escape from Koshima • Espionage Island • Fantasia Diamond • Football Frenzy • Frankenstein • Gnome Ranger • Gremlins • Guild of Thieves • Haunted House • Hermitage • Hitchhiker's Guide • Hollow Graphic • Hollow Text • Hollywood Hijinx • Hunchback • Imagination • Inca Curse • Infidel • Ingrid's Back • Jack the Ripper • Jinxter • Kingdom of Hamil • Kobyashi Naru • Lancelot • Leather Goddesses • Lifeterm • Lords of Time • Lurking Horror • Mansion • Mindshadow • Monsters of Murdac • Mordon's Quest • Mountains of Ket • Mystery of Indus Valley • Myth • Necris Dome • Never Ending Story • Nova • Nythyhel • Pawn • Planet of Death • Planetfall • Questprobe • Rebel Planet • Rigel's Revenge • Robin of Sherwood • Robocide • Seabase Delta • Shard of Inovar • Sharpe's Deeds • Ship of Doom • Smashed Sorceror • Souls of Darkon • Spellbreaker • Spytrek • Star Wreck • Subsunk • Theseus • Top Secret • Venom • Very Big Cave Adventure • Winter Wonderland • Wishbringer • Wolfman and Zork I • II & III • all Interceptor games! Graham Wheeler, 2 Burford Close,

Southdown, Bath, Avon BA2 1JF. Tel between 10am and midnight (0225) 426919

## 199-1115

{DoA1}230 - NEXT - n

JAMES LEACH sorts through another mailbag full of ripper routing

{CsBt}250.WINDOW.#2,1,20,1,11:PAPER.#2,0:PEN.#2,1:CLS

{InBp}288.DIM.a(27),b(27),c(27),d(27),e(27),f(27),g(2

 ${IqBu}310 \cdot READ \cdot a(x), b(x), c(x), d(x), e(x), f(x), g(x), h(x)$ 

 $\{BiBx\}320 \cdot SYMBOL \cdot x+199, a(x), b(x), c(x), d(x), e(x), f(x),$ 

{PjBk}278.'Define.new.characters.for.the.notes.

(LkBq)240.'Draw.musical.notes.in.up-

(OmAw)268 · PRINT · #2, CHR\$(22); CHR\$(1)

per half of screen.

(Luap)298 · SYMBOL · AFTER · 32

(KuAq)300 · FOR · x=1 · TO · 26

g(x),h(x)

{Emal}338 · NEXT · x

(BsAj)340.1

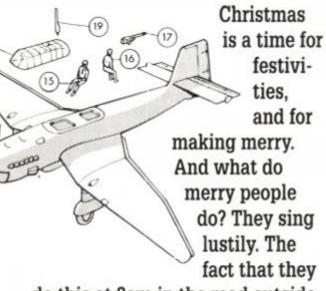

do this at 3am in the road outside my house, to the accompaniment of breaking glass and swearing doesn't seem to spoil their enjoyment. It certainly spoils mine.

#### ALTO

Anyway, this musical type-in comes courtesy of Val Robinson of Fulham in London. We wouldn't dare to guess which sex Val is (we've learnt our lesson), but he/she has produced a piano-style keyboard which indicates the notes as you play them. It's very simple and great fun. You just use the second and third rows of computer keys to simulate the notes. f0 to f8 are programmed to go higher up the scale.

Try playing the following Christmassy tune. It's 'Ding-Dong Merrily On High': ::;:lkj jk::l::

{LqAi}10.' (NpAt)20 · 'ALTO · by · Val · Robinson {EiAs}30.MODE.0:BORDER.0:RESTORE {JsAq}40.FOR.p=2.T0.15 (KuA1)50 · INK · p , 13 {Mlak}60 NEXT p (LrAw) 78 · INK · 1, 13: INK · 8, 1: GRAPHICS · PEN · 8 {EnBn}80.'Draw.piano.keys.on.lower.half.of.screen. {PqBp}90.WINDOW.#3,1,20,14,25:PAPER.#3,1:PEN.#3,0:CLS .#3 {DmAu}100 · FOR · x=160 · TO · 576 · STEP · 32 (NuAq)110.PLOT.x,60:DRAMR.0,95 {CsAm}120 ·NEXT ·x (DxAt)138 . PLOT . 168 , 68 : DRAWR . 415 , 8 (AgAs)140 . PLOT . 150, 156: DRAWR . 436, 0 (KvAv)158 · FOR · x=158 · TO · 566 · STEP · 32 {AtBr}160 · IF · x=214 · OR · x=310 · OR · x=438 · OR · x=534 · THEN · GO

{HsBm}350 · LOCATE · #2,1,2:PRINT · #2,CHR\$(95);CHR\$(217) {ErBo}360 · LOCATE · #2,1,3:PRINT · #2, CHR\$(95);CHR\$(218) {MrBn}378 · LOCATE · #2,1,4:PRINT · #2,CHR\$(223);CHR\$(219) {OvBo}380 · LOCATE · #2,1,5:PRINT · #2,CHR\$(224);CHR\$(220) {HuBp}390.LOCATE.#2,1,6:PRINT.#2,CHR\$(225);CHR\$(221) {HuBm}400 · LOCATE · #2,1,7:PRINT · #2,CHR\$(215);CHR\$(222) {JnAo}410.FOR.n=1.TO.S {LkAp}428.FOR.x=3.TO.19 (KuAp)430 · LOCATE · #2, x, n+1 {KxAr}448 · PRINT · #2, CHR\$(95); (FkAm)450 · NEXT · x (AoBk)460 · IF · n) 1 · THEN · PRINT · #2 . CHR\$(133) {EkBk}470 · IF · n=1 · THEN · PRINT · #2, CHR\$(206) (HpA1)480 · NEXT · n {PxBo}490 · LOCATE · #2, 5, 10 : PRINT · #2, "GABCDEFGABCDEF" {0,B1}S00.LOCATE.#3,6,10:PRINT.#3, "ASDFGHJKL:; ]1" {GmBn}510.PEN.#2,2:LOCATE.#2,4,8:PRINT.#2,CHR\$(214) {CmBn}520.'Assign.note, pen.and.characters.to.keys. {BqBm}530.DIM.t(27),n(27),p(27),v(27,3),x(27) {NwCq}540.'t=tone.period,.n=key.number,.p=pen.number, ·v=character·element, ·x=x·coordinate. {FsAj}\$50." (BtAq)560.FOR.z=1.TO.27  $\{NkAv\}570 \cdot READ \cdot t(z), n(z), p(z), x(z)$ (DlAv)588 · IF · p(z)=1 · THEN · GOTO · 668 {FjAo}590 · FOR · r=1 · TO · 3 (FmAp)600 · READ · v(z,r) (NkAo)610 .PEN .#2,p(z) {AiBx}620 · IF · p(z) > 10 · THEN · LOCATE · #2, p(z) +3, 13-CINT((p(z))/2)-r $\{LkBw\}630 \cdot IF \cdot p(z)(11 \cdot THEN \cdot LOCATE \cdot #2, p(z)+3, 12-$ CINT((p(z)+1)/2)-r(MuAs)640 PRINT #2, CHR\$(v(z,r)) {NgA1}650 · NEXT · r (NoAv)668 · KEY · z+127, CHR\$(z+32)+CHR\$(13) {BpAs}670 - KEY - DEF - n(z),0,z+127 (HnA1)680 · NEXT · z {JuAi}690.' {BuBj}?00.'Now.for.the.noise.on.keypress... {Iwav}718.MOVE.x(1),158:FILL.2 {DnAm}720 · ch=1 (LsAo)738 · ENV · 1,15,-1,1 {IqAx}740 -a\$=INKEY\$: IF -a\$="" - THEN - 740  ${ApAq}758 \cdot k = ASC(a$) - 32$ (DnAv)768 · IF · k)27 · OR · k(1 · THEN · 748 {HrCp}?78.IF.p(k)=1.AND.k(24.THEN.MOVE.x(k),158:FILL. p(k-1):MOUER -- 18,8:FILL -1  ${ErBi}780 \cdot IF \cdot p(k) > 2 \cdot THEN \cdot INK \cdot p(k), 6$ {AoBp}790 · IF · p(k)=1 · AND · NOT · k=1 · THEN · INX · p(k-1),18

{LvAw}800 · IF · p(k)=2 · THEN · INK · 2,18

{AuAr}820.WHILE.INKEY(n(k))=0

{CxBm}810 · IF · k=26 · OR · k=24 · THEN · INK · p(k),6

(EjAs)830-SOUND-ch,t(k),1,15 {AnA1}840 - WEND (PgAt)850 · SOUND · ch, t(k),0,0,1 {CiAx}860 · ch=ch\*2: IF · ch=8 · THEN · ch=1  $\{E1Ba\}870 \cdot INK \cdot p(k), 13 : IF \cdot NOT \cdot k=1 \cdot THEN \cdot INK \cdot p(k-1), 13$ {LiBx}888·IF·p(k)=1·AND·k(24·THEN·FILL·p(k-1):MOVER-18,0:FILL-1 (DwAn)890-GOTO-748 (HiAj)900.4 (BjB1)910. 'Data for defining new characters. {KmAj}928. {DxIn}930.DATA.4,28,68,124,56,16,8,8,0,0,0,0,8,4,4,4,1 6,4,4,4,4,4,28,68,254,56,16,8,8,8,8,8,8,8,8,8,8,8 4,4,4,4,4,4,4,4,20,60,124,0,0,0,0,0,0,0,0,240,3 ,32,32,32,0,0,0,0,32,32,32,32,32,32,32,32,60,40 32,32,32,32,32,32,0,0,0,0,0,8,28,62,4,4,4,4,4,4 {KqDp}940·DATA·8,8,28,62,68,48,32,32,28,60,124,56,16, 0,0,0,0,2,11,30,15,26,8,0,6,14,8,4,3,0,0,0,4,4, ,4,4,4,4,126 {GsGv}950·DATA·8,2,7,15,19,19,19,255,19,19,19,22,22,2 2,28,255,28,56,56,112,240,288,144,255,56,124,21 ,19,19,19,19,255,18,20,20,24,248,16,16,255,16,1 ,16,32,192,0,0,0,0,0,0,0,1,3,255,14,28,60,113 113,114,114,255,49,24,12,2,1,0,8,255 {AuAj}960.' (DqBn)970. Data for variables associated with-(EiAj)980. {AnG1}990 · DATA · 301, 67, 2, 164, 213, 216, 201, 284, 69, 3, 0, 26 3,202,216,268,59,1,196,253,60,4,0,213,216,204,2 9,61,5,0,203,202,211,225,50,1,260,213,53,6,0,21 ,211,284,281,51,1,292,198,52,7,8,283,285,211,17 ,44,8,0,280,211,204,169,42,1,356 (PwBw)1000 · DATA · 159,45,9,0,203,205,211,150,35,1,388,1 42,37,18,8,208,211,284 {BwGw}1010 · DATA · 134, 34, 1,420,127,36,11,0,208,209,210, 119,29,12,8,287,288,212,113,26,1,484,186,28,13, ,288,289,210,108,17,1,516,95,19,14,0,207,208,21 ,89,13,15,0,208,209,210,84,20,1,580,80,14,1,0,7 ,12,1,0,71,5,1,0,67,4,1,0

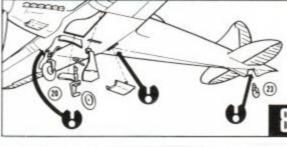

#### 360 DEGREES

This little scorcher is from Simon Clarke ( Princes Risborough in Buckinghamshire Simply change the contents of text\$ in line on to put in whatever message you choose. Hour (well, seconds) of fun can be had. The cleve part is how the phrase is expanded or contrac ed to fit exactly into the circle.

{M1Cq}10.MODE.1:mo=16:INK.0,0:INK.1,26:INK.2,6:INK.3 24:BORDER-0:text\$="360-DEGREES-BY-S.CLARK" (BnBj)20 · le=120:he=120:th=64:x=320:y=200:col=1 {IpCm}30 · length=LEN(text\$):steps=360/length:sti=step: /mo:thi=th/mo:col=1 (KrAv)40.LOCATE.1,25:PRINT.TEXT\$

TO-180 -

{JoA1}180 · NEXT · x

(PmA1)210.FILL.n

{LgAo}198 · MOVE · 165,75

(HxAp)220.MOVER.32,8

(EuAp)200 · FOR · n=3 · TO · 15

(DwC.j)170.PLOT.x,156:DRAWR.0,-

64:DRAWR-28,0:DRAWR-8,64:MOVER--12,-2:FILL-8

{KlAs}50.FOR.nu=0.TO.length-1 {KkBi}68.FOR.i=8.TO.mo-1:FOR.o=8.TO.mo-1 (JoBi)78.IF.TEST((nu\*no)+i,o)()8.THEN.98 (DtAq)80 ·NEXT · o , i , nu: END {FtBm}90·de=-(nu\*steps)-sti\*i-180:th=thi\*o:DEG {CuBs}100 · PLOT · x + (le+th) \* COS(de), y + (he+th) \* SIN(de), co -1:GOTO - 80

#### MUSICAL **CHORDS AND** SCALES

Continuing the musical heme, this offering from David Webber of the Isle Of Man, is a serious appliation. It will identify the notes in many chords and cales. As well as major, ninor and augmented, it

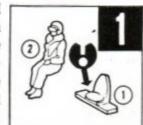

vill handle a great many other chords and equences. One for the REAL musicians tround.

KiAw 10 - REM - MUSICAL - CHORDS - AND - SCALES 

IvA.i)38 .:

Psak)40 · CLS

F1A1)58-MODE-2

KwAo}60 · LOCATE · 20,1

4nBn>70 · PRINT" TABLES · OF · MUSICAL · CHORDS · AND · SCALES"

PmAu)80 - PRINT - TAB(20)STRING\$(35, "-") - - - -

DkBp)90.PRINT.TAB(21)"Copyright .-

·David·T.·Webber.·1990"····

DtAu)100 - PRINT: PRINT: PRINT: PRINT

AuCm>118 PRINT TAB(8) This program enables the music

ian·to·check·out·any·of·11"

Cwan 120 PRINT

(oCn)138 · PRINT · TAB(8) "chords · for · use · with · an · organ, ·

piano or stringed instrument."

Fkal)140 - PRINT

\uCj\158.PRINT.TAB(8)"In.addition.he.is.able.to.tran

spose notes between any two" HOALDIGO . PRINT

(vBw)170 · PRINT · TAB(8) "keys · and · relate · them · -

to any of 11 scales. .....

!tau>180-PRINT:PRINT:PRINT:PRINT

kBp}190 ·PRINT · TAB(8) "Press · any · key · to · continue" · ·

wax)200 -a\$=INKEY\$: IF -a\$="" - THEN - 200 tal)218 · CLS

ISCI}220-PRINT-TAB(10)"T-A-B-L-E---O-F---C-H-O-R-D-S

...A.N.D...S.C.A.L.E.S"....

mAw)238 · PRINT · TAB(10)STRING\$(50, "-") · · · · ·

kan)248-PRINT:PRINT

iBq)250 PRINT TAB(15) "Chords"; TAB(40) "Scales" · · ·

rBo)260 . PRINT . TAB(15) "-----"; TAB(40) "-----\*.......

ial)270-PRINT

wBp}280 -PRINT -TAB(15)"1...Major"; TAB(40)"12...Major

mBt)298 - PRINT - TAB(15)"2...Minor"; TAB(48)"13...Natur

al-Minor".....

xBu}300 · PRINT · TAB(15)"3...Augmented"; TAB(40)"14...H armonic . Minor"

mBx)310-PRINT-TAB(15)"4...Ma.jor-6th";TAB(40)"15...M

elodic . Minor" pCj)328 - PRINT - TAB(15) "5... Minor - 6th"; TAB(48) "16... H

ungarian · Minor"

jBx)330 PRINT-TAB(15)"6...Dominant-7th"; TAB(40)"17.

..Dorian Mode"

nBw)340 PRINT TAB(15)"7...Major -7th"; TAB(40)"18...P

hrygian Mode"

oCi)350 . PRINT . TAB(15) "8... Minor . 7th"; TAB(40) "19... L

ydian · Mode"

{MmCi}360 · PRINT · TAB(15) \* 9...Diminished · 7th \*; TAB(40) \* 2

8...Mixolydian"

(GuCj)370-PRINT-TAB(14)"10...Dominant-Sth";TAB(40)"21

...Locrian . Mode" {EtCk}380.PRINT.TAB(14)"11...Diminished.9th";TAB(40)"

22... Whole . Tone"

(Crap)390 · LOCATE · 14,22

(AwB.j)400 · INPUT"Select · between · 1 · and · 22:";x

{I,B1}410 · IF · x(1 · OR · x)22 · THEN · CLS : GOTO · 220 · · · · ·

(HmAk)420 -CLS

{KsBx}430·IF·x}11·THEN·PRINT"T·R·A·N·S·P·O·S·I·T·I·O·

N . . . O . F . . . S . C . A . L . E . S " . . .

{KwBk}440 · IF · x)11 · THEN · PRINT · STRING\$(45,"-") · · · · · · · · {BqB1}450 · IF · x <12 · THEN · PRINT"C · · H · · O · · R · · D · · S"

(CuBm)460 · IF · x (12 · THEN · PRINT · STRING\$(16, "-") · · · ·

(KiAl)478 · PRINT

(OoCk)480 ·PRINT"Insert · key · signature · followed · by · 's' ·

for · sharp · and · 'f' · for · flat."

(DnAp)498 · PRINT : PRINT

{KuBp}S00·IF·x=1·THEN·PRINT"Major·······1····· 

(B1Bs)510.IF.x=2.THEN.PRINT"Minor....(m)....1..... 

{NrBr}520 · IF · x=3 · THEN · PRINT "Augmented · · (+) · · · 1 · · · · · · · .....S"....

{DxBu}S30 · IF · x=4 · THEN · PRINT \* Major · 6th · · · (6) · · 1 · · · · · · · 

{AmCi}540 · IF · x=5 · THEN · PRINT"Minor · 6th · · (m6) · · 1 · · · · · · 

(LiBu)550 · IF · x=6 · THEN · PRINT"Dominant · 7th · (7) · 1 · · · · · · {DmBv}S60·IF·x=7·THEN·PRINT"Major·7th·(ma7)··1······

······3······5·······7"···· (FuBu)578 · IF · x=8 · THEN · PRINT "Minor · 7th · · (m7) · · 1 · · · · · ·

(PmBx)580 · IF · x=9 · THEN · PRINT"Diminished · 7th · · · 1 · · · · · · ·

.....(din)"

{JpBx}590 · IF · x=10 · THEN · PRINT Dominant · 9th · · · · · 1 · · · · · · 

.9....(9)"

{DlBw}600 · IF · x=11 · THEN · PRINT Diminished · 9th · · · 1 · · · · · · .....(-9)"

(JmCi)610.IF.x=12.THEN.PRINT"Major.Scale.....1..... ·2······7···8"··· {LqCi}620 · IF · x=13 · THEN · PRINT"Natural · Minor · · · · 1 · · · · · ·

.2...3.....4.....5...6......7......8" {BiCi}630-IF-x=14-THEN-PRINT"Harmonic-Minor---1-----.2...3.....4.....5...6.......7....8"

{CwCi}640 · IF · x=15 · THEN · PRINT "Melodic · Minor · · · · 1 · · · · · · .2...3.....4......5......6......7...8"....

{HmCk}650 · IF · x=16 · THEN · PRINT "Hungarian · Mode · · · 1 · · · · · · ·2···3······4···5···6······7··8"·····

(DxCj)668 · IF · x=17 · THEN · PRINT "Dorian · Mode · · · · · · 1 · · · · · · .2...3......4......5......6...7......8"..... {HxCj}670.IF.x=18.THEN.PRINT"Phrygian.Mode....1...2.. .....3......4......5...6......7......8\*.... {JuCi}680 · IF · x=19 · THEN · PRINT"Lydian · Mode · · · · · · 1 · · · · · ·

.2.....7...8\*..... {KjCj}690 · IF · x=20 · THEN · PRINT "Mixolydian · Mode · · 1 · · · · · ·

·2·····3···4······5·····6···7······8"··· {BwC.j}700 · IF · x=21 · THEN · PRINT"Locrian · Mode · · · · · 1 · · · 2 · · ·····3······4···5······6·····7·····8°··

{DmBu}718 · IF · x=22 · THEN · PRINT "Wholetone · Mode · · · 1 · · · · · · .2.....3.....4.....5.....6.....7".....

(OoAt)728-WINDOW#2,1,88,9,24.....

{MxCn}738·n\$="C·C#D·D#E·F·F#G·G#A·A#B·C·C#D·D#E·F·F#G -G#A-A#B-C-C#D-D#E"....

(MsBx)740 ·m\$="C.DbD.EbE.F.GbG.AbA.BbB.C.DbD.EbE.F.GbG ·AbA·BbB·C·DbD·EbE"····

{EsCj}750 LOCATE#2,1,1:LINE · INPUT#2, "Basic · key: "; bs\$: LOCATE#2,1,1:PRINT#2,SPACE\$(20).....

(Kwar)760.bs\$=UPPER\$(bs\$)

(MrAx)778 · IF · bs\$="S" · THEN · GOTO · 758 · · · · ·

{BsBx}780 · IF · INSTR("AFASBFCSDFDSEFSGFGS", bs\$)=0 · THEN · G010 - 758 - - - -

(PmAu)790-PRINT#2, "Basic-key: .....";

{HvAx}880.GOSUB.1080:GOSUB.890:GOTO.810

(MtAq)810-PRINT#2:PRINT#2

{KiAv}828 · IF · x <12 · THEN · GOTO · 988

{BmCl}830.LOCATE#2,1,4:LINE.INPUT#2, "Transposed.key: "; bs\$:LOCATE#2,1,4:PRINT#2,SPACE\$(28).....

(LlAs)840 · bs\$=UPPER\$(bs\$) · · ·

(D1Ax)850 · IF · bs \$= "S" · THEN · GOTO · 830

(NnBv)860 · IF · INSTR("AFASEFCSDFDSEFSGFGS", bs\$)=0 · THEN · COTO - 838

(AiAv)870.PRINT#2, "Transposed.key:..";...

(FvAx)888-GOSUB-1888:GOSUB-898:GOTO-988

{EkCn}890 · IF · bs\$="C" · OR · bs\$="F" · OR · MID\$(bs\$,2,1)="F" ·

THEN - GOTO - 940 - ELSE - 900

{DvAv}900.FOR.d=z.TO.z+28.STEP.2.....

{OwAu}918.PRINT#2,MID\$(n\$,d,2);"..";....

(KsAk)920 NEXT

{Eman}938-GOTO-978

(OnAv)948.FOR.d=z.TO.z+28.STEP.2.....

(FrAt)950.PRINT#2,MID\$(m\$,d,2);"..";....

{BkAk}960 · NEXT

{CpAn}970 · RETURN

(GnAt)980 .PRINT#2:PRINT#2:PRINT#2

{FtBx}990 · PRINT#2, "Do · you · want · another · key · signature ·

{DrAm}1000 . PRINT#2

{JsCj}1010.PRINT#2, "Do.you.want.another.Chord.or.Scal e -- · Press · 2" · · · · · · ·

(FtAn)1020 . PRINT#2

{HjBu}1030 .LOCATE#2,1,12:INPUT#2, "Input: . ",p:LOCATE#2 ,1,12:PRINT#2,SPACE\$(20).....

(PrB1)1040 · IF · p=1 · THEN · CLS#2:GOTO · 730 · · · ·

(DnBi)1050 · IF · p=2 · THEN · CLS : GOTO · 220 · · · · (JxBk)1868 · IF · p(1 · OR · p)2 · THEN · GOTO · 1838 · · · · · ·

{Ikak}1070 ·:

{KxAu}1080 · IF · bs\$="C" · THEN · z=1 · · · ·

{IvBn}1090 · IF · bs\$="CS" · OR · bs\$="DF" · THEN · z=3 · · · · {EiAw}1100 · IF · bs\$="D" · THEN · z=5 · · · · · · ·

{JkB1}1110.IF.bs\$="DS".OR.bs\$="EF".THEN.z=7.... (OvAv)1120 . IF . bs\$="E" . THEN . z=9 . . . .

{FqAx}1130 · IF · bs\$="F" · THEN · z=11 · · · · ·

{FiBm}1140 · IF · bs\$="FS" · · OR · bs\$="GF" · THEN · z=13 · · · · · {IrAv}1150 · IF · bs\$="G" · THEN · z=15 · · · · · · ·

{KkB1}1160 · IF · bs\$="GS" · OR · bs\$="AF" · THEN · z=17 · · ·

{GrAw}1170 · IF · bs\$="A" · THEN · z=19 · · · · {EvBm}1180 · IF · bs\$="AS" · OR · bs\$="BF" · THEN · z=21 · · · ·

{LiAw}1198 · IF · bs\$="B" · THEN · z=23 · · · · ·

(BmBm)1280 · IF · bs\$="BS" · OR · bs\$="CF" · THEN · z=25 · · · · {PkAn}1210 - RETURN

#### **BLOCK-**BUILDERS

This game, from Adrian Hyland of Hawarden in Clwyd, sets you building piles of blocks which fall from the sky. It's a long piece of code, but is certainly worth typing in. The quality is superb. The idea isn't a hundred per cent original, by very nicely implemented.

(OwA1)10. . . TETRIS (PoAj)28.'...by (FjAn)30.'.A.Hyland (Etaj)48.' {HuAi}50.' (CxAn)68.'.Set.up.game (NwAi)78.' (DkAo)80.GOSUB-1890 {EiAj}98.' {BnAo}100.' Main loop {HsAj}110.' (Badp)120 · WHILE · TrueX

{IvAp}150 - RESTORE - 2980

{Ctap}160 · CLEAR · INPUT

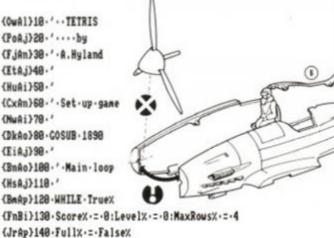

{Irax}170.LOCATE.6,8:PRINT.".PRESS.." {NwAs}180.LOCATE.6,9:PRINT."..... {MqAv}190.LOCATE.6,10:PRINT."ANY..KEY" (Opat)200.LOCATE.6,11:PRINT."....." (DxBk)210.LOCATE.6,12:PRINT."TO.START". {JtAn}220 · PAPER · 1 {AuAn}230.GOSUB.948 (FoAn)240 . GOSUB . 1570 (Ilap)250.WHILE.MOT.Fullx {HnAn}260.GOSUB.1000... (EnAp)270 · CLEAR · INPUT (DwAs)280 Blockedx -= Fullx {PsAr}290.WHILE.NOT.BlockedX (BsAu)300 wx ·= ·MaxWaitx:i\$ ·= ·INKEY\$ (DsAu)310.WHILE.wx()0.AND.i\$="" {PgAu}320 ·wx ·= ·wx-1: i\$ ·= · INKEY\$ {EqAk}330 · WEND {\H1Av}340.x1x.=.xx:y1x.=.yx:r1x.=.rx (NiBi)358 · IF · i \$= CHR \$ (242) · THEN · GOSUB · 688 (BpBj)360 · IF · i \$= CHR\$(243) · THEN · GOSUB · 670 (MpBi)370 · IF · i\$=CHR\$(241) · THEN · GOSUB · 740 (Ilav)380.IF.i\$=".".THEN.GOSUB.820 (EwAw)390 · IF · i \$="7" · THEN · GOSUB · 888 (KsAw)400 · IF · i \$="9" · THEN · GOSUB · 940 {CtAo}410.yyx.=.y1x+1 {LpDq}420.FOR.nx.=.0.TO.3:Blockedx.=.Blockedx.OR.(Boa rdx(x1x+Shapex(1,nx,r1x)/2,yyx+Shapex(2,nx,r1x)/ 80)()0):NEXI:nX {DwAx}430 · IF · NOT · Blocked X · THEN · y1 X · = · yyX {NkCn}440 · CALL · &68D2 , @Shapex(0,0,rx),rx,xx,yx,r1x,bx, @Shapex(0,0,r1x),x1x,y1x {IvAw}450.xx.=.x1x:gx.=.g1x:rx.=.r1x (Htak)468 · WEND {OuAn}470 - GOSUB - 1160 (01Bi)480 · IF · RowsX=0 · THEN · GOSUB · 1290 (0sak)490 - WEND {ApAm}S00 · PAPER · 0 (KiAu)510-LOCATE-6,10:PRINT-"..GAME.." (CoAu)S20.LOCATE.6,11:PRINT."....." {Jwax}538 · LOCATE · 6,12:PRINT · " · · OVER · · " (HrBi)540 · FOR · PauseX · = · 1 · TO · 3000 : NEXT · PauseX {HuAk}SS8 · WEND (DoA1)S68 · END {AoAj}570. {LsAv}588.'.Check.shape.can.move.left {LkAi}590.' {AiBo}600 ·xxX ·= ·x1X-1:yyX ·= ·y1X+1:CanMoveX ·= ·TrueX {HkDv}610.FOR.nx.=.0.TO.3:CanMovex.=.CanMovex.AND.(Bo ardx(xxx+Shapex(1,nx,r1x)/2,yyx+Shapex(2,nx,r1x) /80)=0):NEXI ·n% {JaBj}620 · IF · CanMove% · THEN · x1% · = · xx% (H1An)630 - RETURN (Prai)648. (KwAv)650.'.Check.shape.can.move.right (ApAj)660.' {EnBp}670.xxx.=.x1x+1:yyx.=.y1x+1:CanMovex.=.Truex {ClDv}688·FOR·nx·=·8·TO·3:CanMovex·=·CanMovex·AND·(Bo ardx(xxx+Shapex(1,nx,r1x)/2,yyx+Shapex(2,nx,r1x) /80)=0):NEXT · n% (EnBi)698 · IF · CanMoveX · THEN · x1X · = · xxX (ExAo)700 · RETURN · · · · {MoAj}710. {OmAu}728.'.Check.shape.can.rotate (DoAj)738.' {GjBi}748 · rrx · = · (r1x+1) · MOD · 4 : yyx · = · y1x+1 {GlBm}758 · CanRotate% · = · x1% (7 · AND · x1%) = 8 · AND · y1% (16 (BmE1)760 · IF · CanRotate% · THEN · FOR · n% · = · 0 · TO · 3 : CanRotat ex.=.CanRotatex.AMD.(Boardx(x1x+Shapex(1,nx,rrx)) /2,yyx+Shapex(2,nx,rrx)/88)=8):NEXI-nx {AsBk}?70 · IF · CanRotatex · THEN · rix · = · rrx (MxAn)780 · RETURN · · {IoAj}790.' {JuA.i}1458.' (CtAo)880.'.Drop.shape (DuAq)1468 · sX=INT(RND\*7) {DmAw}1470.FOR.n1x=0.TO.2:FOR.n2x=0.TO.3 {CqAk}810. (OoBu)820 .CALL .&6171,@Boardx(0,0),@Shapex(0,0,r1x),x1 {KkAq}1480.FOR.n3x=0.T0.3 {HwBi}830 . CALL . &6000, 0, @Shapex(0, 0, rx), xx, yx (Orap)1500 ·NEXI · n3x, n2x, n1x (Oman) 840 - RETURN (Fuar)1510 · nextrX·=·INT(RND\*4) (MuAj)850.' (OrAs)1520 · nextbx · = · INT(RND\*5)+2 (OtAr)860. '. Reveal next shape

{JwAi}870.' {BqBo}880 · ShowNextShapeX · = · NOT · ShowNextShapeX {OxEj}890 · IF · ShowNextShapex · THEN · CALL · &6000 , nexthx , @N extShapex(0,0,nextrx),11,6.ELSE.CALL.&6000,0,8Me xtShape%(0,0,nextr%),11,6 {HjAn}900 · RETURN {IsAi}910.' {LuAn}920.'.Pause.game (LwAj)938.' {Emap}940·i\$·=·INKEY\$ (FwBi)950.WHILE.i\$="":i\$.=.INKEY\$:WEND {AvAn}960 · RETURN {CoAj}978.' (KrAq)980·'·Get·next·shape (FsAj)990.' {CuBi}1888.FOR.n1x.=.8.TO.2:FOR.n2x.=.8.TO.3 (FnAr)1010.FOR.n3x.=.0.T0.3 (MpBw)1020.Shapex(n1x,n2x,n3x).=.NextShapex(n1x,n2x,n (MkAq)1838 · NEXT · n3%, n2%, n1% (LjAq)1040 ·rx ·= ·nextrx {AkAp}1050.b%.=.nextb% {IjAt}1868 MaxWaitx = INT(RND\*6)\*5 (FpAo)1070-GOSUB-1460 (NpDq)1080 · IF · ShowNextShapex · THEN · CALL · &6000, B, @Shape %(8,8,r%),11,6:CALL-&6888,nextb%,@MextShape%(8,8) nextrx).11.6 {AxAr}1090 ·x% ·= ·3: y% ·= ·0 {BoDo}1188.FOR.nx.=.8.TO.3:Fullx.=.Fullx.OR.(Boardx(x x+(Shapex(1,nx,rx)/2),yx+Shapex(2,nx,rx)/80)()0) :NEXT · nX {JoBj}1118 · CALL · &6800 , hx , @Shapex(0,0,rx) , xx , yx {PjAn}1120 · RETURN (Blak)1130." {DsBj}1140.'.Check.for.any.complete.rows (FrAj)1150.' {NuCr}1168 · FOR · nx · = · 8 · TO · 3 : Boardx · (xx + Shapex(1, nx, rx)) /2, yx+Shapex(2, nx, rx)/80) ·= ·bx:NEXI ·nx {Ckat}1178.Scorex.=.Scorex+5 {DkB1}1180 · LOCATE · 28,8:PRINT · USING · "######";Score% (NkAr)1190 · CurrentRowX · = · 18 {HxAu}1200 · FOR · AllRowsX · = · 1 · TO · 18 {ElAu}1218 · CompleteRow% · = · Rows%>8 {ImDj}1228 · FOR · ColumnX · = · 1 · TO · 8 : CompleteRowX · = · Comple teRowx · AND · (Boardx(Columnx, CurrentRowx)(>0): NEXT ·Column% (EjCj)1238 · IF · CompleteRowX · THEM · GOSUB · 1788 · ELSE · Curre ntRowX ·= · CurrentRowX-1 {JxAp}1240 · NEXT · AllRowsX (MoAo)1250 · RETURN {HsAk}1260. {IiBl}1270.'.Calculate.bonus.at.end.of.level {OmAj}1288.' {FtBi}1290 · CurrentRow% · = · 8 : Bonus% · = · True% {P1Cr}1380 · FOR · ColumnX · = · 1 · TO · 8 : BonusX · = · BonusX · AND · ( Board%(Column%, CurrentRow%)=8):NEXT.Column% (NgAo)1310-WHILE BonusX {IsBk}1320.LOCATE.6,CurrentRowX+3:PRINT."....." {HoAt}1338 · ScoreX · = · ScoreX + 58 {GvAv}1340 · CurrentRow% · = · CurrentRow%+1 {KjB1}1358 · LOCATE · 28,8:PRINT · USING · "######";Score% {JvCr}1368·FOR·ColumnX·=·1·TO·8:BonusX·=·BonusX·AND·( Board%(Column%, CurrentRow%)=8):NEXI-Column% {IjA1}1370 · WEND · (MmAv)1388 · LOCATE · 6, 18: PRINT · " · LEVEL · · " · (EIBk)1390 · LOCATE · 6 , 12 : PRINT · "COMPLETE" (OoAv)1488 · FOR · PauseX=1 · TO · 1888 : NEXT · PauseX (IsAo)1410.GOSUB.1570. (Blan)1420 · RETURN {Otai}1430." (JrAx)1440.'.Select.a.random.next.shape

n2x, n3x, sx)

(DmAn)1530 - RETURN {JwAj}1540. (NgAt)1550.'.Set.up.next.level {HmA,j}1560.' {NvBx}1578·Levelx·=·Levelx+1:LOCATE·28,18:PRINT·USING ."#####";Level% (MjAt)1580 · MaxRowsX · = · MaxRowsX+1 {PoAq}1590 · RowsX · = · MaxRowsX {LjBl}1680 · LOCATE · 28,12:PRINT · USING · \*\*\*\*\*\*\* ; RowsX {PJB1}1610 LOCATE 28,8:PRINT USING \*\*\*\*\*\*\*\*;ScoreX {OiAt}1628 · FOR · AllRowsX · = · 8 · TO · 18 {DuAu}1630 · FOR · AllColumnsX · = · 1 · TO · 8 {JsBk}1640 · Boardx(AllColumnsx, AllRowsx) · = · 8 (GuAv)1658 · NEXT · AllColumnsX, AllRowsX (BuAs)1668 · READ · NoOfBlocks% (HuBt)1678 · IF · NoOfBlocks%=-1.THEN.RESTORE.2980:READ.NoOfBlocksX (BsAw)1688 · FOR · mX · = · 1 · TO · NoOfBlocksX {FxBk}1690 · READ · xsx, ysx: Boardx(xsx, ysx) · = · 1 {LnAm}1788 · NEXT · n% {AsAq}1710·ix·=·INT(RND\*8)  $\{EqBk\}1720 \cdot INK \cdot 1, Inksx(0, ix) : INK \cdot 3, Inksx(1, ix)$ (IvAv)1730 · CALL · &686B , @Board x (1,8) (Flao)1740 - RETURN {OjAj}1758.' (GqAu)1768.'.Remove.completed.row {PxA,j}1778. (LvBn)1780 · CALL · &68B2, @Boardx(0,0), CurrentRowx (DsAr)1790 · RowsX · = · RowsX-1 {NnBl}1888 · LOCATE · 28,12:PRINT · USING · "######";RowsX {PpBj}1810 LOCATE 6, CurrentRowx+3:PRINT."..... (DlAu)1820 · ScoreX · = · ScoreX + 28 (NnAv)1830 · CALL · &686B , @Board%(1,0) {JuBa}1848 · LOCATE · 28,8:PRINT · USING · \*\*\*\*\*\*\* ; Score% {EwAo}1858 - RETURN {GuAk}1868. (BjAp)1870.'.Set.up.game (Liak)1888.' {GpAn}1890 . MODE . 1 (EtBk)1908 · INK · 8,13: INK · 1,26: INK · 2,0: INK · 3,19 (DiAw)1910 · PAPER · 2 : PEN · 1 : BORDER · 8 : CLS (NrAo)1928 MEMORY &SFFF (JoAq)1930 · RESTORE · 3560 {LtAn}1948 · lx · = · &6688 {CtAq}1958.WHILE.1%(&6621 {LkAn}1960 READ d\$ {OjAw}1978.FOR.nx.=.1.TO.LEN(d\$).STEP.2 {DpBi}1988 . POKE . 1x, VAL("&"+MID\$(d\$, nx, 2)) {NkAo}1998 · lx · = · lx+1 (0gA1)2000 · NEXT · n% {CuA1}2010 · WEND {AuAr}2828 · DIM · tx(31) · (LrAq)2030 - RESTORE - 3580 {JpAq}2848.FOR.ax.=.8.T0.31 (BwAu)2050 READ vx:tx(ax) -= vx (MiA1)2060 - NEXT - a% {J1At}2878.b\$.=."":1x.=.&7888 (FgAr)2888-WHILE-1X(&7516 (FqAo)2898 · READ · d\$ {GuCn}2188 · FOR · n% · = · 1 · TO · LEN(d\$) : b\$ · = · b\$ + BIN\$ (VAL("&" +MID\$(d\$,n%,1)),4):NEXI-n% ExAq)2118.WHILE.LEN(b\$))S {LsAv}2120 ax = . VAL . ("&X"+LEFT\$(b\$,S)) (LnAq)2130.POKE.lx,tx(ax) {GrAp}2148 · lx · = · lx+1 (EiRx)2150.b\$.=.RIGHT\$(b\$,LEN(b\$)-5) (EoA1)2168-WEND (Msak)2170 - WEND (CqAt)2188 . CALL . &6688 , &F1F3 (LpB1)2190 · LOCATE · 14, 14: PRINT · "PLEASE · WAIT . . . " (Nuáp)2288 - RANDOMIZE - TIME (NrAu)2210 - TrueX - = -1 : FalseX - = -8 {AmBo}2228.DIM.ShapeArrayx(2,3,3,6),Shapex(2,3,3) (BtBn)2238.DIM.NextShapex(2,3,3),Boardx(8,19) (FuAr)2248 DIM · Inks%(1,7) {F,jCk}2258 · FOR · nx · = · 0 · TO · 19 : Boardx(0, nx) · = · 1 : Boardx( {PtCj}1498 · NextShapex(n1x,n2x,n3x) · = · ShapeArrayx(n1x, , n%) -= -1:NEXT -n%

{JqBp}2268 .FOR .nx .= .1 .TO .8 : Boardx(nx, 19) .= .1 : NEXT .nx

{CrBk}2288.FOR.n1x.=.8.TO.6:FOR.n2x.=.8.TO.3

(DiAr)2270 RESTORE - 2888

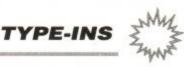

(NvAp)2290 · READ · xsx, ysx {EqBk}2300 · ShapeArrayX(1,n2X,0,n1X) · = · 2\*xsX (MsBi)2310.ShapeArrayX(2,n2X,0,n1X).=.80\*ysX {IoBk}2320.ShapeArrayX(1,n2X,1,n1X).=.2\*ysX {BvBm}2330 · ShapeArray%(2, n2%, 1, n1%) · = · 240 - 80\*xs% {IvBm}2340.ShapeArrayx(1,n2x,2,n1x).=.6-2\*xsx {NxBn}2350.ShapeArrayx(2,n2x,2,n1x).=.240-80\*ysx {LxB1}2360.ShapeArrayX(1,n2X,3,n1X).:.6-2\*ysX {MuBi}2370 · ShapeArrayx(2,n2x,3,n1x)·=·80\*xsX (MuAm)2388 · NEXT · n2% . n1% {AuBj}2390 · FOR · n1x · = · 0 · TO · 6 : FOR · n2x · = · 0 · TO · 3 {AjAr}2400.FOR.n3%.=.0.TO.3 {BuAo}2410 ·nX ·= ·15 (NnAp)2428 · FOR · n4% · = · 8 · TO · 3 {BtEv}2430 · IF · (ShapeArrayX(1,n3X,n2X,n1X)=ShapeArrayX (1,n4x,n2x,n1x)+2) · AND · (ShapeArrayx(2,n3x,n2x,n1 x)=ShapeArrayx(2,n4x,n2x,n1x)+88).THEN.nx.=.nx-8 {BqEw}2440 · IF · (ShapeArrayX(1,n3X,n2X,n1X)=ShapeArrayX (1,n4x,n2x,n1x)-2) · AND · (ShapeArrayx(2, n3x, n2x, n1x)=ShapeArrayx(2 , n4x, n2x, n1x)+88) . THEN . nx . = . nx - 4 {LwEu}2450 · IF · (ShapeArray%(1,n3%,n2%,n1%)=ShapeArray% (1,n4x,n2x,n1x)) · AND · (ShapeArrayX(2,n3x,n2x,n1x) =ShapeArray%(2,n4%,n2%,n1%)+80).THEN.n%.=.n%-2 {MjEx}2468 · IF · (40\*ShapeArrayX(1,n3X,n2X,n1X)=ShapeArr ayx(1,n4x,n2x,n1x)).AND.(ShapeArrayx(2,n3x,n2x,n 40\*ShapeArrayX(2,n4X,n2X,n1X)).THEN.nX.=.nX-1 {LjAm}2478 · NEXT · n4X (NoBi)2480 · ShapeArrayx(0, n3x, n2x, n1x)=nx {IjAq}2490 ·NEXI ·n3%, n2%, n1% (Ktap)2500 · RESTORE · 3160 {JtAn}2510 · lx · = · &6000 {LqAp}2520.WHILE.1%(&6233 {AwAo}2530 - READ - d\$ {BsAx}2540.FOR.nx.=.1.TO.LEN(d\$).STEP.2 {EvBi}2550.POKE.lx, VAL("&"+MID\$(d\$, nx, 2)) (MnAo)2568 · 1x · = · 1x+1 {KpAm}2578 · NEXT · n% {Lsak}2580 · WEND {CpAp}2590 · RESTORE · 3120 {OnAp}2600 · FOR · ix · = · 0 · TO · 7 {EvBr}2610 · READ · i0x, i1x: Inksx(0, ix) · = · i0x: Inksx(1, ix) ·=· i1% (KkA1)2628 · NEXT · iX (FrBi)2630 · ShowNextShapeX · = · FalseX (KxAo)2640.GOSUB.1460.. {C,jB1}2650 · CLS: INK · 0,0: INK · 1,0: INK · 3,0: PAPER · 0 {IwBr}2668 · FOR · nx · = · 9 · TO · 12 : LOCATE · 16 , nx : PRINT · " · · · · " :NEXT · nX (LuAq)2670 · PAPER · 1:PEN · 3 {Iwau}2680 · LOCATE · 16,8:PRINT · "NEXT" {Hkax}2690 · LOCATE · 16, 15: PRINT · "KEYS · - · · · · · · · · " {HkBp}2718 · LOCATE · 16, 17: PRINT · CHR\$(242); ": LEFT · · · (SP) :DROP . " (FwBp)2730.LOCATE.16,19:PRINT.CHR\$(243);":RIGHT..7:RE UEAL .. " {MoAx}2748.LOCATE.16,28:PRINT."...." {DiBu}2750.LOCATE.16,21:PRINT.CHR\$(241);":ROTATE.9:PA {BtBk}2760 · LOCATE · 21,8:PRINT · "SCORE · : · · · · · 0 · " (DwBk)2780 . LOCATE . 21, 10: PRINT . "LEVEL . : . . . . 1 . " (FrBk)2800 · LOCATE · 21,12: PRINT · "ROWS · · : · · · · · S · " (FoAs)2810 · CALL · &6600 , &COBC {NvAu}2828-CALL-&606B,@Board%(1,0) (KiBi)2830.INK.0,13:INK.1,6:INK.3,24:PAPER.0 (MoAn)2840 · RETURN {JwAj}2850.' {EsAo}2860.'.Shape.data (FiAj)2870. (LgAt)2880 · DATA · 1,1,2,1,1,2,2,2 (MpAq)2890.DATA.0,1,1,1,2,1,3,1 Etau}2900 · DATA · 1, 2, 2, 0, 2, 1, 2, 2 \$,\$,\$,1,1,0,1,0 TATA . 8165 (AVA)

S,S,S,1,1,1,1,1,8.ATA · 82825(ALT) (KjAu)2938.DATA.8,2,1,2,1,1,2,1 {DoAu}2940 · DATA · 1,1,0,2,1,2,2,2 · (DiA.i)2958. (NgAo)2968.'.Level.data {GgAk}2978.1 {GpA1}2988 · DATA · 8 {CxBs}2990 DATA 8,1,18,2,17,3,16,4,15,5,18,6,17,7,16, (KtDk)3000.DATA.20,1,0,1,1,1,2,1,3,1,4,1,18,1,17,1,16 ,1,15,1,14,8,0,8,1,8,2,8,3,8,4,8,18,8,17,8,16,8, (DmBp)3010.DATA.8,1,13,2,18,3,15,4,16,5,12,6,17,7,14, 8,18 {PuCr}3828·DATA·16,1,15,2,16,3,17,4,18,5,18,6,17,7,16 ,8,15,8,14,7,13,6,12,5,11,4,11,3,12,2,13,1,14 {JxCm}3838·DATA·12,1,18,1,12,2,15,3,15,4,18,4,12,5,18 ,5,12,6,15,7,15,8,18,8,12 {PoCs}3848·DATA·18,1,11,1,15,2,11,2,14,3,11,3,13,4,11 ,4,12,5,11,5,12,6,11,6,13,7,11,7,14,8,11,8,15 {DpCu}3858 · DATA · 16,1,18,1,14,2,16,2,12,3,18,3,14,4,16 ,4,12,5,18,5,14,6,16,6,12,7,18,7,14,8,16,8,12 {CpDq}3060.DATA.28,1,14,2,13,2,14,2,15,3,11,3,14,4,10 ,4,11,4,12,4,17,5,11,5,16,5,17,5,18,6,14,6,17,7, 13,7,14,7,15,8,14 {KjCm}3070·DATA·16,1,0,1,1,1,2,1,12,2,2,2,11,3,10,4,9 ,5,13,6,14,7,2,7,15,8,0,8,1,8,2,8,16 {LiAm}3888.DATA.-1 (Plak)3898.4 (KuAn)3100.'.Ink.data (F1Ak)3110. {DxBo}3128.DATA.6,22,8,24,15,17,14,19,7,21,26,14,12,2 3,4,18 {BuAk}3130.4 (FnAv)3140. · · Data · for · m/c · subroutines {OpAk}3158.4 {NsBn}3160 · DATA · 21A6C8DD7E88478787888787878757E6F8 {HuBp}3170 · DATA · SF7AE60FS719DD7E023C07SF16001911C3 {CaBp}3188 · DATA · 61DD7E868787878783DD77867ACE88DD77 (E1Bn)3190 · DATA · 87DDSE84DDS68S8684CSES13131A4F8688 (BmB1)3200 · DATA · 1313091A4F0600131309D5EBDD6E86DD66 (BnBp)3210 · DATA · 8701FF88EDA0EDA01B1B7AC6885710F4D1 (KsBk)3220.DATA.E1C110D2C911AAC0DD6E00DD66010613C5 {L1Bj}3230 · DATA · 8688C54ECB81CB81CB81CB018688D5E521 (BvBm)3240 · DATA · C361090608C5EDA0EDA0EB01FE0709EBC1 {MsBo}3250 DATA 10F2E1D123231313C110D523232323EB01 (IpB1)3268 · DATA · 48000 SEBC110C5C3DD6E08260023234D44 {MwBn}3270 · DATA · 2929094D44DD6E82DD668309E511130019 {OrBk}3280 DATA EBE12BEDB8C921A6C8DD7E8A4787878987 (KtBn)3290.DATA.07070757E6F05F7AE60F5719DD7E0C3C07 {OxBk}3380 · DATA · SF168019DDSE10DDS6110604DD7E0EDDBE {MkBk}3310 · DATA · 08201BDD7E0CDDBE02282438331A1313CB {DqB1}3320 · DATA · 57C458611313131310F2C388681A1313CB (BiBm)3330 DATA 47C450611313131310F2C300601A1313CB (MJB1)3340 - DATA - 4FC450611313131310F2C300601A1313CB {EiBj}3350.DATA.SFC458611313131310F2C38868E5C51A4F {JrBm}3360 · DATA · 86888913131A4F8688891B1B8688368823 {JpBo}3370 · DATA · 36882B7CC6886718F4C1E1C9DD6683DD6E {CnBq}3388 · DATA · 022C29294D44292909DD4685DD4E840909 {PuB1}3390 · DATA · DD4689DD4E8889DD5687DD5E868684E513 {EtBk}3400 · DATA · 131A13856F1A138C671A13CB3FCB3F856F (LjBm)3410 · DATA · 1A138C677EE1B7C010E3DD5601DD5E00EB (JnAu)3420 - DATA - 34EB11140019C38E61 {IvAk}3430.' (JxAr)3448.'.Data.for.blocks (AxA.i) 3450 · 1 {HnBo}3480 · DATA · 0F0F78E178E178E178E178E178E178E10F0F {GuBm}3490·DATA·F0F0ASB4D25AASB4D25AASB4D2SAF0F0 (AtBm)3500.DATA.F0F0F3FCF4F2F5FAF5FAF4F2F3FCF0F0 (LoB1)3510 DATA OFOF OF OF SFAF 2F4F2F4F5FAF OF OF OF {CnBk}3520 · DATA · FFFFF9F9F4F5FCF3FCF3F4F5F9F9FFFF (FvAj)3530." {CnAw}3540.'.Data.for.displaying.title (MpAk)3550. {IrBm}3568 · DATA · 210070DD5E00DD5601861FC5012A00EDB0 {KpB1}3570 · DATA · EB01D6070930040150C009EBC110EBC9 (E1B1)3588 DATA B, 1, 2, 3, 5, 6, 7, 8, 9, 18, 11, 12, 13, 14 {HwB1}3590.DATA.15,23,27,31,39,55,63,111,127,140

{PkBn}3680 · DATA · 141, 142, 143, 286, 287, 223, 239, 255

{LrBo}3610 · DATA · 7002E72C0600DCE38DC7039CD00CE171C6

{HvBo}3620 · DATA · E738E1581CE71C86739C668803718CB880 {KpR.i}3638.boto.co729C9985Co534865R9CF5346b7396671 {IwBn}3640 · DATA · DCE7142E72C6628DCE429CA039CD0A9217 {EkBj}3650 DATA-1C6373941595CE19C861B9D28000821947 {M,jB,j}3660 · DATA · 8084A748E88884A62C83831CE62C2C7356 {HxB1}3678 · DATA · 37816374DCE73986861CES91D8D39CESA9 {MsBo}3680 DATA BP751627399B111CCB53ED1A9AAFFA9FCA {P,jBm}3690·DATA·99DB7F8474ADF8FF846D67FE84CE6D56A7 (H,jBn)3700 · DATA · 43818F96A6D1DF3EAAA6786EB31CFDSAFC (OgRu)3718.D0T0.031R643RF7539R6309D0R943589990058F {ArB1}3720 · DATA · 73619E188DB6D4F3BAC6D6D988A5D4E6D8 {NuBo}3730 · DATA · EA74CE86C84E61DD3418EC6D44E3BSAB34 {P,jBn}3740 · DATA · 2EA595D341857239D3419D3419CA239667 {JrBm}3750·DATA·4D06705B51390068DD0BA9C774D0666C8E {A,Br}3760 · DATA · 74D8674D867314E739D3419CE6D44E239C {PtB1}3770 · DATA · E742EA739D34199B239D3419D33A1CC339 {GtBp}3780 · DATA · CE74D06739B512D8E739D0BA9CE74D0666 {EmBk}3790 · DATA · C8E74D86742E532DCE739D3419CE6D4432 {DuBn}3800 · DATA · 39CE742EA739D341857239D3419D0D84EE {JkBn}3810 · DATA · 739CE74D06739BS1AD8E739D0BA9CE74D0 {CoBn}3828.DATA.8A2D4E74D86733C7385CE739D3419CE8D4 (KoB1)3838 · DATA · 01239CE742EA739D343807S39D3419CDB6 {IxBp}3840 · DATA · 40D339CE74D06739B57348E739D0BA9CE7 {F1Bn}3850.DATA.4CE8184CE74D06739FE5854E739D3419CE {HuBn}3860 · DATA · 6D7FE239CE742EA739D373965739D3419C {BkBm}3870-DATA-E45B80239CE74D06739B51D18E739D0BA9 {K,jBn}3880 · DATA · CE74D0B0A1CE74D06739A6FAC4E739D341 {CpBo}3890 · DATA · 9CE6D443C39CE742EA739D33F826739D34 {C1Bq}3900 · DATA · 19CE19E9B139CE74D06739B512D8E739D0 {LkB1}3918 · DATA · BA9CE74D163A9CE74D867354E1F826739D {P1B1}3928.DATA.3419CE6D44E239CE742EA739D344EE4739 (NnBk)3938 · DATA · D3419CCS3976419CE74D86739BS1398873 {BxBp}3940 · DATA · 9D0BA9CE74D0FD89CE74D067418E74D067 {BlBr}3958·DATA·39D3419CE6D44E3B5CE742EA739D3413C2 {P1B1}3960 · DATA · 739D3419D35B9D3419CE6D8EA7399E100C (NjBo)3978-DATA-2739D3B91CE6D8E8F84CE6D8EA6D9415D9 {PkBm}3980 · DATA · 86739B63A9CE6786E3B1CE74EE4739B63A {AoBm}3990.DATA.6C8339B63A99C3B47E139CE6D6EA7399D3 {AnBp}4000 · DATA · 8064739D3691CE6D6EA9DD4E6D6EA65321 {ImBm}4010.DATA.SE44E7399DD91CE869CE591CE6D7C27399 {FqBn}4828 · DATA · DD921B2399DD9163F2C27C39CE653CC739 {HqBo}4030 · DATA · S6FFF6A739B1FBSCE6S3CC6784E6S3CC72 {OqBp}4040.DATA.E9C8F94E7395EA65CE7F1CEAA9CE6SA3C3 {JjBk}4050 · DATA · 395EA65B46195EA65CE1DBED339CE5346D {LtBm}4060 · DATA · 738CB000CA7398E0B0CE5346D70DCA5346 {JqBo}4070 · DATA · D73966705CE738E1581CE00DCE38DCE581 {NgBn}4888 · DATA · A8338E1581CB88CE1581CE71C8E738

#### MAZE: AN AMENDMENT

We seem to have put one over on everybody who typed in the program Maze, in AA61. The purpose of the game is match all opposite coloured faces.

This is the difficult bit. Well, not difficult. exactly. More like impossible. The game be can be made to work, however, by substituting the following data lines:

360 DATA 2,3,1,5,6 380 DATA 1,3,2,6,5 400 DATA 2,4,5,3,1 420 DATA 6,5,2,4,1 440 DATA 6,4,1,2,3 460 DATA 5,1,8,4,3 488 DATA 5,4,3,6,2 500 DATA 1,3,5,4,2 520 DATA 1,4,2,5,6 540 DATA 3,2,1,4,6 560 DATA 3,4,6,1,5 588 DATA 2,6,3,4,5

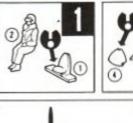

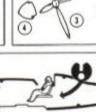

And there you go. You'll be able to finish it

Thanks to Solus of Devon for these adjustments.

Software for serious sports enthusiasts

### THE ULTIMATE POOLS PREDICTION PROGRAM

 MASSIVE DATABASE Poolswinner is a sophisticated Pools prediction aid. It comes complete with the largest database available -22000 matches over 10 years.

 PREDICTS Not just SCOREDRAWS, but NO-SCORES, AWAYS and HOMES too. Predictions are based on many factors ... recent form, the massive database, current league standing, goal scoring rates, and draw averages (each factor is independently switchable by the user).

SUCCESSFUL Selec guarantee that Poolswinner performs significantly better than chance.

LEAGUE AND NON-LEAGUE matches are covered.

FULL LEAGUE TABLES are automatically generated as results are entered.

FULL PRINTER SUPPORT

 AUTOMATIC FIXTURE GENERATION: Fixtures for English and Scottish League matches are generated automatically by Poolswinner's sister program FIXGEN...

#### IXGE

No need to struggle for hours to get the fixture list into the computer just type in the date, Fixgen contains the complete fixture list for the whole year's league soccer. (Published under licence from the Football League, and the Scottish Football League).

£26.50

PAXILSHITATER

Poolswinner with Fixgen.

£24.00

IX KN-HINVE

Available for

• The ORIGINAL, and still the BEST computer punter's aid.

 Coursewinner V3 uses all the most important form pointers (past form, speed ratings, prize money, course statistics, jockey form, trainer form etc) to give a detailed assessment of every runner's chances, not just a tip.

Vital statistics of all British courses (Draw advantage, Top Trainers and Jockeys etc) are included in the database.

Includes both FLAT and NATIONAL HUNT versions.

Full Printer support

IBM (5.25", 3.5") AMIGA

Atari ST Amstrad PCW Amstrad CPC Commodore 64/128 Spectrum

State TAPE or DISC (Add £2.00 for Disc).

Selec Software

62 Altrincham Rd, Gatley, Cheadle, Cheshire SK8 4DP

#### COMPUTER unning SERVICES with order or phone our credit card hotline before 3pm for (0258) 480660 Access same day despatch VISA

All prices include delivery just add VAT at 15%. Cheque

Dept. AA, Unit 13C, Sunrise Business Park, Blandford Forum, Dorset DT11 7TE

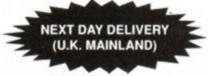

#### RIBBONS GALORE

We have ribbons for 1000s of printers - if yours isn't listed, give us a call!

|                         |     | 3     | per ribb | ion   |
|-------------------------|-----|-------|----------|-------|
|                         |     | 1     | 2+       | 5+    |
| Amstrad DMP2000/3000    |     | 3.34  |          | 3.01  |
| Amstrad DMP4000         | F   | 4.70  | 4.47     | 4.23  |
| Amstrad 8256/8512       | F   | 3.44  | 3.27     | 3.10  |
| Amstrad 8256/8512       | MS  | 3.44  | 3.27     | 3.10  |
| Amstrad 9512            | F   | 3.44  | 3.27     | 3.10  |
| Amstrad 9512            | MS: | 2.95  | 2.80     | 2.66  |
| Amstrad LQ5000          | F   | 5.28  | 5.02     | 4.75  |
| Brother M1009/1224      | F   | 3.47  |          |       |
| Brother M1509/1709      | F   | 4.95  |          |       |
| Brother M1724           | F   | 7.30  |          | 6.57  |
| Canon 1156A             | F   | 3.73  |          |       |
| Citizen 120D            | F   | 3.44  |          |       |
| Citizen Swift 24        | F   | 3.44  | 3.27     |       |
| Commodore MPS801        | F   | 3.34  | 3.17     | 3.01  |
| Commodore MPS1230       | F   | 3.43  |          |       |
| Epson MX/RX/FX100       | F   | 3.95  | 3.75     |       |
| Epson LX80/86           | F   | 2.47  | 2.35     | 2.20  |
| Epson FX/MX/RX80        | F   | 3.44  | 3.27     | 3.10  |
| Epson LQ800             | F   | 3.64  | 3.46     |       |
| Epson LQ2500            | F   | 4.73  | 4.49     |       |
| Epson LQ2550            | F   | 5.30  | 5.04     | 4.77  |
| H.Packard D/Jet Cart.   |     | 14.80 | 14.06    | 13.32 |
| NEC P2200               | F   | 4.95  | 4.70     | 4.46  |
| NEC P6+/P7+             | F   | 5.34  | 5.07     | 4.81  |
| OKI 390/391             | F   | 4.60  |          |       |
| OKI 393                 | F   | 9.50  | 9.03     | 8.55  |
| Olivetti DM100/200      | F   | 3.43  | 3.26     | 3.09  |
| Panasonic KXP1080-83    |     |       |          |       |
| 1090-92, 1124, 1180-90  | F   | 4.00  | 3.80     | 3.60  |
| Panasonic KXP1524-40    | F   | 6.90  | 6.56     | 6.21  |
| Seikosha SP1200         | F   | 3.44  | 3.27     | 3.10  |
| Star LC10               | F   | 3.44  | 3.08     | 2.92  |
| Star LC10 4 Col         | F   | 6.86  | 6.52     |       |
| Star LC24-10            | F   | 3.50  | 3.33     | 3.15  |
| Star ND/NR/NX15         | F   | 5.71  | 5.42     | 5.14  |
| Star NL10               | F   | 5.11  | 4.85     | 4.60  |
| F=Fabric MS=Multistrike |     |       |          |       |

| DISKS                 |     |
|-----------------------|-----|
| Per                   | 10  |
| 3" CF2 Maxell18       | .90 |
| 3.5" Unbranded DSDD8  | .20 |
| 5.25" Unbranded DSDD4 | .80 |

#### SAVE THOSE RIBBONS!

RE-INK your own black fabric ribbons the new 'ozone-friendly' way. One can of 're-ink' will save you £££s. .11.26

#### CONTINUOUS PAPER

| Top quality tractor | fed, fanfold |           |       |
|---------------------|--------------|-----------|-------|
| 2017                | per box      | 1         | 2     |
|                     |              | box       | box   |
| 11x9.5              |              | 3         | 3     |
| 60gsm (M)           | 2,000        | 16.38     | 14.88 |
| 70gsm (M)           | 2.000        | 17.65     | 16.15 |
| 80gsm (M)           | 2,000        | 19.30     | 17.80 |
| 90gsm (M)           | 1,000        | 13.72     | 12.22 |
| 2 Part NCR          | 1,000        | 21.14     | 19.64 |
| 11.66x9.25 (A4 siz  | ze)          |           |       |
| 70gsm (M)           | 2.000        | 19.78     | 18.28 |
| 80gsm (M)           | 2,000        | 23.28     | 21.88 |
| 90gsm (M)           | 1,000        | 15.37     | 13.87 |
| 2 Part NCR          | 1.000        | 32.45     | 30.95 |
| 80/57gsm            |              | 04/0/04/0 |       |
| (M) = MICROPER      | FORATIONS    |           |       |

#### COMPUTER LABELS

v brand - the best! Tractor fed, fanfold 1, 2 or 3 across - please specify 5000 2 3/4 x 15/16. 15.20 18.94 23/4 x 17/16 .5.133 1/2 x 15/16. 16.30 3 1/2 x 1 7/16 3 1/2 x 1 15/16 8.18 29.99 17.44 4 x 15/16. .5.344 x 1 15/16 .8.19

> Many other labels available including Disk & Laser Labels

#### AT OUR PRICES YOU WOULD THINK IT'S CHRISTMAS

#### CPC6128 COMPUTERS NOW IN STOCK All subject to availability RRP WAVE

PC 6128 & Green Monitor + Joystick + 17 games on disk......£299.99 .....£249.00 PC 6128 & Colour Monitor + Joystick + 17 games on disk ......£399.99 .....£339.00 PC 6128 PLUS MACHINES PC 6128+ & Green Monitor + Keypad + Burning Rubber......£329.99 .....£310.20

CARRIAGE ON ABOVE COMPUTERS ANC - 3 DAY £10.35 - NEXT DAY £13.80

#### PLUS MODIFICATIONS

6128+ MOD, this gains you the ability to load tape software on the 6128+ DDI-1 MOD, for this we will modify your DDI-1 interface to enable use on a 464+ Both the above modifications requires the item in question to be returned to us plus a covering letter and payment. Modifications are carried out in 7 days.

But please allow up to 21 days for delays in the post! Please note the modifications will void the warranty and the item in question. £20.00 + £4.60DDI-1 MOD ..... £15.00 + £2.30

HEROES IN HALF SHELL ARE HERE COWABUNGA DUDES

JOIN RAPH, DON, MIKE & LEO ON YOUR CPC!

leenage Mutant Hero Turtles have hit your CPC

Cassette £9.09 + £1.1521.12 + 91.13

£150 GIVEAWAY

#### CHRISTMAS SPECIAL

JY-3 Joystick

Discount

Total

£14.95 £150.00

SUPPLIED ON

Games include:

128+ MOD.

Trivial Pursuits, Monopoly, Cluedo, Scrabble, Scalectrix 17 Games

£155.00

£9.95 + £2.30 P&P

GAMES ARE

4 X3" DISKS

#### THE GREAT CPC COVER-UP!

YES KEEP YOUR CPC 464 UNDER COVER TO ONLY £1.99 + £1.15 P&P 2 PIECE DUST COVER FOR THE 464, PLEASE STATE MONO OR COLOUR MONITOR

AMSTRAD SUPERCALC 2, DISC FOR CPC & PCW R.R.P. £69.95 WAVE £24.95+3.45 P&P

AMSTRAD CPC464+ & CPC6128+ Expansion Port Adaptor now available

#### PRICES SLASHED ONE MONTH ONLY. GENUINE AMSOFT 3" DISCS BOX OF 10 ONLY £15.99 + £1.15 P&P

£298.85...

DO YOU WANT TO SAVE MONEY, THEN SEND FOR OUR TRADE PRICE LIST STATE FOR WHICH PRODUCTS AND ENCLOSE 3 22p STAMPS

| DK 64K Ram Expansion, 464 only                               |                       | C38 99 C  |
|--------------------------------------------------------------|-----------------------|-----------|
| MP-2 Modulator/PSU                                           | \$29.95               | \$19.99 C |
| MP-3 TV Tuner                                                |                       |           |
| DDI-1, 464 First 3" Disc Drive                               |                       | £159.97 B |
| Romantic Robot Multiface 2+                                  | £47.95                | £34.76 D  |
| Romantic Robot Insider - For use with Multiface 2 & 2+       | £14.95                | 210.47 E  |
| OCP Advanced Art Studio Disc - CPC                           | £22.95                | £16.07 E  |
| 6128 CP/M Plus System Disk                                   | £22.34                | £16.75 E  |
| CF2 Amsoft/Maxell, EX S/W houses, easy re-formatted + labels | 80X 10£29.90          | 3 08.412  |
| 3.50" DS/DD Wabash/Verbatim Bulk + Labels                    |                       |           |
| Amsoft/Maxell 3" Discs DS/ALL 3" Drives                      | 80X 10£29.90          | £15.99 E  |
| CPC Centronics Printer Lead                                  | £14.95                | £7.48 B   |
| 3.50" Disc Drive, State 464 or 6128                          | £89.95                | £75.00 B  |
| CPC to Video lead, state BNC or phono plug                   | £9.95                 | £6.99 F   |
| CPC to Video lead, state BNC or phono plug                   | £49.00                | £4.90 D   |
| Amstrad Decision Maker, Disk                                 | £49.00                | £4.90 D   |
| 40025 Upgrade Rom                                            |                       | £45.00 E  |
| ALL PRICES CORRECT AT TIME OF GOING TO PRESS!                | OFFERS WHILE STOCKS L | AST       |

PUBLIC NOTICE: POLL TAX - For full details of privileged Tinners exemption - send 5 x 22p stamps. (You can become a privileged Tinner by obtaining 1 share in a Cornish Tin Mine.)

A SMALL SELECTION FROM OUR WAREHOUSE

ENG. MAINLAND post & ins: (A) £5.75, (B) £4.60, (C) £3.45 (D) £2.30 (E) £1.15 (F) 58p (ANC)3 Day £10.35, Next Day £13.80, COD+ £2.30, Max. UK post chg. £8.05 per 20kg/£500 ALL PRICES INCLUDE VAT: All sales subject to our Trade Terms of Trading.

W.A.V.E. (Trade Dept. AA 9101) Walney Audio Visual & Electrical Distribution 1 Buccleuch Street, Barrow-In-Furness, Cumbria, LA14 1SR Tel: 0229-870000 (6 lines) Hours: Mon-Fri 10.00-5.00

#### CHOICE SOFTWARE LIMITED

for fast friendly service

#### EDUCATION

Tape Disc

Answer Back Quiz (6-11) 7.45 10.45 (Fact Files for Answer Back Quiz \*) 20th Cent. Hist. (12+) 3.70 6.70 Ass. Football (12+) 3.70 6 70 Arithmetic (6-11) 3.70 6.70 English Words (12 -) 3.70 6.70 Gen. Know. (12+) 3.70 6.70 Gen. Science (14+) 3.70 6.70 Know England (12+) 3.70 6.7:) Know Scotland (12+) 3.70 6.70 Nat. History (10+) 3.70 6.70 \* Spelling (6-11) \* World Geog. (11+) 3.70 6.70 3.70 €.70 Better Maths (12-16) 8.20 12.70 Chemistry GCSE 10.95 14.95 Donald's Alpha Chase 8.20 10.95 Early Maths (4-8) 6.70 10.95 Early Words (3-6) 6.70 10.95 French Mistress (A + B) 12.70 14.95 Fun School (2-5) 4.45 6.70 Fun School (5-8) 4.45 6.70 Fun School (8-12) 4.45 6.70 Fun School 2 (Under 6) 7.45 9.70 Fun School 2 (6-8) 9.70 7.45 Fun School 2 (Over 8) 7.45 9.70 Fun School 3 (under 5) 9.70 12.70 Fun School 3 (5-7) 9.70 12.70 Fun School 3 (over 7) 9.70 12.70 Geog. Map Quiz (9 + 8.20 12.70 German Master (A + B) 12.70 14.95 Goofy's Railway Express 8.20 10.95 Mickey's Runaway Zoo 8.20 10 95 Micro English (8-17) 17.95 17.95 Micro Maths (8-17) 17.95 17.95 Physics GCSE 10.95 14.95 Primary Maths (3-11) 17.95 17.95 Sooty's Fun Numbers 7.45 10.95 Three Bears (5+) 6128 only 12.70 Thomas Tank Fun Words 7.45 10.95 Word Hang (5+)

#### O Level Clearance

| Examiner (multiple   | e cho   | ice) |
|----------------------|---------|------|
| Chemistry            | 5.95    | 8.95 |
| Maths                | 5.95    | 8.95 |
| Physics              | 5.95    | 8.95 |
| Revision             | -212.00 |      |
| Algebra/Trigonometry | 5.95    |      |

#### LEISURE & SPORT

Geometry/Set Theory

| TEIGOITE & OF           | 0    |       |
|-------------------------|------|-------|
| Adidas Cham, Football   | 9.70 | 10.95 |
| Colossus Bridge         | 8.95 | 10.95 |
| Colossus Chess 4        |      | 10.95 |
| Complete Games Centre   | 7.45 | 9.70  |
| International 3D Tennis | 7.45 | 10.95 |
| Kenny Dalglish Soc. 2   | 7.45 | 10.95 |
| Kick Off 2              | 7.45 | 10.95 |
| Lotus Esprit            | 8.20 | 10.95 |
| Oriental Games          | 7.45 | 10.95 |
| Tie Break               | 7.45 | 10.95 |
|                         |      |       |

#### DUCINECO

| BUSINES                   | 00    |       |
|---------------------------|-------|-------|
| Mini Office (Budget)      | '2.99 |       |
| Mini Office 2             | 10:95 | 14.95 |
| Promerge                  |       | 18.70 |
| Prospell                  |       | 16.95 |
| Protext                   | 13.95 | 17.95 |
| Sprites Alive (Reg. 128k) |       | 14.95 |
| Sprites Alive + Compiler  |       | 18.70 |
| Tassign                   |       | 22,45 |
| Tasspell                  | -     | 13.95 |
| Tasword464 (or 6128)      | 17.95 | 19.95 |

#### ARCADE

|                          | Tape   | Disc  |
|--------------------------|--------|-------|
| Amazing Spiderman        | 8.20   | 10.95 |
| Back to the Future 2     | 8.20   | 10.95 |
| Beast                    |        | 11.95 |
| Dan Dare 3               |        | 10.95 |
| Defenders of the Earth   | 7.45   | 10.95 |
| Deliverance              |        | 10.95 |
| Dragon Breed             |        | 10.95 |
| Dragons of Flame         | 8.20   | 10.95 |
| Edition One              |        | 13.45 |
| Epyx 21                  | 10.95  | 14.95 |
| Escape Pl't Robot Mons.  | 7.45   | 10.95 |
| Exploding Wall           | 7.45   | 10.95 |
| Flimbo's Quest           |        | 10.95 |
| Golden Axe               |        | 10.95 |
| Gun Boat                 | 8.20   | 12.70 |
| Heroes                   | 10.95  |       |
| Hallywood Collection     | 10.95  |       |
| Hostages                 | 7.45   | 10.95 |
| Klax                     | 7.45   | 10.95 |
| Mega Play 2 (Light Gun)  | 7.45   |       |
| Monty Python             |        | 10.95 |
| New York Warriors        |        | 10.95 |
| Nightbreed               | 8.20   | 11.95 |
| Pipe Mania               | 7.45   | 10.95 |
| Puffy's Saga             | 7.45   | 10.95 |
| Puzznic                  | 8.20   | 11.95 |
| Rainbow Islands          | 7.45   | 10.95 |
| Robocop                  | 7.45   | 10.95 |
| Secret Agent/Sly Spy     | 7.45   | 10.95 |
| Sega Master Mix          | 11.95  | 18.70 |
| Snowstrike               | 8.20   | 10.95 |
| Stunt Car Racer          | 7.45   | 10.95 |
| Super Off Road Racer     | 8.20   | 10.95 |
| Teenage Mutant H. Turtie | e 8.95 | 11.95 |
| Time Machine .           | 7.45   | 10.95 |
| Total Recall             | 8.20   | 11.95 |
| TNT                      | 10.95  | 18.70 |
| Twin Worlds              | 7.45   | 10.95 |
| U N Squadron             | 8.20   | 10.95 |
| Untouchables             |        | 10.95 |
| Wheels of Fire           | 10.95  | 18.70 |
| BARGAIN B                | UYS    | 5     |

| After The War            | 3.99 | -             |
|--------------------------|------|---------------|
| Beyond The Ice Palace    | 2.99 | 5.99          |
| City Slicker             | 2.99 |               |
| Count Down               | 3.99 |               |
| Crack Down               | 4.99 |               |
| Cyrus 2 Chess (3D)       | 3.99 | 6.99          |
| Dark Fusion              |      | 5.99          |
| Dragon Spirit            | 4.99 | -             |
| Dr. Who & Mine of Terror |      |               |
| Dynamic Duo              | 3.99 | 6.99          |
| Dynasty Wars             | 4.99 |               |
| E-Motion                 | 4 99 |               |
| Every Second Counts      | 3.99 |               |
| Firelord                 | 2.99 |               |
| Fire Trap                | 3.99 |               |
| Flunky                   | 2.99 |               |
| Fourth Protocol          | 2.99 |               |
| Future Knight            | 2.99 |               |
| Galaxy Force             | 2.99 |               |
| Hard Drivin'             | 3.99 |               |
| Hopping Mad              | 3.99 | 5.99          |
| Impact                   | 2.99 | 3.89          |
| Karnov                   | 2.99 | 5.99          |
| Licence to Kill          | 3.99 | 5.99          |
| Not a Penny More         |      |               |
| Pacland                  | 2.99 | ****          |
|                          |      | 7.99          |
| Pyraword Saint           | 2.99 |               |
| Scramble Spirit          | 3.99 |               |
| Screen Designer          | -    | 4.99          |
| Spherical                | 3.99 | 7.99          |
| Spitting Image           | 2.99 |               |
| Sonic Boom               | 4.99 | Total Control |
| Tetris                   | 2.99 |               |
| Thunderbirds             | 3.99 |               |
| Toobin                   |      | 5.99          |
| X-Out                    | 4.99 | 7.99          |
| *Transfers to disc       |      |               |
|                          |      | 1000          |

#### BUDGET £2.99 TAPES

3D Snooker

4x4 Off Road Racing

4 Most Action 4 Most Horrors 4 Most Sports Action Pack Arcade Fruit Machine Arctic Fox Atom Ant Bards Tale 1 Black Beard Buggy Boy Cauldron 1+2 Classic Arcadia 2 Cowboy Kidz Double Dragon Dr. Scrimes Spook School Fantasy World Dizzy Fruit Machine Sim. 2 Game Over Gilbert Guardian 2 Guardian Angels Hit Pack Ikari Warriors Indiana Jones Las Vegas Casino Little Puff Mike Reid's Pop Quiz Motor Cycles 500 Official Father Christmas Operation Hanoi Operation Hormus Pegasus Postman Pat 2 Pro Golf Simulator Pro Skateboard Pro Snooker Pub Trivia Quattro Advn. (inc. Dizzy) Quattro Arcade Quattro Combat Quattro Power Quattro Sport Quattro Super Hits Question of Sport Quik Snax Rally Rockstar ate Hamster Silk Worm Skating USA Space Harrier Spaghetti Western

| Beyond The Ice Palace    | 2.99 | 5.99 | Ŀ |
|--------------------------|------|------|---|
| City Slicker             | 2.99 |      | ŀ |
| Count Down               | 3.99 |      | ı |
| Crack Down               | 4.99 |      | ŀ |
| yrus 2 Chess (3D)        | 3.99 | 6.99 | ŀ |
| Dark Fusion              |      | 5.99 | ŀ |
| Oragon Spirit            | 4.99 |      | ŀ |
| or. Who & Mine of Terror | 2.99 |      | ŀ |
| Dynamic Duo              | 3.99 | 6.99 | ŀ |
| Dynasty Wars             | 4.99 |      | ŀ |
| -Motion                  | 4 99 |      | ŀ |
| very Second Counts       | 3.99 |      | ŀ |
| irelard                  | 2.99 |      | ١ |
| ire Trap                 | 3.99 | 5.99 | ı |
| lunky                    | 2.99 | 6.99 | 1 |
| ourth Protocol           | 2.99 |      | 1 |
| uture Knight             | 2.99 |      | 1 |
| salaxy Force             | 2.99 | +    | 1 |
| lard Drivin'             | 3.99 |      | ı |
| lopping Mad              | 3.99 | 5.99 | ı |
| npact                    | 2.99 |      | ı |
| arnov                    | 2.99 | 5.99 | h |
| icence to Kill           | 3.99 |      | ľ |
| lot a Penny More         | 2.99 |      | l |
| acland                   |      | 7.99 | П |
| yraword                  | 2.99 |      | ľ |
| cramble Spirit           | 3.99 | 7.99 | ľ |
| creen Designer           |      | 4.99 | 1 |
| pl-erical                | 3.99 | 7.99 |   |
| pitting Image            | 2.99 |      |   |
| onic Room                | 4.00 | 3701 | 1 |

Spitfire 40 Super Kids Super Stock Cars Supertrux Spy Hunter The Boxer The Wombles Thomas Tank Engine Thriller Pack Time Scanner Treasure Island Dizzy Turf Form Video Card Arcade Waccy Darts Wonderboy Yes Prime Minister Yogi and Greed Monsters Yogi's Great Escape

#### BUDGET

£1.99 TAPES

Bomb Jack 2 Dan Dare Dizzy Dice Kick Start 2 Pool Periscope Up Sailing Speed King Super Nudge 2000 Steve Davis Snooker

#### BUDGET

£6.99 DISCS Archon Collection last. New items frequently added. Pegasus

#### Tape CHEAT Disc £2.99 CHEAT £4.99

#### Ready to use cheats for your

games. (Games not included.)

Disc versions have cheats for both tape and disc games. Tape versions have cheats for tape games only. Cheats work with original games, but may not work with re-released or compilation versions.

#### CHOICE CHEATS 1

Cheats for:Advanced Pinball Simulator, By Fair Means or Foul,Cybernoid, Flying Shark, Joe Blade 2, Kanov, Operation Wolf, Radius, Reflex, Shanghi Karate, Star rooper & Tanium

#### CHOICE CHEATS 2

Cheats for: Arkanoid, Arkanoid 2, ATV Simulator, Batman Caped Crusader, Dragon Ninja, Dynamite Dan, Empire Strikes Back, Head Over Heels, Hopper Copper, Pro Ski Sim., Soloman's Key & Treasure Island Dizzy.

#### CHOICE CHEATS 3

Cheats for, After Burner, Big Foot, Robocop, Skweek, Storm Lord, Hit Squad, Thunderbirds, Thunder Blade, Titan, Twin Turbo V8, Yabba Dabba Doo & Yogi Bear.

#### CHOICE CHEATS 4

Cheats for: Batman the Movie, Chase HQ. Ghostbusters 2, Ghouls & Ghosts, New Zealand Story, Operation Thunderbolt, Pacmania, Rainbow Islands, Rick Dangerous, Silk Worm, Untouchables & Xenon.

#### CHOICE CHEATS 5

(Contains cheats for budget games only.) Cheats for: 3D Pinball, Air Wolf 2, Batman 3D, Bomb Jack 2, Count Duckula, Dragon's Lair, Fantasy World Dizzy, Fast Food Dizzy, Little Puff, Monte Carlo Casino, Paper Boy, Punch & Judy, Renegade, Scooby Doo, Wizard Willy and Wonderboy.

#### JOYSTICKS

| 0010110110                 |        |
|----------------------------|--------|
| Mean Green Competition Pro | £12.95 |
| Megablaster                | £6.45  |
| Star probe                 | £13.95 |
| Quickjoy 2                 | £5.95  |
| Quickjoy 2 Turbo           | £7.95  |
| Quickjoy 3 Super Charger   | £8.95  |
| Quickjoy 5 Superboard      | £14.95 |
| Quickjoy 6 Jet Fighter     | £12.50 |
| Konix Speedking            | £8.95  |
|                            |        |

#### RIBBONS

| £2.75 |
|-------|
| €5.75 |
| £3.75 |
| £3.75 |
| £5.75 |
| €4.75 |
|       |

Fabric Ribbon Restorer Re-inks up to 30 ribbons

Only £7.95

#### CHRISTMAS SELECTION

Choose up to £50 worth of selected software and peripherals for only £25. Send SAE for details.

#### BLANK 3" DISCS Maxell CF2 discs

£37.95 for 20 £19.95 for 10 £10.95 for 5 £2.35 each Amsoft CF2 discs £22.95 for 10 £11.95 for 5

#### MAGNUM LIGHT PHASER

Complete with 6 games including Operation Wolf. Only £29.95

#### OCP Art Studio

OCP Advanced Art Studio (128K req.) Disc £17.20

Disc + mouse £44.95

Prices include VAT and P & P. All items subject to availability. Only UK orders please.

To order fill in the coupon or write the details on paper and send it with a cheque or postal order to

1st Choice Software Ltd., Dept AA1, 4 Paul Row, Summit, Littleborough, Lancashire. OL15 9QG

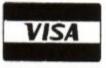

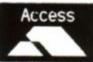

phone

0706 372728 / Tile

Access and Visa holders can order by

phone.

DisciCass Price

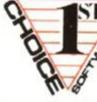

#### HAND HE GAMES

You can play t anywhere 1943

After Burner Back 2 Heaven Batman-Fight Batman-Video Bowling Clay Shot Combat Attack Combat Zone Double Dragon Double Dribble Football Formula 1 Gauntlet **Ghost Catcher** Gradius Grand Prix Gun Fight Indiana Jones Karate King Karnov Knight Rider Mouse Maze Outrun Pinball Pinball Wiz. 5 Ski Ring King River Crossing Runaway Simons Quest Skate or Die Space Attack Space Battle Star Force Sub Wars Submarine Teenage Turties Top Gun Vampire Strike

#### GX4000 CARTRIDO

Vindicators

Barbarian 2 Batman Movie Crazy Cars 2 Double Dragon Fire & Forget 2 Operation Thunderbolt Robocop 2 Shadow Warriors

Postcode

Name

Address

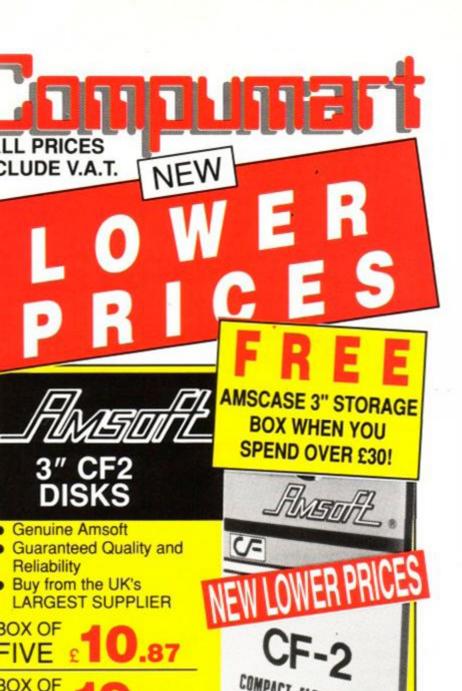

#### **AMSCASE**

DISK STORAGE SE-HOLDS DISKS

£4.95

#### AMS 30L STORAGE BOX

Can accommodate up to 30 3" uncased disks or 15 3" cased disks ONLY

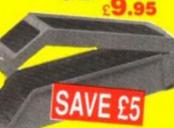

#### LISTING PAPER

' x 91/2" 60gsm 00 SHEETS

£7.95

00 SHEETS

EASE ADD £4.00 TOWARDS DELIVERY ON DERS FOR PAPER UNLESS YOU ORDER HOTHER ITEMS, THEN DELIVERY IS FREE.

#### CLEANING KIT

#### CLEARHEAD FOR 3" DRIVES

- Safer data storage
- Easy to use
- Prolongs disk and drive life

#### **PCW PRINTER** RIBBONS

#### GENUINE AMSTRAD

SPECIAL OFFER ORDER 10 OF THE SAME GENUINE AMSTRAD RIBBONS AND GET 1 FREE

DMP2000/3000. **DMP4000** 

MINIMUM ORDER - 2

#### DUST COVERS

#### HIGH QUALITY ANTI-STATIC DUST COVERS

CPC6128 Keyboard &

Colour Monitor

**CPC464** Keyboard only ..... CPC6128 Keyboard only .. CPC464 Keyboard & Colour Monitor ...

£8.95

FREE\* ELIVERY

(EXCEPT PAPER) ALL GOODS USUALLY DESPATCHED SAME DAY. PLEASE ALLOW 2-5 DAYS

IF ANY ITEM PROVES FAULTY

WITHIN 12 MONTHS OF PURCHASE WE WILL REPLACE OR REFUND. FRIENDLY ADVICE AND AFTER-

STOMER SALES SUPPORT - ANY PROBLEMS QUICKLY RESOLVED

COMPUMART LIMITED, FREEPOST (AMA) JUBILEE DRIVE, LOUGHBOROUGH, LEICS, LETT OBR TEL: 0509 610444 FAX: 0509 610235

#### SUBS PRICES HELD! SAY

## **BACK ISSUES**

#### FEW IN STOCK, SELLING OUT FAST - GET YOUR

#### COPIES WHILE THEY LAST!

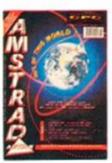

ISSUE 54 · £1.45 Comms explained, RSXs laid bare, weather satellites and CRTC chip tips.

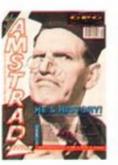

ISSUE 55 · £1.45 Education special, Heart research, Phil Howard takes over Cheat Mode with Myth Mastergame.

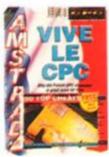

ISSUE 56 · £1.45 Free 'Cheat Mode' book, French scene explored, Mega game series begins.

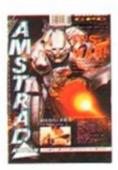

ISSUE 57 · £1.45 Joysticks round-up, ECT show report, gallery and TWO Mastergames.

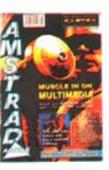

ISSUE 58 · £1.45 Mutli media on the CPC, PC - CPC transfers, Accounts and Fantasy World Dizzy map.

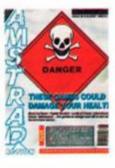

ISSUE 59 · £1.45 Four Raves and a Mastergame! Naked Video and Blockbuster series concluded.

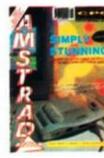

ISSUE 60 . £1.45 Amstrad's new console and Plus machines under the microscope. Exclusive analysis.

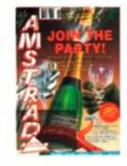

ISSUE 61 · £1.45 Fifth birthday issue with cover tape and special boardgame. Iron Lord and Monty Python reviewed.

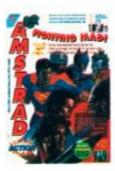

ISSUE 62 • £1.45 Past, present and future of film tie-ins. Rick Dangerous II Mastergame, CES report.

SORRY SOLD OUT! ISSUES 1-45, 48-50, 52

#### ISSUES STILL AVAILABLE

Good book guide, memory expansions explained plus Phil Howard's Insider Dealing and Emma Broadley.

Lightgun and its games reviewed, Pandora games writing pack examined.

51 · £1.45

Batman and Powerdrift get the treatment, PC Show report, RSX LIB. Nirvana and Sprites Alive reviewed.

53 · £1.45

EPROMs feature, PD column begins plus an awesome Batmap.

## MISS OUT!

ABOVE PRICES FOR UK ONLY OVERSEAS PRICES: EUROPE £5 REST OF WORLD £7 TO ORDER BACK ISSUES USE THE SUBSCRIPTIONS ORDER FORM OPPOSITE.

#### MONEY NOW! SUBS PRICES HELD! SAVE MONEY N

## FREE GAME

#### **LOARDS OF CHAOS**

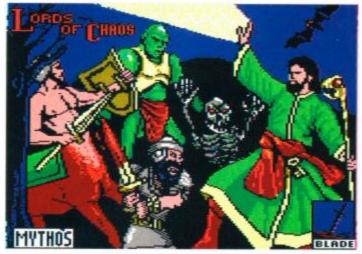

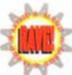

Lords of Chaos is the magical sequel to Laser Squad, one of AA's all time favourite strategy wargames.

#### **PIPE MANIA**

Incredibly
addictive two
player
plumbing
game. You'll
never curse a
U-bend again!

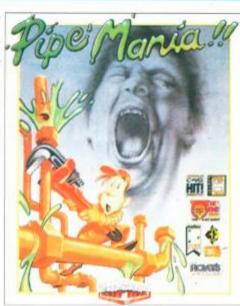

#### **INTERNATIONAL 3D TENNIS**

Tennis at its most realistic. Smashes, lobs and spin all in 3D for a whole season of on court action.

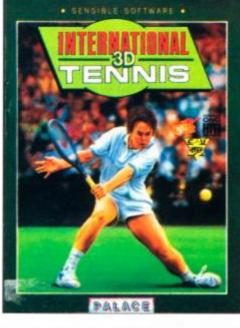

#### YOUR NO RISK GUARANTEE

You can cancel your subscription at any time and we will refund you for all unmailed issues.

### WHEN YOU SUBSCRIBE TO AMSTRAD ACTION

#### SAVE

the time and hassle of having to collect your copy

#### AVOID

the unthinkable possibility of missing an issue

#### GUARANTEE

your copy every month, get the most out of your machine and . . . get a free game into the bargain!

## 12 ISSUES OF YOUR FAVOURITE MAGAZINE PLUS A FREE GAME.. FOR ONLY £19.20!

Makes a whole lot of sense, doesn't it? Don't delay, complet the coupon or . . .

phone our credit card hotline on 0458 74011... right now!

| YES! Please enter/<br>and send me         | renew my su<br>my free gam | bscription<br>e. | to Ams      | trad Ac     | tion    |       | S     |
|-------------------------------------------|----------------------------|------------------|-------------|-------------|---------|-------|-------|
| My choice of game is as follo             |                            |                  |             |             |         |       | Y     |
| LORDS OF CHAOS                            | ☐ INTERNA                  | TIONAL 3E        | TENN        | IS [        | PI      | PE MA | ANIA  |
| My choice of subscription for             | 12 issues is as            | s follows (tick  | as appro    | priate)     |         |       |       |
| UK£19.20 To ensure you get the best possi | Europe                     | £34.20           |             | Rest of     |         |       | £49.2 |
| Please also send me the fo                | ollowing back              | issues (see      | opposite    | page for p  | rices)  |       |       |
| (please circle issues required) 46        | 47 51 53                   | 3 54 55          | 56 5        | 57 58       | 59      | 60    | 61 (  |
| Name                                      |                            |                  |             |             |         |       |       |
| Address                                   |                            |                  |             |             |         |       |       |
|                                           |                            |                  |             |             |         |       |       |
| а.                                        |                            | Post             | Code .      |             |         |       |       |
| My method of payment is                   | (tick your choice)         | Total pay        | ment        | £           |         |       |       |
| Access/Visa                               | ☐ Cheque                   | (make payab      | le to Futur | e Publishin | g Ltd)  |       |       |
| Card No                                   |                            |                  |             | E           | cpiry ( | date  |       |
|                                           |                            |                  |             |             |         |       |       |

Enclose this coupon (together with your cheque if applicable) in an envelope to:

Amstrad Action Subscriptions, FREEPOST, Somerton, TA11 7BR

# Codemasters' Chrimbo Compo

That oh-so-generous budget software house Codemasters has come up with a Chrimbo Compo to blow your socks off!

Last year the Coders offered a brilliant portable CD player to one lucky winner, but this year, three of you – yes, three – will be getting a colour hand-held TV!

Shocked? We should think so! To find out more about these fabulous prizes, and how to enter, read on...

and anyone can lock themselves up intheir bedrooms watching Neighbours (instead of doing their homework, filling in poll tax forms, or writing begging letters to the bank manager, which is what they told the others they were doing). And video recorders mean that you can record all those episodes you missed. (Co-incidentally, you may remember we gave away a portable telly and a video recorder last ish, ahem...)

Well now we are giving you the chance to catch up with your fave proggies on the bus, at the launderette, dangling from the Avon gorge – anywhere even your trusty portable wouldn't get to.

These hand-held TVs we're giving away are slim enough to fit in a coat pocket, yet their high-resolution colour LCD screens give absolutely startling picture quality. They run for hours on a single set of batteries, and their

Employees of Future Publishing or

but they'll all end up in the bin.

Codemasters are not eligible for entry. Neither is

anyone else who might be able to sneak into the

offices and staple every entry but one to the

2. Multiple entries will not be tolerated. If you

want to spend a fortune on stamps it's up to you,

3. Closing date is February 28th 1991, so if you

don't get your entry form in before then, it's hard

built-in headphone sockets mean that you don't get thrown off buses or booted out of Sainsburys for disturbing all those boring types around you.

But what about all those people who say we're only helping to breed a nation of couch potatoes? Rubbish! thanks to the fabby

AA Chrimbo
Compo you can be a
potato anywhere...

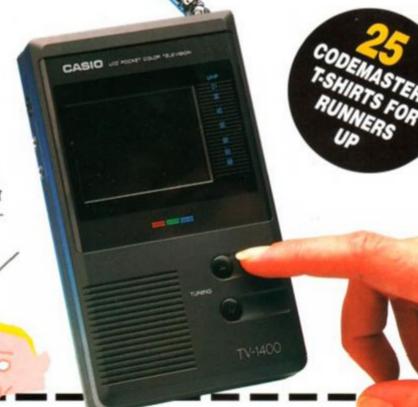

#### CHRIMBO COMPO ENTRY FORM

If you want to stand a chance of winning one of the three hand-held colour TVs we're giving away this Christmas, you've got to answer the following tricky questions (just tick the box next to what you think is the right answer):

- 1. Codemasters is the name of...
- ☐ The UK's leading budget software house?
- An elite code-cracking intelligence squad from WWII?
- A firm manufacturing refrigerators in Bogota?
- Which of the following has starred in Neighbours?
- ☐ Kylie Minogue
- □ Bonzo the Baboon
- Cecil Parkinson
- 3. What does LCD stand for?
- ☐ Long, Cool Drink
- A variety of locomotive operating from Crewe
- Liquid Crystal Display
- Dizzy, the character in Codemasters' longrunning series, is based on what item of food?
- ☐ A loaf?
- ☐ An egg?
- A mutated marrow?
- Every Christmas, "When a child is born" sung by Johnny Mathis makes you...

- Happy?
- Sad?
  - Sick? (This is the right answer ed)
- 6. What's the best thing about Christmas?
- ☐ The presents?
- ☐ The food?
- The Amstrad Action covertape? (You'll tick this one if you know what's good for you.)

Right then, once you've ticked the answers, cut out this form and send it (or a photocopy) to:

THE AMSTRAD ACTION CHRIMBO COMPO BEAUFORD COURT 30 MONMOUTH STREET BATH AVON BA1 2BW

And just so that we know who you are when we come to draw the winners' names out of the AA (bobble) hat, jot down your personal particulars here:

Address .....

= \_

cheese!

inside of the hat.

#### ONLY POOLS AND HORSES

Every program written by a mathematician who has spent many years in the betting industry. Programs that utilise the tried and trusted methods of the professional, not pie in the sky theories that fail to pass the test of time.

FOOTBALL BOXFORM Written by a former pools expert for Littlewoods. The program has forecast over 50% more draws than would be expected by chance. Homes, aways and draws shown in order of merit and true odds given for every match. Merit tables show at a glance the teams currently in form and those having a lean spell. Australian Pools program

POOLS PLANNER by the same author. Full details given of 369 easily entered block perms ranging from 9 to 73960 lines and from 12 to 56 selections. All are accepted by the pools

firms and are checked in seconds by your computer.

RACING BOXFORM Course characteristics (built into the program) as well as the form of the horses are considerd in speedily producing an order of merit for each race. Designed for flexibility allowing users to amend the program if they wish. Price still includes the highly acclaimed HANDICAP WINNER - more than 1000 winners every year - over 25% of them at 5/1 or better.

PRICES (Tape) £15.95 each. £25.95 any two. £35.95 all three. For discs please add £2 per program. Order two or more and receive FREE a program to work out almost any bet. So good it's used by bookies.

Advertised for six years in the sporting and computer press.

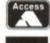

**BOX**oft **CLEVER..GET THE BEST** BOXOFT (AA), 65 Allans Meadow Neston,

South Wirral. L64 9SQ. Cheque/P.O./ Access/Visa Tel: 051 - 336 - 2668

BBC B & MASTER AMSTRAD PPC & PCW COMMODORE 64/128 **SPECTRUMS** 

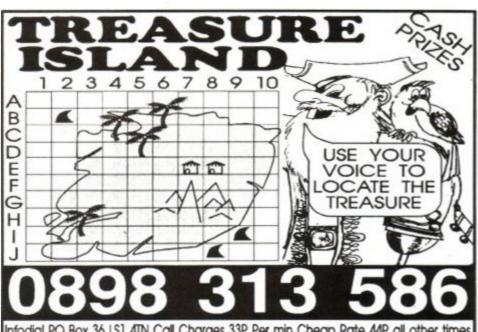

#### Infodial PO Box 36 LS1 4TN Call Charges 33P Per min Cheap Rate 44P all other times

### SPRITES ALIVE

THE ULTIMATE GAMES DESIGNING SYSTEM

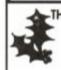

THE IDEAL CHRISTMAS GIFT FOR ALL ASPIRING GAMES CREATORS

Want to write professional looking, fast action games? Finding machine code too complex and time consuming? Look no further!!

Sprites Alive has been created to enable you to write your own potential master game.

With all of the difficult machine code routines already written for you, all you need is some basic programming knowledge and you can let your imagination run wild!

Sprites Alive is available in two formats.

BASIC. This version adds an extra 70 commands which can be used within your BASIC programs. The Sprites designer software is also included in this package.

COMPILER. This version contains all the features of the above package, but also includes the Sprites Compiler program. The compiler will allow your programs to run up to 16 times faster than normal. The BASIC version of Sprites Alive is also included with the compiler package.

#### **BOTH PROGRAMS HAVE THE FOLLOWING FEATURES**

- Uses simple BASIC commands
- Works in mode 0 or mode 1 Smooth pixel by pixel movement
   True collision detection
- Comprehensive 75 page manual
- Sprite sizes up to 32x32
- 23k program space available
   No machine code required
- Joystick/Keyboard control Automatic missile commands
  - Automatic direction animation
     Automatic maze modes

  - 64 super smooth sprites
  - Excellent drawing designer 70 commands added to BASIC
  - 6 BASIC demo programs

#### **COMPILER FEATURES**

- Up to 16 times faster than BASIC Up to 10 times faster than Pandora
- 2 additional compiler demos
- No machine code needed
- Simple to use Comprehensive manual
- If you can program in BASIC you can use Sprites Alive

BASIC VERSION......WAS £22.95......SPECIAL OFFER......£18.95 COMPILER VERSION......WAS \$29.95.....SPECIAL OFFER.....\$22.95 COMPILER DEMONSTRATION GAME DISK \*.....4 GAMES......\$2.99 UPGRADE FROM BASIC VERSION TO COMPILER VERSION ......£4.50

(return system disc with cheque) Suitable for CPC6128 or CPC464 with 64k Memory Expansion Supplied on disc only

\* This demonstration disc shows some of the vast capabilities of the Sprites Alive Compiler. Includes Space Froggy by Gary Scott - (outstanding arcade type action game) We are so confident you will be amazed at the capabilities of Sprites Alive, we are now offering a 28 day money back guarantee period on all Sprites Alive packages purchased directly from Glenco Software.

Please make cheques/postal orders payable to Glenco Software

GLENCO SOFTWARE, DEPT AA, 15 ALFORD LANE, WHITEHOUSE FARM, STOCKTON ON TEES, CLEVELAND TS19 0QP TELEPHONE: (0642) 606358

#### ON DISK

for CPC 6128 or CPC464+DD1

## Cluedo Monopoly Scrabble Trivial **Pursuits** Plus a DOZEN more great games

Plus FREE JY3 Joystick

worth £9.99 with every order

Worth £150 when purchased separately

+ £2 Carriage & Ins

ALL MAIL ORDER to :-

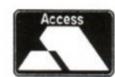

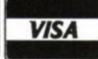

Software Superstores 7A Oldham St. Hanley, STOKE -ON-TRENT. ST1 3EY.

ORDER HOTLINE :- 0782-204639

Many other Amstrad bargains in store at

Software Superstores in:-

SHEFFIELD

6 Waingate 6 Mealhouse Brow

0742-721906

STOCKPORT ST HELENS

AA/JAN

27 Baldwin Street

061-480-2693

HANLEY

Market Square Arcade

0744-27941 0782-268620

WARRINGTON The Courtyard 50 Horsemarket St

0925-232047

## Cheaf Mode

How does that man Phil Howard do it? Another huge wodge of tips...

\*\*\*\*\*\*\*

Blimey, Crikey, Golly, Gosh, and other expletives you've come to expect from the AA team (they really talk like that!), it's the night before Christmas (c'mon use your imagination) and all through the house not a creature is stirring, not even a mouse. High above the rooftops, an old boy in red jets chimneyward clutching GX 4000 consoles for you, bottles of fizzy plonk for me. Snowflakes fall, and the earth shines crisp and white under

a pale winters moon. Somewhere in the cold distance, cheered by the ochre glow of a single candle lit lantern, and the yuletide spirit, carolers sing:

"The boys of the NYPD choir were singing Galway Bay And the bells were ringing out for Christmas day" Well..., it beats sending out 35,000 cards! - Happy Christmas everybody. (What is all this? - ed)

(JIAp) 30-CALL-ABB18

(PxAn) 70 · CLOSEOUI

(NvAn) 188 - CALL - & 1888

(KmAr) 48.LOAD."CONTROL",&1888 (BkAs) 58.LOAD. "AMSCODE.BIN", &3000 (CuAt) 68-LOAD."GAMESCR.SCR", &5000

(MnAt) 75 . POKE . & 1B83 , ASC ("

(IqBx) 88 FOR · I=&1B84 · TO · &1B8B : READ · A\$ : POKE

-I, VAL("&"+A\$):NEXT

{Etat} 90.DATA.CC,18,BB,0,0,0,0,0

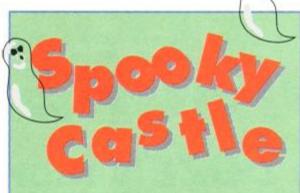

Glamis Castle, near Forfar in Scotland is the most haunted castle in Britain! Reputed to be the real life setting for Shakespeare's Macbeth, in its time has seen many an evil deed. In addition to a hosts of stories concerning ghouls and ghosties, is a legend of a secret "forbidden" room hidden among the towers which holds dark and horrific memories from the past, but its location remains a mystery... All this has absolutely nothing to do with Graham Smith's tape poke for Spooky Castle, by the way.

(OnAs) 1.'.Spooky.Castle..-tape-

{HvAq} 2.'.By.Graham.Smith

(EwAs) 3.' . Infinite · lives

(Ftaj) 4."

(LiAu) 10.DATA.06,00,11,52,5d,cd,77

(OiAv) 20.DATA.bc, 21, fc, 80, 22, d0, Sd

{JkAv} 30.DATA.c3,71,5d,af,32,8a,09

(CnAs) 40.FOR.j=0.TO.20:READ.as

(KpAs) 58-x=VAL("&"+a\$):y=y+x {LvAr} 60.POKE.j+235,x:NEXT.j

(FwAv) 78 · IF · y=1975 · THEN · CALL · 235

(BjAq) 88.PRINT\*data.error

 Multiface poke for Spooky Castle

Address = 090A

Poke = 00

\*\*\*\*\*\*\*\*

Long ago in a galaxy far away Bobby Wade (who?) complained that there was no pause facility for the Mirrorsoft game Tetris... Well, no sooner (?) said than done. Marcus Fletcher of Carlisle has produced a poke which gives you just that, a breather from the hectic pace of that game. It is specifically for the Supreme Challenge disk but may work on others. Press TAB to pause, any other key to restart.

(GuAl) 5-IDISC

(Isar) 10.OPENOUT."Y":MEMORY.&FFF

{JkB1} 20 PRINT . "PUT · IN · GAME · DISC, PRESS · A · KEY"

Licensed to cheat, Graham (0A7 – hackers' talk) Smith saves Queen and

of the book, Live and Let Die. James Bond, could you do this?

HIAr) 1.'.Live.and.Let.Die Infinite nissiles Tape -- nethod 1 SAT) 18-DATA-32-95,74, c3-14, c3-14,

Multiface pokes for Live and Let Die

Poke Effect Inf missiles Address 00 7495 Inf fuel (00 7401 (00 7402

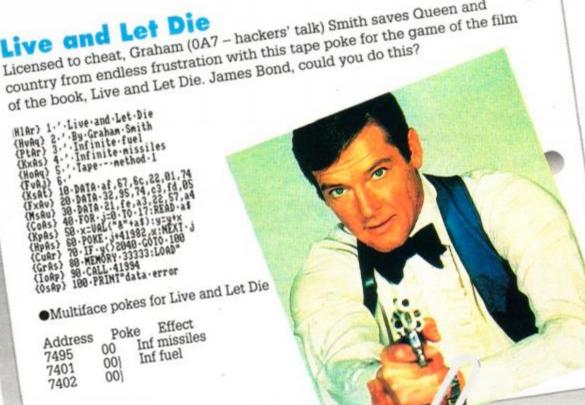

#### Stunt Car Racer

Stunt Car Racer on disk by John Girvin of Belfast gets the treatment here, with infinite boost and invulnerability. I liked the Obi-Wan-Waring thingy in AA62 John, I may

use it myself one day... when everyone has forgotten of course (where do you think I get my ideas from?).

(KsAt) 1.'STUNT.CAR.RACER.hacks

(LnAp) 2. 'By John Girvin

{IkAo} 3.'August.1990

(FtAj) 4.'

(LmAv) 10.MODE.1:CALL.&BC02:PEN.1

(MuAp) 20-addr=&BE80:RESTORE

{BkAo} 30 READ bytes

(HtB1) 40 · IF · byte\$="UAROOM" · THEN · GOTO · 78

{CxAs} 50.POKE.addr,VAL("&"+byte\$)

(FiAr) 60.addr=addr+1:GOTO.30

(ErBu)

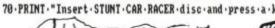

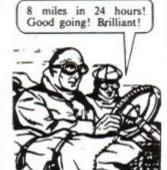

ey..."
(Ladu) 88.COLL.&RR18.CO

(LmAv) 80 · CALL · &BB18 : CALL · &BE80

{IjAs} 90.'\*\*\*.LEAVE.100-160.IN.\*\*\*

{IoBk} 100.DATA.21,b0,be,cd,d4,bc,22,b1

{LkAw} 110.DATA.be,79,32,b3,be,21,00,01

{CqAx} 128.DATA.8e,41,11,88,88,df,b1,be

(HvAx) 130-DATA-21,a7,be,22,0c,01,c3,00

(OsAw) 140-DATA-01,a4,48,4c,46,08,5a,21

(DtBi) 150.DATA.b4,be,22,7b,80,c3,09,80

(KpAp) 160.DATA.84,00,00,00

(JrAr) 178. 'Infinite Boost

(BpAs) 180 DATA af, 32,77,21

(NwAp) 190. 'Invulnerability

(KvAt) 200.DATA.3e,c9,32,c3,98

{JxAs} 210.'\*\*\*.LEAVE.220.IN.\*\*\*

(J1Au) 220 DATA - c3,40,00, VAROOM, 4a

 Multiface pokes (lets hope they are OK!) for Stunt Car disk

| Address | Poke | Effect     |
|---------|------|------------|
| 2177    | 00   | Inf. boost |
| 98C3    | C9   | Invuln.    |

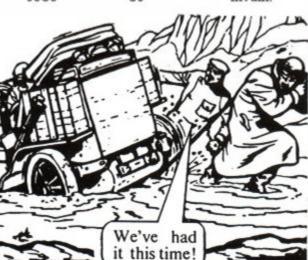

### Tou Com

Straight off the cover of AA61 is the free game Tau Ceti, pulled to pieces by Stephen Troup of Kings Lynn. Select which poke (or all of them) you want, and go out blasting. Brighten up your world with infinite flares.

(KjAo) 10 · REM · Tau · Ceti

{JmAr} 20 REM · AA · Cover · Tape

(LiAl) 30-MODE-1

(HiAm) 40-BORDER-0

(EuBj)

50 · INK · 0,0: INK · 1,11: INK · 2,26: INK · 3,24

(AgAm) 60 PAPER -8

{JsAm} 78.0PENOUT"D"

{HpAp} 80 - MEMORY - 1529

(GjAo) 90 · CLOSEOUT

(PxAr) 108.WINDOW.4,36,21,24

(DvAn) 110 - PEN - 1

(Clap) 120-LOAD"!TITLE"

{PgAn} 130 · CALL · 2000

(Exao) 148-LOAD" !PARTI"

(PiAn) 150 - LOAD" ! PART2"

(HIBn)

160 POKE & 4FF2, & A7: REM · Infinite · Flares

{CnBn}

170 POKE & 4FCO, & A7: REM Infinite Missles (EiBl)

180 - POKE - &5025 , &A7: REM - Infinite - Ann's

(IkAm) 190·INK·1,20

(MxAe) 200 CALL &88BB

Multiface pokes – see listing

#### Quattro Combat

Andy Price has been busy again, this time putting together a poke for Codemasters' Quattro Combat compilation. The cheat works on three of

the four games on the tape

Death Stalker, SAS

Combat Simulator,
and Arcade

Flight Simulator,
so even though
it's a bit long you
get three for the price
of one. You may be asking "So where's the Ninja

Massacre cheat?", well, the inimitable Adam Waring can supply you with that, seeing as he wrote it (Not bad, Ad!). There are password entries to every 5th level – a lot better than a poke...!

5) RAIN 10) PINK 15) YEAR 20) ROCK 25) WARD 30) HULL 35) STAG 40) BEER

(GvAx) 1.'.Quattro.Combat.Cheat.System

(Gwar) 2. '.by. ANDY. PRICE

(JnAs) 3. . . . . use · Typewriter · codes · \*

(FtAj) 4."

(AnAr) 10.FOR.x=&BE00.TO.&BE21

(GtAt) 20 READ .ps:p=VAL("&"+ps)

(KsAp) 38-POKE-x,p:NEXT

(NnAw) 48-MODE-1:PRINT"Choose-Game:"

(JrAu)

S0-PRINT"1. Death-Stalker"

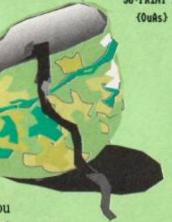

60 - PRINT"2. - SAS - Combat - Sin"

{GrBi} 70.PRINT"3..Arcade.Flight.Sim"

(EnAt) 80 .PRINT: INPUT"Number: . ", n

(HoAr) 90.0N.n.GOSUB-100,180,200

(JvAs) 91-RESTORE-448:GOTO-588

(JjAt) 100 RESTORE 400:GOSUB 290

(JnAt) 110.INPUT"Ground.ghouls";y\$

{LvBj} 120-IF-LEFT\$(y\$,1)="y"-THEN-160 (MnAv) 130-INPUT"Fireball-demons";y\$

(B1Bj) 140 · IF · LEFT\$ (y\$,1)="y" · THEN · 178

(MIAm) 150 - RETURN

(List) 168 . POKE . ABE24, &3C: GOTO . 138

(NwAt) 178-POKE-&BE29,&3C:RETURN

(NiAt) 188-RESTORE-388:GOSUB-298

(AtAn) 190-RETURN

(MuAu) 200 RESTORE 420:GOSUB - 290

(OnAw) 210-CLS:PRINT"Infinite-lives:"

(DmAr) 240 · INPUT"Player · 1";y\$

{FwBi} 245-IF-LEFT\$(y\$,1)="y"-THEN-268

(HxAo) 258 POKE - ABE24, &3D

(BjAr) 260 IMPUT"Player 2";y\$

(0qAx) 265.IF.LEFT\$(y\$,1)="y".THEN.280

(Dwap) 278 POKE ABE29,43D

(DkAn) 280 - RETURN

(NgAr) 298.FOR.x=&BE23.TO.&BE2E

(BIBi) 300 - READ -ps:POKE -x, VAL("&"+ps)

(KoAn) 310 NEXT: RETURN

(MrAs) 328-DATA-ED,5B,38,BD,EB

(Crau) 338-DATA-22,34,BE,11,37,BD (Pnat) 348-DATA-EB.3E,C3,77,23,3E

(OvAu) 358-DATA-23,77,3E,BE,23,77

(BiAu) 368 DATA - 21,48,88,E3,11,88

(Atat) 378-DATA-BB,88,C3,4A,3A,91

(AuAt) 380-DATA-AF,32,AA,49,3E,FF

(InAv) 398-DATA-32,86,32,32,8B,32

(CvAv) 400 DATA 3E,00,32,10,17,3E

(Irar) 410 DATA 00,32,BD,18,00,00

(PtAu) 428 DATA 3E,88,32,88,89,3E

(PwAt) 430-DATA-80,32,4E,89,88,88 (MpAs) 448-DATA-80,41,58,80,CF,88

(GoAt) 588 FOR .x=&BE2F .TO .&BE34

138

(Mtax) S10-READ-p\$:POKE-x,VAL("8 (HpAr) S20-NEXT:MEMORY-83888:LOA

(BnAp) 530 - CALL - ABERR

Multiface pokes:

Address Poke Effect

SAS Combat Simulator

49AA 00 grenades 3286 FF)

lives 328B FF)

Death Stalker 171C 00

ghosts 18BD 00 demons

Arcade Flight Simulator

00

00

9D12 lives (1)

9CD6 lives (2)

#### Hostages

Fresh from Casualty, Dr. Mike Wong is back again with a bit of surgery on the Infogrames disk game Hostages.

His diagnosis is that you ought to be able to play the second part of the game without having to mess about with the first, and his prescription for difficult games? Take Cheat Mode once a month!

(AsAq) 1. HOSTAGES -- disc

(NgAs) 2.1.128K only (sorry!)

(PwAw) 3.1.Quickstart (Bypass Lul-1)

(CuAv) 4. Press Fire to activate

(MuAp) 5.1.By-Mike-Hong

(CjAt) 10-MODE-1:-FOR-n=888-TO-8D2

(NuAt) 20-READ-as:a=VAL("&"+as)

#### (Iiat) 48-IF-c()SS18-THEN-218 (OmBi) SB-PRINT-"Insert-Hostages...(!)" (Kjau) 60-CALL-88818:CALL-888 (HjAt) 78-DATA-21,08,01,e5,11,08 (FvAu) 80-DATA-80,8e,41,df.ce,88 (FmAt) 98-DATA-21,93,08,22,2f,81 (Gkas) 188-DATA-c9, cd, be, 82, 21, 9f (PpAs) 110-DATA-00,22,a7,10,c3,11 (CmAu) 120-DATA-01,21,ad,00,11,ac (EnAv) 138-DATA-37,81,21,88,ed,b8 (LjAt) 140-DATA-c3,63,b3,21,83,05 (HqAu) 150-DATA-36,01,23,36,02,23 (PsAt) 168-DATA-36,03,3e,02,32,14 (LwAt) 178-DATA-85,3e,8b,32,5e,85 (KpAu) 188-DATA-3e,05,32,39,05,0e (LrAt) 198-DATA-83,1e,88,c3,d4,37 (JnAr) 200-DATA-3c,c0,07,53,58 (BkAs) 210 PRINT "Error ... "

(PoAt) 38-POKE-n,a:c=c+a:NEXT

#### **OPERATION THUNDERBOLT**

Look out, here come a bunch of tips on Operation Thunderbolt from Master games player and deceivers diarist Stephen Troup of Kings Lynn.

- Try to use as little ammo as possible, as it may cause your death if you run out.
- Only use rocket grenades when really necessary, or when there are too many enemy soldiers.
- To rescue the hostages on levels 4 and 6, shoot the door handles/locks. The door will open and the hostage appears to the right. When all 8 hostages have been released on each of the two levels, no more will appear, but all the doors will be closed.
- On three levels (ones where the hostages appear) there are end-of-level guardians.

The first (level 4) uses a machine gun, the second (level 6) uses a rocket launcher, and the final (level 8) uses a machine gun, but is also holding the pilot in front of him. The first two can be killed easily with the machine gun, or by using 3 rocket grenades. The last level is very difficult and must be shot precisely using your gun the rocket will kill the pilot also. Only shoot the terrorist's head, as it is his most vulnerable part and easiest to hit. Shoot right to left (the sound will change when he is actually hit). Be very careful not to hit the pilot - you only get one chance.

 At the start of level 8, hoard magazines and use up all your rocket grenades to avoid using them, and killing the pilot, later on. Only shoot the hand grenades, as, if you hit the hostages, precious energy, needed for the end of level will be lost.

#### Rastan

The game with 255 levels gets 255 lives, or however many you want, The Hit Squad's Rastan tape falls to the cunning cleverness of the Rastanman, Dunstable's own Andy Price.

(FuAp) 1. '. RASTAN. Hit. Squad

{MwAp} 2.'.by.Andy.Price

(PxAs) 3.'.More-lives-than

{CiAq} 4.'.you.can.use

(AoAs) 5.'.M2.poke:&D77,lives

(FvAj) 6-'

{BuAt} 10.DATA.21,16,BD,36,C3

(MjAq) 20.DATA.23,36,0E,23,36 (GmAu) 30.DATA.BE,CD,36,99,21

(ApAt) 40.DATA.17,BE,22,46,A5

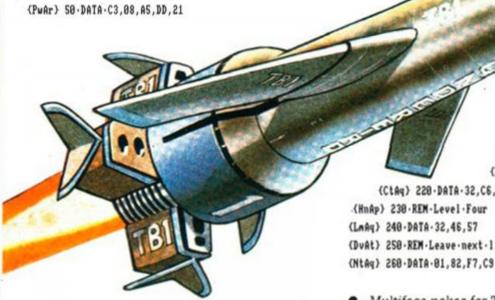

(CmAt) 60 DATA B1, A7, 11, 00, 01

(BvAq) 70.DATA.CD,40,A7,21,2A

(MoAs) 80 . DATA . BE, 22, 5A, A8, C3

(KwAs) 98.DATA.DB, A7, 3E, FF, 32 {AwAs} 100 · DATA · 1D, 2C, C3, 22, 48

(PmAs) 110 - MEMORY - & 8FFF : LOAD" !

(InAq) 120.FOR.a=&BE00.TO.&BE31

(Lkau) 138 · READ · b\$: b=UAL("&"+b\$)

{KjAr} 140 · POKE · a , b : c = c + b : NEXT

{LpAu} 150 · IF · c() 5101 · THEN · 180 ·

(PuAq) 160 · INPUT"No. · Lives"; cm {ItAv} 170 . POKE . &BE2B, cm: CALL . &BE00

(HmAr) 188 PRINT"DATA error"

Multiface poke for Rastan

Address = 2C1D Poke = Number

#### Thunderbirds

This poke for tape version of Thunderbirds by Stephen Troup of Kings Lynn, gives you infinite

time. Your part of the deal is to select which level you are going to load, and then delete the lines which you don't need (not too difficult i it?) Just as a further bit of help, the password

Level 2) RECOVERY: Level 3) ALOYSIUS: Level 4) ANDERSON

{OgAg} 10 - REM - Thunderbirds

(FnAr) 20 . REM . Infinite . Time

(NIAr) 30 . MODE . 1: OPENOUT"D"

(JiAo) 40 - MEMORY - & 1000

{JvAn} 50 · CLOSEOUT

(JvAo) 60-LOAD"!.", \$1100

(LtAp) 70.FOR.a=880.TO.8A2

{Clav} 80 . READ . b\$: b=VAL("&"+b\$)

{JgAn} 90 · POKE · a, b

{IxAk} 100 · NEXI · a

{JiAo} 110.CALL.#80

(IrBj) 120.DATA.01,FE,01,21,00,11,11,00

{Ntax} 130.DATA.01,ED,B0,3E,CD,21,99,80

{AtAu} 140.DATA.32.35.02.22.36.02.C3.00

(BiAp) 150 DATA 01,3E,A7

{BwAt} 160 REM · Pokes · only · select · one

(DoAq) 170 . REM · Level · One

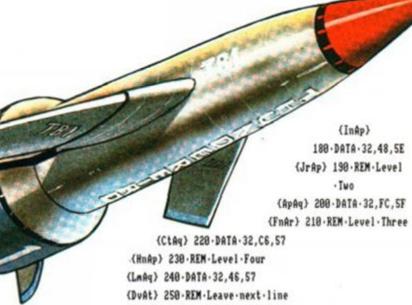

Multiface pokes for Tape Thunderbirds

| Address | Poke | Effect  |
|---------|------|---------|
| 5E48    | A7   | level 1 |
| 5FFC    | A7   | level 2 |
| 57C6    | A7   | level 3 |
| 5746    | A7   | level 4 |

#### Dan Dare 3

Dan Dare 3 the latest offering from Virgin nas been looked at by Stephen Troup of Kings Lynn: Go to the Store and use up all of your ammo, you then get 4,000 credits to

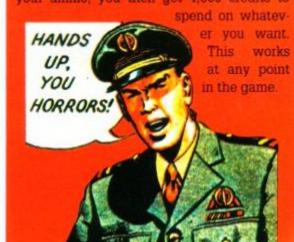

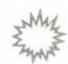

### **Continental Circus**

Ok! so do you remember this? Some time ago we did the disk version of the same cheat. Then the month after, you were supposed to get this tape version for *Continental Circus*, but for some reason Rod cut it out! (he's a bit like that!).

Anyway, undeterred, here it is again – If he cuts it out this time you'll never know, but more importantly, will you care?

(CxAq) 1. Continental Circus

(HIAn) 2. Tape Poke

(Fras) 3. 'Infinite Continues

(Fta.i) 4."

(CmAt) 18-DATA-21,16,hd,36,c3,23

(HkAt) 20.DATA.36,0e,23,36,he,c3

(JgAr) 30.DATA-8a,9b,21,17,be,22

(EuAu) 48-DATA-26,a4,c3,18,a4,dd

(MIAu) 50.DATA.21,c4,a9,11,8f,00

(DnAu) 60.DATA.cd, 1f, a6, 21, 2a, be

(PoAu) 88-DATA-21,58,88,22,85,81
(KqAu) 98-DATA-21,3e,be,11,58,88
(NjAs) 188-DATA-81,87,88,ed,be,c3
(DiAu) 118-DATA-80,81,af,32,63,27
(LsAp) 128-DATA-c3,88,84
(NqAp) 138-y=8:MEMORY-85888
(LiAs) 148-FOR-x=8BE88-TO-8BE44
(LnAt) 158-READ-af:a=UAL("A"+af)
(HsAt) 168-POKE-x,a:y=y+a:NEXI
(HpAt) 178-IF-y(>&17FB-THEN-288
(JpAe) 188-LOAD\*circus\*

(NgAt) 78-DATA-22,51,aa,c3,ee,a9

Multiface poke for Tape Continents
Circus

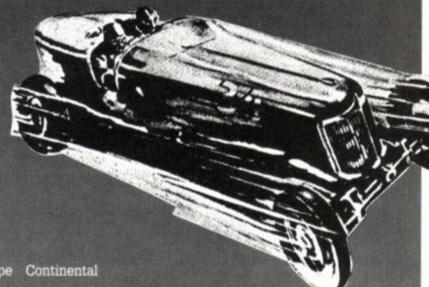

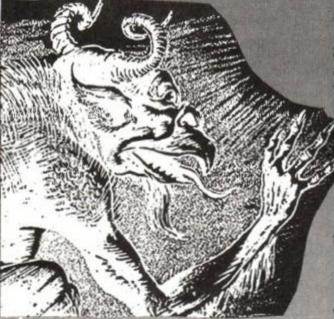

#### Satan

(HJAo) 198-CALL-ABERR

(EmAr) 280 PRINT data error!

Stuck in the spectral caverns of Dinamic's Satan? Find your way out with the password to level 2 - 01020304.

#### Ghouls 'n' Ghosts

Carl (Ebenezer - we've already done that!) Surry of Barnet has provided a little tip for *Ghouls 'n' Ghosts*: On the first screen, if you go to the extreme left and jump in the air, a secret chest will appear. (Not Maria Whittaker's, by the way - that never was much of a secret!)

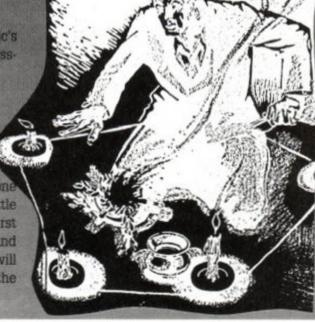

#### Bloodwych

After many hours wandering around (not totally aimlessly) in *Bloodwych*, Greg Lee of Sharples in Bolton has produced some tips to help you on your way. Those monsters aren't all that bad, they just like a good brawl:

- Conversation: When you first meet a monster, offer him one gold piece. When he accepts, press the exchange icon, if you now want the object offered, press the yes icon.
- If you are short of money, continue and repeat as above. The monster will now offer an empty slot. Take it, and try to get another gold piece from your chappie. If you look, some money will have materialised in your transfer slot. This is now yours. Repeat until you have enough.
- For more keys or arrows, try exchanging an arrow or a key with the monster, and accept what he gives, empty slot or not. Continue until you have enough. Note: keys are more common.

- If you are short of food, exchange 1 gold piece with the monster, then another gold piece. The second time, the monster exchanges your money for 1 gold piece. Then do as though you had just met the monster, i.e. offer 1 gold piece, exchange, and the monster offers food.
- When selecting characters at the beginning of the game, make sure you have a fighter, a Mage and an Assassin (an Adventurer does not seem much use). Thai Chang is probably the best Assassin, Murbock the best Mage and Ulrich the best Fighter.
- Fighting: Give your Assassin a bow and arrows and put him on the back row with the Mage. On the front row, put your fighters with the best weapons and armour. If possible, give them armour spells.
- Only fight monsters in rooms 2x2 or bigger, and on twisting corridors leading to a room. Take groups of monsters on only one at a time, and never stand and face them whilst fighting to the death, always attack

from the side. This is more important later when they start chucking spells at you.

- In big rooms, where there are 2 or more monsters, make sure that you don't get cornered, and fight while retreating. If things get too hot then get out, the way you came in preferably, and lock the door behind you, then go to sleep. Try to save the game before entering these areas as they tend to be a bit dodgy.
- Before going to sleep, make sure it is not in a cul-de-sac (a corridor with no room at the end) as it may turn out to be a DEAD end when you are discovered by a monster and are trapped!
- Potions found have the following effect:

Moonelix - Spell points.

Dragon Broth - Vitality
Snake Slime - Hit points
Brimstone ale - The lot

 Make sure you don't leave a section until you have done everything there is to do.

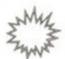

#### **MULTIFACE POKES**

Cloistered again, Carl (Ebenezer) Surry of Barnet thumbed through his hoard of Multiface pokes, "Six billion and seven, and eight...", the midnight clock disturbed his count. "Bah!, Humbug!" he muttered, "Christmas!". No sooner had the word fallen from his lips, than a mysterious chinking and clanking of chains echoed along the hallway and stopped dead outside his door. Carl watched in horror, as a ghostly arm reached through and grabbed a handful of the precious pokes...

| NAME              |     | ADDRESS | POKE | EFFECT           |
|-------------------|-----|---------|------|------------------|
| Bubble Ghost      | (t) | 82A4    | 00   | Inf. bubbles     |
| Hydrofool         | (t) | 7575    | C3   | Stops rust       |
| Uridium +         | (t) | 1FC2    | 00   | Inf. lives       |
|                   |     | 8962    | 80)  | no homing        |
|                   |     | 0963    | 00)  | missiles         |
|                   |     | 0964    | 00>  | all 3 pokes      |
| Tiger road        | (d) | S6F1    | 00   | Inf. lives       |
| Molecule man      | (t) | 9EBD    | 00   | Inf. time        |
| Gryzor            | (d) | 1526    | A7   | Inf. lives       |
| Antiriad          | (t) | 5749    | 00   | Gives boots      |
|                   |     | 64F4    | 00   | Gives guns       |
| Prohibition       | (t) | OFB1    | B7   | Inf. hide time   |
|                   |     | 0B69    | B7   | Inf. lives       |
|                   |     | 198E    | 00   | No shooting back |
| Operation Hanoi   | (t) | 8AB3    | A7   | Inf. ammo        |
|                   |     | 8ACF    | A7   | Inf. grenades    |
|                   |     | 8F0E    | A7   | Inf. lives       |
| TLL               | (t) | 917A    | 00   | Inf. lives       |
|                   |     | SABA    | A7   | Inf. fuel        |
|                   |     | 909B    | 663  | Inf. time        |
|                   |     | 909C    | 18}  | do both          |
|                   |     | A8C8    | 66)  | Inf. bombs       |
|                   |     | A99B    | 00)  | do both          |
| Renegade          | (t) | OFBB    | FF   | Stay on platform |
| Renegade          | (d) | ØFE1    | FF   | Stay on platform |
| Flying Shark      | (t) | 4FA6    | 00   | Inf. smart bombs |
| Dan Dare 2        | (t) | 7B91    | A7   | Inf. lives       |
| Renegade 3        | (t) | 4DDF    | C9   | Inf. lives       |
| Highway Encounter | (t) | 8877    | 03   | Freeze aliens    |
| Ranarama          | (t) | 798C    | 00   | Slows energy     |
| Ramparts          | (t) | 6883    | A7   | Inf. energy (p1) |
|                   | (t) | 68E1    | A7   | Inf. energy (p2) |
| Sabre Wulf        | (t) | A578    | A7   | Inf. lives       |
| Black Tiger       | (d) | 5612    | A7   | Inf. lives       |
| T Bird            | (t) | 1433    | A7   | Inf. smart bombs |
|                   |     | 15AB    | A7   | Inf. lives       |
| Fairlight         | (t) | 7D2F    | 00   | Inf. life        |
| Butcher Hill      | (t) | 1150)   | A7   | Inf. lives       |
|                   |     | 11FD)   | A7   |                  |
| Spikey Harold     | (t) | 9033    | A7   | Inf. lives       |
| Laser Squad       | (4) | 4652    | 00   | Inf. money       |

#### THE MULTIFACE WAY

The (t)s and (d)s before the address indicate whether the poke was written for a tape or disk game (they might work on both, it's worth a try). Just in case you don't already how to put in these BLACK BOX POKES, here are the steps to success.

- a) Load the game as normal.
- b) Press the RED button on the Multiface.
- c) Press "T" for tool.

- d) Press "\*" to make sure you select the code.
- e) Press "H" for HEXADECIMAL input.
- f) Press "SPACE" for input.
- g) Type in the ADDRESS (4 characters ie. 3A7C)
- h) Type in the POKE (2 characters ie. A7)
- i) Press "RETURN"
- j) If there is more than one poke goto (f)
- k) Press "ESC" back to the menu.

#### Snoopy

Way down in
Gibraltar (The
gateway to
Atlantis), Xavier
Cerisola has been working on the solution to
Snoopy. I
may come
and visit you
for as month or

two, Xavier, I've been on the look-

out for a friend with a deckchair in the sun...

First eat the FOOD then get the TYPEWRITE from the doghouse (kennel), and write a LET TER, give it to Charlie Brown. Get the COOKII JAR and eat the cookies. Catch the FROG in the COOKIE JAR. Go to Lucy and scare her by letting the FROG loose. Pick up the RUBBEI RING, which she drops, and put it beside the tree with a KITE in. Get the BALL and kick i into the water. Go and get the CATAPULT and then return to the water. Jump onto the BAR REL then quickly onto the BUCKET (nex screen). Jump on to the BALL and keep jump pressed until you reach land. Burst the BAL LOON with the CATAPULT. Get the PUMP and go to the tree with the KITE in. Pump up the RUBBER RING and bounce on it. Get the KITI and give it to Charlie Brown, who drops a KEY Pick up the KEY and open the SCHOOL LOCK ERS. Pick up the BLANKET and give it to Linus. The game is complete.

#### **Ikari Warriors**

David Hayes Of Neilston has been good enough to tell us that if you redefine the keys on *Ikari Warriors* so that both men are controlled by the same joystick, then choose a two-player game, move one man to the edge of the screen and then move the other until the are joined together, you can now play the game with double the firepower and double the ammo. That's what I call a really cleve cheat, Dave.

#### Eliminator

James Durrant from Gloucester has supplied the level codes for *Eliminator*:

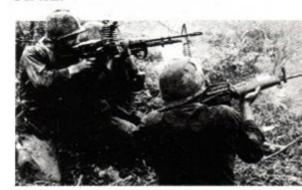

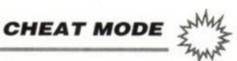

**AA55** 

AA56

AA56

**AA64** 

**AA58** 

**AA62** 

**AA63** 

AA62

**AA61** 

**AA61** 

AA62

**AA64** 

AA59

**AA59** 

AA62

**AA55** 

AA56

AA62

**AA57** 

AA60

AA64

AA64

AA58

**AA61** 

AA64

**AA59** 

**AA64** 

AA64

**AA62** 

AA62

AA58

AA58

AA61

AA61

AA64

**AA62** 

**AA64** 

AA55

AA64

AA61 AA58

AA59

AA58

AA58

AA55

AA56

**AA59** 

AA62

AA60

AA63

AA59

AA60

AA56

AA61

AA63

AA62

AA64

AA58

AA64 AA60

**AA61** 

AA64

AA61

AA64

AA52

AA64

**AA60** 

AA56

**AA61** 

AA60

AA64

AA59

AA64

**AA57** 

AA55

AA56

AA59

AA62

AA58

AA62

AA55

AA61

AA55

AA56

AA64

**AA60** 

AA55

AA56

AA55 AA56

AA59

AA58 AA55

AA56

AA56 AA60

AA61

**AA61** 

**AA59** 

AA62

AA59

AA57

AA60

AA58

#### Every poke, map, hint and solution from the last twelve issues of Amstrad Action...

### CHEAT MODE INDEX

| After the war              | Password                                                                                                    | AA60 |
|----------------------------|----------------------------------------------------------------------------------------------------|------|
| Agent x 2                  | Password                                                                                                    | AA53 |
| Airborne ranger            | Tape Poke                                                                                                    | AA58 |
|                            |                                                                                                    |      |
| Airborne ranger            | Disk Poke                                                                                                    | AA59 |
| Altered beast              | Playing Tip                                                                                                    | AA57 |
| Arcade flight sim'         | (Qttro) Tp Pk                                                                                                    | AA64 |
| Army moves                 | Password                                                                                                    | AA53 |
| Astro marine corps         | Keypress                                                                                                    | AA60 |
| Astro marine corps         | Password                                                                                                    | AA60 |
| Atv simulator              | Tape Poke                                                                                                    | AA62 |
| Batman 3d                  | Disk Poke                                                                                                    | AA59 |
| Batman the movie           | Keypress                                                                                                    | AA53 |
| Batman the movie           | Мар                                                                                                    | AA53 |
|                            |                                                                                                    |      |
| Batman the movie           | Disk Poke                                                                                                    | AA57 |
| Batman caped crus          | Solution                                                                                                    | AA61 |
| Bedlam                     | Keypress                                                                                                    | AA57 |
| Beyond the ice palace      | Tape Poke                                                                                                    | AA56 |
| Black tiger                | Disk Poke                                                                                                    | AA60 |
| Blade warrior              | Tape Poke                                                                                                    | AA61 |
| Bloodwych                  | Playing Tip                                                                                                    | AA62 |
| Bloodwych                  | Playing Tip                                                                                                    | AA64 |
| Bmx freestyle              |                                                                                                    | AA62 |
|                            | Keypress                                                                                                    |      |
| Bombfusion                 | Tape Poke                                                                                                    | AA58 |
| Bounty hunter              | Keypress                                                                                                    | AA59 |
| Bubble ghost               | Playing Tip                                                                                                    | AA63 |
| Buggy boy                  | Tape Poke                                                                                                    | AA61 |
| Cabal                      | Tape Poke                                                                                                    | AA53 |
| Castle master              | Disk Poke                                                                                                    | AA59 |
| Castle master              | Solution                                                                                                    | AA59 |
| Chase hq                   | Keypress                                                                                                    | AA56 |
| Cholo                      | Password                                                                                                    | AA53 |
| Classic arcadia            | Tape Poke                                                                                                    | AA56 |
| _                          |                                                                                                    |      |
| Continental circus         | Disk Poke                                                                                                    | AA57 |
| Continental circus         | Tape Poke                                                                                                    | AA64 |
| Count duckula              | Tape Poke                                                                                                    | AA60 |
| Cybernoid                  | Keypress                                                                                                    | AA55 |
| Cybernoid 2                | Keypress                                                                                                    | AA55 |
| Dan dare 3                 | Playing Tip                                                                                                    | AA64 |
| Death Stalker              | (Qttro) Tp Pk                                                                                                    | AA64 |
| Death stalker              | Мар                                                                                                    | AA64 |
|                            |                                                                                                    |      |
| Defenders of the earth     |                                                                                                    | AA63 |
| Dizzy 3                    | Solution                                                                                                    | AA54 |
| Dizzy 3                    | Map                                                                                                    | AA58 |
| Dizzy 3                    | Tape Poke                                                                                                    | AA63 |
| Double dragon              | Tape Poke                                                                                                    | AA61 |
| Dragon spirit              | Tape Poke                                                                                                    | AA57 |
| Dragons lair 2             | Tape Poke                                                                                                    | AA60 |
| Druid                      | Keypress                                                                                                    | AA55 |
| Dynasty wars               | Keypress                                                                                                    | AA63 |
|                            | A A CONTRACTOR OF THE PARTY OF THE PARTY OF |      |
| E-motion                   | Keypress                                                                                                    | AA61 |
| E-motion                   | Keypress                                                                                                    | AA63 |
| Elven warrior              | Tape Poke                                                                                                    | AA56 |
| Eqiunox                    | Keypress                                                                                                    | AA62 |
| Escape (Robot Mons)        | Tape Poke                                                                                                    | AA63 |
| Exolon                     | Keypress                                                                                                    | AA55 |
| Frankenstein junior        | Tape Poke                                                                                                    | AA56 |
| Future bike simulator      | Tape Poke                                                                                                    | AA63 |
| Ghostbusters 2             | Playing Tip                                                                                                    | AA54 |
| Ghostbusters 2             |                                                                                                    |      |
|                            | Solution                                                                                                    | AA55 |
| Ghosts and ghouls          | Playing Tip                                                                                                    | AA64 |
| Ghouls 'n ghosts           | Disk Poke                                                                                                    | AA58 |
| Grand prix simulator       | Keypress                                                                                                    | AA58 |
| Grand prix 2               | Keypress                                                                                                    | AA61 |
| Grid iron                  | Keypress                                                                                                    | AA60 |
| Guardian angel             | Tape Poke                                                                                                    | AA63 |
| Hard drivin'               | Tape Poke                                                                                                    | AA54 |
| Hard drivin'               | Disk Poke                                                                                                    | AA58 |
| Heroes of the lance        | Solution                                                                                                    | AA61 |
| Hoppin' mad                | Tape Poke                                                                                                    |      |
|                            |                                                                                                    | AA58 |
| Hostages                   | Disk Poke                                                                                                    | AA64 |
| Hotrod                     | Disk Poke                                                                                                    | AA60 |
| Human killing mach         | Keypress                                                                                                    | AA60 |
| Ikari warriors             | Tape Poke                                                                                                    | AA58 |
| Ikari warriors             | Playing Tip                                                                                                    | AA64 |
| Impact                     | Password                                                                                                    | AA64 |
| Impossamole                | Keypress                                                                                                    | AA60 |
| Indy jones/last crus       | Keypress                                                                                                    | AA52 |
| Indy jones/last crus       | Keypress                                                                                                    | AA55 |
| Into the eagles nest       | 2.2                                                                                                    | AA55 |
|                            | Keypress                                                                                                    |      |
| Into the eagles nest       | Keypress                                                                                                    | AA57 |
| Italian supercar           | Tape Poke                                                                                                    | AA59 |
| Italy '90                  | Keypress                                                                                                    | AA61 |
| Jinks                      | Keypress                                                                                                    | AA57 |
| Joe blade 3                | Tape Poke                                                                                                    | AA55 |
| Joe blade 3                | Playing Tip                                                                                                    | AA58 |
| Jungle warfare             | Keypress                                                                                                    | AA61 |
| Klax                       | Disk Poke                                                                                                    | AA61 |
| Knightmare                 | Playing Tip                                                                                                    | AA62 |
|                            |                                                                                                    | AA56 |
| Laser squad                | Playing Tip                                                                                                    |      |
| Laser squad                | Tape Poke                                                                                                    | AA62 |
| Last ninja 2               | Keypress                                                                                                    | AA60 |
| Last ninja 2               | Solution                                                                                                    | AA62 |
| Little puff                | Keypress                                                                                                    | AA58 |
| Little puff                | Solution                                                                                                    | AA60 |
| Little puff                | Map                                                                                                    | AA62 |
| Live and let die           | Tape Poke                                                                                                    | AA64 |
| Lost caves                 | Tape Poke                                                                                                    | AA54 |
| Lost caves                 | Tape Poke                                                                                                    | AA55 |
| Mega buck\$                | Password                                                                                                    | AA63 |
| Mig 29 soviet fighter      | Playing Tip                                                                                                    | AA63 |
| Moto cross simulator       | Tape Poke                                                                                                    | AA62 |
|                            |                                                                                                    |      |
| Mr heli<br>Mutent fortress | Disk Poke                                                                                                    | AA53 |
| Mutant fortress            | Tape Poke                                                                                                    | AA55 |
| Myth                       | Playing Tip                                                                                                    | AA57 |
| Myth                       | Disk Poke                                                                                                    | AA60 |
| Myth                       | Solution                                                                                                    | AA63 |
| Newzealand story           | Tape Poke                                                                                                    | AA53 |
| Newzealand story           | Keypress                                                                                                    | AA55 |

Ninja mass (quattro) Password Keypress Tape Poke Nuclear heist AA59 Olli and lissa 3 AA57 **AA53** One man & his droid Password Operation gunship Tape Poke AA52 Op wolf (lightgun) Keypress AA56 Op thunderbolt Playing Tip AA64 P47 thunderbolt Keypress Periscope up Tape Poke **AA63** Pipe mania Pipe mania Password Disk Poke AA59 **AA61** Pirates **AA59** Playing Tip Pirates Playing Tip AA63 Powerdrift Tape Poke **AA61** Tape Poke Pro boxing sim **AA61** Pro power boat sim Tape Poke Pro power boat sim Keypress AA63 Tape Poke Tape Poke AA59 Psycho hopper Quattro power pack AA62 Quattro combat pack Tape Poke **AA64** Playing Tip Tape Poke Rainbow islands **AA61** Rambo 3 **AA60** Playing Tip Tape Poke **AA63** Rastan AA64 Real ghostbusters Keypress AA57 Renegade 3 AA52 Keypress Tape Poke Rick dangerous 2 Map AA62 Ricochet Keypress **AA63** Tape Poke Roque **AA61** Saigon combat unit Password AA55 Saigon combat unit Tape Poke AA55 Sas comb sim (Qttro) Tape Poke AA64 AA64 Password Shinobi (AAdemo) Tape Poke AA52 Snoopy Snowball in hell Solution AA64 **AA63** Tape Poke Soldier of light Tape Poke Space harrier Tape Poke AA56 Disk Poke Space harrier 2 AA61 Tape Poke AA63 Space rider jet pack Spindizzy Keypress Spooky castle Tape Poke **AA64** Starfox Password AA64 Starion AA53 Password Stormlord AA55 Keypress Keypress Strider **AA59** Stunt bike simulator Keypress Disk Poke AA57 Stunt car racer **AA64** AA55 Super stuntman Keypress Keypress Supertank simulator AA56 Supertank simulator Tape Poke AA56 Tape Poke **AA64** Tau-ceti (AAcover) Tempest Keypress AA57 Solution AA64 Terramex Disk Poke Tetris Three wks in paradise AA62 Keypress Keypress Solution AA59 Thrust Thunderbirds AA58 Tape Poke Disk Poke Thunderbirds **AA64** AA57 Toobin Turbo boat sim AA57 Keypress Keypress Turbo chopper sim AA58 Tape Poke AA62 Turrican Playing Tip **AA63** Turrican Tape Poke AA62 Twin turbo v8 Playing Tip Tape Poke Twin world **AA62** Typhoon AA55 Untouchables AA55 Keypress Untouchables Playing Tip **AA57** Vampire Tape Poke AA54 Tape Poke Tape Poke War machine AA52 Who dares wins AA52 Wizard willy Tape Poke **AA54** Wonderboy Tape Poke AA60 Wonderboy Playing Tip AA60 Keypress Tape Poke Yogis great escape

#### MULTIFACE POKES

| After the war          | (t) lives | AA58 |
|------------------------|-----------|------|
| Airborne ranger        | (t) f.aid | AA58 |
| Airborne ranger        | (d) f.aid | AA59 |
| Apprentice             | (t) mult  | AA59 |
| Arc flight sim (Qttro) | (t) lives | AA64 |
| Army moves             | (d) lives | AA59 |
| Artura                 | (t) energ | AA58 |
| Astro marine corps     | (t) grena | AA62 |
| Atf                    | (-) lives | AA59 |
| Atv simulator          | (t) time  | AA62 |
| Ball crazy             | (t) lives | AA61 |
| Barbarian 2            | (t) lives | AA58 |
| Batman (3d version)    | (d) mult  | AA59 |
| Batman the movie       | (-) grena | AA55 |
| Batman the movie       | (-) grena | AA56 |
| Batman the movie       | (d) mult  | AA57 |
| Battle of britain      | (t) fuel  | AA60 |
| Batty                  | (t) lives | AA55 |
| Batty                  | (t) lives | AA56 |
| Beyond the ice palace  | (t) mult  | AA56 |
| Bigfoot                | (t) lives | AA59 |
| Bigfoot                | (t) lives | AA61 |
| Bionic commando        | (-) lives | AA59 |
| Black tiger            | (d) lives | AA64 |

Blade warrior (t) mult **AA58** Blade warrio **AA61** (t) mult **AA63** Bloodwych (d) mult AA58 Bobby baring (t) helps AA58 (t) mult AA57 AA57 Bombjack mult (t) lives (t) lives Bombiack 2 Brian bloodaxe AA58 Bronx street cop AA60 (t) mult **Bubble bobble** (d) lives AA58 **Bubble bobble AA58** (t) lives **Bubble ghost AA64** (t) bubbl Buggy boy (t) time AA55 AA56 AA61 Buggy boy (t) time Buggy boy Butcher hill (t) time (t) lives Chase hq (d) mult AA55 (t) mult (d) mult AA55 Chase ho Chase hq AA56 AA56 (t) mult Chicago 30s (t) lives AA60 Cholo (t) invul AA61 Cobra AA57 (t) shots Combat school timer AA55 Combat school (t) timer **AA56** AA57 Continental circus (d) conti Continental circus (t) cont Count duckula **AA60** enemy Crazy cars Critical mass AA58 time **AA60** (t) craft AA58 Daley thompson (t) lives Dan dare lives AA61 AA62 Dan dare 3 (t) mult Dan dare 2 AA64 (t) lives Death Stalker (Qttro) AA64 mult Defenders of the earth lives **AA63 AA57** Deflektor mult Desolator lives **AA59** Dizzy 3 lives **AA63** AA58 Doodlebug lives AA61 Double dragon (t) lives Dragons lair (-) lives Dragons lair (d) lives AA62 (t) energ Druid AA61 Dynamite dux AA58 (d) credi Dynasty wars (d) energ AA62 AA53 AA63 ) mult Escape (Robot Mons) mult Fairlight lives Fast food AA55 lives Fast food lives AA56 AA59 Finders keepers (t) lives AA57 Firetrap lives Flying shark bombs AA64 AA53 AA56 Forgotten worlds mult Frankenstein lunior mult **AA63** Future bike simulator lives AA59 Future knight lives Game over lives AA55 AA56 Game over (t) lives AA60 Game over 2 (d) lives **AA61** (t) sleep AA62 AA55 Get dexter (t) energ Ghouls 'n ghosts (d) lives Ghouls 'n ghosts (d) lives AA60 Glider ride (t) mult AA61 Goonles (t) lives **AA64** Gryzor (d) lives **AA63** Guardian angel (t) lives AA60 Gunsmoke (t) lives Head over heels mult AA60 Highway encounter Hoppin' mad **AA64** (t) freez AA58 (t) lives (d) fuel AA60 AA64 Hydrofool (t) rust AA58 (t) lives I ball Ikari warriors AA57 (t) mult Indy jones/last crus **AA61** mult Inside outing (t) mult AA58 Italian supercar **AA59** (t) mult Joe blade 3 AA55 (t) badd Joe blade 3 mult **AA55 AA56** Joe blade 3 (t) baddi Joe blade 3 (t) mult AA57 (t) helps **AA58** Kane **AA59** (d) credi Klax **AA61** AA58 Knight force (d) mult (t) lives AA61 Krakout Laser Squad (d) money AA64 AA59 Licence to kill (t) lives (d) mult Licence to kill Live and let die (t) fuel AA62 AA64 Live and let die AA55 (t) level Lost caves Mask (t) damag AA61 AA58 Mega apocalypse (t) lives Mega apocalypse (t) lives AA61 AA57 (t) lives Mig 29 soviet fighter (t) mult AA57 (t) invul AA64 Molecule man Motocross simulator (t) bikes **AA62** AA60 Myth (d) mult AA62 Nemesis (d) mult Ninja spirit (d) credi AA60

Operation thunderbolt (t) lives Operation gunship (t) mult (t) lives (t) mult (t) time (t) energ (t) lives (t) mult (t) damag (t) credi (t) lives (t) mult t) lives (t) mult (t) mult lives (t) mult credi credi -) mult (t) time (d) resta (t) cont (t) energ (t) energ (t) healt (t) lives (t) lives (t) mult (d) pltfm (t) pltfm (t) lives (t) lives (t) mult (t) mult (t) energ (t) mult (t) mult (t) mult (t) mult (t) lives (t) ghost (t) lives (t) lives (t) lives (-) lives lives lives (t) lives (t) lives (t) lives (t) lives (d) cred (t) fire (d) lives (t) lives (t) lives (t) lives (t) mult (t) lives (t) invul (t) energ d) mult (t) lives (t) mult (-) mult (t) mult (t) mult (t) lives (t) lives (t) lives (d) balls (t) mult d) credi (t) lives (t) lives -) credi t) mult -) mult (t) mult (t) lives (t) times (t) times (t) mult (t) lives lives lives mult mult ·) lives (t) lives (t) time t) time t) lives (t) lives (t) lives (t) lives -) lives (t) credi abba dabba doo (t) lives (t) energ (t) mult

Operation thunderbolt Operation hanoi Outrun Palitron Parabola Periscope up Plasmatron Powerdrift Pro boxing sim Pro power boat sim Prohibition Prohibition Psycho hopper Psycho pigs uxb Quattro power pack R-type R-type R-type Race against time Rainbow islands Rambo 3 Ramparts Ranarama Rasputin Rastan Rastan Red heat Renegade Renegade Renegade 3 Rex Rick dangerous Ricochet Roadblasters Rogue Rolling thunder Sabre wulf Sacred armour of ant Sacred armour of ant Saigon combat unit Sas combat sim (Qttro) (t) Savage Scooby doo Scooby doo Shadow skimmer Shinobi Shinobi Sidearms Silkworm Slap fight Snowball in hell Soldier of light Sonic boom Space harrier Space harrier 2 Space rider jetpack co. Speedzone Spikey harold Split personalities Spooky castle Stormlord Strider Stunt car racer Subteranean stryker T bird Tau ceti 2 Tau-ceti (AAcover) Techno cop The hit squad Thunderbirds Thundercats Tiger road Timescanner Toobin' Turbo esprit Turbo esprit Turbo outrun Turrican Twin turbo v8 Twin turbo v8 Typhoon Ultima ratio Untouchables Untouchables Uridium + Victory road Vigilante Vigilante Vindicator Vindicator Vixen Warlock Wec le mans Wec le mans Wizard willy Wonderboy Wriggler Xevious **Xybots** Yie ar kung fu Yogis great escape Zolyx (t) lives

**AA59** 

AA57

(t) lives

(t) mult

Nodes of yesod

Olli and lissa 3

## GEPLINE

Feeling helpful? Just send your name, address, phone number (say if you don't want it printed) and subjects on which you're offering help to: Helpline, Amstrad Action, Beauford Court, 30 Monmouth Street, Bath, Avon BA1 2AP. Please write on a postcard or the back of a stuck down envelope and keep it short or you won't get in (or you'll get cut to 'load-sagames').

If you want help contact the appropriate Helpliner – not us. By post include a self-addressed, stamped envelope for the reply – or you won't get one. And phone only in decent hours!

Piracy is not welcome: don't try it, you'll get booted off. Keep it legal. And if you receive SAE's, for heaven's sake return them with some acknowledgement. Finally, if you want to come off *Helpline* just write in and say so.

I have Operation Thunderbolt and Blasteroids on disk. I want to swap for The Animator and Laser Squad Expansion Kit on disk. All mine are originals, so must yours be. Also help needed on translating code in Catch 23.

Simon Warford, 134 Draper House, Hampton St, London SE1 6SY

Selling games. Also wanted, pokes, tips and maps. Keypresses and cheats. Send SAE for list. Mark Collins, 124 Shegoneill Ave, Belfast BT15 3JR Northern Ireland

Will anyone swap Turrican for Shadow Warriors and Paper Boy? Or Batman the Movie for Operation Wolf? Only in England please.

Paul Dugdale, 80 Charter Ave, Newbury Park, Ilford, Essex IG2 7AD

I have got Italia 90 and Man Utd on tape (original). Anyone want to swap them for new games? Also I've got loads of mags to sell. AA 20-61, CWTA. ACU. Send SAE for list of cheap prices. I need to get rid of them.

Yong Pang, 12 Rheingold Way, Wallington, Surrey SM6 9NA

I own a CPC 464 computer. Help given on all games. Pen-pals wanted from anywhere aged 14-19. Male or Female. All letters answered!

Karen Orr, 128 Falside Cres, Falside, Bathgate, West Lothian, Scotland EH48 2DP

I have a CPC 464. I need help on *Ninja Warriors* and *Pacland*. Send SAE and I will give three pokes and *P47* is one of them.

Peter Glikofridis, 8 Windsor Ave, Clacton on Sea, Essex, CO15 2AQ

Help wanted! I can't load the poke for Cauldron I from the 85 86 Book. Help also wanted on Grange Hill.

Christine McFarlane, 11 Nasmyth Rd, Barton, Eccles M30 7AP tel 061 789 2788

Has anyone got *Psycho Pigs UXB* (don't laugh) on disk to sell or to swap for *Desolator*, *Mega Apocalypse* or *Bards Tale* (all on disk)? Also, penpal wanted 11-14. male or female. Must have 6128 disk. Stephen Daultrey, 8 Queens Ave, Woodford Green, Essex IG8 0JE

Wanted: PD software on tape for 464, GAC + homegrown software. All letters answered! Hi Jan-Fei. Iain McKinnon, 37 Loch Laidon St, Sandyhills, Glasgow G32 9HR Wanted: Battle Of Britain, Waterloo, Vulcan, Soccer 7, Ace Of Aces, Johnny Reb 2 (for tape). I will swap for games like Dizzy 1 and 3, RoboCop and lots more. Please send list of the above games you have to swap and SAE to:

Declan Heerey, 1 Rivet House, Coopers Rd, London SE1 5HT

Help offered on all aspects of BASIC and assembly language programming. Don't forget the SAE!!

Sean McManus 226 Chertsey Rise, Stevenage, Herts SG2 9JQ

Help needed. We have an SSA 1 Amstrad Speech Synthesizer and Amplifier with no instructions. When the tape is loaded a face comes on the screen and says something we can't understand. Then the word ready appears. We don't know what to do! Is there any chance of anyone helping is out?

Mr G K Bradbury, 40 Ashmole Place, Blackbird Leys, Oxford OX4 5TN

Has anybody got Italy 1990 (cassette only original) and AA45 for Turbo Outrun and Gazza's Super Soccer.(both these games are cassette originals) Help needed on Bloodwych, and has anybody got key-press cheat on Dizzy 1? Tele-

Helpline is for readers wanting

help, tips or penpals, or offering any of

the above. No money is to change

hands, OK? This page is for free help

only. If you send in an entry asking for

money for your services you're wast-

ing your time and a stamp - it'll be

straight in the bin. On the

other hand, send in a cheque

for £5 and you could go in

Small Ads...

Trevor Farnham, 92 Irwell Birch Green Skelmersdale WN8 6JZ Telephone 0695 32291

phone only for help.

Calling all Helpliners. Does anybody want a pen pal to a person with a 464 and disk drive, who runs a PD library (Demon PD)? If they do, or if they want some PD or they've got any PD to contribute, write to the address below...

David Long, 47 Hilton Ave, Hall Green, Birmingham B28 0PE

Does anyone want to swap Batman the Movie for four of these games. Sultan's Maze, Oh Mummy, Masterchess, Grand Prix, Grand Prix Sim, Helichopper, Grand Prix Driver, Bridge It, Chiller, Batman the Caped Crusader. If interested write to:

J Rowe, 18 Lockington Crescent, Stowmarket, Suffolk, IP14 1DB

Female penpal wanted 12-14 to lend games and swap cheats, pokes. I own a CPC 464. Who'll write to a bored 13 year old? All letters get a reply! Jimmy Brax, 28 Saffron Road, Bracknell, Berkshire, RG12 4BS.

If anyone has got Stunt Car Racer or Fighter Bomber on 464 tape to sell for no more than £5, I would be very grateful. I am also offering to swap any one of these, for these games: Crackdown, E-Motion, Klax, Cholo, Ghostbusters II, Shinobi, Fernandez must Die, and lots more.

Khalid Murad, 26 Wardown Crescent, Luton, Beds LU2 7JS

I have got a game called *Night Rider*, but I am having trouble on it. At the end I can't get the Bismark, I can get the U-boats, E-boats, planes and mines but I can't get the Bismark. Is there anyone who could show me how to bomb the Bismark please?

Amit Ruparetia, 54 Castlcombe Drive, Wimbledon, LONDON, SW19

Help desperately needed on Rainbow Islands, Op Wolf, Forgotten Worlds, Ghosts 'n' Goblins and Black Tiger to exchange for pokes and cheats for RoboCop, Gryzor, Dizzy, Myth and Untouchables (all on tape). Also AA's needed – 46, 51, 54, 55, 56. David Woodward, 85 Drayton Rd, Sutton Courte-

nay, Abingdon, Oxon OX14 4HB

I need some instructions for non-movement actions for Renegade, e.g. flying kicks, punches, floor punches etc. Also wanted: maps for Short Circuit and Price of Magik, pokes for Super Robin Hood and Dizzy.

Ben Sizer, 6 Greave House Terrace, Lepton, Huddersfield, West Yorkshire HD8 0DQ

Could anyone give me a cheat (not a Multiface) for Ghostbusters 2 (level 2) and for Batman the Movie (level 1)? Also, pen pal wanted age 10 to 12. Has to have a CPC 6128 and disk drive.

David Searle, 20 Shalloch Park, Doonfoot, Ayr, Scotland KA7 4HL

Help wanted on Type-In AA28, Streamer. I keep getting Syntax Error in Line 820. Can you help? Mr J M Pearson, 7 Muschamp Tr, Warsop, Notts NG20 0NL telephone 0623 846017

Help urgently needed with AMX Stop Press. Extra fonts and clip art pages required. Will provide disks and postage.

Simon Pearce, Chapel Rise, High St, Swineshead, Boston, Lincs PE20 3LH

I can offer help with BASIC. All SAEs answered. Nick Allen, 7 Hawkswood Ave, Frimley, Camberley, Surrey GU16 5LH

Desperately Wanted; New Zealand Story on tape. Will swap for Wild Streets and Airwolf or Indiana Jones and the Last Crusade and Airwolf. All on tape. Also have a lot of cheats. If you want some please send an SAE.

Jonathan Portlock, 5 Westville, Hebden Bridge Rd, Oxenhope, Keighley, West Yorkshire BD22 9JS. Tel 0535 44995

> Has anybody got Hacker and Hacker 2 to swap for RoboCop or Batman the Movie? Also, has anybody got a poke anywhere for Bactron or Munsters?

S Hurst, 8 Restormel Rd, Barbican, East Looe, Looe, Cornwall PL13 1EJ Telephone 05036 4472

Help wanted on Elite – tape POKE would be nice. I can HELP with Lords of Chaos and Bloodwych.
Penpal wanted any age to SWAP GAMES and pokes tips.

Chris Palmer, 257 The Hides, Harlow, Essex, CM2Q 3QU.

Desparately wanted, Issues 49,50 and 51 of AA will swap for Thunderbirds or February to October issues of ACU. Also swap Heroes of The Lance for Bloodwych., Tolkien Trilogy or Bards Tale (on TAPE PLEASE). I've also got Adeptus Titanicus, Blood Bowl, D+D, Star Trek + more to swap for Multiface 2. (Remember to State Your Address). Contact:

J. Boniface, 119 Grinstead Lane, Lancing, Sussex, BN15 9DR

Hi there! I have Cyberball and would like to swap for Double Dragon 1 or 2. 464 tape only. Are you interested?

Daniel Ware, 33 Salisbury Rd, Grays, Essex RM17 5DG

HELP! Need some kind soul to sell me Boulderdash Construction Kit on disk. Just write to me, sending details, or give me a nice happy phone call on (0302) 323266.

PS Please can I have a witty comment from Rod in brackets ?????? (daft, ranting clot - ed)

Mark Berbezier, 47 Lakeen Road, Intake, Doncaster, South Yorkshire, DNZ 5HB.

Help! Has anyone got Rick Dangerous 1 or 2 to swap for Ghostbusters 2 and Laser Squad (tape please). Also does anyone have the keypress cheat for New Zealand Story? (From AA55)

Tobi Forsdyke, 14 Dagmar Rd, Stroud Green, London N4 4PB

Penpal wanted, 16 years old, 6128 owner to exchange hints, tips, maps, pokes and Public Domain Software help on lots of games. Need help with machine code.

Brett Ironmonger, 1/32 Kenneth Hopper Place, Whangaparaoa, New Zealand.

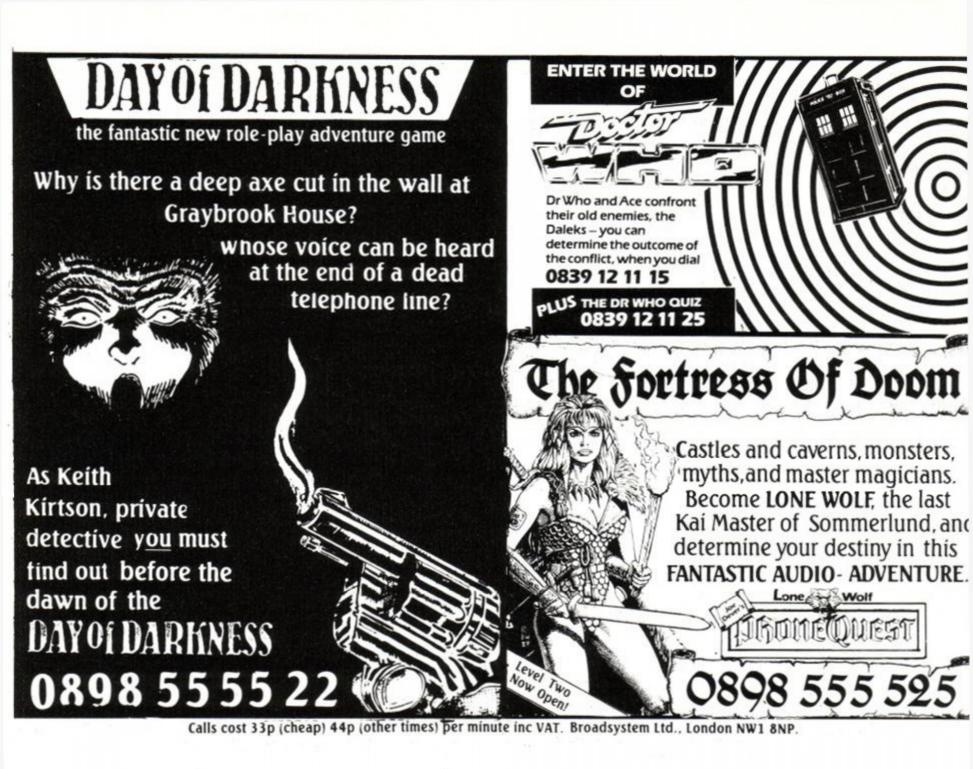

## Happy Birthday Maxam

It is the 5th anniversary of the release of Maxam, the first ROM based program for the CPC.

To celebrate this occasion Arnor are having a sale of CPC products for the first time.

Everyone knows that our ROM software is the best business and utility software for the CPC, so we will just give you the prices:-

All 7 Arnor ROMs are available at special prices and additional savings may be made by buying more than one program. The programs are:

Protext Maxam
Prospell Maxam 1.5
Promerge Plus BCPL
Utopia

The ROMBO ROM box can also be supplied at an additional cost of just £20 if one or more program is being purchased. We are unable to supply the ROMBO separately.

Please note that if Maxam 1.5 and Protext are purchased then Maxam is not needed.

| Number of ROMs | price without Rombo | price with Rombo |
|----------------|---------------------|------------------|
| 1              | £25                 | £45              |
| 2              | £40                 | £60              |
| 3              | £60                 | £80              |
| 4              | £75                 | £95              |
| 5              | £90                 | £110             |
| 6              | £100                | £120             |

| ORDER FORM - Send to: Arnor (AA), 611 Lincoln Road, Peterborough, |           |             | Name     |
|-------------------------------------------------------------------|-----------|-------------|----------|
| Please send me (indicate wh                                       |           | PE1 3HA     | Address  |
| ROMBO                                                             | → PROTEXT |             |          |
| PROSPELL                                                          | → PROMERG | E +         |          |
| UTOPIA                                                            | ☐ MAXAM   |             | 4        |
| MAXAM 1.5                                                         | □ BCPL    |             | Postcode |
| enclose Cheque / Postal ord                                       | der for £ | or debit my |          |
| Access/Visa card no                                               | F         | xn/         |          |

Releasing your micro's potential...

Arnor (AA), 611 Lincoln Road, Peterborough, PE1 3HA. Tel: 0733 68909 (24hr) Fax: 0733 67299
All prices include VAT, postage and packing. Credit card orders will be despatched by return of post. If paying by cheque please allow 10-14 days for delivery.

#### MICROGENIC SYSTEMS

ast The Home Computer Enthusiast Can **Have Professional High Quality Accessories** For All CPC Computers

Our programmer is not fussy about which brand of EPROMs you buy, it programs them all! Easy to use menu driven software which is supplied on ROM, the ZIF socket and many other special features and you have a professional unit. FOR ONLY £69.95

Our successful 8 socket ROM board also has a host of eatures and uses on board switches to provide the following benefits: Easy bank switching 0-7 to 8-15 • Fast ROM selection • Convenient board enable/disable · Useful computer hardware reset

This no-compromise ROM board ONLY COSTS £34.95

Both products use the latest technology high quality components and can be left safely and permanently connected to your CPC, using their built in flow-through connector. Additional items to complement your computer system:

**EPROM ERASER £22.50** WITH TIMER £27.50 EPROMS 27C64 £5.95 27C128 £6.95 **EPROM ANTI STATIC BOX £2.50** 

PAP UK FREE, EUROPE £1, ANYWHERE ELSE £2. CHEQUES AND POSTAL ORDERS MADE PAYABLE TO:

MICROGENIC SYSTEMS Unit 15, The Brampton Centre,

Wath-upon-Dearne, Rotherham S63 6BB. Tel: 0709 876743

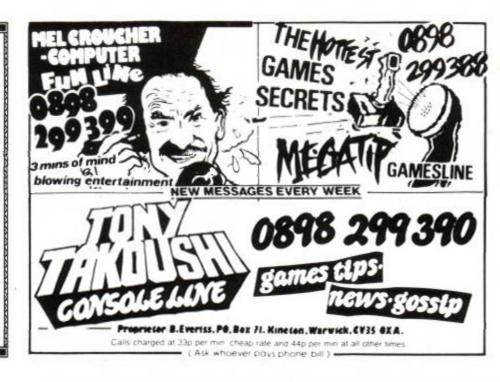

#### TECHNISOF

#### MASSIVE CHRISTMAS SAVINGS !!!

All Amstrad Computers at £150 off!! Amstrad GSx4000 console £69. All software/hardware at discount prices.

Phone 09274 22884 after 7pm for further details or call up the TECHNISOFT mailbox on Prestel.

Access and visa cards welcome.

- TECHNISOFT - one of the up and coming companies of KELLY ELECTRONICS.

#### NEW! THE HOME STUDY DISC NEW!

HOME STUDY:

The essential tool for students. Makes revision simpler. Includes a typing

tutor mode complete with test data.

HOME FILE:

Keeps all your records in order.

Special information field. 12 instantly

accessible files, search, sort etc.

**HOME FINANCE**: 12 accounts supported. 200 entries a month on each account. Automatic

standing orders, salaries etc.

All these programs supplied for the 6128 complete with manuals on disc for only £11.95. Cheques or P.O.s made payable to,

M.J.O. SOFTWARE (AA)

45 Station Avenue, Tile Hill Village, Coventry CV4 9HR

### SOLUTION!

WITHOUT DIRECTION

REBEL WITHOUT A CAUSE

CHRISTMAS WITHOUT

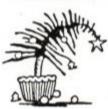

If you use a CPC

without a Multiface, you're wasting time.

Loading programs always from the start instead
of continuing from where you stopped last time, not being
able to make crucial back-ups whenever you need to, not having a chance to customize programs or just poke infinite lives - what a waste! MULTIFACE is to CPC what wheels are to cars - the ESSENTIAL ADD-ON!

Its MAGIC button lets you FREEZE a program ANY time - just have a break and continue later, or SAVE, switch off, and reload to continue later. Saving is FULLY automatic, all is menu-driven with on-screen instructions, error reports - SO EASY! You can also study/modify programs with the built-in MULTI-TOOLKIT - invaluable! If you wish to make your computing easy, fast, safe and a joy - get a MULTIFACE!

A CPC WITHOUT

You MUST NOT use any of these products to copy, reproduce or infringe in any way any copyright material without the clear permission of the copyright owner. We do neither condone nor authorise the use of our products for the reproduction of copyright material - to do so is ILLEGAL!

#### the CPC's missina he puzzle's over! MU

Also available: Please send a SAE for details INSIDER - By residing OUTSIDE CPC - in a MULTIFACE - it can look INSIDE and disassemble ANY running program RODOS - A ROM that changes CPC into a professional system

MULTIFACE 2 for CPC 464/6128 ☐ 247.95 £37.95 or for CPC+☐ 249.95 £44.95 order

PLUS P&P per EACH item: UK £1, Europe £2, Overseas £3.

RODOS □ 229.95 £19.95 RODOS XTRA □ 29.95 £6.95 INSIDER □ -214.95 £9.95

enclose a cheque/PO/cash for £..... or debit my Access/Visa No.

ROMANTIC ROBOT OF STO 54 Deanscroft Ave, London NW9 8EN 😂

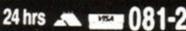

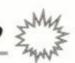

# AAFTERTHOUGHT

#### If this page was a horse you'd shoot it. Spectravideo waggler winners ahoy!

We've had some wonderfully witty answers to last month's Chrimbo pressie list compo, but unfortunately we couldn't print all of them ... c'mon, we did ask you to keep them clean. Here, however, are those that we could print...

#### Garry Smith of Carlisle wants:

A Commodore Amiga (oh, sure, very funny...) That woman out of Baywatch complete with double-size bed

12 condoms and a jar of ... OK, that's enough. See what we mean?

#### Stephen Malpas of Bristol wants:

Ultra-fabby Spectravideo joystick Ton of lard (eh?) BBC1's spinning globe Framed picture of Denis Thatcher A caterpillar's brain (got one, haven't you?) Some custard to go with it Teenage Mutant Ninja Parsnip Toilet flush (on CD please) **Bob Holness** 

Small slide of Rod's home-made wine Well done, Stephen, but we think you forgot the straightjacket

#### Steve Schleising of Oxon wants:

Blow-up Rubber Doll Sim (Virgin) Easter egg

TNT (Domark) (To blow up the rubber doll) 5 pairs of knee-high grey socks

"Dear Santa", says Simon Bayles of Mansfield, "You had better get me all the things I am going to ask for, or I'll come round your grotto and kick your bleedin' teeth in." OK, you win you ghastly little oik

#### Dave Stokes of Roslin wants:

A real, full-size Teenage Mutant Ninja Turtle to scare the living daylights out of my son so that I will no longer have to share my home with a complete set of Turtle merchandising (oooer, a bit a politics there...)

Two silicon disks; I think I can swing this one

as the wife thinks she can use them to improve her figure (it's about all you will swing if she spots this, pal)

A porcupine quill, otherwise this competition will be completely pointless (er, like that

A laptop computer (organic)

Dave wanted a cowboy outfit, but we can't print which outfit because despite what he says, it is libellous. We'll leave you guessing over that one ...

Congratulations, you lot! Your ultra-waggy fabbler, er, ultra-faggy wabbler... um, that is joysticks are on their way.

#### CAPTION COMPO WINNER

Well, we had one or two, er, unusual entries for this one, but the winner has got to be the one we received from James Edwards of Blackburn:

"The wife! Quick, hide in here..."

#### To the newsagent: Amstrad Action is distributed by Future Publishing

Dear newsagent,

Please reserve me a copy of the February issue of Amstrad Action, due out on the third Thursday in January

Name:

Address:

If you're under 16, please get your parent or guardian to sign here:

|                    | A      | <b>DVERTISERS</b>    | INDE     | X                   |                               |
|--------------------|--------|----------------------|----------|---------------------|-------------------------------|
| Anco               | 6      | GMF Programmes       | 95       | Rickett             |                               |
|                    |        | Gremlin              |          |                     |                               |
|                    |        | Home Based Business  |          |                     |                               |
|                    |        | Instamec             |          |                     |                               |
| Broad Systems      | 91     | Intraset             | 95       |                     |                               |
| Brunning Software  | 38     | K & M Computers      | 79       | Software Superstore |                               |
| Caspell            | 67     | Microgenic Systems   | 92       | Technisoft          |                               |
| Challenge Software | 61     | Microprose           | 64, 65   | UBI Soft            | ALL OUT THE WAY TO A STATE OF |
| Compumart          | 60     | Microstyle           | 30       | US Gold             |                               |
| Datel Electronics  | 34, 35 | MJC Supplies         | 54       | Wave                |                               |
|                    |        | MJO                  |          | Worldwide           |                               |
| Dunning            | 78     | OceanIFC, 3, 53, 98, | IBC, OBC |                     |                               |
|                    |        | Osprey               |          | Wacci UK            |                               |
| Glenco Software    | 83     | Proton Software      | 61       | Zeppelin Games      |                               |

\*\*\*\*\*\*\*\*\*\*\*\*\*\*

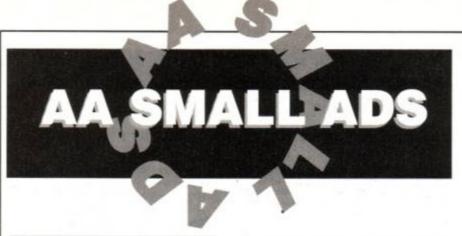

#### For Sale

BUSINESS SOFTWARE for the CPC6128 and 6128+ small business accounts £27.60. Costmaster £28.75. Sample disk contains all our software, without printing/disk routines £4.60. ABC Software, 31 Magdalen Way, Worle, W.S.M. BS22 0PG. (0934) 516714 anytime.

64K DTP! At last on 464/664. Page Setter 64. Full range of options. Disk now, tape soon. Just £10. Cheque/PO to: Bit-7 Computer Software, 221 Rockingham Road, Kettering, Northants, NN16 9JB.

AMSTRAD GAMES FOR SALE. Tape and disk based. Most in good condition. Sell for a reasonable price. Telephone Thomas Dudding on (0202) 693748. Will split. Please phone after 7pm.

CPC464 COLOUR MONITOR, £300 worth of games including - Operation Wolf, Batman (Movie), Driller, Darkside. Loads of mags. All worth £600. Will sell whole lot for only £295. James (0444) 235322.

AMSTRAD 464, colour monitor, over 30 magazines, dust covers, 2 joysticks, over 70 games, including Ghostbusters II, Chase HQ, Klax, Robocop, Gryzor, Worth £850, sell for £300. Telephone (0639) 891330.

CPC664 colour monitor and tape recorder. Games on disk and tape c/w joystick & manual, exc. condition £200 o.n.o. Phone 081-950 7523.

CPC464 colour monitor dust covers magazines and over £800 worth of games including Cyberball, Chase HQ, Klak, Italy 90, Myth, worth over £1,000, selling for £300 o.n.o. Phone (08697) 8185. Buyer must collect

6128 DISK SOFTWARE: EMR Miditrack Performer £25, Foundation Steptime £20, French Mistress £8, Mini Office 2 £8, OCP Advanced Art £15, Tolkien Trilogy £5. Ring John on (0543) 491369 after 8pm.

AMSTRAD CPC464 colour monitor, disk drive, disks, cassettes, original software, cost £250. Drum machine, joystick, manuals, books, £300. G. M. Habgood, (Little Chalfont, Bucks). Tel: (0494) 762785.

DDI, Romboard, Multiface, Pen, Speech, mags, mouse, disks, RODOS, Diskology, CPM3, memory, covers, FDI, Bonzo, tapes, Cheat 1, books, 6128 chip, compilations. Phone for list, ask for Jim: 051-639 5314.

CPC464 MONO MONITOR, Genius mouse + interface, OCP Art Studio, 64K memory expansion, over £300 worth of games, including Rainbow Islands and Bloodwych, manual £300 wanted. Tel: Andrew (0282) 52163 buyer collects.

CPC464, colour monitor, lightpen, lightgun, dustcovers, joystick, loads of AA's, over £400 worth of software - all great games. Sell for £300 o.n.o. Tel: Mark (0509) 413643 (evenings only) for details.

CPC6128 COLOUR MONITOR, manual, joystick, disks, include Fighter Bomber, Carrier Command, Mini Office, lankey Typing, plus other games, dust covers, blank disks, hardly used, £250. Phone 081-807 1921 after 6pm.

CPC464 COLOUR MONITOR, Multiface II, Speech Synthesiser, joystick, £200 worth of software and lightpen, in good condition. Phone Kym after 9.30pm on (029577) 806. Only £400 including dust covers.

CPC6128 COLOUR DISK. Inbuilt tape facility. Tasword, Taspell, Masterfile 3, Mastercalc, Minor utilities, some games, joystick, manual, AA/ACU's from 1985 (March) £200 the lot. Ring (0747) 54303.

CPC464 keyboard, monitor, joystick and games and manual £180. Phone (0276) 32958 after 6pm.

CPC464 GREEN MONITOR, joystick, 106 games worth £723, (including Ghostbusters 2, Crazy Cars 2, Moonwalker.) MP1 colour modulator, stereo booster, speech synthesiser, loads of AA magazines, worth £1000, sell for £270. Phone (0268) 410056.

CPC6128 with colour monitor, new disk drive fitted, manual, dust covers, joystick and Tandy DMP106 printer. Disk software including Mini Office II, many adventure, wargames, arcade. Also a few games on tape. All worth over £1400, yours for only £700. Call Nigel (0709) 790432 after 7pm.

DDI-1 disk drive, £60 o.n.o. Old AA and ACU back issues, £7 each. Phone for availability (0305) 848 879. Then send SAE's to Sycamore Cottage, Tolpuddle, Dorchester, Dorset, DT2 7ES.

CPC6128 colour disk tape 50+ games Multiface 2+, Speech Synthesiser, manuals, Amstrad books, DMP2000 AA's 11-63, Protext ROM, Mini Office 2, Assembler/monitor, new, value £1320 sell £600 o.n.o. Tel; Julian 081-940 7456.

CPC6128 COLOUR MONITOR, DMP2000 printer, Multiface 2, mouse, tape deck with leads, Protext, Stop Press, Compiler, 50 games, 39 AA's, 39 other magazines, worth £1000+, sell £500 o.n.o. Tel: 061-941 2862.

CPC6128, green screen, AMX mouse, Pace serial port, loads of serious software inc, Micro Design, Mini Office 2, Tasword, Turbo Basic, etc. Good condition, asking £200. Phone (0604) 39008 (Andrew).

AMSTRAD CPC6128, mono monitor, OCP art + mouse, Qualitas+, loads games (tape + disk), blank disks, type-ins, 8-bit printer port, manuals, v. good condition, £300. With Star LC-10, £420, AA's 28-62, offers welcome. Ring (0727) 51037.

£500+ PER WEEK potential! A call to the Home Business Enterprise Line (0898) 771 865 now will get you started fast. 24 hour service. Calls cost 33p/min cheap rate, else 44p/min.

GAMES FOR SALE, originals, excellent condition, includes Gauntlet, Dark Side, Time and Magik, Platoon, plus GAC, Image System and many more: worth £250+ all for £80. Phone (0224) 734931 after 4pm. (Tape).

CPC6128 COLOUR MONITOR, TV Modulator, clock radio, Multiface II, cassette recorder + leads, dust covers, AMX Art and mouse, over £350 software, excellent condition, with mags. Offers over £350. Phone (0304) 204530.

CPC6128 COLOUR, Epson RX80 2ND DD Taswor, Qualitas 8 bit printer port Prospell, Advaced Art, Stop Press, mouse, Multiface 40 disks, AA1-63 (worth a fortune). Offers? Phone (0443) 772211 evenings.

AMSTRAD CPC6128 COLOUR MONITOR, £150+ games, Op. Wolf etc., 45 mags, Multiface II, joystick, blank disks, 1000+ pokes, manuals, etc. Excellent condition, would cost £675+, sell for £300. Tel: (0892) 544282 anytime (preferably evenings).

THE CYNOTEL BBS SYSTEM. Thousands of pounds of CPC hardware and software for sale. RS232s modems, printers, drives, TV tuners, ROMS all at prices for the user. Julian: 081-346 2524 (2 lines).

#### Wanted

CAGE ROM ANYWHERE? Willing to pay up to £35. Write to: 53 Miles Avenue, Sandford, Wareham, Dorset, BH20 7AS or tel: Lena Ward, (0929) 552512 (after 5.30pm).

COLOUR MONITOR for Amstrad CPC6128. Tel: (0254) 581389.

#### **Services**

BARDS TALE maps/hints for all levels. Send £3.00 and large (A5) S.A.E. Supercharged and equipped tape/disk parties, send £1.50 S.A.E., saved parties, P.O./Cheques to: M.A. Bond, 22 Walnut Tree Way, Tiptree, Essex, CO5 0NH.

#### **USER GROUPS**

AMSTRADS DEN COMPUTER CLUB, £10 life membership, monthly newsletter, packed full with ideas, news, listings and pokes. For more information send SAE to L. Scarfe, Lyngwhite Farm, Little Ellingham, Attleborough, Norfolk, NR17 1JG.

#### OTHER

PRINT-OUT (ISSUE 6), - 42 pages of articles for all CPC owners. Includes both machine code and Basic tutorials and programs. Also tips, CPM, reviews, Public Domain, special offers and much more. It costs £1.10 (including p&p) from:Print-out, 8 Maze Green Road, Bishops Stortford, Hertfordshire, CM23 2PJ.

PRINT-OUT (ISSUE 7), contains 42 pages of articles for the CPC, covering all aspects fo serious computing. Includes machine code and Basic programs and tutorials, tips, news and much more. Plus prizes to be won. Costs £1.10 including p&p from: Print-out, 8 Maze Green Road, Bishops Stortford, Hertfordshire, CM23 2PJ.

MAKE LOADSAMONEY the quick and easy way. 2-3 hours a week needed publishing business reports. No experience needed. S.A.E. to: Declan Harris, 31a St. Georges Road, Leyton, London, E10 5RH.

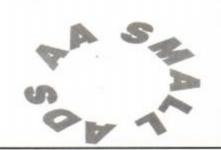

This section offers you a really cheap and effective opportunity to speak direct to 35,000 CPC owners – or would-be owners. Users report excellent results.

You can place an ad up of up to 30 words for just £5.

\_\_\_\_\_\_

So you could use it to sell a printer, launch a user group or advertise a piece of software you've written.

One thing you can't advertise is the sale or swap of software. Such ads can be misused by pirates.

Please place the following advertisement in the next available issue of Amstrad Action

Fill in the application form and send it to us together

We'll place the ad in the next available issue (published 2-7 weeks after we receive your order).

| See ! |   |   |   |     |   |  |      |  |
|-------|---|---|---|-----|---|--|------|--|
|       | - | D | 1 | -   |   |  | _    |  |
|       | - |   | _ | - 1 | _ |  | 1.11 |  |

SEND TO AA SMALL ADS, FUTURE PUBLISHING LTD, BEAUFORD COURT, 30 MONMOUTH STREET, BATH, AVON BA1 2AP

| Name                                 |            |          | I er     | close payment of £5.0 | 0 by Cheque/ P.O/ Access/ V |
|--------------------------------------|------------|----------|----------|-----------------------|-----------------------------|
| Address                              |            | *        |          | Credit                | Card number                 |
|                                      |            |          |          | Credit Ca             | ard expiry date             |
| Telephone  Classification. Tick box: | ☐ For sale | ☐ Wanted | Services | User Groups           | Other                       |
|                                      | - 101500   | - 71000  | 4.       | _ oser droups         |                             |

Write your advertisement here, one word per box. Include your name and phone number if you want them

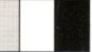

#### FRENCH TEST

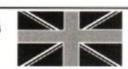

Flexible vocabulary testing programme with all words needed for GCSE divided into easy to learn topics £15.95 - disc only

"French Test is an excellent utility which puts the fun back into learning" A.C.V

NOTE: Using this program ensures success at GCSE - pass or we guarantee to refund your money in full.

#### Plus

LA GUILLOTINE - Hangman with a difference! Keep your head when guessing the translation. Further details available

Cheques/P.Os to: GMF Programs, Dept AA. 21 Northwick Park Road, Harrow, Middx.

HA1 2NY Tel: (081) 861 2891 Plus evenings

#### 그리다다다다다다다다다다다다다다다다다다다다다다다다다다다다다다다다다다

A wide range of

#### **EDUCATIONAL SOFTWARE**

for AMSTRAD CPC, PCW, PC and all popular home computers is detailed in our full colour

#### PARENTS' GUIDE

Ask for a free copy together with a specific listing for your make of micro.

RICKITT EDUCATIONAL MEDIA Freepost TU823, Ilton, Ilminster, Somerset, TA19 9BR. Telephone (0460) 57152 Fax (0460) 53176

### WANTE

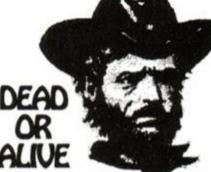

**USE YOUR VOICE** GUNFIGHTER

INFODIAL POBox 36 LS1 4TN Call charges 33p Per Min Cheap 44p Per Min All Other Times

#### MAKE YOUR PC EARN

Yes making money with your PC becomes incidental when you know how. micro is, if only you knew it, a gold mine. The size and make is irrelevant. Make initial effort NOW by starting your own

#### HOME BASED BUSINESS

This may be the most important move you will ever make!

REMEMBER: You'll never get rich by digging someone else's "ditch". Anyone in country, including YOU, can become very rich in a relatively short period of time by doing a few basic things! It's more rewarding than playing games. The bene are many and varied. Full or part time. For FREE details send S.A.E. to:

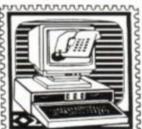

31, PILTON PLACE (AA14) KING AND QUEEN STREET, WALWORTH, LONDON SE17 1DR

#### COURSEMASTER The Computer Horseracing Program

NEVER out of clate - Both N. Hunt & Flat - Fast Data Entry
 AMAZING ACCURACY!! - Now you CAN BEAT THE BOOKIE!

• Works on the simple principle that FAST HORSES BEAT SLOW ONES!!
• Clearly identifies best selection in every race plus these AMAZING features:-

First, Second and Third choice shown for Forecasts & Tricasts, etc.

Recommends most suitable type of bet. Actually works out your WINNINGS on most popular bets including SINGLES & DOUBLES, win and each way. PATENTS, YANKEES, CANADIANS, HEINZ etc.

GOOD EACH WAY and LONG ODDS bets clearly shown

Will PRINT out your BETTING SUP for you. Maintains a BANK ACCOUNT - BET like PROFESSIONALS dol. Records all your

bets in any number of accounts. Keep a complete record of your betting or bets in any number or accounts. Neep a complete record or your bearing or compare COURSEMASTER against your favourite tipster.

PLUSIII - The AMAZING COURSEMASTER SYSTEM. This superto betting system is included in the program. A system which regularly produces huge wins from small stakes. Try it! It can pay for itself many times over on the first day!

PERM-MASTER

end to that. With it you simply enter the number of points obtained for each of your selections, and PERM-MASTER does the rest. The program is supplied

already with some of the top plans built in, but if your favourite is not there, the you can simply create your own, using the unique perm editor.

£ PROFIT FROM YOUR MICRO

For most BLOCK PERMS and SINGLE LINE plans. (Up to 25 selections)

WHATEVER your MICRO is you can use it to make a good income!

ideas which can easily be used by anyone with any micro No computer expertise required!!

You probably already have all you need to start earning

Even if you only have a couple of hours to spare each week.

We have put together a package of easy, sensible and practical business

Earn £££'s from home doing what you enjoy doing - using your COMPUTER!! It

THOUSANDS of potential customers in your area who will GLADLY pay for your

£12.95 inclusive

Supplied with 90 Page BETTING GUIDE and MANUAL

FAST and SIMPLE to use.

UNIQUE PERM EDITOR all

dosen't matter which model

#### **POOLSMASTER**

The Computer Football Pools Predictor

The amazing POOLSMASTER program is by far the best Pools Predictor we have ever seen. In just 10 weeks of trying this program ourselves, we won no less than 12 dividends, the largest being nearly £300. Mr F. C. Hammond from Essex won nearly £10,000.00 in just 16 weeks. In his own words 'It's a licence to print money POOLSMASTER is simple to use and requires only that you keep the league table: up to date using your usual newspaper

The result of many years research into the Football Pools by the programmer Martir Evans of C.C.S., the program is a materpiece of expertise, and is simplicity itself to

LISE.

Predicts Homes, Aways and Draws

No fiddly typing in of teams names etc and no redundant databases.

Instant read-out or Hardcopy if you have a printer.

Uses scientific formula based on recent form home and away, league position, goals scored etc. It has long been realised that certain combinations of these factors return a much higher than average of draws than the laws of average would expect. POOLSAMSTER looks for these factors and analyses their significance to give you the best possible chance of a win.

Also has a "Sequence Predictor" option. Many people believe that certain numbers on the coupon come up more often than others, and over a season petterns do seem to develop. The program analyses these petterns and predicts the numbers most likely to come up next. Certainly more scientific than sticking a pin in, or family birthdays etc.

If you do the POOLS then this is the program for you.
@ £17.95 tapes, £19.95 discs, inc P&P & VAT

#### entering your weekly coupon, (as we at Intraset recommend). Then it is often difficult to assess whether or not you have actually won. PERM-MASTER puts an

SPECIAL COMPENDIUM DISKS: Please state British or Australian CONTAINING BOTH POOLSMASTER AND PERM-MASTER - £36.95 CONTAINING POOLS, PERM and COURSEMASTER - £49.95

BUY ANY THREE DISKS (OR TWO INCL COMPENDIUM) AND RECEIVE PROFIT FROM YOUR MICRO ABSOLUTELY FREE

#### THE GRAPHOLOGIST Available as for POOLSMASTER @ £17.95 inc P&P + VAT

analysing other peoples. It is also very useful for analysing prospective employees handwriting. To use the program, a sample of handwriting is obtained, perferably in ink. From the main menu of the program you will be rompted and guided to examine each detail of the sample. You will then be aken through deeper and deeper sets of sub menus, all prompting you for elevant details of the writing, and the points, to watch for, and add to the file if applicable.

Joon completion you are left with a disk file up to 15 pages long (depending or ne depth of detail you choose), this file can then be edited within your word rocessor to produce a full report for the writer. ully experienced Graphologists can charge almost what they like for a full

nalysis, so this could prove a very lucrative business venture for you.

We must however stress, that unless you are experienced in graphology, then we can in no way guarantee the accuracy of the information that the program provides. If you are an enthusiastic amateur or just curious, then this program ould provide hours of entertainment, whilst teaching you the finer art of this

fascinating subject.

The text within THE GRAPHOLOGIST was researched and written by a top Londor graphologist/criminologist James Woodward. The software was written by Martin Evans our consultant software writer.

accountancy software. CASHMASTER provides you with the easiest method ye invented to keep track of all your finances. Be you a business or professions ndividual, you are sure to need to know where your money is going CASHMASTER will allow you to input all the necessary information pe ansaction in one simple operation, whilst allowing you to extract the absolut naximum from it all again with an array of statements and reports.

Easy, natural data entry - Just like a handwritten ledger

Any amount of ledger files

 Ledgers can span any time period, there is no one year limit Reports can be produced over any time span (1 day to 100 years)
 90/99 Class Codes (User definable) per ledger file

30/99 Accounts per ledger file

Detailed statements showing balances (Selected accounts & classes)
 Profit & Loss Statements (Selected accounts & class totals)

Tagging of entries for extra report selectivity
 Items can be Inclusive, Exclusive or Zero VAT or VAT can be just ignored

VAT element automatically calculated and displayed
 Pop up running total calculator

Entries can repeated with just one key press (Standing Orders etc.) Weekly, Fortnightly, Monthly, Quarterly, Half Yearly or Yearly

Entries can be edited or deleted at any time Insert enteries anywhere, CASHMASTER puts them in chronological order for

you. Reports directable to Screen, Printer or Disk file

Detailed selectivity for reports
 Reference field for each entry (Invoice No, Desp Note No etc.)

10,000 entries PC version, 2,200 PCWs
 No need for sorts, always in correct order

All functions and operations available from main program screen
 Most functions operate from a single key press

Scan through the ledger a line, or page at a time if required

Split and merge file

Class and Account code descriptions visible at all times. Scroll through pages

of codies with one key press FREE sene ng total calculator for adding up those cheques, useful for

WE APOLOGISE TO ALL OTHER SOFTWARE WRITERS AND TO ANYONE ELS WHO HAS BOUGHT THE OTHER SO CALLED 'EASY TO USE' PROGRAMS CASHMASTER REALLY DOES BLOW THE LID OFF COMPUTERISED ACCOUNTING.

THIS IS HOW IT SHOULD BE DONE

Not only superior to the competition, it's far cheaper too! @ £29.95 inc P&P + VAT

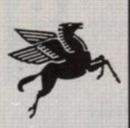

those quick sums.

INTRASET LTD, (DEPT AA) **FREEPOST** 

No 10 WOODSIDE AVENUE, CLAYTON-LE-WOODS, CHORLEY, LANCASHIRE PR6 7QF Tel: 0490 3284 9am - 6pm or 02572 76800 24hr ordering ORDER BY FAX 02572 74753

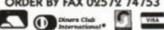

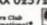

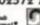

Coursemaster + Poolsmaster also available for Spectrums, Commodore 64+128, CPC 454+664

services. We will show you how to find them!
Full step by step guide to EARNING MONEY FROM YOUR MICRO. FREE
BUSINESS IDEAS CASSETTE TAPE WITH EVERY COPY

@ £49.95 inc P&P + VAT

#### NIGHTBREED

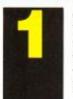

The arcade conversion based on the grisly film, in turn based on the book Cabal. Prove to the world you're not a psychotic

| Description            | Price  | Order No |
|------------------------|--------|----------|
| <b>Nightbreed Cass</b> | £8.99  | AA627AC  |
| Nightbreed Disk        | £11.99 | AA627AD  |

#### CRUISER

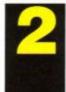

Powerplay The games reviewer's favourite joystick. Pick the winner and "shoot-em up" every time. "You can even hit people with it too!"

| Description      | Price | Order No |
|------------------|-------|----------|
| Cruiser Joystick | PA.AA | AA010    |

#### **IRON MAN**

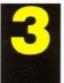

Ivan 'Ironman' Stewart's Super Off-Road Racer. A Super Sprint style racer for up to three players. Collect icons, upgrade your truck and burn some rubber!

| Description   | Price  | Order No |
|---------------|--------|----------|
| Iron Man Cass | £7.99  | AA624AC  |
| Iron Man Disk | £10.99 | AA624AD  |

#### PUZZNIC

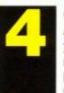

A complex puzzle game that has you matching colours and moving blocks in a multi-level brain-teaser to keep you hooked for ages.

| Description Puzznic Cass Puzznic Disk | Price<br>£8.99<br>£11.99 | Order No<br>AA628AC<br>AA628AD |
|---------------------------------------|--------------------------|--------------------------------|
|---------------------------------------|--------------------------|--------------------------------|

## AMSTRAD ACTION

#### THE LATEST AND GREATEST PRODUCTS AT THE BEST POSSIBLE PRICES!

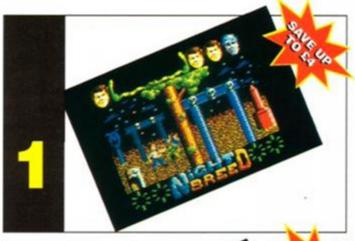

**HOW TO ORDER...** JUST MAKE A NOTE OF THE PRODUCT NAME AND ORDER NUMBER AND FILL IN THE ORDER FORM OPPOSITE... OR RING **OUR HOTLINE NUMBER** ON 0458 74011

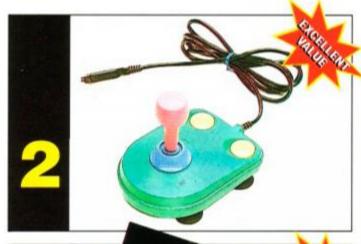

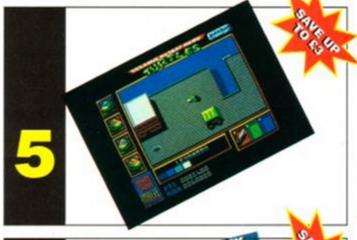

HOTLINE 0458 74011

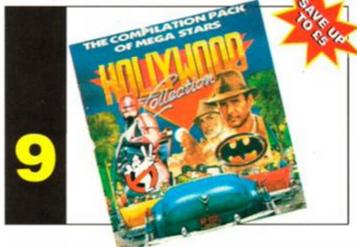

PRICES INCLUDE POSTAGE, PACKING AND VAT NO HIDDEN EXTRAS

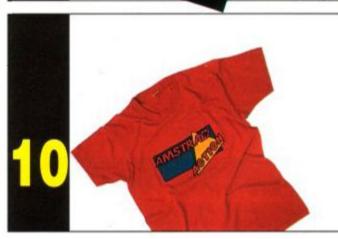

#### EE OUR AMAZING SUBSCRIPTION OFFER OF FREE SOFTWARE ON PAGE 80/81

#### **TOTAL RECALL**

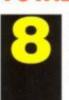

Ocean Play the part of construction worker Doug Quaid as he learns of his secret past and travels to the planet Mars

| Description                      | Price           | Order No           |
|----------------------------------|-----------------|--------------------|
| T. Recall Cass<br>T. Recall Disk | £8.99<br>£11.99 | AA630AC<br>AA630AD |

#### HOLLYWOOD

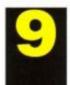

COLLECTION

Ocean

Robocop, Ghostbusters II, Indiana Jones and Batman - all in one fabulous compilation!

| Description    | Price  | Order No |
|----------------|--------|----------|
| H. Collec Cass | £11.99 | AA631AC  |
| H. Collec Disk | £14.99 | AA631AD  |

#### AA T-SHIRT

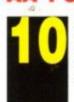

Are you one of the many loyal CPC owners who avidly reads Amstrad Action? If Yes, then spread the word by wearing this superb American T-Shirt.

| Description | Price | Order No |
|-------------|-------|----------|
| Med T-Shirt | £4.99 | AA361R   |
| YI T-Shirt  | CA 99 | AA360D   |

#### **AA BINDER**

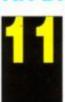

Keep your valued Amstrad Action magazine collection together in this bright red binder.

| Description | Price | Order No |
|-------------|-------|----------|
| One Binder  | £5.99 | AA417R   |
| Two Binders | £9.00 | AA4172R  |

#### **TURTLES**

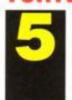

Playing the part of the 'heroes in a half-shell', rescue April O'Neil from the evil Shredder and his army of Ninjitsu Warriors.

| Description  | Price  | Order No |
|--------------|--------|----------|
| Turtles Cass | £10.99 | AA629AC  |
| Turtles Disk | £11.99 | AA629AD  |

#### TURRICAN

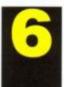

Rainbow Arts Take Turrican into battle in this full-blooded shoot-out game. A massive game to keep you going for a very long time.

| Description   | Price  | Order No |
|---------------|--------|----------|
| Turtican Cass | £7.99  | AA622AC  |
| Turrican Disk | £10.99 | AA622AD  |

#### **STOP PRESS & MOUSE**

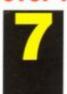

Database Software If you're serious about DTP then consider no other. Powerful features and a superb mouse make it excellent value for money.

| S/P & Mouse | £64.95 | AA606    |
|-------------|--------|----------|
| Description | Price  | Order No |

#### **HOW TO ORD** JUST MAKE A THE PRODUCT AND ORDER N AND FILL IN T ORDER FORM OPPOSITE... C **OUR HOTLINE** ON 0458 7401

## MAIL ORDER

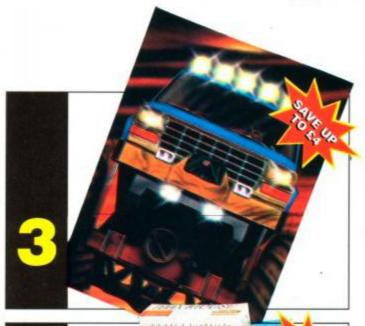

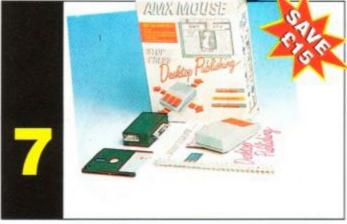

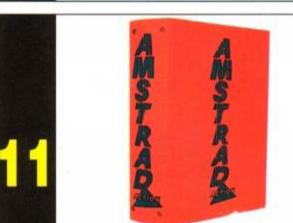

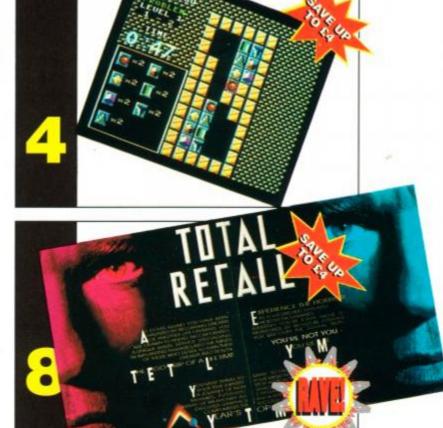

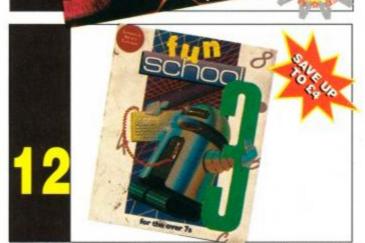

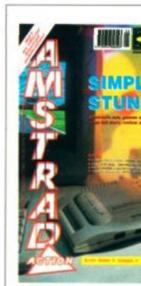

#### **BACK ISS**

Want to complete your col ultimate CPC magazine? the following issues, for th as newsstand, we pay th

#### **BUY ANY FIVE FOR**

| ISSUE    | PRICE   |
|----------|---------|
| ISSUE 46 | £1.45   |
| ISSUE 47 | £1.45   |
| ISSUE 51 | £1.45   |
| ISSUE 53 | £1.45   |
| ISSUE 54 | £1.45   |
| ISSUE 55 | £1.45   |
| ISSUE 56 | £1.45   |
| ISSUE 57 | £1.45 · |
| ISSUE 58 | £1.45   |
| ISSUE 59 | £1.45   |
| ISSUE 60 | £1.45   |
| ISSUE 61 | £1.95   |
| ISSUE 62 | £1.60   |
|          |         |

Order No

For overseas orders

call Clare for prices of 0458 74011

#### **FUN SCHOOL 3**

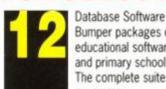

Bumper packages of educational software for infant and primary school children. The complete suite of six programs.

Teddy Bear Under 5's Frog 5-7 years / Robot Over 7

| Description   | Price  | Order No |  |
|---------------|--------|----------|--|
| T. Bear Cass  | £9.99  | AA632AC  |  |
| T. Bear5 Disk | £11.99 | AA632AD  |  |
| Frog Cass     | £9.99  | AA633AC  |  |
| Frog Disk     | £11.99 | AA633AD  |  |
| Robot Cass    | £9.99  | AA634AC  |  |
| Robot Disk    | £11.99 | AA634AD  |  |

#### **AMSTRAD ACTION MAIL ORDER**

Description Price Name Address Postcode

Method of payment (please circle) Access . Visa . Cheque . PO

Credit Card No

Expiry date

Phone number

Please make all cheques payable to **Future Publishing Limited** 

SEND THIS FORM TO: Clare Bates, Amstrad Actio The Old Barn, Freepost, Somerton, Somerset, TA11

TOTAL ORDER

No stamp required if posted in the UK, Channel Islands or the Isla

## AMSTRAD

## CAR

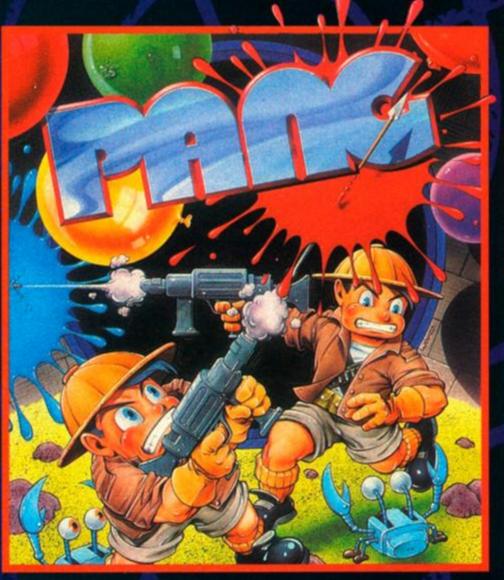

## IT'S ADDICTIVE

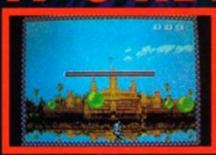

conversion from the popular arcade game. Conquer the Balloon Invasion in this exhilarating test of your game-playing skills.

# LNSTANT

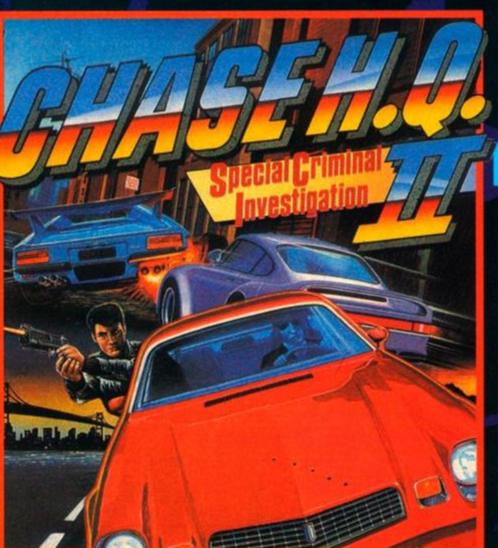

SIMPLY PLUG STRA 464PLUS - 61

IT'S FAST

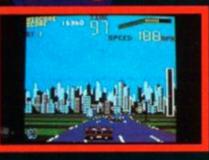

pursuit game
to hit your screen!
IT'S FAST - featuring
explosive turbo-boost.
IT'S TOUGH - shoot the
villains but dodge their fl

FROM ALL GOOD SOFTWARE STOCKISTS

OCEAN SOFTWARE LTD 6 CENTRAL STREET MANCHESTER M2 5NS TEL: 061 832 6633 FAX: 061 834 0650

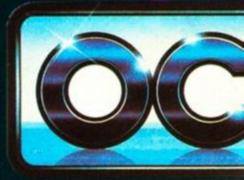

## RIDGE

## POWE

Murphy's back! Battle your way

## HES BACK

through seven levels of explosive action to face Robocop's greatest enemy - Robocop 2!

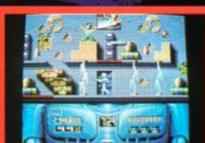

# FAME-PLAY GAME-PLAY

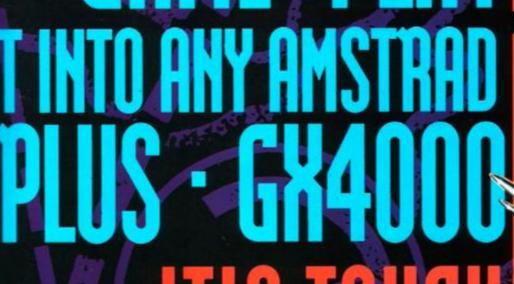

Sea, Air, Land.

men of the U.S. Navy's special forces. You control the team. You control the action. You hold the fate of mocent lives in your hands.

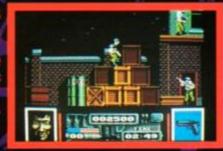

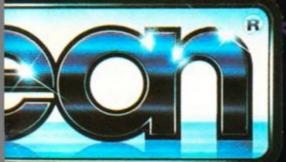

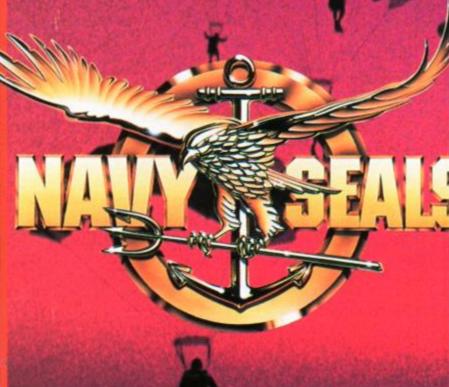

WHAT GIVES THESE FANTASTIC THE SECRET IS CAMES THEIR EXCLUSIVE ACTION THE CARTRID AND DEPTH OF PLAY? THE CARTRID

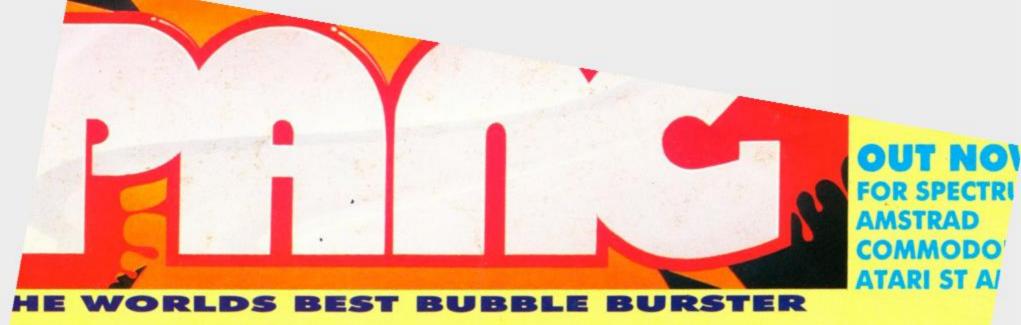

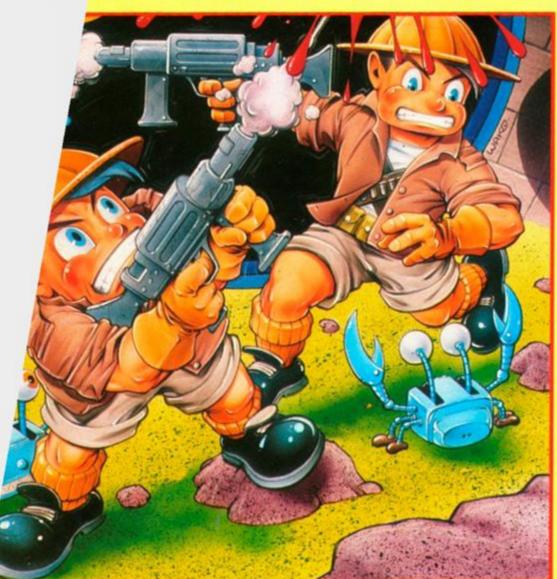

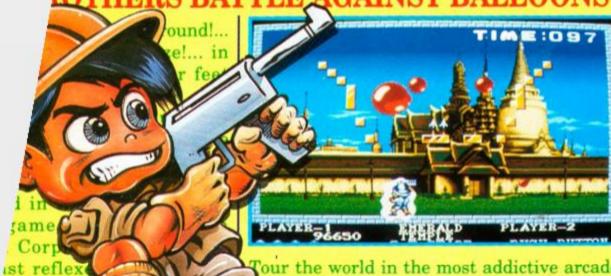

alf-chance

alf will co

our the world in the most addictive arcade ame of the year from Mitchell Corp. A ck eye and super fast reflexes will give just a half-chance of a win... the other vill come if the bounce goes your way!

Ocean Software 6 Central St Manchester M2 5NS Tal-061 832 6633.

PANG-WHAT THE PRESS SAY. THE ONE

"Simplicity is the spice of life - and Pang is a spicy product."

"a refreshing blast from your arcade past" "Good, clean fun for all the family."

AMIGA FORMAT - 87%

"the game is incredibly difficult to put down"

"Simple and enjoyable games like Pang don't come along too often."

"the sheer addictiveness will keep you coming back for just a quick couple of hours 'gaming' "

CU - "CU SCREEN STAR" - 87%

"Superbly converted with plenty of bounce."

"Pang plays BRILLIANTLY"

"Ocean have managed to capture the feel of the Arcade game perfectly and that's what makes Pang a winner."

ACE - 840

"Just wait till you play it - the game positively oozes addictiveness."

"If you hanker for the days when games were fun and simple, buy Pang, - you won't regret it!"

**ZZAP - 82%** 

"A polished conversion of a playable coin-op."

and most bubble po piece...b that bou bomb ha multipl' Tour th in the addict arcad of the Mitch Corr eye sup ref wi yo h

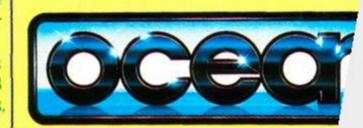